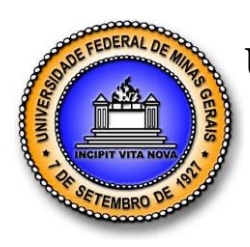

**UNIVERSIDADE FEDERAL DE MINAS GERAIS PROGRAMA DE PÓS-GRADUAÇÃO EM ENGENHARIA MECÂNICA**

# **"CARACTERIZAÇÃO DO ESCOAMENTO DE AR EM UM MOTOR DE COMBUSTÃO INTERNA UTILIZANDO MECÂNICA DOS FLUIDOS COMPUTACIONAL"**

**LEONARDO GUIMARÃES FONSECA**

Belo Horizonte, 24 de Outubro de 2014

Leonardo Guimarães Fonseca

# **"CARACTERIZAÇÃO DO ESCOAMENTO DE AR EM UM MOTOR DE COMBUSTÃO INTERNA UTILIZANDO MECÂNICA DOS FLUIDOS COMPUTACIONAL"**

Dissertação apresentada ao Programa de Pós Graduação em Engenharia Mecânica da Universidade Federal de Minas Gerais, como requisito parcial à obtenção do título de Mestre em Engenharia Mecânica.

Área de Concentração: Energia e Sustentabilidade

Orientador: Prof. Dr. Ramon Molina Valle

(Universidade Federal de Minas Gerais)

Coorientador: Prof. Dr. Rudolf Huebner

(Universidade Federal de Minas Gerais)

Belo Horizonte

Escola de Engenharia da UFMG

2014

Aos meus pais, Lincoln e Vânia.

### **AGRADECIMENTOS**

Agradeço em primeiro lugar a Deus, por tudo o que Ele me concedeu em minha vida, em especial participar deste projeto, e por todas as lições envolvidas ou não neste trabalho. À minha família, Lincoln, Vânia, Flávia, Rodrigo, Lucas, por todo o apoio, ajuda, carinho, compreensão, convivência, paciência, não só agora, mas, desde sempre. À minha princesa Jéssica, por todo o carinho, compreensão, companheirismo, paciência, e por estar comigo em todos os momentos. Às minhas avós Terezinha, *in memorian*, e Alvicina, por todas as lições de humildade, perseverança e fé. Ao Anderson, Patrícia, Heitor, Gilmar, Virgínia, Eduardo, Elisa, por todo o carinho e amizade. Como estou agradecendo à minha família, estendo este agradecimento à família do Encontro de Jovens com Cristo, em especial da Paróquia Cristo Operário, EJC-COP, mas também a todos os EJC"s onde já trabalhei. À FIAT AUTOMÓVEIS S/A, pelo apoio financeiro ao projeto, e por acreditar no potencial da UFMG no âmbito de pesquisa e desenvolvimento. Ao programa INOVAR AUTO, por incentivar as empresas automotivas a investir no imenso potencial de pesquisa e desenvolvimento presente nas universidades de todo o Brasil. À PETROBRAS S/A, por todos os investimentos no Centro de Tecnologia da Mobilidade da UFMG, em especial pelo motor monocilindro de pesquisa. À Coordenação de Aperfeiçoamento de Pessoal de Ensino Superior, CAPES, por investir nos jovens que escolhem construir suas carreiras na pesquisa e desenvolvimento de novos conhecimentos e novas tecnologias. Ao meu orientador Prof. Ramon Molina, por me conceder esta oportunidade única de trabalhar na pesquisa e desenvolvimento de motores de combustão interna, além de todo o auxílio e confiança durante o desenvolvimento do projeto. Ao meu coorientador Prof. Rudolf Huebner, pela amizade e por todas as lições referentes à mecânica dos fluidos computacional. Aos professores José Eduardo Mautone e Fabricio Pujatti, por seu apoio e dedicação ao projeto. Ao Prof. Roberto Márcio de Andrade, pela ajuda e orientação no principio deste mestrado. A todos os colegas do CTM envolvidos no Projeto FIAT, Márcio, Carlos, Raniro, Raphael Braga, Léo Reis, Bruno, Felipe, Deborah, Gabi, Roberto Berlini e Rafael Franco, por todo seu empenho e dedicação ao projeto, e por me aturarem durante a caminhada. Também ao Sr. Matheus Carvalho, pela contribuição ao projeto, e aos colegas do suporte ao projeto, Alexandre, César e Douglas, pela dedicação ao projeto e por toda a ajuda durante esta caminhada. Aos colegas da pós-graduação do CTM, Thiago, Fernando e Éder, pela amizade e pelos bons conselhos. Ao meu amigo e colega de pós-graduação Paul Silva, pela amizade e pela ajuda ao longo do caminho. Aos colegas do Laboratório de Termometria, onde este mestrado começou em especial ao Sr. Flávio Calado, bom amigo e gerente. A todos que de algum modo auxiliaram esta grande caminhada e que não foram mencionados, mas com certeza foram importantes para este trabalho.

#### **MUITO OBRIGADO!**

"…rise and rise again, until lambs become lions..."

Autor desconhecido. Robin Hood, 2010.

# **SUMÁRIO**

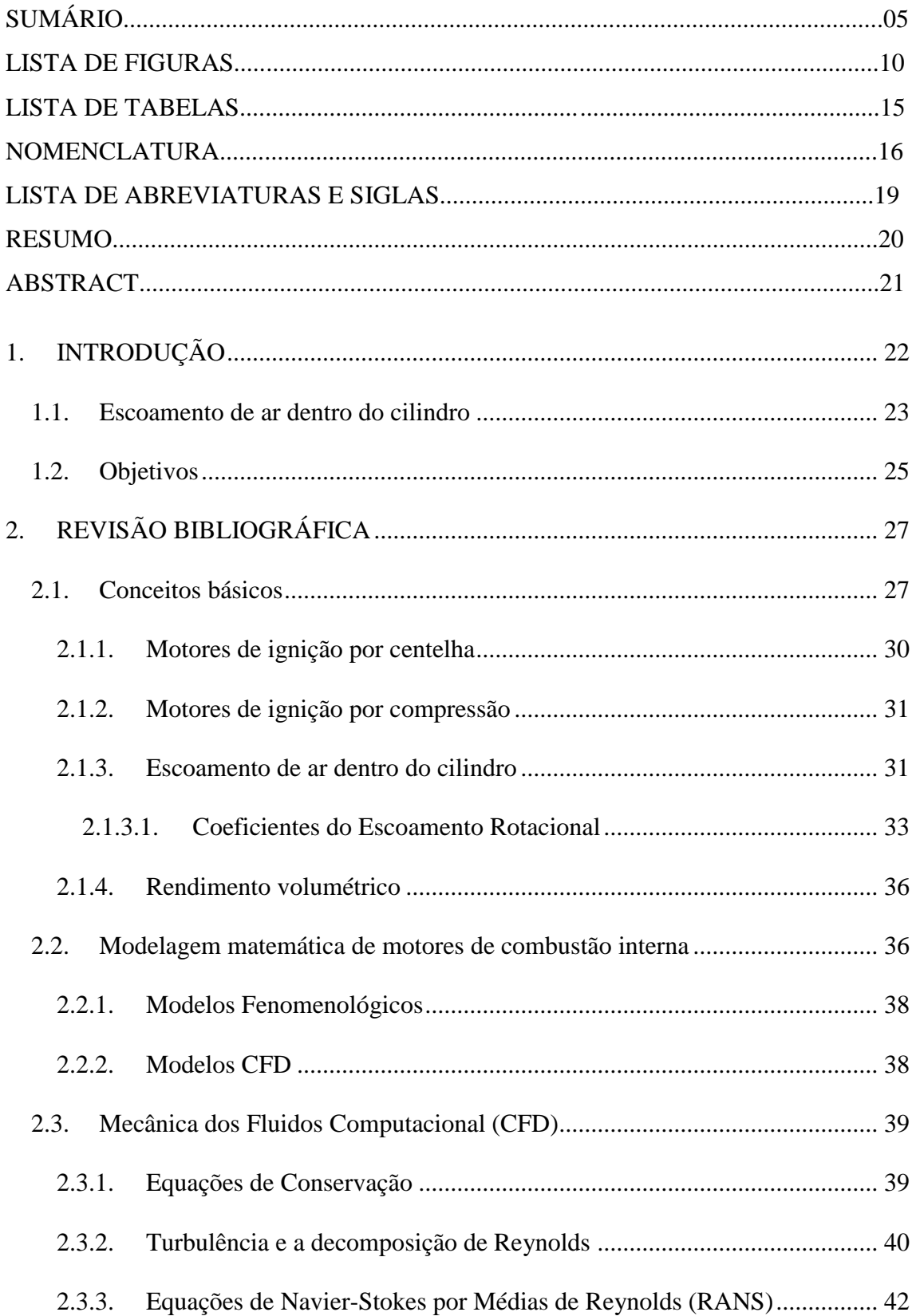

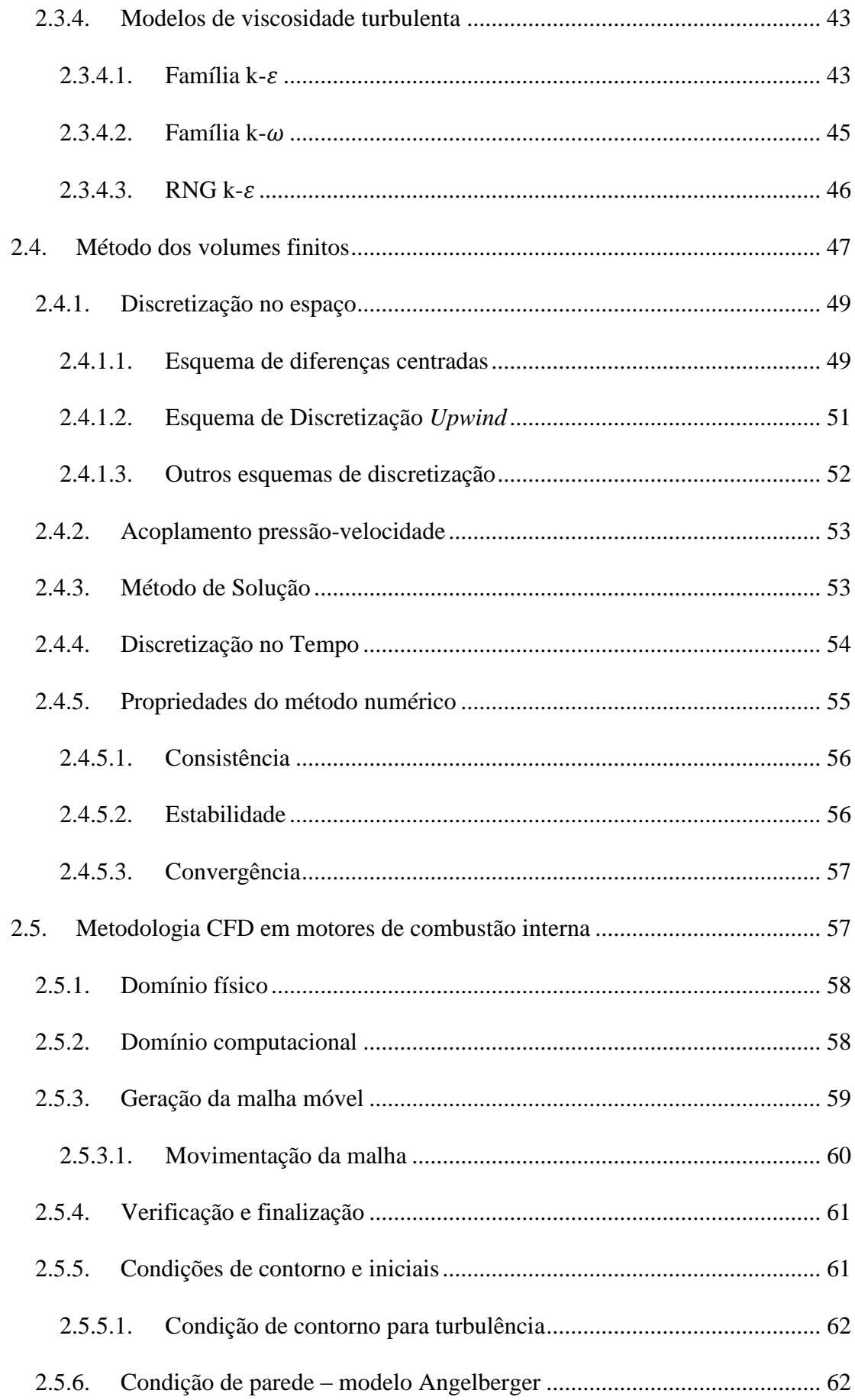

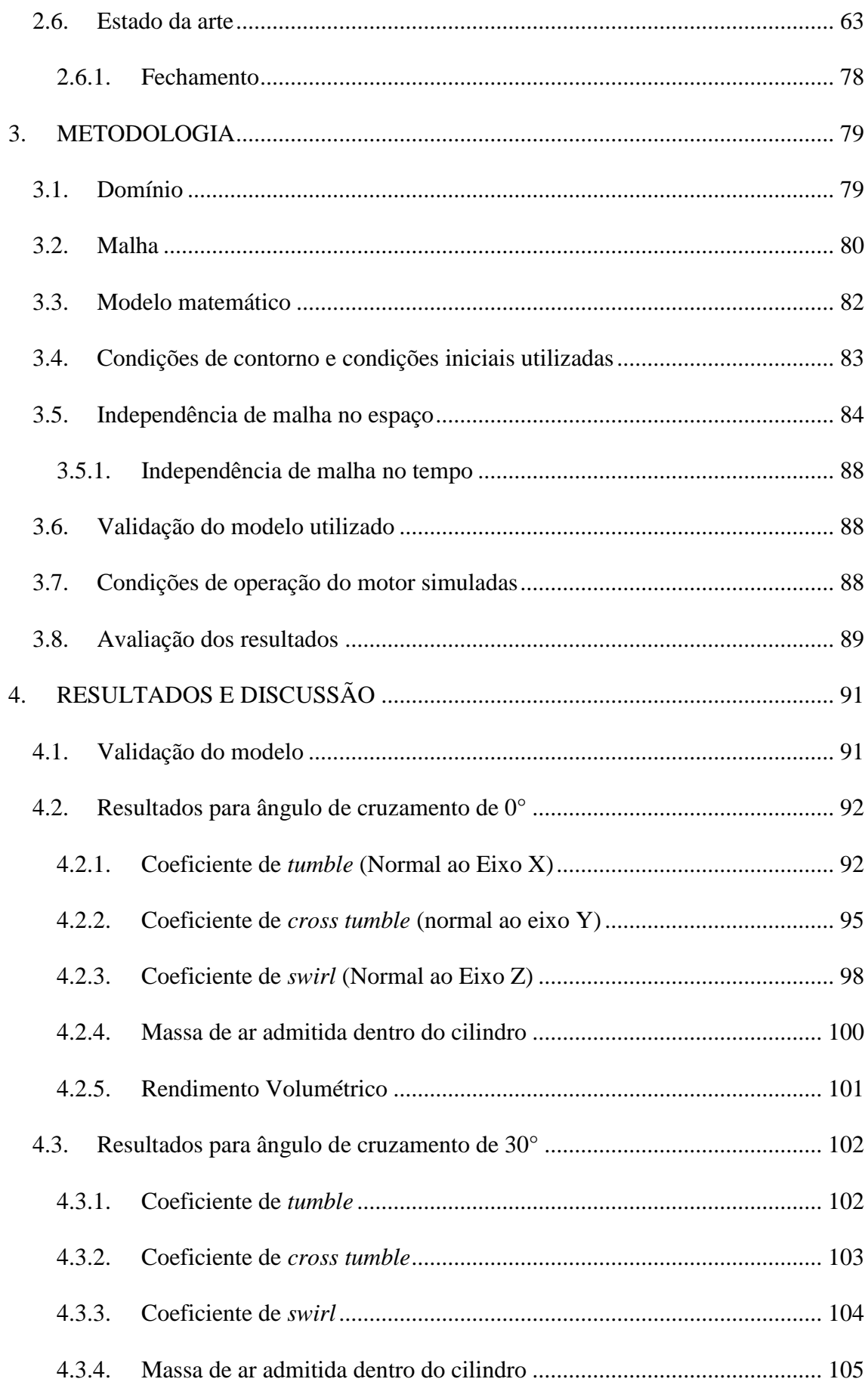

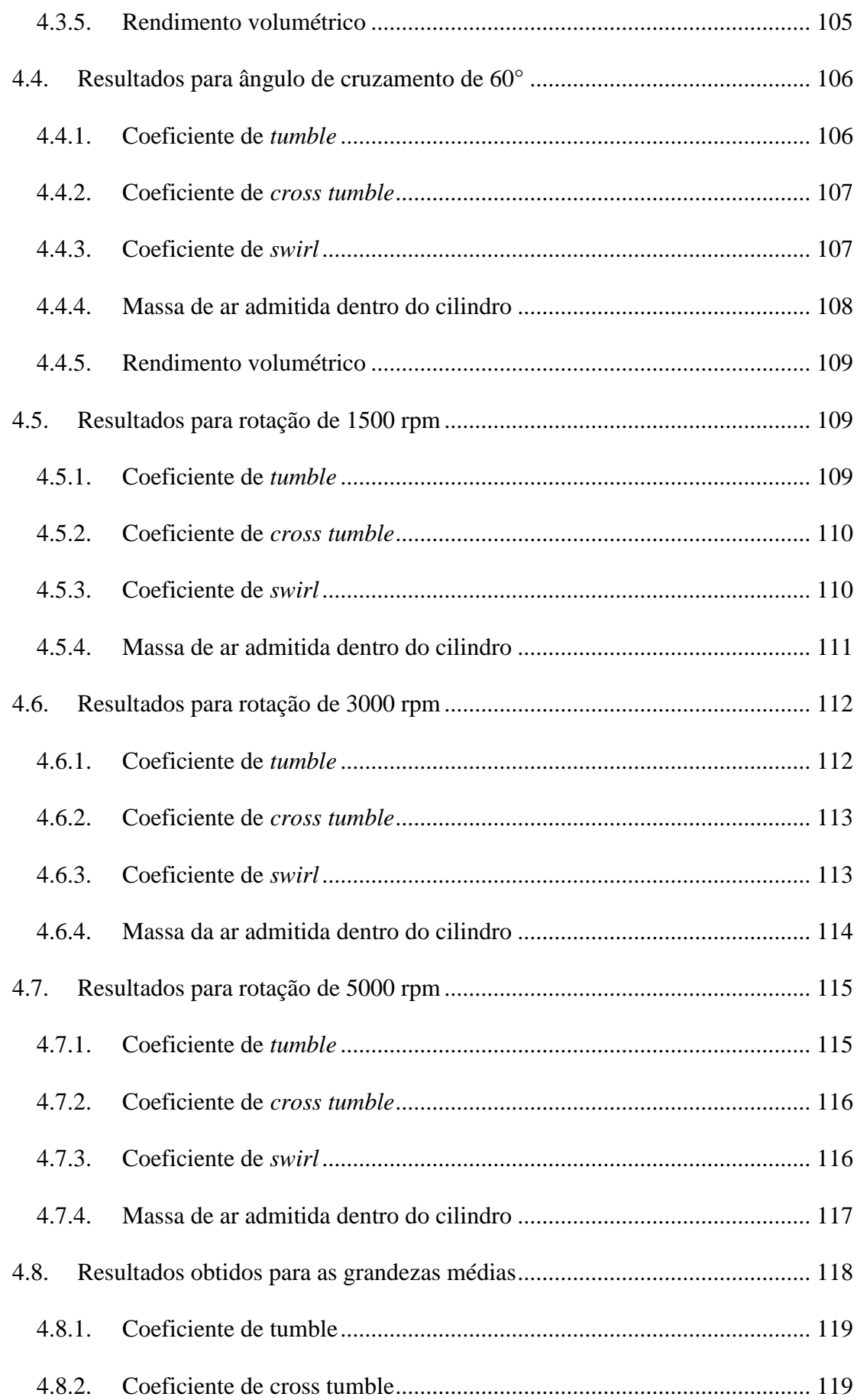

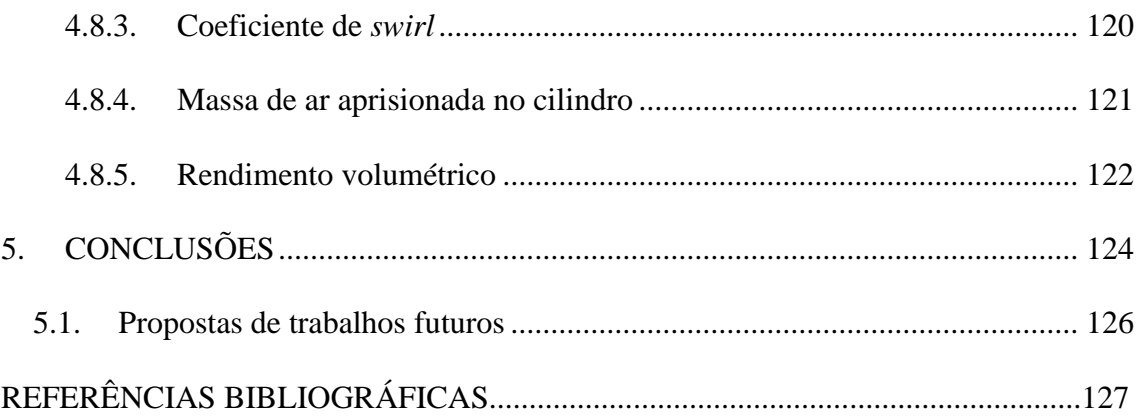

## **LISTA DE FIGURAS**

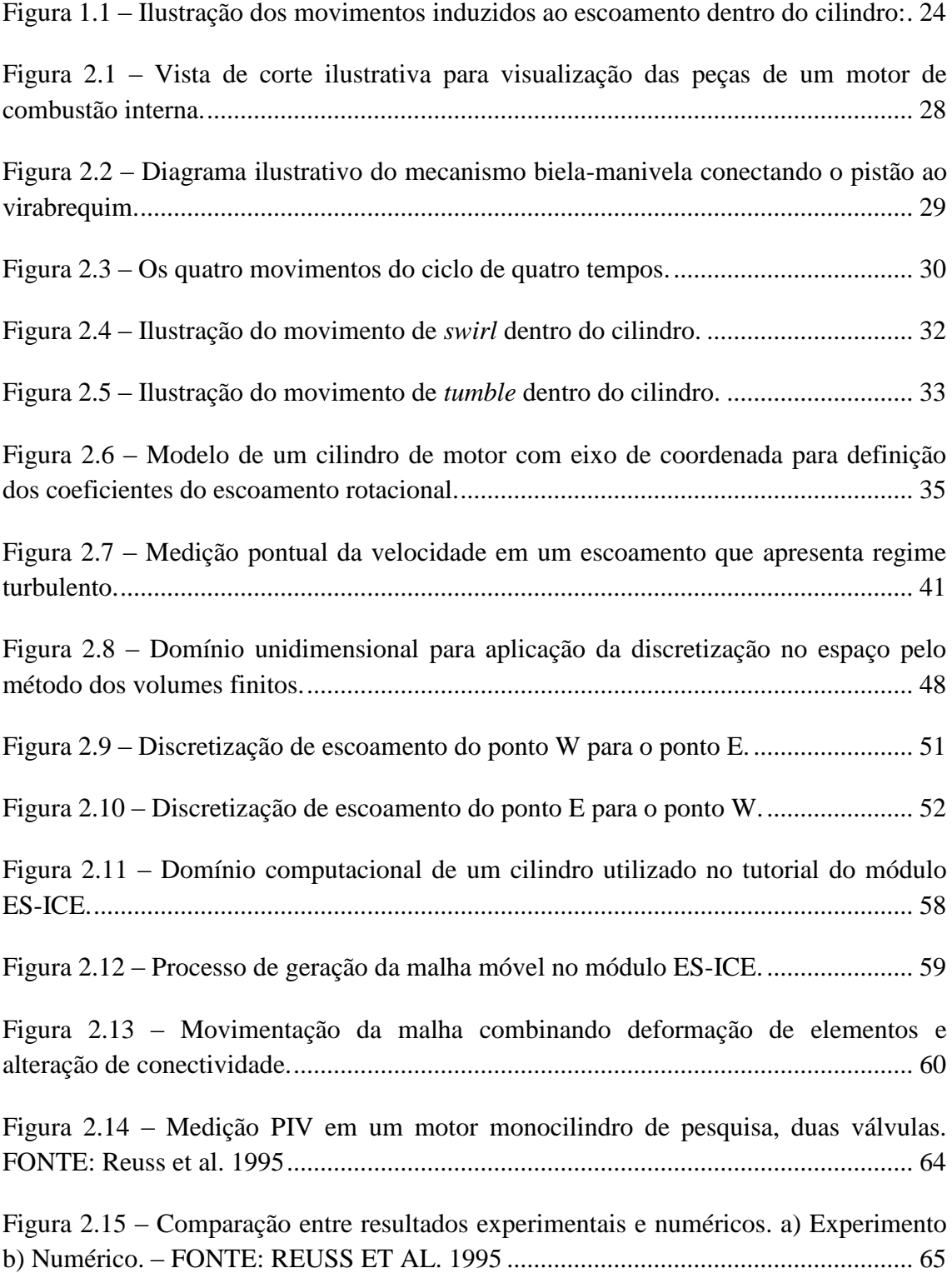

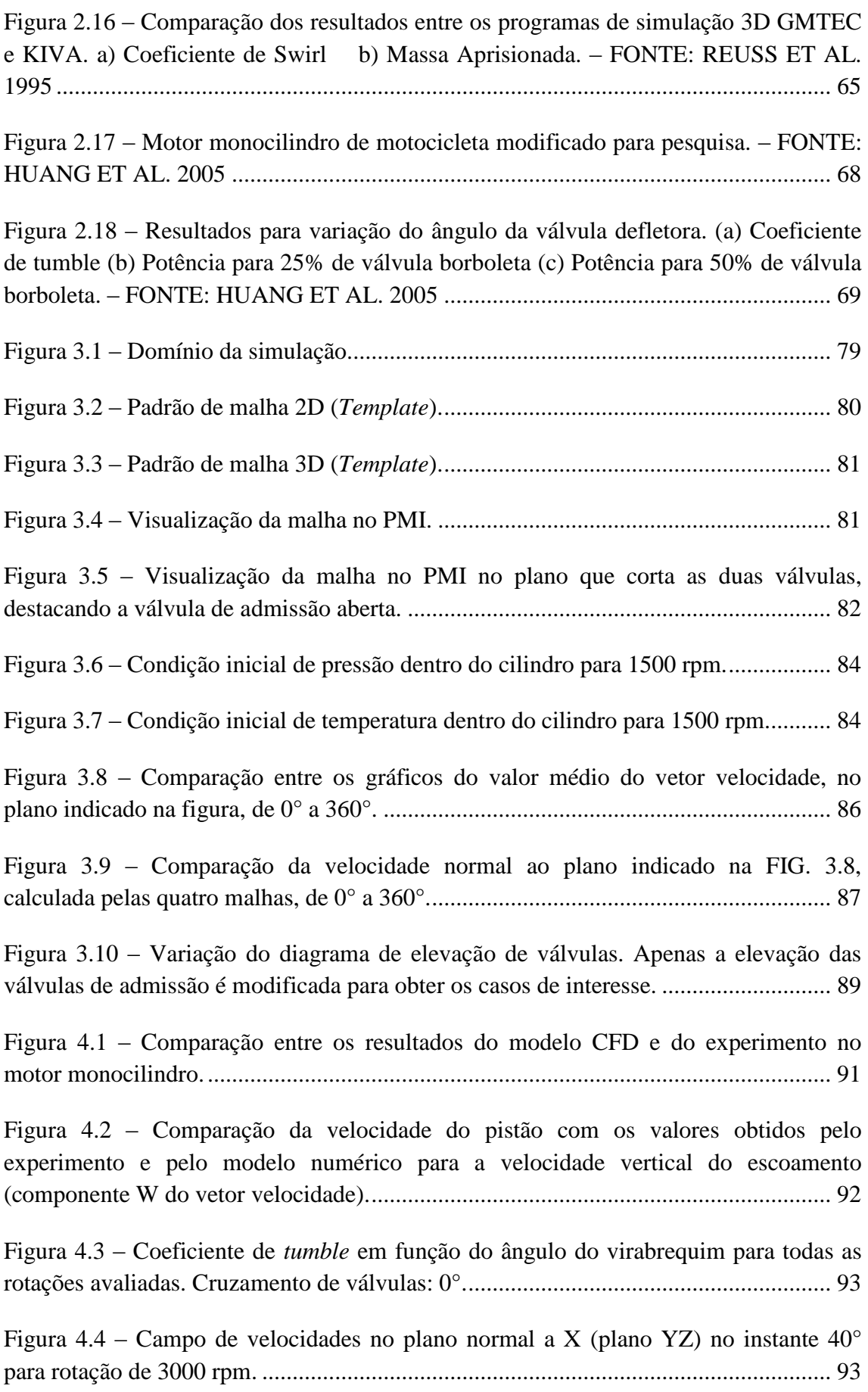

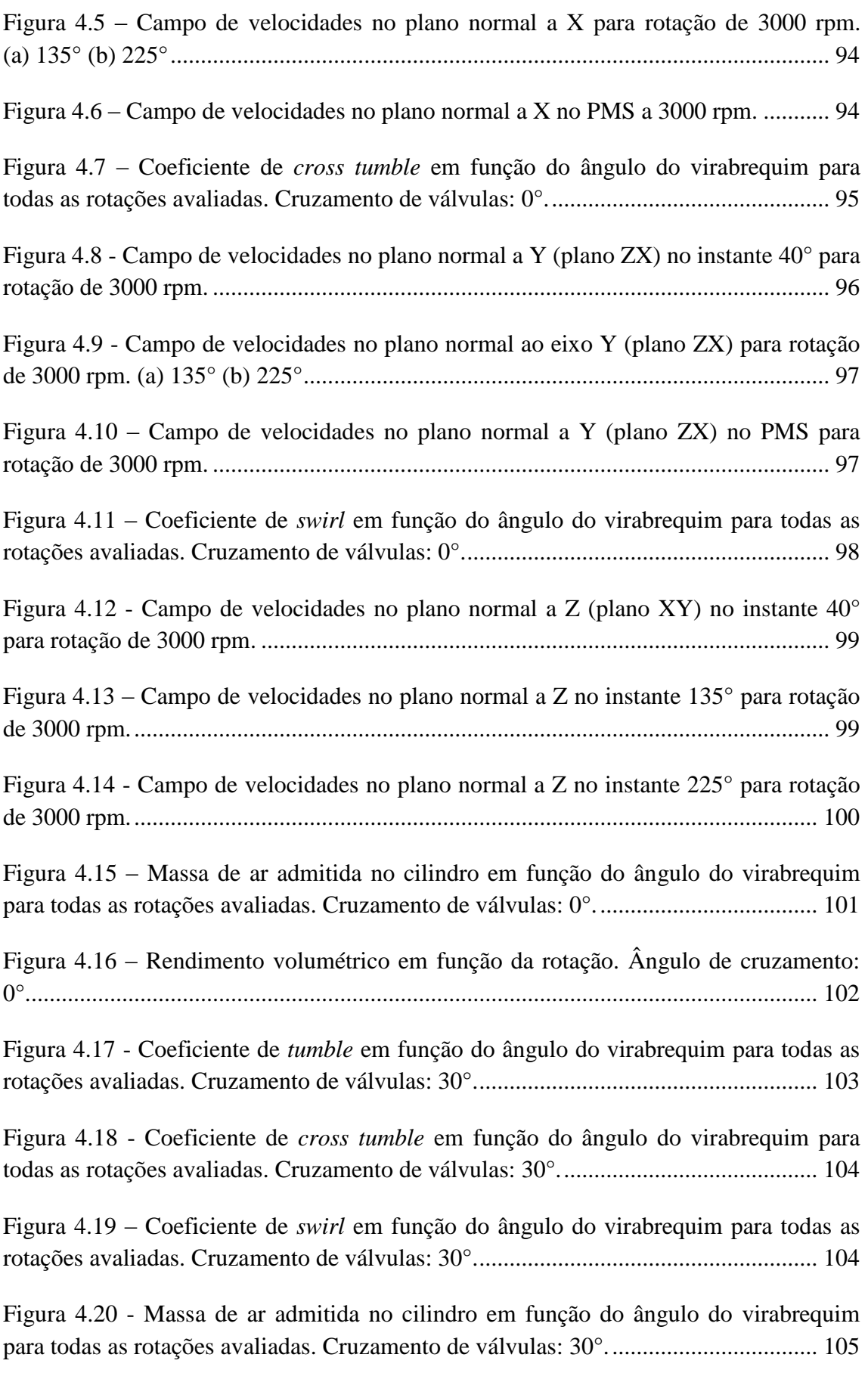

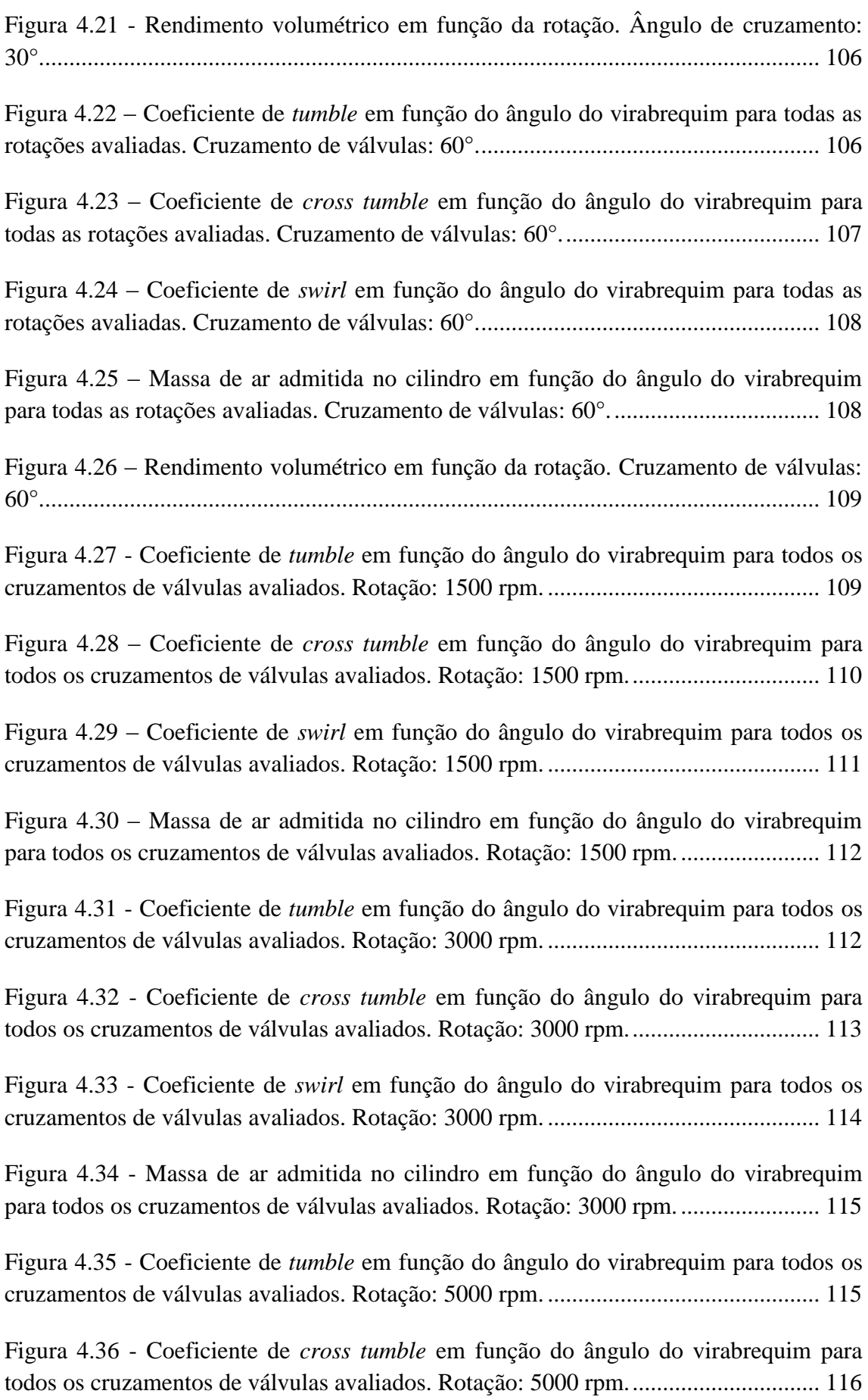

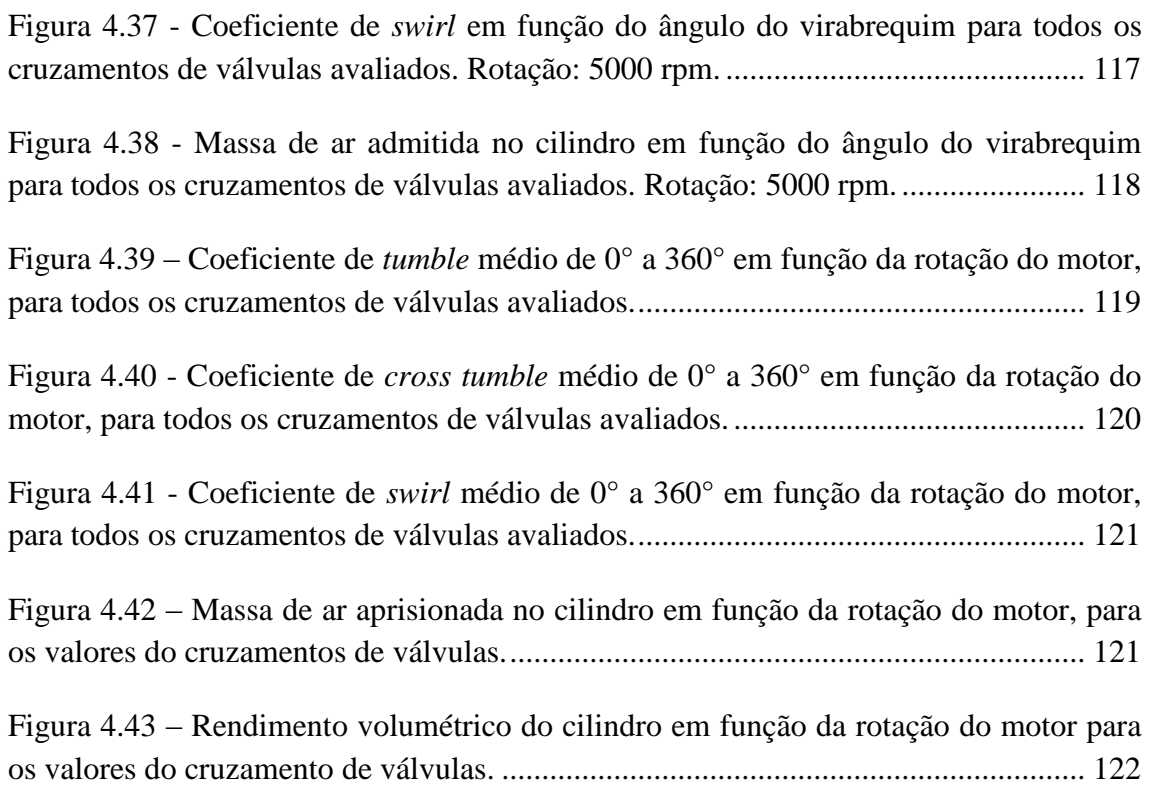

## **LISTA DE TABELAS**

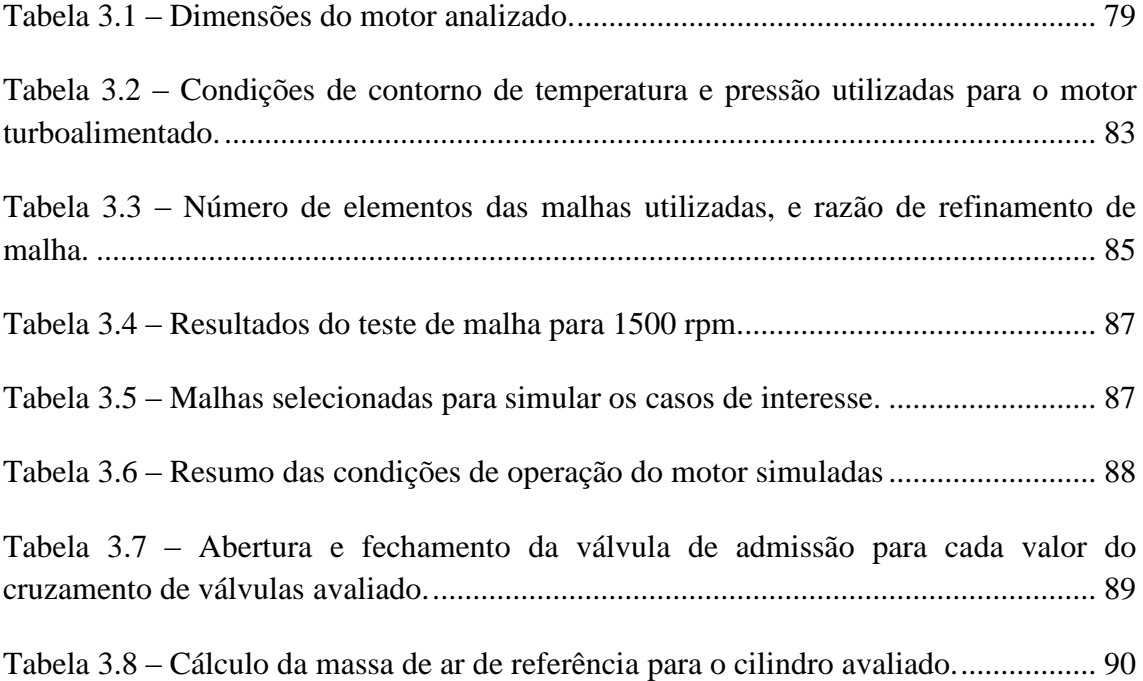

### **NOMENCLATURA**

As dimensões são apresentadas em função do comprimento [L], massa [M], tempo [T] e temperatura [0]. O número 1 na coluna 'Dimensão' representa grandeza adimensional.

### **Letras Latinas**

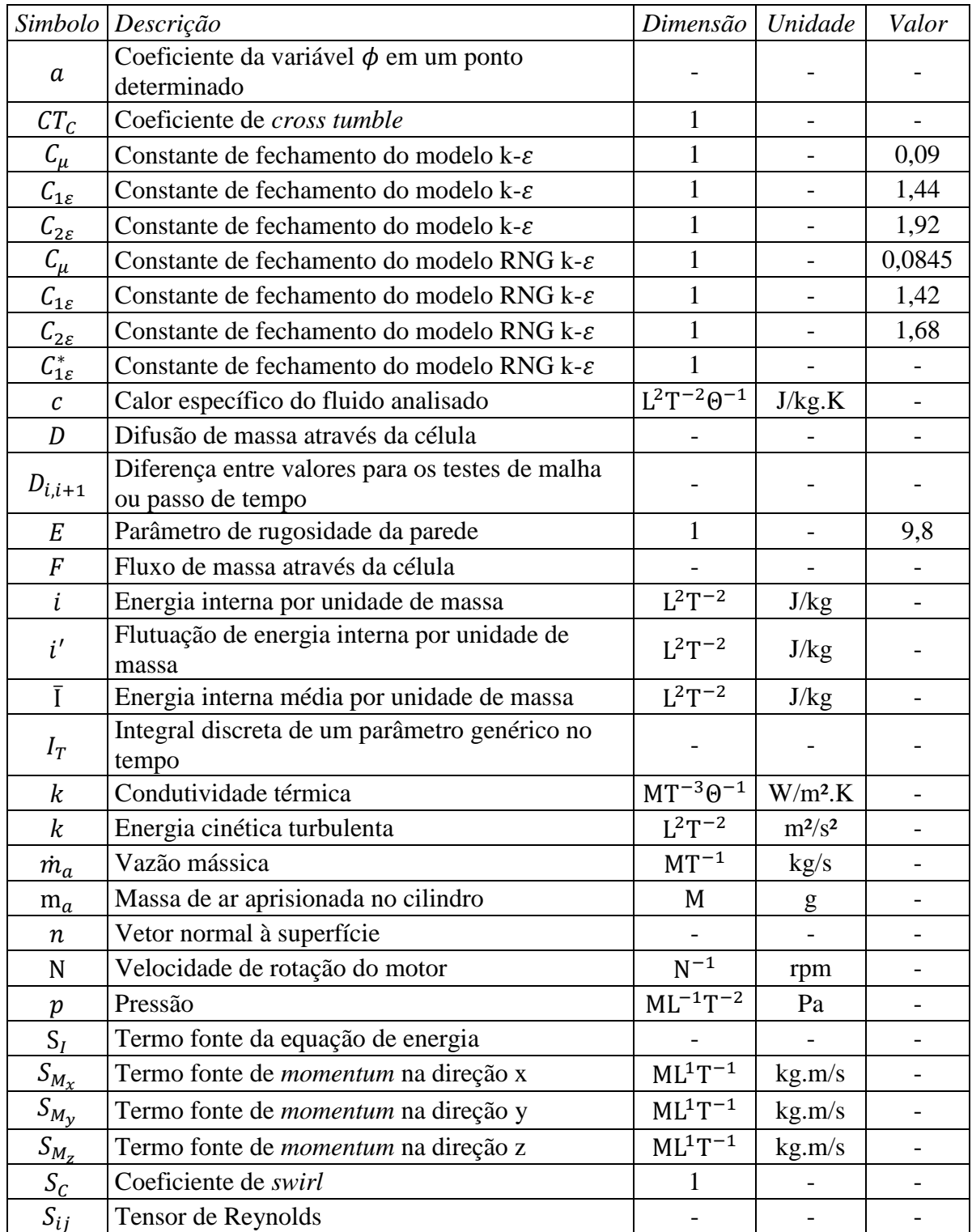

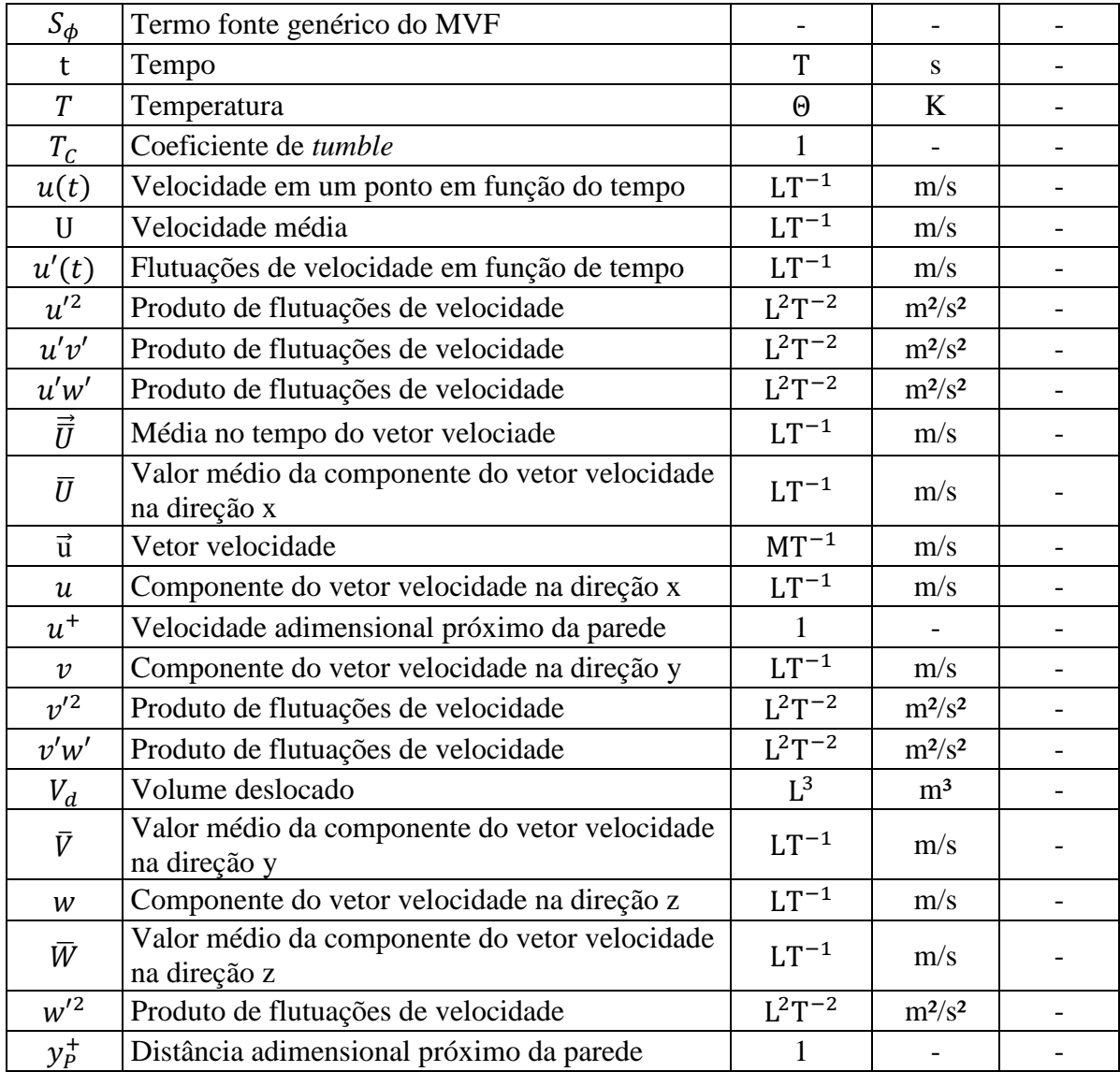

### **Letras Gregas**

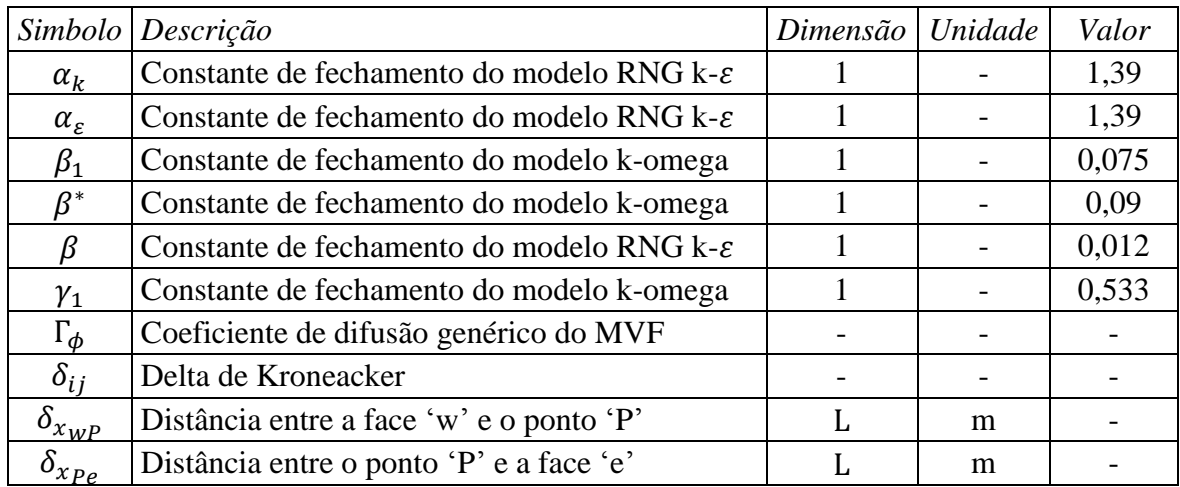

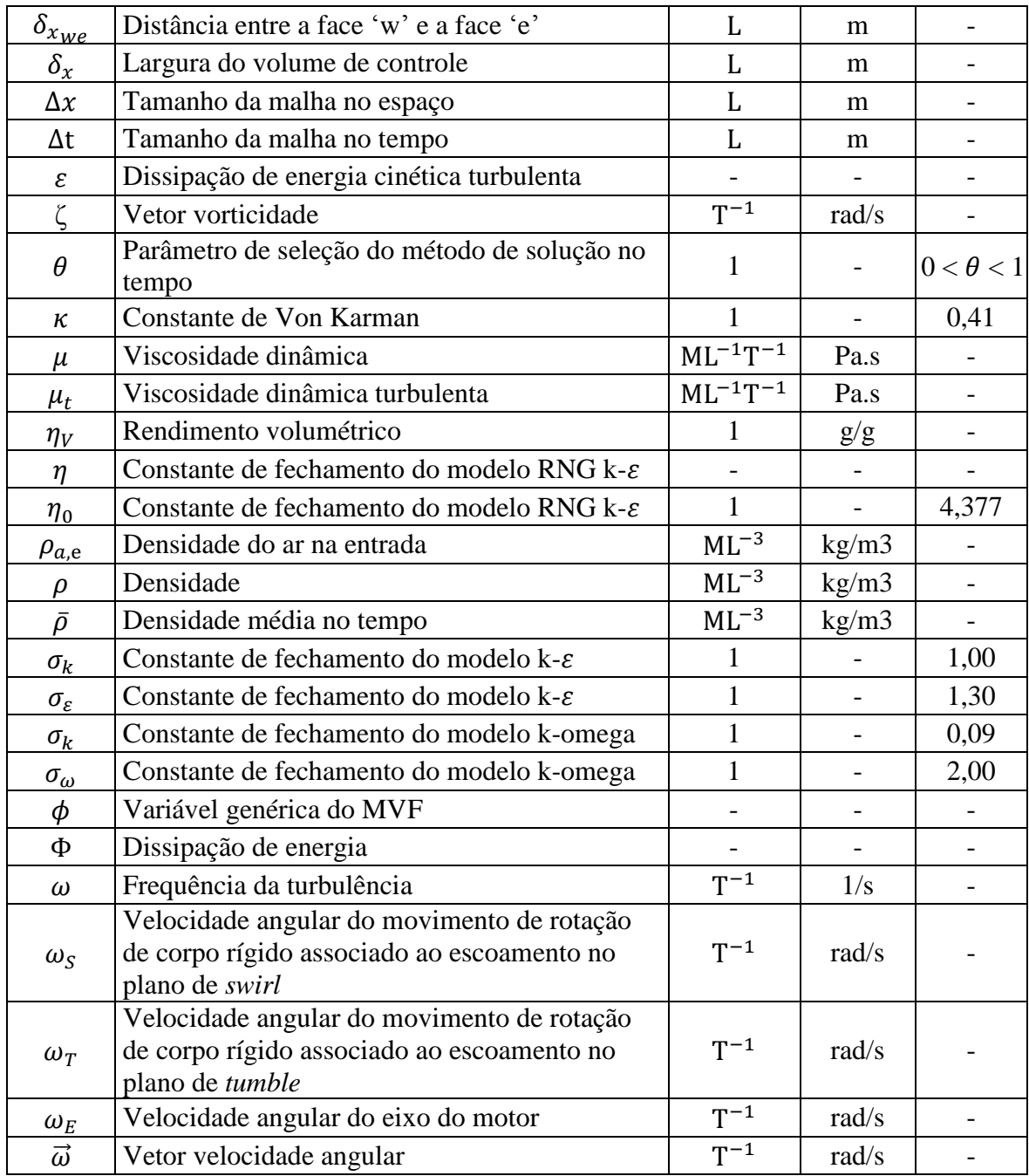

### **Subescritos**

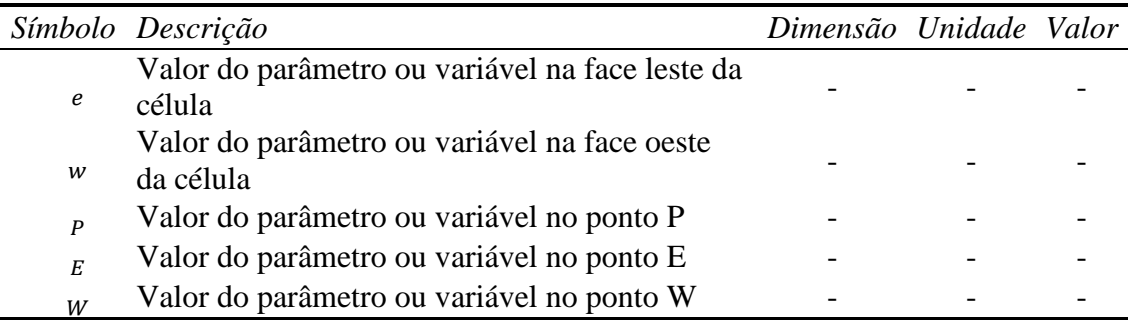

## **LISTA DE ABREVIATURAS E SIGLAS**

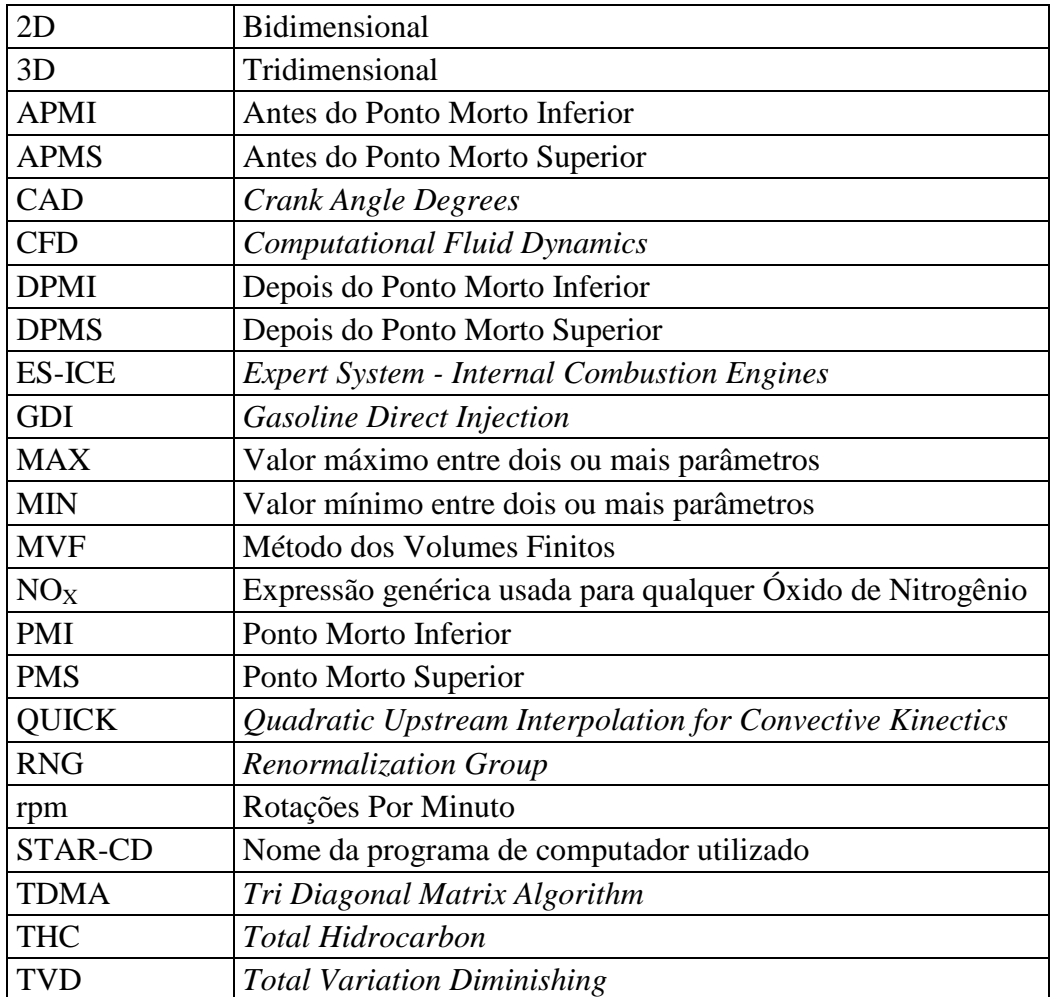

#### **RESUMO**

A caracterização do escoamento transiente de ar dentro de um cilindro de um motor de combustão interna utilizando a mecânica dos fluidos computacional, aliada ao método dos volumes finitos é apresentada. Parâmetros do escoamento do motor são analisados para várias condições de operação, visando determinar as melhores condições para otimizar o desempenho do motor. A movimentação do pistão e das válvulas é simulada através da movimentação da malha gerada pelo módulo especializado ES-ICE do *software* comercial STAR-CD, o que possibilita o cálculo do escoamento transiente durante o ciclo completo do motor. O modelo de turbulência RNG k- $\varepsilon$  é escolhido para a simulação do escoamento turbulento, por seu bom desempenho na descrição do escoamento dentro do cilindro em diversos trabalhos da literatura quando seus resultados são comparados com dados experimentais, e também por apresentar um tempo computacional relativamente reduzido. Um procedimento de independência de malha é utilizado com o objetivo de apresentar resultados confiáveis em todo o intervalo de análise. A malha com o pistão no ponto morto inferior é escolhida como referência do ciclo de análise para avaliação do refinamento de malha e os resultados de velocidade média em planos específicos são utilizados para verificar a qualidade dos resultados entre as diversas malhas, escolhendo aquela que apresenta a melhor relação custo benefício entre gasto computacional e qualidade dos resultados. A validação dos resultados é feita através da comparação entre resultados obtidos pelo modelo para um motor monocilindro de pesquisa, e resultados experimentais obtidos para o mesmo motor nas mesmas condições de funcionamento. São realizadas simulações dinâmicas do escoamento em um cilindro para um conjunto de oito velocidades de rotação do motor, sendo simulados para cada rotação os valores de 0°, 30° e 60° do ângulo de cruzamento de válvulas. O objetivo é determinar as características do escoamento e a quantidade de ar admitida no cilindro durante o processo de admissão e analisar o *tumble* e *swirl* durante os processos de admissão e compressão para cada um dos ângulos de cruzamento analisados. Os resultados mostram claramente a característica do escoamento dentro do cilindro, indicando que o motor apresenta um *swirl* médio como vórtice predominante em todos os casos analisados. O vórtice do tipo *tumble* apresenta a segunda maior intensidade média para a maioria dos casos, enquanto a intensidade média do vórtice de *cross tumble* é importante apenas para alguns casos. Dentre os valores do ângulo de cruzamento analisados, o valor de 30° apresenta os melhores resultados médios, tanto na intensidade e estabilidade do vórtice de *swirl*, quanto no rendimento volumétrico do motor, sendo este ângulo o que apresenta maior probabilidade de oferecer maiores eficiências de combustão. Os resultados mostram como a mecânica dos fluidos computacional pode auxiliar na avaliação destas grandezas, que são importantes para o desenvolvimento de motores de combustão interna.

*Palavras Chave: Motores de combustão interna, CFD, tumble, swirl, rendimento volumétrico.*

#### **ABSTRACT**

In cylinder transient flow field characterization of an internal combustion engine using computational fluid dynamics solved by finite volume method is presented. In cylinder cold flow parameters are analyzed for a number of engine operation conditions attempting to determine which the best ones for engine performance optimization are. Expert system ES-ICE is used to generate moving mesh and simulate piston and valves movements, thus allowing the calculation of full transient flow field during the entire engine cycle. Turbulence model RNG  $k-\varepsilon$  is selected for turbulence calculation, once it has good performance in describing in cylinder flow field over many papers of the literature when its results are compared to experimental data, and also for its relatively low computational demanding. A grid independence proceeding is used in order to present reliable results for the entire analysis. The bottom dead center mesh is chosen as reference of the analysis period for mesh refinement, and the results for velocity average at specific sections are used to verify the quality of the results through different meshes and choose the one with best compromising between quality of results and computational demand. Validation is achieved applying the model to a single cylinder research engine and comparing its results with experimental ones obtained at the same research engine. Simulations of the transient in cylinder flow field are made for eight engine crankshaft rotational speeds, and for each speed three values of valve overlapping are also simulated, namely 0, 30 and 60 crank angle degrees (CAD). The main objective is to characterize the in cylinder flow in terms of vortex intensity during intake and compression strokes, amount of air trapped into the cylinder and analyse tumble and swirl for each one of the valve overlapping angles mentioned. Results show the characteristic of the flow field inside the object cylinder, which has average swirl as its main vortex for all operation conditions under analysis. Tumble vortex has the second average intensity for the major cases; meanwhile the cross tumble vortex average value is important only for a few cases. Among the valve overlapping comparison, 30 CAD shows the best average results, as for intensity and stability of swirl vortex, as for volumetric efficiency, thus it is the one which has the greater probability to offer greater combustion efficiency. It can also be seen through the results how CFD can aid the evaluation of those important quantities for any internal combustion engine.

*Keywords: Internal combustion engines, CFD, tumble, swirl, volumetric efficiency*

### **1. INTRODUÇÃO**

<span id="page-22-0"></span>A utilização de modelos matemáticos para compreender e prever o comportamento de motores de combustão interna alternativos é hoje uma realidade e uma necessidade. Tanto a indústria quanto a comunidade acadêmica enxergam os modelos matemáticos de motores de combustão interna como ferramentas versáteis e robustas, e que por isso são usadas no projeto, na otimização e em pesquisas aplicadas a este tipo de motor. A diversidade de modelos específicos para este tipo de aplicação oferece condições de diagnóstico e otimização para aplicações do cotidiano, ou mesmo para aplicações de modificação de motores em fase de produção, mas essencialmente estas ferramentas são usadas em aplicações de projeto ou pré-projeto.

Os problemas causados pelos gases do efeito estufa emitidos pelos motores de combustão interna criaram a necessidade de adotar normas para limitar a quantidade de poluentes que os automóveis podem emitir. Além disso, o mercado de consumo exige cada vez mais potência e torque disponível pelo motor dos automóveis para diversas aplicações. Com o aumento do preço dos combustíveis, a demanda por potência e torque foi acrescida pela exigência de redução do consumo de combustível. Desta forma, o desenvolvimento de motores deve aumentar o torque e a potência com redução do consumo, sem com isso ultrapassar os limites de emissão de poluentes.

Os investimentos do setor automotivo em modelos específicos para esta aplicação, consequência das demandas citadas de mercado e de órgãos reguladores, originaram a partir da década de 80 uma corrida para o desenvolvimento de modelos matemáticos capazes de auxiliar engenheiros a compreender os fenômenos físicos envolvidos, propor melhorias capazes de resolver os problemas e avaliar o potencial das melhorias propostas. Foram desenvolvidos modelos unidimensionais, bidimensionais e tridimensionais, alguns para resolver apenas as equações da termodinâmica e obter rapidamente informações gerais sobre o funcionamento do motor, outros para resolver um conjunto de equações de conservação acopladas e assim obter, ainda que de forma demorada, informações detalhadas sobre todos os fenômenos que ocorrem dentro do cilindro.

Dentre os mais utilizados para motores de combustão interna, os modelos matemáticos tridimensionais baseados na mecânica dos fluidos computacional utilizando o método dos volumes finitos se destacam por oferecer descrições detalhadas do campo de escoamento no cilindro. Estes modelos também são capazes de oferecer informações detalhadas da injeção de combustível na câmara de combustão, e também de todos os processos físico-químicos envolvidos na combustão e expansão dos gases queimados. Neste tipo de modelo, as equações de conservação da massa, quantidade de movimento, energia e espécies químicas, acopladas a um modelo de turbulência, são resolvidas por um processo iterativo em um domínio discretizado. Modelos específicos para o escoamento próximo da parede, transferência de calor, combustão, injeção de combustível, evaporação do combustível, entre outros, podem ser acoplados ao conjunto padrão de equações para aumentar a abrangência dos resultados.

Com o desenvolvimento de técnicas específicas para movimentação da malha em modelos CFD, é possível simular o funcionamento do cilindro de forma dinâmica durante todo o ciclo, inclusive a abertura e o fechamento das válvulas. A movimentação do pistão e das válvulas é introduzida dentro do modelo através do deslizamento de blocos de células com modificação da conectividade entre as mesmas, juntamente com a adição e remoção de camadas de células, reduzindo a necessidade de deformação das células e tornando possível a realização da simulação. O programa comercial STAR-CD, através do modelo específico ES-ICE, realiza todo este processo de movimentação da malha para simulação do funcionamento do motor. O Centro de Tecnologia da Mobilidade da UFMG adquiriu licenças para operação do programa STAR-CD e do módulo ES-ICE.

O principal ganho referente à aplicação da modelagem computacional é a redução dos gastos com experimentação, pois os modelos computacionais são capazes de testar todas as soluções possíveis para um determinado problema, e apontar quais são as que têm maior potencial de forma que apenas estas serão testadas experimentalmente.

A modelagem computacional do escoamento especificamente é usada para otimizar a geometria e as condições de operação do motor. O efeito das estruturas de escoamento no desempenho do motor já é conhecido, e existem diversos tipos de motor projetados especificamente para que um tipo de escoamento seja predominante e dentro de uma faixa de intensidades específica, para que todos os objetivos de desempenho sejam alcançados.

#### <span id="page-23-0"></span>**1.1. Escoamento de ar dentro do cilindro**

O escoamento de ar dentro do cilindro durante os tempos de admissão e compressão é responsável pelo transporte das propriedades dos fluidos de trabalho, pela distribuição do combustível injetado dentro do cilindro, pela evaporação do combustível, pela homogeneidade da mistura ar/combustível e pela qualidade da combustão, que influenciará diretamente no desempenho do motor.

O escoamento de ar entrando no cilindro através das válvulas na forma de um jato resulta em dois efeitos: primeiro, a configuração geométrica do pórtico e das válvulas de admissão induz movimentos organizados no cilindro, conhecidos como *tumble* (ortogonal ao eixo do cilindro, como na FIG. 1.1) e *swirl* (ao redor do eixo do cilindro, como na FIG. 1.1); segundo, o jato por si só é turbulento, e adicionalmente grande parte da energia do escoamento relacionado é convertida em turbulência, resultando em um nível de turbulência elevado durante todo o ciclo.

*Swirl* e *tumble* ocorrem de forma simultânea. A combinação dos dois movimentos resulta em um eixo inclinado de rotação do movimento secundário dentro do cilindro, e este eixo inclinado persiste. Enquanto a inclinação do eixo permanecer pequena (por exemplo, 1:3), o efeito de supressão da turbulência próximo da extremidade do *swirl* estará presente.

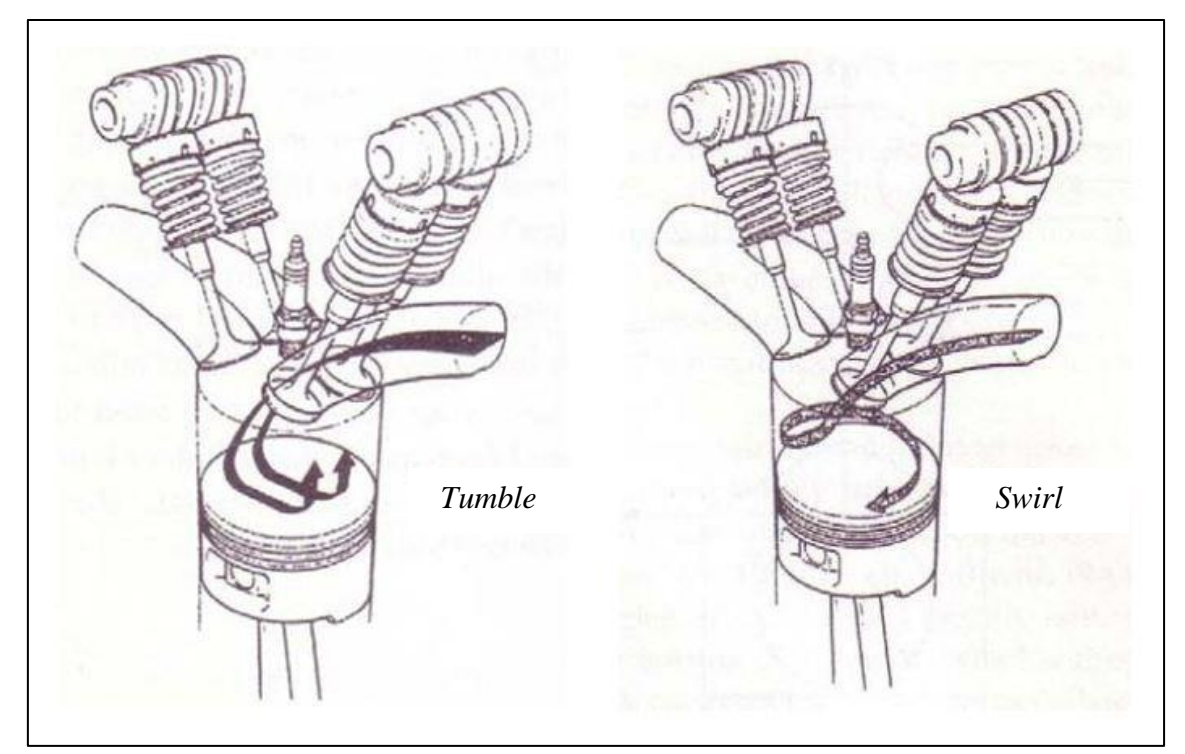

<span id="page-24-0"></span>Figura 1.1 – Ilustração dos movimentos induzidos ao escoamento dentro do cilindro: a) *tumble*; b) *swirl.* FONTE – LUMLEY, 1999, p.13

A quantificação dos movimentos de *tumble* e *swirl* é feita por meio de um coeficiente de *tumble* e coeficiente de *swirl*, respectivamente. Em ambos os casos a velocidade angular da rotação de corpo rígido, com a mesma quantidade de movimento angular que a distribuição de velocidade analisada para *swirl* ou *tumble*, é comparada à velocidade angular de corpo rigido do virabrequim.

O desempenho do motor em termos de potência, torque, consumo específico e emissão de poluentes, depende de diversos fatores, dentre eles se destacam os parâmetros do escoamento turbulento de ar dentro do cilindro nos tempos de admissão e compressão, juntamente com o rendimento volumétrico.

A influência dos escoamentos dos tipos *tumble* e *swirl* no rendimento do motor é um fato consolidado pela literatura e pela prática. Este dois tipos de estruturas de escoamento são responsáveis pelo transporte e homogeneização de todas as propriedades dentro do cilindro durante os tempos da admissão e compressão, e também pela preparação do ambiente dentro do cilindro para o instante da ignição da mistura ar combustível, no caso de motores de ignição por centelha, ou para o instante da injeção do combustível, no caso dos motores de ignição por compressão.

Uma forma de analisar numericamente a intensidade do escoamento rotacional dentro do cilindro é por meio das razões ou coeficientes de *tumble*, *cross tumble* e *swirl* que, são cada qual, uma comparação entre a velocidade angular da rotação de corpo rígido com a mesma quantidade de movimento angular que a distribuição de velocidade apresentada pelo escoamento, e a velocidade angular da rotação de corpo rígido do virabrequim.

Estes coeficientes são frequentemente utilizados na literatura para quantificar as estruturas do escoamento dentro do cilindro e analisar seu efeito direto ou indireto nos parâmetros de desempenho do motor. Em alguns trabalhos da literatura, como Huang et al.(2005), fica claro que o aumento da intensidade do escoamento rotacional dentro do cilindro proporciona melhorias no desempenho de parâmetros como potência, torque e consumo específico, entretanto as principais estratégias para aumentar a intensidade do escoamento do motor prejudicam a eficiência volumétrica, de forma que nem sempre o aumento da intensidade dos grandes vórtices dentro do cilindro representa diretamente melhorias na eficiência da combustão.

Portanto, deve-se analisar os dois parâmetros em conjunto, para buscar condições de operação onde os coeficientes dos grandes vórtices sejam máximos, e ao mesmo tempo o rendimento volumétrico não seja prejudicado, para assim otimizar a eficiência da combustão.

#### <span id="page-25-0"></span>**1.2. Objetivos**

O objetivo geral deste trabalho é caracterizar o escoamento dentro do cilindro de um motor de combustão interna por meio da análise do comportamento de parâmetros característicos deste escoamento calculados através de um modelo tridimensional do comportamento fluidodinâmico dentro do cilindro, visando determinar as condições de funcionamento que otimizam o desempenho do motor. O modelo tridimensional é calculado através da aplicação no domínio de interesse das técnicas numéricas de discretização das equações de conservação referentes ao método dos volumes finitos.

Neste trabalho, a mecânica dos fluidos computacional com validação experimental é utilizada para analisar parâmetros importantes do escoamento em um conjunto de condições de operação do motor. Os coeficientes de *tumble, cross tumble* e *swirl*, juntamente com a massa de ar admitida dentro do cilindro e com o rendimento volumétrico, são analisados visando obter as melhores condições de operação do motor do ponto de vista da eficiência de combustão. Para isto, o cruzamento de válvulas é ajustado para 0°, 30° e 60°, e para cada um destes valores são simuladas as rotações de 1500, 2000, 2500, 3000, 3500, 4000, 5000 e 6000 rpm, obtendo assim uma quantidade de informação considerável acerca do escoamento de ar dentro do motor.

Para atingir o objetivo geral, o presente trabalho propõe os seguintes objetivos específicos:

1) Geração de malhas dinâmicas tridimensionais para motores de combustão interna – gerar um conjunto de malhas computacionais de forma que a diferença entre os resultados de duas malhas subsequentes esteja abaixo de um determinado critério, para assim considerar uma das malhas como satisfatória.

- 2) Validar o modelo usando dados experimentais utilizar o motor monocilindro de pesquisa para validar o modelo de simulação utilizado.
- 3) Caracterizar o escoamento dentro do motor analisar os resultados dos coeficientes de *tumble, cross tumble* e *swirl* para determinar as características do escoamento de ar dentro do cilindro.
- 4) Determinar qual o melhor ângulo de cruzamento para o funcionamento do motor tendo em vista a eficiência da combustão.

## **2. REVISÃO BIBLIOGRÁFICA**

<span id="page-27-0"></span>Neste capítulo é apresentada uma revisão bibliográfica acerca dos assuntos que envolvem o escoamento dentro do cilindro. Primeiramente são abordados conceitos básicos, como alguns dos tipos de motores de combustão interna alternativos, classificação dos modelos matemáticos para este tipo de aplicação, e uma descrição do escoamento de ar que entra no cilindro. Em seguida, é feita uma revisão sobre mecânica dos fluidos computacional pelo método dos volumes finitos, que é normalmente referida pela sigla CFD (do inglês *Computational Fluid Dynamics*), e que é a ferramenta utilizada para criar o modelo do motor. Na sequencia, a aplicação da metodologia CFD pelo programa computacional STAR CD é abordada para o caso específico dos motores. Por último, é apresentado o estado da arte no que tange à modelagem numérica do escoamento de ar em motores de combustão interna.

#### <span id="page-27-1"></span>**2.1. Conceitos básicos**

Os motores de combustão interna são usados desde 1876, quando Nicolaus Otto desenvolveu o primeiro motor de ignição por centelha, e 1892, quando Rudolf Diesel desenvolveu o primeiro motor de ignição por compressão (Heywood, 1988).

O propósito dos motores de combustão interna é a produção de potência mecânica a partir da energia química armazenada no combustível. Nos motores de combustão interna, ao contrário dos motores de combustão externa, a energia é liberada através da queima ou oxidação do combustível dentro do motor. A mistura ar-combustível antes da combustão e os gases queimados depois da combustão são efetivamente os fluidos de trabalho. As transferências de trabalho que efetivamente geram a potência de saída desejada ocorrem diretamente entre os fluidos de trabalho e os componentes mecânicos do motor. Por serem simples, robustos e apresentarem boa razão entre peso e potência, os motores de ignição por centelha e de ignição por compressão encontraram vasta aplicação em transportes (terrestre, marítimo e aéreo) assim como geração de energia elétrica. O fato de a combustão ocorrer dentro do conjunto que produz potência é exatamente o que torna o projeto e as características de operação fundamentalmente diferentes daquelas referentes a outros tipos de motores (Heywood, 1988). Neste trabalho apenas os motores de ignição por centelha serão abordados.

A FIG 2.1 apresenta uma vista de corte de um motor de ignição por centelha do final da década de 1980, ilustrando grande parte das peças utilizadas no motor. Com exceção do sistema de injeção, todas as peças apresentadas no diagrama podem ser encontradas em motores dos dias de hoje, com pequenas modificações operacionais entre modelos diferentes de motor, que possuem funções semelhantes.

Algumas peças merecem destaque: o bloco do motor, o cabeçote do motor, o pistão e as válvulas. No bloco do motor estão presentes os cilindros por onde ocorre o deslocamento do pistão. No cabeçote do motor, estão presentes as câmaras de combustão, galerias para admissão e descarga dos fluidos de trabalho chamadas pórticos

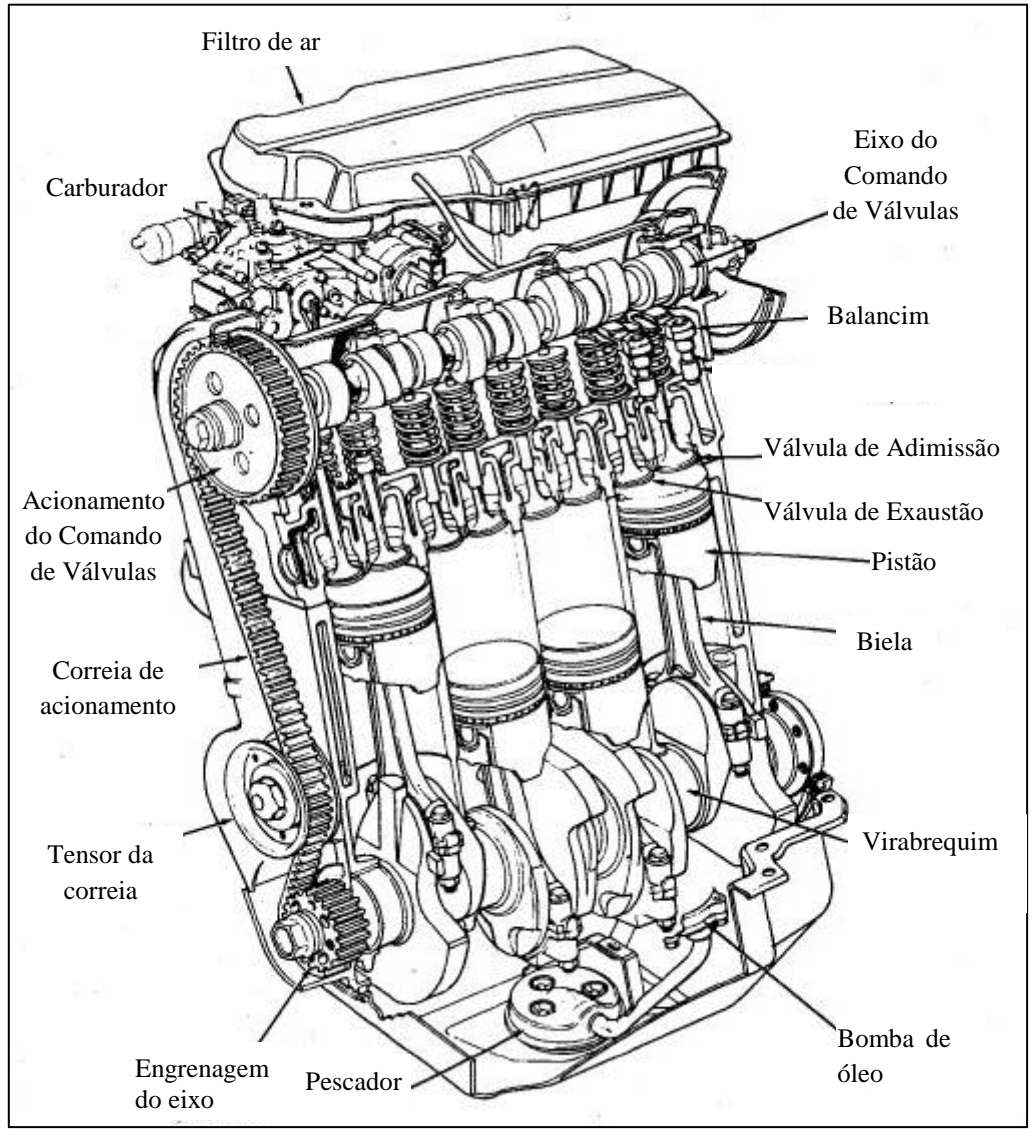

de admissão e descarga, válvulas e grande parte do sistema de acionamento das válvulas, entre outras peças e galerias.

<span id="page-28-0"></span>Figura 2.1 – Vista de corte ilustrativa para visualização das peças de um motor de combustão interna. FONTE - HEYWOOD, 1988, p. 13

Em motores alternativos, o pistão se movimenta indo e voltando dentro de um cilindro e transmite potência ao eixo do motor através de um mecanismo biela-manivela, como mostra a FIG. 2.2 . A rotação constante do eixo produz um movimento cíclico do pistão. O pistão atinge velocidade zero nas posições de Ponto Morto Superior (PMS), na qual o volume do cilindro é mínimo, e de Ponto Morto Inferior (PMI), na qual o volume do cilindro é máximo. O volume mínimo do cilindro é o volume da câmara de combustão, e a diferença entre o volume mínimo e o volume máximo é o volume deslocado pelo pistão. Um parâmetro importante no projeto e operação de motores alternativos é a razão entre os volumes máximo e mínimo do cilindro, chamada razão de compressão (Heywood, 1988).

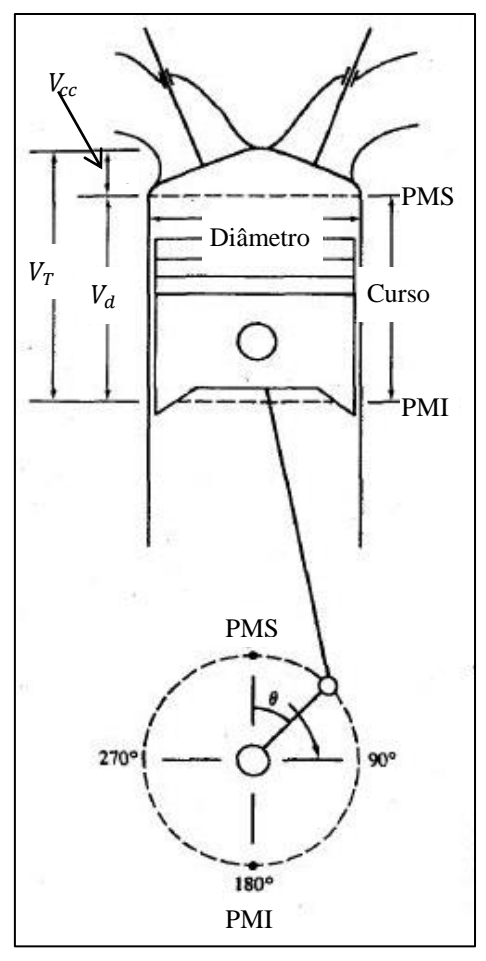

<span id="page-29-0"></span>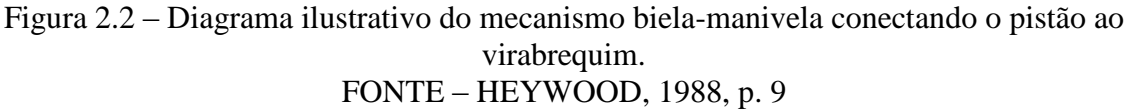

A maioria dos motores alternativos opera no que é conhecido como ciclo de quatro tempos. Cada cilindro requer quatro movimentos do seu respectivo pistão - duas revoluções do eixo do motor - para completar a sequência de eventos que constitui um ciclo de potência, descrito na FIG 2.3 (Heywood, 1988):

- Um tempo de admissão, que começa com o pistão no PMS e termina com o pistão no PMI, e que tem como objetivo sugar ar puro ou mistura ar combustível pura para dentro do cilindro. Para aumentar a massa de fluido induzida, a válvula de admissão abre pouco antes do início do tempo de admissão e fecha pouco depois do fim deste tempo.
- Um tempo de compressão, que começa com o pistão no PMI e termina com o pistão no PMS, durante o qual as válvulas do motor estão fechadas e a mistura dentro do cilindro é comprimida em uma pequena fração do seu volume inicial. Pouco antes do fim do tempo da compressão, a combustão é iniciada e a pressão no cilindro aumenta rapidamente.
- Um tempo de potência, ou tempo de expansão, que começa com o pistão no PMS e termina com o pistão no PMI, durante o qual os gases a alta temperatura e pressão empurram o pistão para baixo e forçam o eixo do motor a girar. O

trabalho feito no pistão durante o tempo de expansão é cerca de 5 vezes o trabalho feito pelo pistão durante o tempo de compressão. Pouco antes do pistão alcançar o PMI a válvula de exaustão se abre para iniciar o processo de exaustão dos gases queimados e a pressão no cilindro é reduzida a valores próximos aos da pressão da tubulação de exaustão.

 Um tempo de exaustão, que começa com o pistão no PMI e termina com o pistão no PMS, no qual os gases queimados remanescentes são expulsos do cilindro. Em um primeiro momento, a pressão dentro do cilindro é muito maior que a pressão na exaustão e induz este processo. Na sequência, os gases queimados são literalmente empurrados para fora do cilindro pelo pistão, enquanto este se move do PMI em direção ao PMS. Pouco antes do pistão alcançar o PMS, a válvula de admissão se abre novamente, e um novo ciclo tem início. Um detalhe importante é que a válvula de exaustão se fecha pouco depois do PMS, ou seja, durante o tempo de admissão do próximo ciclo.

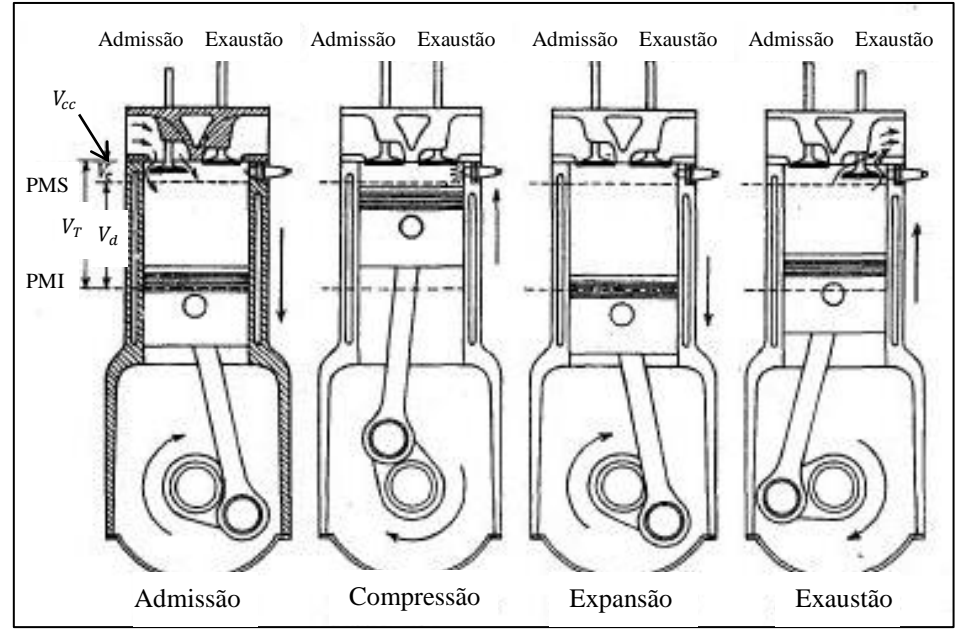

Figura 2.3 – Os quatro movimentos do ciclo de quatro tempos. FONTE – HEYWOOD, 1988, p. 10

<span id="page-30-1"></span>No ciclo descrito na FIG. 2.3, observa-se que a válvula de admissão se abre ainda no tempo de exaustão do ciclo que termina, enquanto a válvula de exaustão se fecha durante o tempo de admissão do ciclo que se inicia. Ao intervalo de tempo durante o qual as duas válvulas estão abertas simultaneamente é dado o nome de "cruzamento de válvulas". A duração deste intervalo bem como o instante de abertura da válvula de admissão e o de fechamento da válvula de exaustão são parâmetros importantes no desempenho do motor.

#### <span id="page-30-0"></span>2.1.1.Motores de ignição por centelha

Os motores de ignição por centelha são geralmente associados ao ciclo Otto pela semelhança entre seu ciclo termodinâmico de operação e o referido ciclo, e durante muito tempo foram caracterizados pela injeção de combustível no coletor de admissão (Heywood, 1988). Atualmente os motores de ignição por centelha podem operar diferentes ciclos termodinâmicos que geralmente são semelhantes a um ciclo misto entre os ciclos Otto e Diesel, e também podem operar com injeção direta de combustível na câmara de combustão com o avanço de tecnologias como a tecnologia GDI (*Gasoline Direct Injection*, do inglês injeção direta de gasolina).

#### <span id="page-31-0"></span>2.1.2.Motores de ignição por compressão

Os motores de ignição por compressão são geralmente associados ao ciclo Diesel, e durante muito tempo foram os únicos a utilizar injeção de combustível diretamente na câmara de combustão. São caracterizados pela indução de ar puro dentro do cilindro, seguido pela injeção de combustível diretamente no cilindro imediatamente antes do início do processo de combustão. O controle da carga é realizado pela variação da quantidade de combustível injetada em cada ciclo. O presente trabalho tem foco em motores de ignição por centelha, portanto motores de ignição por compressão não serão abordados. Entretanto, modelos matemáticos deste tipo de motor também estão presentes na literatura (Rakoupoulos et al., 2010; Pariotis et al., 2012; Dembinski e Angstrom, 2012).

#### <span id="page-31-1"></span>2.1.3.Escoamento de ar dentro do cilindro

O escoamento de ar entrando no cilindro através das válvulas (formando um jato) resulta em dois efeitos: primeiro, a configuração geométrica do pórtico e das válvulas de admissão, juntamente com o diagrama de válvulas, induz movimentos organizados no cilindro, conhecidos como *swirl* (ao redor do eixo do cilindro, como na FIG. 2.4) e *tumble* (ortogonal ao eixo do cilindro, como na FIG. 2.5); segundo, o jato por si só é turbulento, e adicionalmente grande parte da energia do escoamento relacionado é convertida em turbulência, resultando em um nível de turbulência elevado durante o tempo de admissão (Lumley, 1999).

Durante a segunda metade do tempo de admissão, grande parte da turbulência é dissipada, o que pode ser afirmado pela acentuada queda da intensidade de turbulência, tanto pelo fim da fonte de quantidade de movimento (o jato) quanto por efeitos viscosos. O movimento de grande escala carrega vapor de combustível e gotículas, gases residuais de combustão, e todo o conteúdo do cilindro, de um lado para o outro, de cima para baixo e de volta em um movimento de rotação ordenado (que depende da intensidade de *swirl* e *tumble* remanescente). Adicionalmente, o escoamento turbulento espalha a si mesmo, o movimento de grande escala, combustível, gases residuais, enfim qualquer coisa que possa ser transportada através do cilindro na tentativa de uniformizar o conteúdo do cilindro. Isto é o que a turbulência faz de melhor (transporte), e o faz melhor que o transporte molecular por muitas ordens de magnitude (Lumley, 1999).

Durante o tempo de compressão, o aumento de densidade e as mudanças nos comprimentos de escala (devido às mudanças na geometria do cilindro enquanto a mistura é comprimida) tem o efeito de amplificar a turbulência remanescente do jato da admissão, apesar da continuação da dissipação viscosa e do transporte de energia turbulenta. Os movimentos de *swirl* e *tumble* também são afetados pelos mesmos fenômenos (Lumley, 1999).

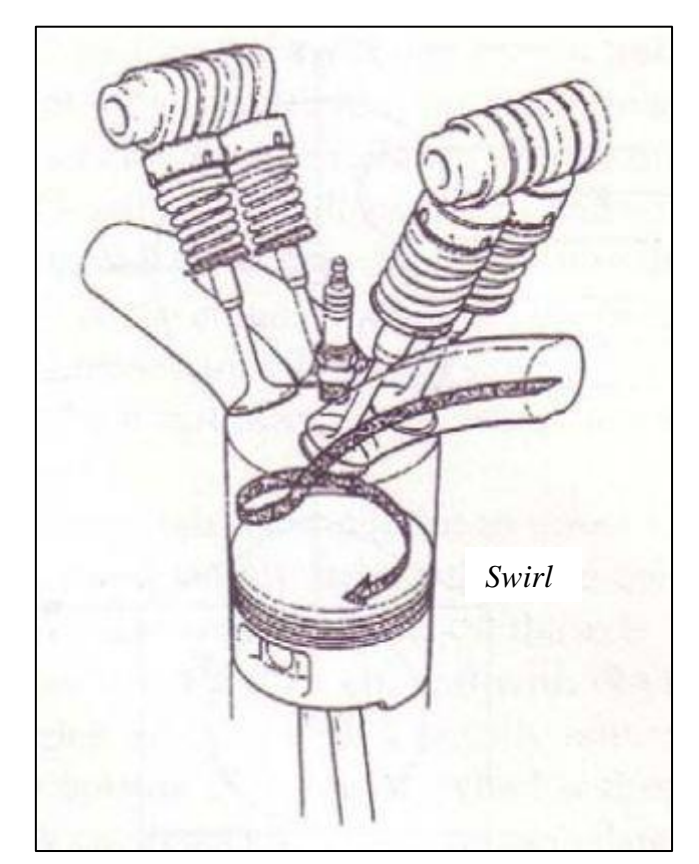

<span id="page-32-0"></span>Figura 2.4 – Ilustração do movimento de *swirl* dentro do cilindro. FONTE – LUMLEY, 1999, p. 13

Próximo do PMS, o espaço remanescente pode ser insuficiente para a manutenção dos movimentos de grande escala (*tumble* e *swirl*), e estes serão dissipados em turbulência, aumentando a energia turbulenta. Neste instante as condições no cilindro são praticamente homogêneas, devido ao transporte turbulento e aos movimentos de grande escala, a não ser que o projetista tenha planejado a não homogeneidade. É importante ter em mente que o tempo disponível para transporte pelo escoamento é curto, de forma que a uniformidade alcançada é apenas parcial (Lumley, 1999).

Durante a combustão, a intensidade turbulenta pouco aumenta. Então, durante o tempo de expansão, as mudanças na geometria resultam em dissipação da turbulência e de todo o movimento de grande escala restante. A combinação deste fato com a dissipação viscosa resulta na supressão quase total da turbulência, de forma que no instante da abertura da válvula de exaustão, a turbulência está virtualmente extinta. Pouca turbulência é gerada dentro do cilindro durante o tempo de exaustão (Lumley, 1999).

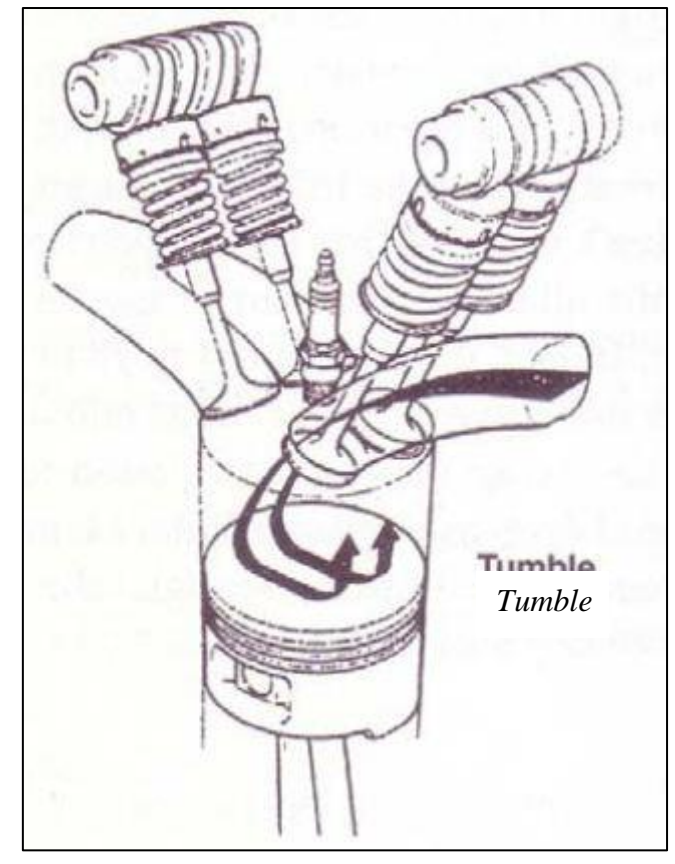

<span id="page-33-1"></span>Figura 2.5 – Ilustração do movimento de *tumble* dentro do cilindro. FONTE – LUMLEY, 1999, p. 13

#### <span id="page-33-0"></span>2.1.3.1. Coeficientes do Escoamento Rotacional

*Swirl* e *tumble* ocorrem de forma simultânea. A combinação dos dois movimentos resulta em um eixo inclinado de rotação do movimento secundário dentro do cilindro, e este eixo inclinado persiste. Enquanto a inclinação do eixo permanecer pequena (por exemplo, 1:3), o efeito de supressão da turbulência próximo da extremidade do *swirl* estará presente (Lumley, 1999).

Ambos os movimentos de *swirl* e *tumble* são especificados por um coeficiente de *swirl*  $S_c$ , e coeficiente de *tumble*  $T_c$ . Em ambos os casos, a velocidade angular da rotação de corpo rígido com a mesma quantidade de movimento angular que a distribuição de velocidade analisada para *swirl* e *tumble* é comparada à velocidade angular do eixo do motor (Lumley, 1999).

$$
S_C = \frac{\omega_S}{\omega_E} \tag{2.1}
$$

$$
T_C = \frac{\omega_T}{\omega_E} \tag{2.2}
$$

Onde  $\omega_s$  e  $\omega_T$  são as velocidades angulares da rotação de corpo rígido para as razões de *swirl* e *tumble*, respectivamente, e  $\omega_F$  é a velocidade angular da rotação de corpo rígido do eixo do motor. Se  $N \notin A$  rotação do motor, a velocidade angular do eixo pode ser calculada pela EQ. (2.3):

$$
\omega_E = \frac{2\pi N}{60} \tag{2.3}
$$

Uma maneira de obter experimentalmente a velocidade angular de rotação do escoamento é através de uma pequena turbina, chamada "*paddle wheel*", posicionada de tal forma que seu eixo seja coaxial ao eixo do cilindro. Para este sistema, o número de rotações em um intervalo de tempo indica a velocidade angular. Outra forma de medir a velocidade angular é descrita por Heywood(1988), onde uma turbina mede o torque aplicado pelo escoamento e este valor é convertido em velocidade angular.

A velocidade angular de rotação do escoamento também pode ser calculada a partir da distribuição de velocidades em um plano dentro do cilindro. A técnica experimental PIV (velocimetria por imagem de partícula) oferece como resultado a distribuição de velociadedes para uma matriz de pontos em um plano dentro do cilindro. De forma semelhante, simulações numéricas baseadas na mecânica dos fluidos computacional também oferecem como resultado a distribuição de velocidades para uma matriz de pontos, entretanto estes resultados não se limitam a apenas um plano dentro do cilindro.

A partir da distribuição de velocidades em um plano, é possível calcular uma distribuição de vorticidade associada. A EQUAÇÃO (2.4) é a equação vetorial da vorticidade  $\vec{\zeta}$ :

$$
\vec{\zeta} = 2\vec{\omega} = \left(\frac{\partial w}{\partial y} - \frac{\partial v}{\partial z}\right)\hat{\iota} + \left(\frac{\partial u}{\partial z} - \frac{\partial w}{\partial x}\right)\hat{\jmath} + \left(\frac{\partial v}{\partial x} - \frac{\partial u}{\partial y}\right)\hat{k}
$$
(2.4)

Onde  $\vec{\omega}$  é o vetor velocidade de rotação de corpo rígido do escoamento, do qual  $\omega_s$  e  $\omega_{\tau}$  podem ser considerados componentes. Considerando o cilindro da FIG. 2.6, pode ser inferido que  $\omega_T$  é a compoente x e  $\omega_S$  é a componente z do vetor velocidade de rotação de corpo rigido. Rech (2010), em sua tese, define um coeficiente de *cross tumble* ortogonal aos coeficientes de *tumble* e *swirl*, que neste caso pode ser interpretada como a componente y do vetor velocidade de rotação de corpo rígido, e calculada por equação semelhante às EQS. (2.1) e (2.2). Substituindo as componentes do vetor vorticidade nas EQS. (2.1) e (2.2) e fazendo o mesmo para o coeficiente de *cross tumble*, obtem-se:

$$
T_C = \frac{\frac{\partial w}{\partial y} - \frac{\partial v}{\partial z}}{2\omega_E} \tag{2.5 - a}
$$

$$
CT_C = \frac{\frac{\partial u}{\partial z} - \frac{\partial w}{\partial x}}{2\omega_E} \tag{2.5 - b}
$$

$$
S_C = \frac{\frac{\partial v}{\partial x} - \frac{\partial u}{\partial y}}{2\omega_E}
$$
 (2.5 - c)

<span id="page-35-0"></span>Figura 2.6 – Modelo de um cilindro de motor com eixo de coordenada para definição dos coeficientes do escoamento rotacional.

As EQS. (2.5) são semelhantes às equações propostas por Huang et al. (2005), que depois foram utilizadas por Krishna et al. (2011), para cálculo dos coeficientes do escoamento rotacional em motores através da vorticidade. Por meio destas equações são calculados os valores instantâneos destes coeficientes. O valor médio dos coeficientes de escoamento rotacional pode ser calculado por:

$$
\overline{T_C} = \frac{\int_{0^{\circ}}^{360^{\circ}} T_{C,\theta} d\theta}{\int_{0^{\circ}}^{360^{\circ}} d\theta}
$$
\n(2.6 - a)
$$
\overline{CT_C} = \frac{\int_{0^{\circ}}^{360^{\circ}} CT_{C,\theta} d\theta}{\int_{0^{\circ}}^{360^{\circ}} d\theta}
$$
\n(2.6 - b)

$$
\overline{S_C} = \frac{\int_{0^{\circ}}^{360^{\circ}} S_{C,\theta} d\theta}{\int_{0^{\circ}}^{360^{\circ}} d\theta}
$$
\n(2.6 - c)

#### 2.1.4.Rendimento volumétrico

O sistema de admissão com o filtro de ar, tubulação de admissão, válvula de controle de carga (válvula borboleta), coletor de admissão, pórtico de admissão e válvula de admissão, restringe a quantidade de ar que um motor com um dado deslocamento pode admitir. O parâmetro usado para medir a efetividade do sistema de admissão de um motor é o rendimento volumétrico  $\eta_V$ . O rendimento volumétrico é calculado apenas para motores com ciclo de quatro tempos que possuem um processo de admissão distinto. É definido pela vazão volumétrica de ar na admissão dividida pela taxa de deslocamento de volume pelo pistão (Heywood, 1988)

$$
\eta_V = \frac{2\dot{m}_a}{\rho_{a,e} V_d N} \tag{2.7}
$$

Onde  $\rho_{a,e}$  é a densidade do ar na entrada,  $V_d$  é o volume deslocado pelo pistão e N é a rotação. Uma definição equivalente alternativa para rendimento volumétrico é:

$$
\eta_V = \frac{m_a}{\rho_{a,e} V_d} \tag{2.8}
$$

Onde  $m_a$  é a massa de ar aprisionada dentro do cilindro durante um ciclo. A densidade do ar na entrada pode ser considerada como a densidade do ar atmosférico (nesse caso a eficiência calculada é referente a todo o sistema de admissão) ou como a densidade do ar no coletor de admissão (nesse caso a eficiência é referente apenas ao pórtico de admissão e às válvulas) (Heywood, 1988). Valores máximos de eficiência volumétrica para motores aspirados estão entre 80% e 90%, enquanto que para motores turboalimentados a eficiência máxima chega a valores acima de 100%.

#### **2.2. Modelagem matemática de motores de combustão interna**

Modelos de simulação de motores são ferramentas valiosas para engenheiros tanto na indústria automotiva quanto pertencentes à comunidade acadêmica, tendo o objetivo de projetar motores que atendam às legislações de emissões cada vez mais restritas mantendo alto desempenho. Durante as últimas quatro décadas, vários modelos de simulação para motores de combustão interna foram propostos (Pariotis et al, 2012; Ge et al, 2009; Bernard et al, 2011).

Melo (2012), em sua Tese, destaca três referências para classificação de modelos matemáticos para motores de combustão interna: Heywood (1980), James (1984) e Ramos (1989). Segundo Heywood (1980), os modelos matemáticos para motores de combustão interna podem ser divididos em três categorias: zero dimensional, quase dimensional e multidimensional, sendo que os modelos zero dimensionais e quase dimensionais podem ser agrupados em modelos fenomenológicos.

Barros (2003), em sua Tese, apresenta quatro divisões para os modelos de motores de combustão interna:

- *Algébrico* utiliza um sistema de equações algébricas derivadas das relações da termodinâmica clássica, associadas a eficiências que corrigem os resultados do ciclo ideal para um ciclo real. Os sistemas de controle em tempo real utilizam este tipo de modelo devido ao seu baixo custo computacional e a facilidade de se introduzir correções empíricas para um motor específico.
- *Zerodimensional ou Fenomenológico* utiliza um sistema de equações diferenciais ordinárias, associadas a uma série de modelos empíricos para simular o motor. As características internas obtidas do escoamento representam valores médios. Atualmente, é o único método que permite modelar completamente um motor a pistão multicilindro. Um método numérico típico de solução do sistema de equações resultantes é o Runge-Kutta.
- *Quase-dimensional* utiliza um sistema de equações diferenciais parciais, associadas também a uma série de modelos semi-empíricos, tais como, de turbulência, de chama turbulenta, etc. Normalmente, envolve como variáveis independentes o tempo, ou ângulo do virabrequim, e uma dimensão axial. O método mais usado aqui para solução do sistema de equações é o Método das Características.
- *Multidimensional* é semelhante aos modelos quase dimensionais, mas envolve mais de uma dimensão física (2D e 3D) além da dimensão temporal. Estas simulações exigem uma descrição detalhada da configuração física da parte do motor estudada. Os métodos numéricos de solução mais usados são Volumes Finitos, Diferenças Finitas e Elementos Finitos (métodos discretizados).

Alguns autores simplificam a classificação dos modelos em duas principais categorias de modelos de simulação: os modelos fenomenológicos e os modelos tridimensionais baseados no Método dos Volumes Finitos normalmente chamados apenas modelos CFD (Pariotis et al, 2012; Bernard et al, 2011; Verhelst et al, 2009; Komninos et al, 2008; Reitz et al, 1995; Knop et al, 2008). Observando as divisões propostas por Barros(2003), as três primeiras categorias podem ser agrupadas dentro de modelos fenomenológicos.

As principais diferenças entre as duas divisões mencionadas é o tempo computacional gasto e nível de detalhamento dos resultados. Nos modelos fenomenológicos o

escoamento dos fluidos dentro do motor não é abordado diretamente, por isso o tempo computacional é muito menor. Por outro lado, nos modelos tridimensionais baseados no método dos volumes finitos, ou modelos CFD, o escoamento dos fluidos de trabalho dentro do motor é completamente resolvido juntamente com a termodinâmica, podendo envolver ainda difusão de espécies e reações químicas. Este tipo de modelo oferece resultados detalhados do escoamento durante todo o ciclo do motor, entretanto o tempo computacional por ciclo pode ser mais de mil vezes maior.

## 2.2.1.Modelos Fenomenológicos

Os modelos zero dimensionais e os quase dimensionais são também conhecidos como fenomenológicos ou termodinâmicos, pois são estruturados em torno da análise termodinâmica dos fluidos de trabalho do motor. Os modelos zero dimensionais são construídos com base na primeira lei da termodinâmica e o tempo é a única variável independente. A taxa de queima do combustível é obtida através de um submodelo obtido empiricamente. Na modelagem quase dimensional, é utilizada a taxa de queima de um submodelo físico, baseado em um processo de combustão turbulenta, com o objetivo de se prever o atraso e a evolução da combustão. Estes parâmetros são representados em função de dados de operação e de projeto do motor. Os gases do cilindro são subdivididos em duas zonas: gases queimados (produtos da combustão) e gases não queimados. A frente de chama é considerada como sendo geralmente de formato esférico, permitindo um cálculo de sua velocidade. Esses modelos são muito usados para estudo de emissões de poluentes, principalmente formação de óxidos de nitrogênio (NOx), hidrocarbonetos não queimados (THC) e material particulado (no caso de motores diesel) (Melo, 2012).

Rakoupoulos e seus colaboradores (2010) apresentaram a comparação entre três modelos, um modelo fenomenológico, um modelo quase dimensional e um modelo CFD na simulação do mesmo motor. Os resultados para pressão dentro do cilindro apresentaram boa correlação entre os três modelos. Os autores também avaliaram grandezas como distribuição de velocidade e temperatura apenas entre quase dimensional e CFD, porém os resultados não apresentaram boa correlação.

## 2.2.2.Modelos CFD

Em contrapartida aos modelos fenomenológicos, nos modelos tridimensionais ou modelos CFD técnicas iterativas especiais são usadas para resolver as equações de conservação da massa, quantidade de movimento, energia e espécies químicas, acopladas a um modelo de turbulência em um domínio computacional discretizado dinâmico que cobre todo o volume do cilindro (Pariotis et al, 2012; Reitz et al, 1995). Nos últimos anos, o desenvolvimento dos modelos CFD teve como resultado modelos tridimensionais dinâmicos capazes de prever o campo de escoamento e a combustão dentro do cilindro com elevado grau de precisão. Este desenvolvimento reduziu drasticamente o ciclo de projeto e desenvolvimento dos motores. Ademais, os resultados de uma análise desta natureza permitem a visualização do campo de escoamento em

qualquer região de interesse, podendo ser útil na identificação de geometrias prejudiciais ao campo de escoamento (Qi et al, 2012). Dentro de um modelo multidimensional, algumas vezes podem ser incluídos submodelos zero dimensionais ou quase dimensionais (Melo, 2012). Recentemente, modelos fenomenológicos têm sido utilizados para fornecer condições de contorno e iniciais para modelos tridimensionais.

## **2.3. Mecânica dos Fluidos Computacional (CFD)**

Mecânica dos Fluidos Computacional, do inglês *Computational Fluid Dynamics* (CFD), é a analise de sistemas envolvendo escoamento de fluidos, transferência de calor e fenômenos associados como reações químicas por meio de uma simulação computacional (Versteeg and Malalasekera, 2007). A técnica abrange uma grande variedade de aplicações industriais e não industriais, dentre as quais se encontra o projeto de motores de combustão interna. No sentido genérico da expressão, qualquer cálculo de escoamento de fluidos utilizando um computador é uma aplicação de CFD. Entretanto, nos últimos 20 anos o termo CFD é associado diretamente à solução discretizada de escoamentos geralmente utilizando o método dos volumes finitos, seja o escoamento uni, bi ou tridimensional.

A metodologia CFD busca descrever o comportamento médio dos campos de escoamento em diversos fenômenos físicos, desde a aeronáutica até processos químicos, passando pela solidificação de metais líquidos, entre outras. Uma forma de obter resultados é resolver diretamente as equações de Navier-Stokes, e a partir deste resultado determinar todas as grandezas do campo de escoamento. Porém, segundo estimativas, para calcular um domínio de 1 milímetro quadrado seriam necessários dois meses de cálculo com cerca de 100 processadores, para uma geometria simples. Desta forma, este tipo de simulação é impraticável para aplicações comerciais com os recursos computacionais atuais (Versteeg and Malalasekera, 2007).

Duas alternativas foram desenvolvidas para contornar esta situação: a primeira é utilizar médias temporais das grandezas dos campos de escoamento para calcular as equações de conservação, e então tratar as oscilações de cada grandeza através de modelos específicos; a segunda é utilizar filtros estatísticos espaciais, para limitar as escalas de vórtices calculadas diretamente e assim resolver diretamente as equações para os grandes turbilhões, e utilizar modelos específicos para resolver os turbilhões das menores escalas (Versteeg and Malalasekera, 2007). Neste trabalho será abordado apenas o tratamento por média temporal.

## 2.3.1.Equações de Conservação

Para modelar um escoamento qualquer, é necessário resolver as equações da conservação da massa, quantidade de movimento e energia. A equação de conservação da massa (2.9) é o resultado do balanço de massa em um domínio fluido diferencial, conforme descrito por diversos autores na literatura, dentre eles Versteeg e Malalasekera (2007).

$$
\frac{\partial \rho}{\partial t} + \text{div}(\rho \vec{u}) = 0 \tag{2.9}
$$

A equação da conservação da quantidade de movimento é consequência da segunda lei de Newton, a qual estabelece que o produto da massa pela aceleração é igual à soma das forças externas atuando sobre o corpo (Zancanaro, 2010; Schilichting, 1979). As equações de Navier-Stokes (2.10a) a (2.10c) são um caso particular das equações de conservação de quantidade de movimento para fluidos newtonianos.

$$
\rho \frac{Du}{Dt} = -\frac{\partial p}{\partial x} + div(\mu \, grad \, u) + S_{M_x} \tag{2.10a}
$$

$$
\rho \frac{Dv}{Dt} = -\frac{\partial p}{\partial y} + div(\mu \, grad \, v) + S_{M_y} \tag{2.10b}
$$

$$
\rho \frac{Dw}{Dt} = -\frac{\partial p}{\partial z} + div(\mu \, grad \, w) + S_{M_Z} \tag{2.10c}
$$

Os termos  $S_{M_x}$ ,  $S_{M_y}$ ,  $S_{M_z}$  são os termos fonte de quantidade de movimento em suas respectivas equações, e são descritos por Versteeg e Malalasekera (2007). A equação de conservação da energia interna  $i$  (2.11) usando o modelo newtoniano para tensões viscosas é (Versteeg e Malalasekera, 2007):

$$
\rho \frac{Di}{Dt} = -pdiv(\vec{u}) + div(k \text{ grad } T) + \Phi + S_l
$$
\n(2.11)

Onde é o termo dissipação da equação de energia, que é descrito por Versteeg e Malalasekera (2007). Para escoamentos compressíveis é necessário resolver uma equação de estado do gás ideal, que relaciona a densidade a as propriedades termodinâmicas.

## 2.3.2. Turbulência e a decomposição de Reynolds

Todo escoamento encontrado na prática da engenharia, mesmo aqueles simples como jatos bidimensionais, esteiras, escoamento em tubos e mesmo a camada limite sobre uma placa plana se tornam instáveis acima de um determinado número de Reynolds (Versteeg e Malalasekera, 2007). Para baixos números de Reynolds, o escoamento apresenta comportamento estável, enquanto para altos números de Reynolds o escoamento se torna turbulento, um estado caótico e aleatório de movimento no qual pressão e velocidade mudam continuamente com o tempo na maior parte do escoamento (Versteeg e Malalasekera, 2007).

O número de Reynolds de um escoamento oferece uma medida da importância relativa entre forças inerciais e forças viscosas. Em experimentos de sistemas fluídicos observase que para valores abaixo de um determinado número de Reynolds crítico  $Re<sub>crit</sub>$  o escoamento é suave e camadas adjascentes de fluido deslizam umas sobre as outras de forma ordenada, no chamado regime laminar (Versteeg e Malalasekera, 2007).

Para escoamentos com número de Reynolds maior que o valor crítico uma série de eventos complexos ocorrem levando a uma mudança radical da característica do escoamento. No estado final o escoamento é aleatório e caótico. A velocidade e todas as outras propriedades variam de forma caótica e aleatória. Este é o chamado regime turbulento. A FIG 2.7 apresenta uma medição típica de velocidade em um ponto de um escoamento em regime turbulento (Versteeg e Malalasekera, 2007).

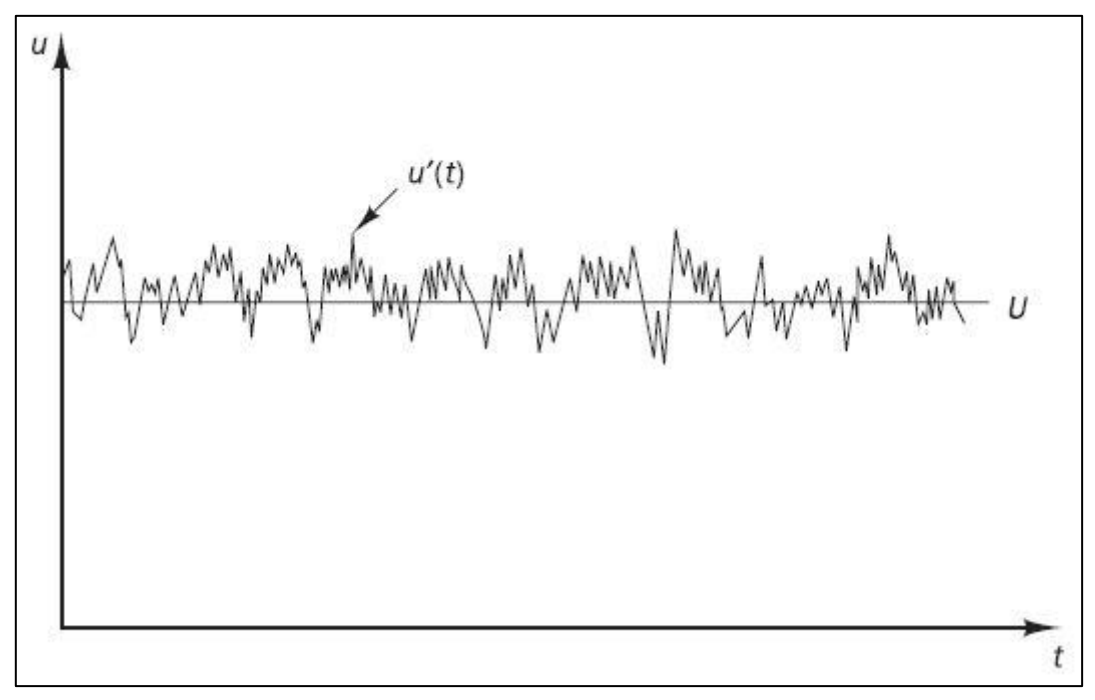

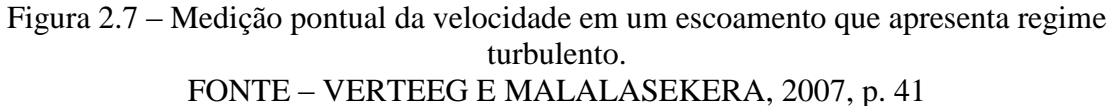

Através da decomposição de Reynolds, a natureza aleatória do escoamento turbulento pode ser descrita de uma maneira econômica para todas as partículas do escoamento. Segundo este procedimento, a velocidade no gráfico da FIG. 2.7 pode ser decomposta em um valor médio U, e uma componente flutuante u'(t) superposta ao valor médio:

$$
u(t) = U + u'(t)
$$

O escoamento turbulento pode então ser descrito em termos dos valores médios das propriedades do escoamento (U, V, W, P, etc.) e algumas propriedades estatísticas de suas flutuações  $(u', v', w', p', etc.)$  (Versteeg and Malalasekera, 2007).

Certamente, não é objetivo do presente texto prover grande discussão sobre turbulência, porém apenas introduzir o leitor a este assunto intrinsecamente presente na discussão acerca do escoamento em motores de combustão interna. Ozdor e seus colaboradores (1994), em uma revisão de literatura sobre variabilidade cíclica, afirmam que o escoamento dentro do cilindro é essencialmente turbulento. Desta forma, é extremamente importante considerar o tratamento utilizado para a turbulência no presente trabalho, enquanto discussões mais profundas sobre o escoamento turbulento podem ser encontradas na literatura.

#### 2.3.3. Equações de Navier-Stokes por Médias de Reynolds (RANS)

Após substituir as grandezas decompostas nas equações de conservação, e fazer as substituições necessárias, chega-se às equações de Navier-Stokes por Médias de Reynolds, também conhecidas por RANS (do inglês, *Reynolds Averaged Navier Stokes*). A EQUAÇÃO (2.12) é a equação da conservação da massa, as EQS. (213a - c) são as equações da conservação da quantidade de movimento, e a EQ. (2.14) é a equação da conservação da energia.

$$
\frac{\partial \bar{\rho}}{\partial t} + \operatorname{div} \left( \bar{\rho} \vec{\overline{U}} \right) = 0 \tag{2.12}
$$

$$
\frac{\partial(\bar{\rho}\bar{U})}{\partial t} + div\left(\bar{\rho}\bar{U}\vec{U}\right) = -\frac{\partial\bar{P}}{\partial x} + div(\mu\ grad\bar{U}) + \left[ -\frac{\partial(\bar{\rho}u'^{2})}{\partial x} - \frac{\partial(\bar{\rho}u'v')}{\partial y} - \frac{\partial(\bar{\rho}u'w')}{\partial z} \right] + S_{M_x}
$$
(2.13a)

$$
\frac{\partial(\bar{\rho}\bar{V})}{\partial t} + div\left(\bar{\rho}\bar{V}\vec{U}\right) = -\frac{\partial\bar{P}}{\partial y} + div(\mu\,grad\bar{V}) + \left[ -\frac{\partial(\bar{\rho}u'v')}{\partial x} - \frac{\partial(\bar{\rho}v'^{2})}{\partial y} - \frac{\partial(\bar{\rho}v'w')}{\partial z} \right] + S_{M_{\mathcal{Y}}} \tag{2.13b}
$$

$$
\frac{\partial(\bar{\rho}\bar{W})}{\partial t} + div\left(\bar{\rho}\bar{W}\overrightarrow{\bar{U}}\right) = -\frac{\partial\bar{P}}{\partial z} + div(\mu\,grad\bar{W}) + \left[ -\frac{\partial(\bar{\rho}u'w')}{\partial x} - \frac{\partial(\bar{\rho}v'w')}{\partial y} - \frac{\partial(\bar{\rho}w'^{2})}{\partial z} \right] + S_{M_{z}} \quad (2.13c)
$$

$$
\frac{\partial(\bar{\rho}\bar{I})}{\partial t} + div\left(\bar{\rho}\bar{I}\overrightarrow{\bar{U}}\right) = -\bar{P}div\left(\overrightarrow{\bar{U}}\right) + div(k\,grad\,\bar{T}) + \left[ -\frac{\partial(\bar{\rho}u'l')}{\partial x} - \frac{\partial(\bar{\rho}v'l')}{\partial y} - \frac{\partial(\bar{\rho}w'l')}{\partial z} \right] + \Phi + S_{I} \quad (2.14)
$$

O processo de média temporal para obtenção das equações RANS introduz seis novos termos ao sistema de equações que envolvem produtos de flutuações de velocidades e são associados ao transporte de *momentum* devido ao turbilhonamento do escoamento. É comum posicionar estes termos do lado direito da equação e modificar sua dimensão de produto de velocidades para tensão, obtendo assim uma matriz de nove termos com seis tensões: três tensões normais e três tensões cisalhantes. A este conjunto de seis tensões é dado o nome de Tensões de Reynolds. Para conseguir calcular um escoamento turbulento com as equações RANS é necessário desenvolver modelos de turbulência para calcular as tensões de Reynolds e os termos de transporte escalar e assim fechar o sistema de equações para o escoamento principal (Versteeg and Malalasekera, 2007).

#### 2.3.4. Modelos de viscosidade turbulenta

Dos modelos mais comuns na atualidade, o modelo de comprimento de mistura e o modelo k-  $\varepsilon$  são definitivamente os mais usados e validados. Eles são baseados na consideração de que existe uma analogia entre a ação de tensões viscosas e tensões de Reynolds no escoamento médio (Versteeg e Malalasekera, 2007). Boussinesq propôs em 1877 que as tensões de Reynolds devem ser proporcionais à taxa média de deformação, através da EQ. (2.15):

$$
\tau = -\rho \overline{u_i' u_j'} = \mu_t \left( \frac{\partial U_i}{\partial x_j} + \frac{\partial U_j}{\partial x_i} \right) - \frac{2}{3} \rho k \delta_{ij}
$$
\n(2.15)

Onde os sufixos i e j podem ser substituídos pelos eixos de coordenadas x, y e z (inclusive de forma repetitiva, ou seja, pode ocorrer i=j=x, por exemplo),  $\delta_{ij}$  é a função delta de Kronecker( $\delta_{ij} = 0$  se  $i \neq j$  e  $\delta_{ij} = 1$  se  $i = j$ ) e k é a energia cinética turbulenta (2.16)

$$
k = \frac{1}{2} \left( \overline{u'^2} + \overline{v'^2} + \overline{w'^2} \right)
$$
 (2.16)

O termo  $\mu_t$  na EQ. (2.15) é a viscosidade turbulenta ou turbilhonar, com dimensões [Pa.s], e de forma análoga à viscosidade dinâmica existe uma viscosidade cinemática turbulenta ou turbilhonar, com dimensões [m²/s] (Versteeg e Malalasekera, 2007).

#### 2.3.4.1. Família k- $\varepsilon$

O modelo k- $\varepsilon$  padrão utiliza as EQS. (2.17) e (2.18) para a energia cinética turbulenta k e para a dissipação de energia cinética turbulenta  $\varepsilon$ , respectivamente:

$$
\frac{\partial(\bar{\rho}k)}{\partial t} + \operatorname{div}\left(\bar{\rho}k\vec{\overline{U}}\right) = \operatorname{div}\left(\frac{\mu_t}{\sigma_k}\operatorname{grad}k\right) + 2\mu_t S_{ij} \cdot S_{ij} - \rho\varepsilon
$$
\n(2.17)

$$
\frac{\partial(\bar{\rho}\varepsilon)}{\partial t} + \operatorname{div}\left(\bar{\rho}\varepsilon\vec{\overline{U}}\right) = \operatorname{div}\left(\frac{\mu_t}{\sigma_{\varepsilon}}\operatorname{grad}\varepsilon\right) + C_{1\varepsilon}\frac{\varepsilon}{k}2\mu_t S_{ij} \cdot S_{ij} - C_{2\varepsilon}\rho\frac{\varepsilon^2}{k} \tag{2.18}
$$

Onde  $S_{ij}$  é o tensor de Reynolds. No modelo k- $\varepsilon$  padrão, a viscosidade turbulenta é calculada por:

$$
\mu_t = \rho C_\mu \frac{k^2}{\varepsilon} \tag{2.19}
$$

O modelo contém cinco constantes, cujos valores ajustados experimentalmente para grande quantidade de escoamentos são:

$$
C_{\mu} = 0.09
$$
  $\sigma_k = 1.00$   $\sigma_{\epsilon} = 1.30$   $C_{1\epsilon} = 1.44$   $C_{2\epsilon} = 1.92$ 

As equações do modelo  $k-\epsilon$  são elípticas em virtude do termo de gradiente difusivo, cujo comportamento é similar às outras equações elípticas para o escoamento e requer as seguintes condições de contorno (Versteeg e Malalasekera, 2007):

- $\bullet$  Entrada: distribuições de k e  $\varepsilon$  conhecidas
- Saída ou Simetria:  $\partial k / \partial n = 0$  e  $\partial \varepsilon / \partial n = 0$
- Corrente Livre: k e  $\varepsilon$  conhecidos ou  $\partial k / \partial n = 0$  e  $\partial \varepsilon / \partial n = 0$
- Parede: modelo de parede específico

Para valores elevados do número de Reynolds o modelo k- $\varepsilon$  padrão (Launder e Spalding, 1974) dispensa a integração das equações do modelo próximo da parede através do uso das equações do comportamento universal de escoamentos próximos à parede discutido em Versteeg e Malalasekera (2007), e em outros textos sobre CFD. Se  $\nu$  é a coordenada normal à parede, a velocidade média em um ponto  $y_p$  com  $30 < y_p < 500$  satisfaz o perfil logarítmico, e medições de energia cinética turbulenta indicam que a taxa de geração de energia cinética turbulenta iguala a taxa de dissipação de energia cinética turbulenta. Usando estas considerações e a equação de viscosidade turbulenta é possível desenvolver as seguintes equações como modelo de parede, que relacionam a tensão cisalhante à velocidade média, energia cinética turbulenta e taxa de dissipação (Versteeg e Malalasekera, 2007):

$$
u^+ = \frac{1}{\kappa} \ln(E y_P^+) \tag{2.20a}
$$

$$
k = \frac{u_{\tau}^2}{\sqrt{C_{\mu}}} \tag{2.20b}
$$

$$
\varepsilon = \frac{u_{\tau}^3}{\kappa y} \tag{2.20c}
$$

Onde  $\kappa = 0.41$  é a constante de Von Karman,  $E = 9.8$  é o parametro de rugosidade da parede e  $u^+ = U/\sqrt{\tau_W/\rho}$  em paredes lisas (Versteeg e Malalasekera, 2007). Para baixos valores de números de Reynolds, o perfil logarítmico não é valido, de forma que as EQS. (2.20) não são válidas. Versteeg e Malalasekera (2007), assim como Patel *et al* (1985) apresentam modificações ao modelo  $k$ - $\varepsilon$  padrão necessárias para utilização em escoamentos com baixo número de Reynolds, de forma semelhante a diversos outros autores.

O modelo k- é o mais usado e validado. Este modelo obteve notável sucesso ao calcular grande variedade de camadas cisalhantes estreitas e recirculações sem a necessidade de ajuste das constantes caso a caso. O modelo  $k$ - $\varepsilon$  tem seu ponto forte nos escoamentos confinados onde as tensões cisalhantes de Reynolds são as mais importantes, o que inclui grande variedade de escoamentos com aplicações industriais em engenharia e explica sua popularidade (Versteeg e Malalasekera, 2007).

Apesar dos numerosos sucessos, o modelo  $k - \varepsilon$  apresenta resultados no máximo moderados para escoamentos livres. Publicações apresentam a não conformidade do modelo para esteiras e a taxa de espalhamento em jatos axissimétricos com estagnação é superestimada.

Espera-se que o modelo  $k-\varepsilon$ , assim como qualquer outro modelo de turbulência que seja baseado na hipótese de Boussinesq para viscosidade turbulenta isotrópica, tenha grande dificuldade em escoamentos com grande quantidade de recirculações, assim como escoamentos com grandes variações na taxa de deformação que alterem a estrutura turbulenta do escoamento de maneira súbita (Versteeg e Malalasekera, 2007).

#### 2.3.4.2. Família k- $\omega$

Muitos outros modelos de duas equações foram propostos, sendo o modelo k- $\omega$ proposto por Wilcox (1988, 1993a,b, 1994) o mais promissor. Este modelo utiliza a frequência da turbulência (2.21), com dimensões  $[s^{-1}]$  como a segunda variável (Versteeg and Malalasekera, 2007).

$$
\omega = \frac{\varepsilon}{k} \tag{2.21}
$$

Sendo a frequência da turbulência a segunda variável, a viscosidade turbulenta é calculada por:

$$
\mu_t = \rho \frac{k}{\omega} \tag{2.22}
$$

As tensões de Reynolds são obtidas pela aproximação de Boussinesq na EQ. (2.15). As equações de transporte para  $k \in \omega$  em escoamentos turbulentos são calculadas por:

$$
\frac{\partial(\bar{\rho}k)}{\partial t} + div\left(\bar{\rho}k\vec{\overline{U}}\right) = div\left(\left(\mu + \frac{\mu_t}{\sigma_k}\right)grad k\right) + P_k - \beta^* \rho k\omega\tag{2.23}
$$

$$
\frac{\partial(\bar{\rho}\omega)}{\partial t} + div\left(\bar{\rho}\omega\vec{U}\right) = div\left(\left(\mu + \frac{\mu_t}{\sigma_\omega}\right)grad \omega\right) + \gamma_1\left(2\rho S_{ij} \cdot S_{ij} - \frac{2}{3}\rho\omega\frac{\partial U_i}{\partial x_j}\delta_{ij}\right) - \beta_1\rho\omega \quad (2.24)
$$

Na EQ. (2.21), Pk é dado por:

$$
P_k = 2\mu_t S_{ij} \cdot S_{ij} - \frac{2}{3} \rho k \frac{\partial U_i}{\partial x_j} \delta_{ij}
$$
\n(2.25)

As constantes do modelo são:

 $\sigma_k = 0.09$   $\sigma_{\omega} = 2.00$   $\gamma_1 = 0.553$   $\beta_1 = 0.075$  $B^* = 0.09$ 

O modelo k- $\omega$  atraiu atenção inicialmente por que a integração próxima à parede não requer funções de interpolação de parede em aplicações com baixos números de Reynolds. O valor da energia cinética turbulenta k próximo à parede é zero, e a frequência  $\omega$  tende ao infinito na parede, mas é possível especificar um valor elevado próximo à parede ou, de acordo com Wilcox (1988), usar uma função hiperbólica  $\omega_p = 6v/(\beta_1 y_p^2)$  no ponto próximo à parede. O uso do modelo mostrou que os resultados não dependem muito dos detalhes precisos deste tratamento (Versteeg e Malalasekera, 2007).

Na fronteira de entrada, os valores de  $k \in \omega$  devem ser especificados, e na fronteira de saída, a condição de gradiente zero deverá ser aplicada. A condição de contorno para  $\omega$ aplicada em corrente livre, onde a energia cinética turbulenta tende a zero e a frequência turbulenta também tende a zero é a mais problemática. De acordo com a EQ. (2.22) o valor da viscosidade turbulenta é indeterminado ou tende ao infinito enquanto  $\omega$  tende a zero, de forma que um valor diferente de zero deve ser especificado para  $\omega$ .

#### 2.3.4.3. RNG  $k-\varepsilon$

O tratamento da mecânica estatística criou novas formulações matemáticas, que em conjunto com um número limitado de considerações acerca da estatística de turbulência de micro escala, provê uma base rigorosa para extensão de modelos de viscosidade turbulenta. O modelo *renormalization group* (RNG) desenvolvido por Yakhot e seus colaboradores (1992) atraiu grande interesse. Eles representaram os efeitos das menores escalas de turbulência por meio de uma função aleatória nas equações de Navier Stokes. O procedimento RNG sistematicamente remove as menores escalas de movimento das equações de governo ao expressar seu efeito através de movimento nas maiores escalas e de correções na viscosidade (Versteeg and Malalasekera, 2007). Por simplicidade, apenas as equações do modelo RNG  $k$ - $\varepsilon$  para altos números de Reynolds são descritas:

$$
\frac{\partial(\bar{\rho}k)}{\partial t} + div\left(\bar{\rho}k\overrightarrow{U}\right) = div\left(\alpha_k\mu_{eff}\,grad\,k\,\right) + \tau_{ij}.S_{ij} - \rho\epsilon\tag{2.26}
$$

$$
\frac{\partial(\bar{\rho}\varepsilon)}{\partial t} + \operatorname{div}\left(\bar{\rho}\varepsilon\vec{U}\right) = \operatorname{div}\left(\alpha_{\varepsilon}\mu_{eff}\operatorname{grad}\varepsilon\right) + C_{1\varepsilon}^{*}\frac{\varepsilon}{k}\tau_{ij} \cdot S_{ij} - C_{2\varepsilon}\rho\frac{\varepsilon^{2}}{k} \tag{2.27}
$$

$$
\tau_{ij} = 2\mu_t S_{ij} - \frac{2}{3}\rho k \delta_{ij}
$$
\n(2.28)

Onde ;  $\mu_{eff} = \mu + \mu_t$ ;  $\mu_t$  é dado pela EQ. (2.15) e as constantes do modelo são:

$$
C_{\mu} = 0.0845
$$
  $\alpha_k = 1.39$   $\alpha_{\varepsilon} = 1.39$   $C_{1\varepsilon} = 1.42$   $C_{2\varepsilon} = 1.68$ 

Juntamente com

$$
C_{1\varepsilon}^* = C_{1\varepsilon} - \frac{\eta\left(1 - \frac{\eta}{\eta_0}\right)}{1 + \beta \eta^3} \qquad \eta = \frac{k}{\varepsilon} \sqrt{2S_{ij} \cdot S_{ij}} \qquad \eta_0 = 4.377 \qquad \beta = 0.012
$$

Apenas a constante  $\beta$  é ajustavel e o valor demonstrado acima é calculado a partir de dados de turbulência perto da parede. Todas as outras constantes são calculadas explicitamente como parte do processo RNG (Versteeg e Malalasekera, 2007). A equação da taxa de dissipação é tida como a principal fonte de limitações na precisão do modelo k- $\varepsilon$  padrão. É interessante notar que o modelo RNG k- $\varepsilon$  contem um termo de correção dependente da taxa de deformação na constante  $C_{1\varepsilon}$  do termo de produção (Versteeg e Malalasekera, 2007).

#### **2.4. Método dos volumes finitos**

Historicamente, o método dos volumes finitos foi introduzido no campo da dinâmica dos fluidos computacional em 1971 na forma bidimensional, e em 1973 na forma tridimensional (Zancanaro, 2010; Hirsch, 2007). Embora em muitas vezes o método de volumes finitos seja confundido com o método de diferenças finitas, os dois possuem formulações diferentes. O esquema de diferenças finitas tem uma dedução puramente matemática, substituindo-se os operadores diferenciais por outros algébricos, obtidos a partir da série de Taylor. O método de volumes finitos tem base física e o esquema numérico é aplicado na integração das equações de conservação. O método de volumes finitos utiliza pequenos volumes de controle, enquanto o de diferenças finitas utiliza um domínio discretizado em pontos (Zancanaro, 2010).

Considere a difusão em estado estacionário de uma propriedade  $\phi$  em um domínio unidimensional definido na FIG. 2.8. O processo é governado por:

$$
\frac{d}{dx}\left(\Gamma_{\phi}\frac{d\phi}{dx}\right) + S_{\phi} = 0\tag{2.29}
$$

Onde  $\Gamma_{\phi}$  é o coeficiente de difusão e  $S_{\phi}$  é o termo fonte. Condições de contorno de  $\phi$ nos pontos A e B são prescritas e constantes (Versteeg e Malalasekera, 2007).

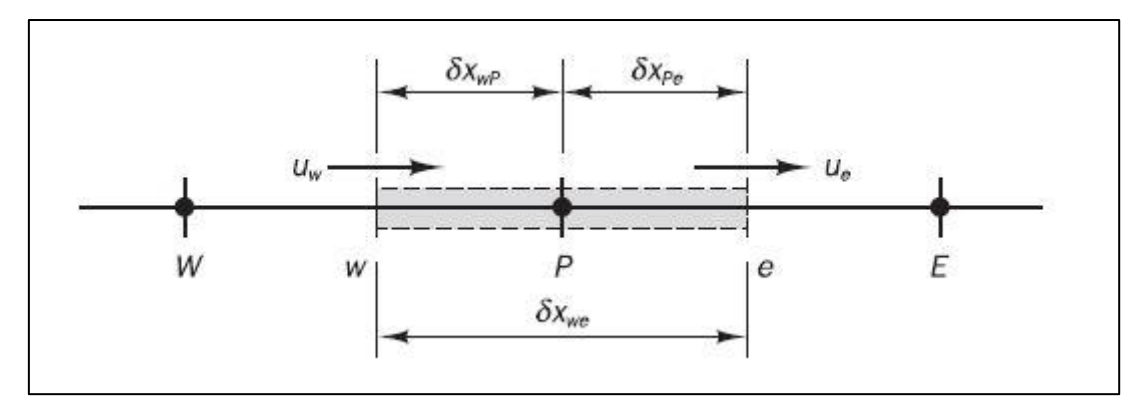

Figura 2.8 – Domínio unidimensional para aplicação da discretização no espaço pelo método dos volumes finitos. FONTE – VERSTEEG e MALALASEKERA, 2007, p. 135

O primeiro passo no método dos volumes finitos é dividir o domínio em volumes de controle discretos, colocando volumes de controle entre os pontos A e B. Os limites ou faces do volume de controle são posicionados na metade da distancia entre nós adjacentes. Desta forma, cada nó é cercado por um volume de controle ou célula. É prática comum posicionar volumes de controle próximos das fronteiras do domínio de tal maneira que a fronteira física do domínio coincida com a fronteira dos volumes de controle (Versteeg e Malalasekera, 2007).

A notação geralmente utilizada nos livros CFD é apresentada na FIG. 2.8. Um ponto nodal qualquer é identificado por "P" e seus vizinhos em uma geometria unidimensional, os nós a oeste e leste são identificados por "W" (do inglês, *west*) e "E" (*east*) respectivamente. A face do lado oeste do volume de controle é referenciada por "w" e a face do volume de controle a leste por 'e'. A distância entre os nós 'W' e 'P', e entre os nós 'P' e 'E' são identificadas por  $\delta_{X_{WP}}$  e  $\delta_{X_{PF}}$  respectivamente. De forma semelhante, as distâncias entre a face "w" e o ponto "P", e entre a face "e" e o ponto "P", são chamadas  $\delta_{X_{WP}}$  e  $\delta_{X_{Pe}}$  respectivamente. Na FIG. 2.8 observa-se que a largura do volume de controle é  $\Delta x = \delta_{X_{\text{avg}}}$  (Versteeg e Malalasekera, 2007).

O próximo passo, que é o fundamental para o método dos volumes finitos, é a integração das equações de governo dentro do volume de controle para obter uma equação discretizada no seu ponto nodal P. Para o volume de controle definido acima:

$$
\left(\Gamma_{\phi}A\frac{d\phi}{dx}\right)_{e} - \left(\Gamma_{\phi}A\frac{d\phi}{dx}\right)_{w} + \overline{S_{\phi}}\Delta V = 0
$$
\n(2.30)

Na EQUAÇÃO (2.30),  $A \notin \mathfrak{a}$  área da seção da face do volume de controle,  $\Delta V \notin \mathfrak{a}$ volume e  $\overline{S_{\phi}}$  é o valor médio do termo fonte  $S_{\phi}$  dentro do volume de controle. A característica mais atrativa do método dos volumes finitos é a interpretação física explícita do mesmo. A EQUAÇÃO (2.30) diz que a quantidade de  $\phi$  deixando o volume de controle pela fronteira leste menos a quantidade de  $\phi$  entrando no mesmo pela fronteira oeste é igual à geração de  $\phi$  dentro do volume de controle, ou seja, esta equação é o balanço da grandeza  $\phi$  dentro do volume de controle.

#### 2.4.1. Discretização no espaço

A maneira como os fluxos convectivos e difusivos são formulados é um dos principais fatores que determinam a precisão e estabilidade. Existem duas principais classes de aproximações de fluxos convectivos, de uso generalizado, que são:

- a) Esquemas de primeira ordem, onde a equação discretizada é resolvida com maior facilidade, produzindo soluções coerentes com a física do fenômeno, mas em alguns casos pode levar à difusão numérica. Neste esquema, o erro de truncamento diminui à medida que a malha for refinada, porém aumenta o tempo computacional (Zancanaro, 2010; Leschziner, 1980).
- b) Esquemas de ordem superior, que se comportam melhor na presença de fortes gradientes, mas as equações são resolvidas com mais dificuldade. Em casos extremos podem causar instabilidade e até mesmo dispersão numérica. Estas situações podem ser amenizadas com o refinamento da malha, subrelaxação da solução, ou pelo uso de esquemas que combinam discretizações de primeira com segunda ordem (Zancanaro, 2010; Hirsch, 2007).

#### 2.4.1.1. Esquema de diferenças centradas

Na ausência de fontes, o problema da convecção e difusão de uma propriedade  $\phi$  em um dado campo de escoamento unidimensional é governado por:

$$
\frac{\partial}{\partial x}(\rho u\phi) = \frac{\partial}{\partial x}\left(\Gamma_{\phi}\frac{\partial\phi}{\partial x}\right)
$$
\n(2.31)

O escoamento deve satisfazer também a continuidade, então:

$$
\frac{\partial}{\partial x}(\rho u) = 0\tag{2.32}
$$

Seja considerado o volume de controle apresentado na FIG. 2.8, com foco no ponto genérico "P", onde os pontos adjacentes são chamados "W" e "E" e as fronteiras do volume de controle são chamadas "w" e "e" (Versteeg e Malalasekera, 2007). A integração da EQ. (2.31) no volume de controle da FIG. 2.8 resulta em:

$$
(\rho u A \phi)_e - (\rho u A \phi)_w = \left(\Gamma_\phi A \frac{d\phi}{dx}\right)_e - \left(\Gamma_\phi A \frac{d\phi}{dx}\right)_w
$$
\n(2.33)

E a integração da EQ. (2.32) resulta em

$$
(\rho u A)_e - (\rho u A)_w = 0 \tag{2.34}
$$

Para obter as equações discretizadas para o problema convectivo difusivo, devemos aproximar os termos difusivos na EQ. (2.33). É conveniente definir duas variáveis F e D para representar o fluxo de massa convectivo por unidade de área e a difusão conduzida através das faces da célula:

$$
F = \rho u \qquad D = \frac{\Gamma}{\delta_x}
$$

Os valores das variáveis F e D nas faces da célula podem ser escritos como

$$
F_w = (\rho u)_w
$$
  
\n
$$
D_w = \frac{\Gamma_w}{\delta_{x_{WP}}}
$$
  
\n
$$
F_e = (\rho u)_e
$$
  
\n
$$
D_e = \frac{\Gamma_e}{\delta_{x_{PE}}}
$$

A descrição de Versteeg e Malalasekera (2007) para esta técnica assume que  $A_w =$  $A_e = A$ , sendo assim, é possível dividir os lados direito e esquerdo da equação pela área A. Aplicando a aproximação por diferenças centradas aos termos difusivos no lado direito da EQ. (2.33) e substituindo os termos  $F \in D$ , a equação convectiva difusiva integrada pode então ser reescrita como:

$$
F_e \phi_e - F_w \phi_w = D_e (\phi_E - \phi_P) - D_w (\phi_P - \phi_W)
$$
\n(2.35)

E a integração da equação da continuidade leva a:

$$
F_e - F_w = 0 \tag{2.36}
$$

Também se considera que o campo de velocidades é de alguma forma conhecido, o que resolve os valores de  $F_e$  e  $F_w$ . Para resolver a EQ. (2.35), é necessário calcular a propriedade  $\phi$  nas faces 'e' e 'w'. A aproximação por diferenças centradas foi usada para representar os termos difusivos que aparecem no lado direito da EQ. (2.33), e parece lógico utilizar interpolação linear para calcular os valores dos termos convectivos nas fronteiras da célula. Para uma malha uniforme os valores da propriedade  $\phi$  nas fronteiras da célula podem ser escritos como:

$$
\phi_e = (\phi_P + \phi_E)/2 \qquad \phi_w = (\phi_W + \phi_P)/2
$$

A substituição das expressões acima na EQ. (2.35) resulta em:

$$
\frac{F_e}{2}(\phi_P + \phi_E) - \frac{F_w}{2}(\phi_W + \phi_P) = D_e(\phi_E - \phi_P) - D_w(\phi_P - \phi_W)
$$
\n(2.37)

Rearranjando a EQ. (2.37) em função da propriedade  $\phi$  nos pontos 'P', 'E' e 'W', e agrupando todos os termos referentes à variável  $\phi$  como  $a_p$ ,  $a_g$  e  $a_w$ , respectivamente para cada ponto, obtem-se a expressão para a equação convectiva difusiva discretizada pelo método das diferenças centrais (Versteeg and Malalasekera, 2007):

$$
a_P \phi_P = a_E \phi_E + a_W \phi_W \tag{2.38}
$$

Onde

$$
a_W = D_w + \frac{F_w}{2} \qquad \qquad a_E = D_e + \frac{F_e}{2} \qquad \qquad a_P = a_W + a_E + (F_e - F_w)
$$

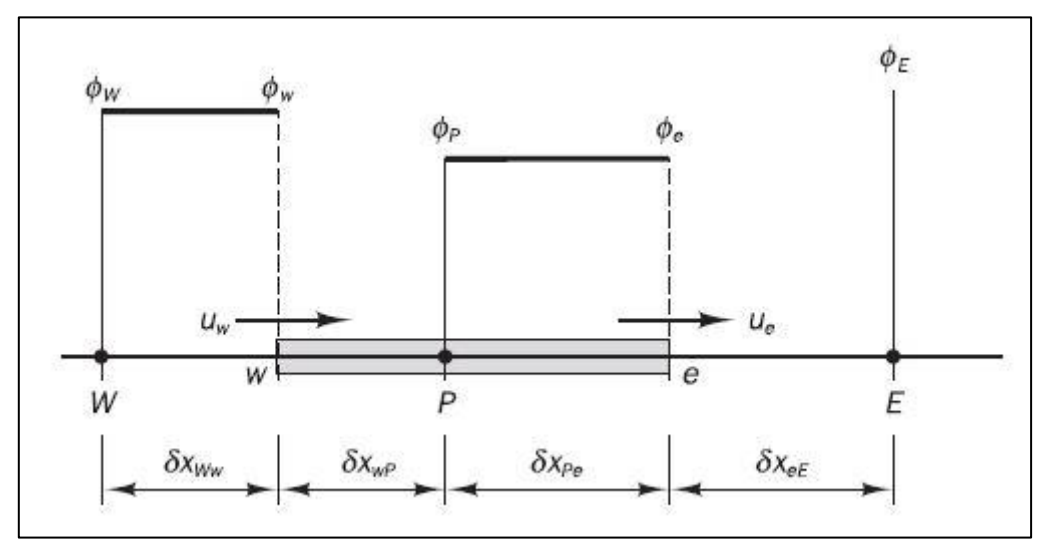

## 2.4.1.2. Esquema de Discretização *Upwind*

Figura 2.9 – Discretização de escoamento do ponto W para o ponto E. FONTE – VERTEEG e MALALASEKERA, 2007, p. 146

Dentre os principais problemas do esquema de diferenças centrais, sua incapacidade de identificar a direção do escoamento se destaca. O valor da propriedade  $\phi$  na face 'w' da célula é sempre influenciado por ambos  $\phi_P$  e  $\phi_W$  em diferenças centrais. Em um escoamento altamente convectivo do ponto W para o ponto E, o tratamento acima descrito é ineficaz uma vez que a face "w" da célula deveria ser mais influenciada pelo ponto nodal W que pelo ponto nodal P. O esquema de diferenciação *Upwind* ou "célula doadora" leva em conta a direção do escoamento ao determinar o valor da propriedade  $\phi$  na face da célula: o valor de  $\phi$  calculado na face de uma célula qualquer é igual ao valor do ponto nodal a montante. As FIGS. 2.9 e 2.10 apresentam os pontos nodais utilizados para calcular os valores nas faces da célula para o escoamento no sentido do ponto "W" para o ponto "E", assim como no sentido contrário.

Quando o escoamento ocorre no sentido do ponto W para o ponto E, que neste caso é o sentido positivo,  $u_w > 0$ ,  $u_e > 0$  ( $F_w > 0$ ,  $F_e > 0$ ), o esquema 'upwind' determina:

$$
\phi_w = \phi_W \qquad \qquad \phi_e = \phi_P
$$

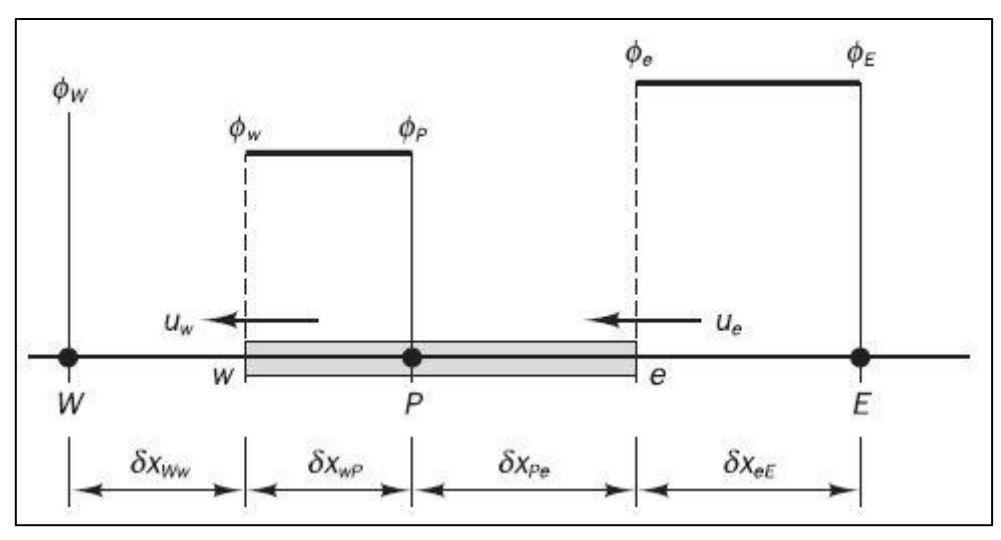

Figura 2.10 – Discretização de escoamento do ponto E para o ponto W. FONTE – VERSTEEG e MALALASEKERA, 2007, p. 146

E as equações discretizadas se tornam

$$
F_e \phi_P - F_w \phi_W = D_e (\phi_E - \phi_P) - D_w (\phi_P - \phi_W)
$$
\n(2.39)

Podendo novamente obter a EQ. (2.38), porém com os coeficientes  $a<sub>P</sub>$ ,  $a<sub>E</sub>$  e  $a<sub>W</sub>$ modificados para

$$
a_W = D_w + F_w \qquad a_E = D_e \qquad a_P = a_W + a_E + (F_e - F_w)
$$

Quando o escoamento ocorre no sentido do ponto E ao ponto W, que neste caso é o sentido negativo,  $u_w < 0$ ,  $u_e < 0$  ( $F_w < 0$ ,  $F_e < 0$ ), o esquema 'upwind' determina:

$$
\phi_w = \phi_P \qquad \phi_e = \phi_E
$$

Neste caso as equações se tornam:

$$
F_e \phi_E - F_w \phi_P = D_e (\phi_E - \phi_P) - D_w (\phi_P - \phi_W)
$$
\n(2.40)

Mais uma vez, a EQ. (2.38) pode ser obtida reorganizando a EQ. (2.40), porém com os termos  $a_P$ ,  $a_E$  e  $a_W$  sendo descritos por:

$$
a_W = D_w \qquad \qquad a_E = D_e - F_e \qquad \qquad a_P = a_W + a_E + (F_e - F_w)
$$

Versteeg e Malalasekera (2007) utilizam a seguinte notação para apresentar em uma única tabela os tres coeficientes:

$$
a_W = D_w + \max(0, F_w) \qquad a_E = D_e + \max(0, F_e) \qquad a_P = a_W + a_E + (F_e - F_w)
$$

2.4.1.3. Outros esquemas de discretização

Versteeg e Malalasekera (2007) descrevem um esquema de diferenciação hibrido que combina os esquemas *upwind* e de diferenças centrais e escolhe o melhor método de aproximação para cada ponto nodal da malha, a partir do número de Peclet local. O número de Peclet é avaliado na face do volume de controle, e então utilizado para determinar o fluxo através da face analisada, o que no fim seleciona as equações a serem utilizadas. A EQUAÇÃO (2.38) continua sendo utilizada como referência para solução do problema, porém os coeficientes  $a<sub>P</sub>$ ,  $a<sub>E</sub>$  e  $a<sub>W</sub>$  são modificados como descrito a seguir, para corresponder ao novo esquema de discretização.

$$
a_W = \max(F_w, \left(D_w + \frac{F_w}{2}\right), 0) \quad a_E = \max(-F_e, \left(D_e - \frac{F_e}{2}\right), 0) \quad a_P = a_W + a_E + (F_e - F_w)
$$

Os mesmos autores descrevem outros métodos de discretização, como o método da lei de potência, que utiliza um coeficiente baseado no número de Peclet à quinta potência. Também descrevem métodos de ordem superior, como o método *upwind* quadrático, implementado pelo esquema QUICK (do inglês *quadratic upstream interpolation for convective kinetics*). Outro esquema descrito é o esquema TVD (do inglês *total variation diminishing*). Maiores detalhes destes métodos, suas vantagens e desvantagens podem ser encontrados em Versteeg e Malasekera (2007), e em outros livros especializados em CFD.

Zancanaro (2010) cita em sua dissertação o esquema de diferenças *upwind* linear como um esquema adaptado de um esquema de ordem superior com o objetivo de obter menor difusão numérica que o esquema *upwind* convencional, porém que pode resultar em valores para a grandeza  $\phi$  fora dos limites físicos do problema. O autor cita o trabalho de Wilkes e Thompson (1983) como fonte para maiores detalhes sobre o esquema de discretização *upwind* linear.

#### 2.4.2. Acoplamento pressão-velocidade

A convecção de uma variável escalar  $\phi$  depende da magnitude e direção do campo de velocidade local, que emerge como parte da solução juntamente com as outras variáveis do problema. As componentes do vetor velocidade possuem uma equação de transporte individual, sendo necessário para solução do problema que as três sejam solucionadas simultaneamente, e que a solução atenda à equação da continuidade. O gradiente de pressão é a principal fonte de quantidade de movimento na maioria dos escoamentos com real importância na engenharia, e aparece em todas as equações de *momentum*, porém não existe nenhuma equação de transporte para esta grandeza. Se o escoamento é compressível a equação da continuidade é utilizada como equação de transporte para a densidade, juntamente com as três equações de momentum e a equação da energia como equação de transporte para a temperatura. A pressão pode então ser calculada pela densidade e temperatura usando uma equação de estado  $p = p(\rho, T)$  (Versteeg e Malalasekera, 2007).

#### 2.4.3. Método de Solução

Para solução de matrizes com apenas 1 diagonal, métodos diretos de solução como a regra de Cramer para inversão de matrizes ou a eliminação gaussiana podem ser usados.

Entretanto, os problemas envolvendo mecânica dos fluidos computacional geralmente são descritos por matrizes com 3, 5 ou 7 diagonais, e os métodos de solução direta deixam de ser interessantes pois os métodos de solução indireta são mais econômicos para este tipo de problema.

Thomas (1949) desenvolveu uma técnica para resolver rapidamente sistemas tridiagonais que hoje é chamado algoritmo de Thomas ou algoritmo para matriz tridiagonal (do inglês *Tri Diagonal Matrix Algorithm*, TDMA) que é descrito por Versteeg e Malalasekera (2007).

#### 2.4.4.Discretização no Tempo

Para a discretização no tempo, o exemplo da condução unidimensional é usado por sua simplicidade.

$$
\rho c \frac{\partial T}{\partial t} = \frac{\partial}{\partial x} \left( k \frac{\partial T}{\partial x} \right) + S \tag{2.41}
$$

A EQUAÇÃO (2.39) representa a condução unidimensional em regime transiente. Juntamente com a densidade  $\rho$  e a condutividade térmica k, esta equação apresenta outra propriedade do material, o calor específico  $c$ . A integração da EO. (2.41) no volume de controle da FIG 2.8 e em um intervalo de tempo de t até  $t + \Delta t$  resulta em:

$$
\int_{t}^{t+\Delta t} \int_{CV} \rho c \frac{\partial T}{\partial t} dV dt = \int_{t}^{t+\Delta t} \int_{CV} \frac{\partial}{\partial x} \left( k \frac{\partial T}{\partial x} \right) dV dt + \int_{t}^{t+\Delta t} \int_{CV} S dV dt \qquad (2.42)
$$

No caso de um domínio discreto, a temperatura do volume de controle é considerada igual à do ponto nodal. Desta forma, o termo do lado esquerdo da EQ. (2.42) pode ser reescrito como  $\rho c (T_P - T_P^0) \Delta V$ . O lado direito da equação é o termo difusivo e pode ser discretizado por diferenças centradas, resultando em:

$$
\rho c (T_P - T_P^0) \Delta V = \int\limits_t^{t + \Delta t} \left[ \left( k_e A \frac{T_E - T_P}{\delta x_{PE}} \right) - \left( k_w A \frac{T_P - T_W}{\delta x_{WP}} \right) \right] dt + \int\limits_t^{t + \Delta t} \bar{S} \Delta V dt \quad (2.43)
$$

Versteeg e Malalasekera (2007) tratam a integral no tempo utilizando um parâmetro  $\theta$ que representa a influência relativa dos instantes de tempo  $t \in t + \Delta t$  nos valores das grandezas  $T_P, T_E$ e  $T_W$ utilizados no cálculo da integral. A EQUAÇÃO (2.44) ilustra a utilização deste parâmetro no cálculo da integral da temperatura  $I<sub>T</sub>$ 

$$
I_T = \int_t^{t+\Delta t} T dt = [\theta T_P + (1-\theta)T_P^0] \Delta t \qquad (2.44)
$$

Para  $\theta = 0$ , apenas o valor no instante inicial  $T_p^0$  é considerado no cálculo da integral. Para  $\theta = 1$ , apenas o valor no intante final  $T_p$  é considerado. Para valores intermediários de  $\theta$  o peso dos valores de T nos instantes inicial e final é ponderado

pelo valor de  $\theta$ . Utilizando esta aproximação nas integrais da EQ. (2.43) e explicitando a temperatura no ponto P no instante final  $T_p$ 

$$
a_p T_p = a_W [\theta T_W + (1 - \theta) T_W^0] + a_E [\theta T_E + (1 - \theta) T_E^0] + a_p^* T_P^0 + b \tag{2.45}
$$

Os coeficientes  $a_P$ ,  $a_W$  e  $a_E$  estão listados na tabela abaixo:

$$
a_P = \theta(a_W + a_E) + a_P^0
$$
\n
$$
a_W = \frac{k_W}{\delta_{x_{WP}}}
$$
\n
$$
a_E = \frac{k_e}{\delta_{x_{PE}}}
$$

Os coeficientes  $a_p^*$  e b estão listados na tabela abaixo, junto com o termo  $a_p^0$ :

$$
a_P^* = a_P^0 - (1 - \theta)a_W - (1 - \theta)a_E \qquad \qquad b = \bar{S}\Delta x \qquad \qquad a_P^0 = \rho\frac{\Delta x}{\Delta t}
$$

A EQUAÇÃO (2.45) é uma representação geral para a equação discretizada da condução unidimensional transiente, e depende do esquema de solução no tempo. O parâmetro  $\theta$ , que pode assumir valores no intervalo  $0 \le \theta \le 1$ , define o esquema de solução tempo. Versteeg e Malalasekera apresentam três esquemas de solução da EQ. (2.45):

- Esquema explicito ( $\theta = 0$ ): neste esquema, todas as variáveis para a solução da equação são definidas com seus valores no passo de tempo anterior, de forma que a solução pode ser obtida com uma marcha simples no tempo. Este esquema apresenta uma restrição séria quanto ao valor do passo de tempo, que depende do quadrado do espaçamento da malha.
- Esquema de Crank-Nicolson ( $\theta = 1/2$ ): neste esquema, mais de uma variável possui seu valor desconhecido, de forma que a solução deve ser feita para todos os pontos nodais ao mesmo tempo. Neste esquema, o passo de tempo ainda depende do quadrado do espaçamento da malha.
- Esquema implícito ( $\theta = 0$ ): neste esquema, mais de uma variável possui seu valor desconhecido, de forma que a solução deve ser feita para todos os pontos nodais ao mesmo tempo.

A mesma técnica de discretização pode ser utilizada para problemas convectivos difusivos, conforme apresentado por Versteeg e Malalasekera (2007).

#### 2.4.5. Propriedades do método numérico

O conjunto de equações definida por um esquema numérico necessita de uma análise em suas propriedades, isto é, investigar a validade da discretização e sua precisão, na tentativa de quantificar os erros numéricos associados. São então definidos conceitos, tais como: consistência, estabilidade e convergência (Zancanaro, 2010; Rech, 2010). Tais conceitos são descritos abaixo.

## 2.4.5.1. Consistência

A consistência é uma condição relativa ao esquema numérico, que deve tender à equação diferencial quando os tamanhos da malha no espaço  $(\Delta x)$  e no tempo  $(\Delta t)$ tendam a zero (Zancanaro, 2010; Hirsch, 2007).

Alguns métodos de discretização conduzem a erros de truncamento que são funções da razão de  $(\Delta x)$  para ( $\Delta t$ ), ou vice versa. Neste caso a exigência de consistência é apenas condicionalmente cumprida:  $(\Delta x)$  e  $(\Delta t)$  devem ser reduzidos de modo que permitam uma razão adequada para tender a zero. Quando o erro de truncamento tende a zero, a discretização é consistente com a equação diferencial parcial (EDP) (Zancanaro, 2010).

## 2.4.5.2. Estabilidade

Um método numérico estável é aquele no qual quaisquer erros ou perturbações na solução não são amplificados sem limite. Essa amplificação é puramente relativa ao método numérico, e não à física do problema, portanto deve ser evitada (Zancanaro, 2010).

Diversos fatores interferem na estabilidade, tais como erros de arredondamento da máquina, que vão se multiplicando e podem desestabilizar a solução; dificuldade de acoplamentos entre as variáveis, fazendo com que algumas variáveis evoluam mais rapidamente que outras, provocando a instabilidade (Zancanaro, 2010; Maliska, 2004).

Em relação à estabilidade, os métodos numéricos podem ser classificados em (Zancanaro, 2010; Fortuna, 2000):

- a) Condicionalmente estáveis: para fornecerem soluções numéricas estáveis, devem satisfazer uma condição de estabilidade. Métodos explícitos, em geral, são desse tipo;
- b) Incondicionalmente estáveis: não necessitam satisfazer quaisquer critérios de estabilidade para produzirem soluções estáveis. Em geral, métodos implícitos e alguns explícitos muito particulares pertencem a esta categoria;
- c) Incondicionalmente instáveis: não existem valores de  $\Delta t$  que permitem a eles fornecerem soluções estáveis.

Métodos implícitos apresentam usualmente maior estabilidade que métodos explícitos. Por isso, apesar de as formulações explícitas fornecerem equações lineares simples de serem calculadas, ao contrário daquelas fornecidas pelas discretizações implícitas, a possibilidade de utilizar valores de  $\Delta t$  maiores nos métodos implícitos os torna atrativos. Quando a EDP é linear, a aproximação mais usada para o estudo da estabilidade é a técnica conhecida como análise de estabilidade de Von Neumann.

#### 2.4.5.3. Convergência

Uma solução numérica é dita convergente quando é estável e consistente. Em particular, o esquema numérico é consistente e, junto com a estabilidade, são condições necessárias e suficientes para que se tenha convergência. Ao satisfazer  $(\Delta x)$  e  $(\Delta t)$  tendendo a zero e não retornar à equação diferencial original, também a solução numérica não se aproximará da solução exata da equação diferencial original, mas sim de outras. No entanto, um esquema consistente é inútil se a solução numérica não for convergente (Zancanaro, 2010; Fortuna, 2000).

# **2.5. Metodologia CFD em motores de combustão interna**

A metodologia CFD é utilizada para analisar diversos fenômenos de interesse tanto no âmbito acadêmico quanto no industrial. No caso específico dos motores de combustão interna alternativos, alguns programas computacionais foram desenvolvidos especificamente para lidar com a física inerentemente complexa deste tipo de motor. A abertura e o fechamento das válvulas do motor são particularmente difíceis de descrever em um modelo CFD comum. Em determinados intervalos da análise, os pórticos de admissão e descarga são simplesmente desnecessários, e provavelmente seria melhor que eles não estivessem ali, a fim de desprezar qualquer tipo de perda. Por outro lado, em outros intervalos da análise, as mesmas regiões são essenciais para o cálculo adequado do escoamento. Por sua vez, a movimentação do pistão não pode ser descrita simplesmente pela deformação da malha, pois mesmo uma malha construída para a metade do curso apresentaria poucos elementos com grandes deformações no PMI e muitos elementos excessivamente achatados no PMS.

Neste tópico é apresentada a metodologia do programa comercial ES-ICE, que é um módulo do programa STAR-CD específico para geração de malha em simulações CFD de motores de combustão interna alternativos. As licenças do programa utilizado foram adquiridas pelo Centro de Tecnologia da Mobilidade da UFMG, como parte de um projeto de pesquisa em parceria com a FIAT Automóveis S/A.

O módulo ES-ICE importa uma geometria tridimensional originada de outro programa, o STAR-CCM, do qual o CTM também adquiriu a licença. A geometria importada representa o domínio computacional, e a partir daquela o módulo referido gera um conjunto de arquivos com um banco de dados de malhas através de uma série de processos que exige grande experiência e paciência do usuário. O programa STAR-CD recebe este conjunto de arquivos e realiza o cálculo do processo fluidodinâmico no motor com base no sistema gerado, alterando a geometria e a malha do sistema a intervalos regulares de tempo. O resultado é o cálculo do funcionamento do motor em uma malha móvel, consequência das alterações de geometria e malha preparadas pelo módulo ES-ICE. O modelo tridimensional transiente apresenta como resultado não só o comportamento termodinâmico do motor, mas também o comportamento fluidodinâmico em todas as regiões do domínio definido para cada instante de tempo.

Todo este procedimento pode ser encontrado no manual do usuário dos referidos programas (CD-ADAPCO, 2012; CD-ADAPCO, 2013 A; CD-ADAPCO, 2013 B). Como o programa referido é a ferramenta central deste trabalho, esta seção é dedicada a descrever de forma simplificada seu funcionamento.

# 2.5.1. Domínio físico

O domínio físico compreende o volume de ar encerrado pelos pórticos de admissão e exaustão, em conjunto com o volume interno da câmara de combustão e com o volume de ar deslocado dentro do cilindro.

# ADMISSÃO **EXAUSTÃO**

# 2.5.2. Domínio computacional

Figura 2.11 – Domínio computacional de um cilindro utilizado no tutorial do módulo ES-ICE. FONTE – CD-ADAPCO, 2012, p. 3-2

O domínio computacional utilizado inicialmente pelo programa consiste do volume interno dos pórticos de admissão e exaustão, juntamente com o volume dentro do cilindro quando o pistão está no PMS. A FIG. 2.11 é o exemplo de um domínio computacional importado pelo módulo ES-ICE. No caso, este é o domínio utilizado no tutorial do módulo, onde pode ser observada a condição de simetria. A admissão está do lado direto da FIG. 2.11, enquanto a exaustão está do lado esquerdo.

O processo se inicia pela separação e nomeação das superfícies do desenho em 3 grupos, o primeiro grupo para o cilindro, o segundo grupo para o pistão e o terceiro grupo para todas as superfícies restantes, incluindo a câmara de combustão e os pórticos de admissão e exaustão. Os dois primeiros grupos representam superfícies móveis do domínio, enquanto o terceiro grupo representa superfícies estáticas. As faces da admissão e exaustão por onde ocorre entrada e saída de massa, respectivamente, são nomeadas separadamente dos três grupos.

A modelagem das válvulas, que é o próximo passo, é feita separadamente do restante das superfícies. Uma vez que a válvula pode ser desenhada como um corpo de revolução, toda a geometria da válvula é substituída por um sistema de coordenadas

com um dos eixos coaxial ao eixo da válvula, e pelo perfil da mesma no plano do eixo coaxial, de forma que a revolução do perfil ao redor do eixo especificado produz novamente o corpo da válvula.

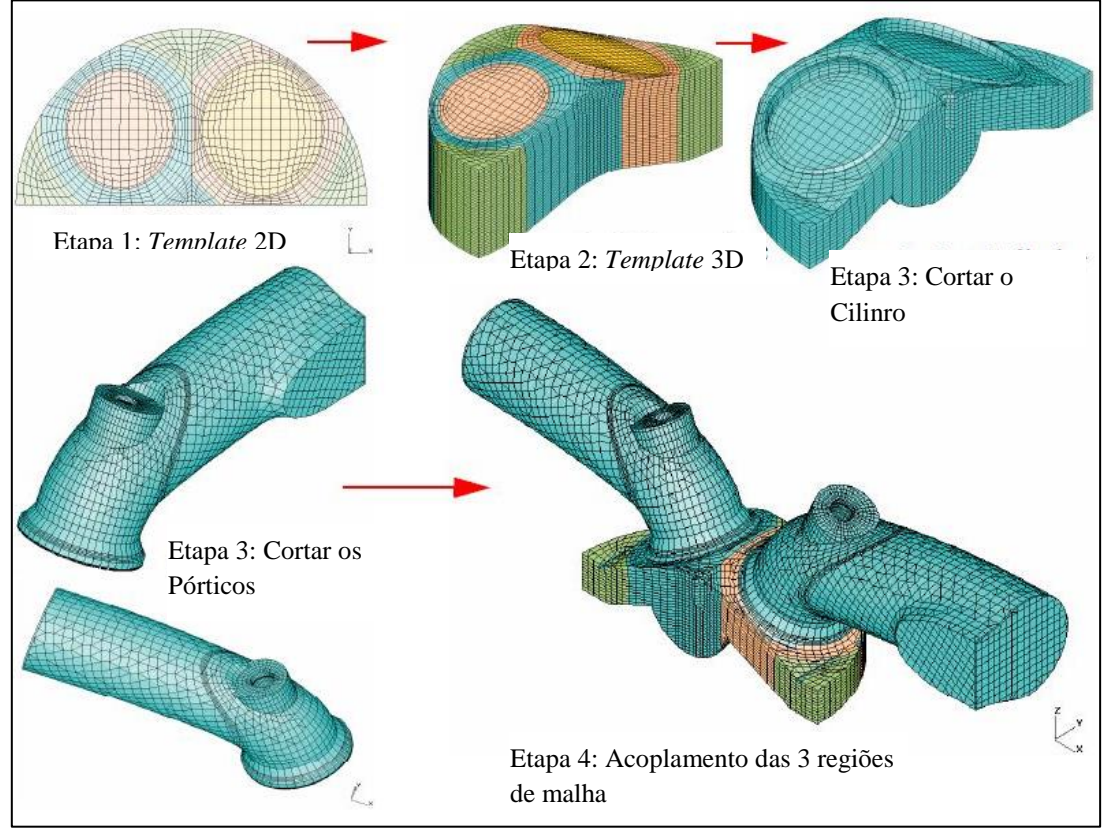

# 2.5.3. Geração da malha móvel

Figura 2.12 – Processo de geração da malha móvel no módulo ES-ICE. FONTE – CD-ADAPCO, 2013 – B, p. 1-4

O processo de geração da malha móvel está descrito na FIG. 2.12 em 4 etapas. A primeira etapa é a criação de um padrão de malha 2D, ou *template* 2D. Observa-se nesta etapa que os planos das válvulas de admissão e exaustão são rebatidos no plano da face inferior do cabeçote do motor, criando a ilusão de que as válvulas estão no mesmo plano.

A segunda etapa é a extrusão deste padrão de malha, formando um padrão de malha em 3D, ou *template* 3D, que deixa bem clara a questão do rebatimento dos planos das válvulas. A terceira etapa é a sobreposição do *template* 3D à geometria de interesse, primeiramente ao cilindro, e em seguida aos pórticos, de forma a cortar as três partes do domínio em pequenos volumes de controle. A quarta etapa é o acoplamento das três partes do domínio já divididas em pequenos volumes de controle, gerando assim uma malha referência.

### 2.5.3.1. Movimentação da malha

A movimentação da malha envolve pelo menos 2 processos: o deslizamento relativo entre dois blocos de malha e a adição e remoção de camadas de células em regiões específicas.

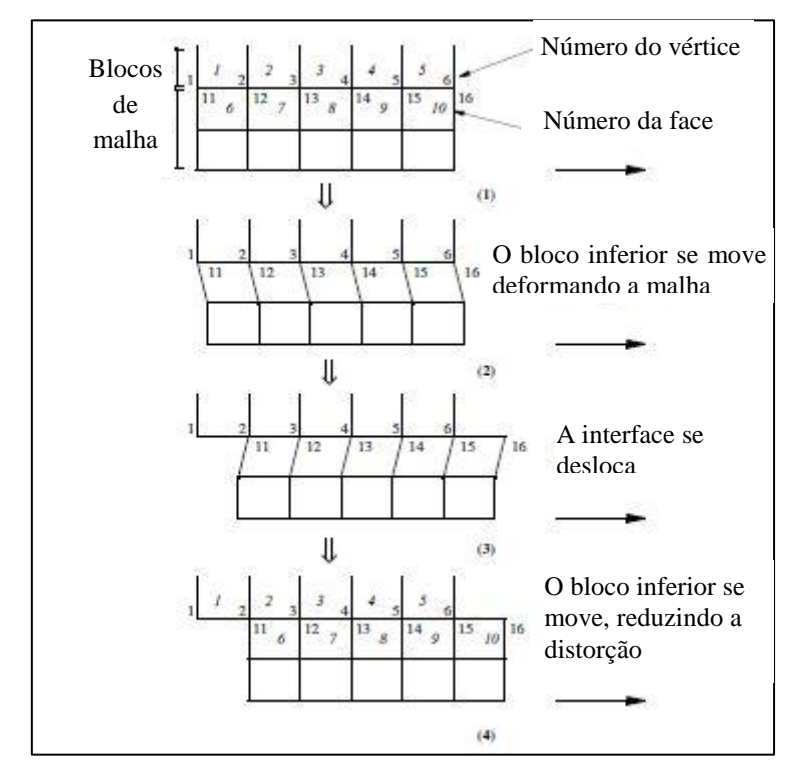

Figura 2.13 – Movimentação da malha combinando deformação de elementos e alteração de conectividade. FONTE – CD-ADAPCO, 2013 – A, p. 9-3

Uma forma de implementar o deslizamento de malha é o método do deslizamento regular da interface, que permite que as células da interface mudem progressivamente sua conectividade durante a solução, como ilustrado na FIG. 2.13, enquanto mantem a correspondência de 1 para 1 entre faces de células nos dois lados da superfície deslizante (CD-ADAPCO, 2013-A).

Quanto à adição e remoção de camadas de células, algumas aplicações de movimentação de malha requerem grande variação no tamanho do domínio de solução. Um exemplo típico é o escoamento em motores com pistão. Se o número total de células no domínio de solução permanecer fixo, o conjunto de células ficará muito denso em alguns estágios da solução e muito disperso em outros. Este fato é indesejável por dois motivos:

 O passo de tempo necessário para obter uma solução com boa precisão no tempo depende do numero de Courant da malha. Sendo assim, passos de tempo mínimos são desnecessariamente usados se células muito pequenas são geradas durante o processo transiente, elevando o gasto computacional.

 É provável a ocorrência de problemas de instabilidade numérica devido à razão de aspecto das células

O programa utilizado resolve este problema removendo e adicionando camadas de células durante o cálculo transiente. Desta forma, o tamanho da célula pode permanecer aproximadamente constante durante todo o intervalo de análise. O método mais comum de remoção de células é utilizar o próprio movimento da malha para ocasionar que dois ou mais pares de faces de células se tornem coincidentes em um passo de tempo específico. Neste momento, todas as outras faces da mesma camada de células são transformadas em linhas ou pontos, ocasionando o desaparecimento da célula ou da camada de células. O processo oposto é usado para adição de células ou camadas de células, por exemplo, uma camada de células removida é novamente adicionada ao conjunto de células do domínio de solução (CD ADAPCO, 2013-A).

A sobreposição destes dois métodos de movimentação da malha é usada para gerar uma série de 'eventos' que modificam o conjunto de células do domínio de solução, sendo que cada evento é composto pela movimentação relativa entre os blocos e também pela adição e remoção de camadas de células. O intervalo de tempo entre dois eventos define o tamanho computacional do banco de dados de malhas, e este intervalo também tem influência na qualidade do resultado.

# 2.5.4. Verificação e finalização

O processo de verificação de malha pode ocorrer em todos os passos da geração da malha móvel, por exemplo, após o corte da malha do cilindro ou dos pórticos, ou após a formação da malha de referência. Também é possível ao final da geração da malha verificar alguns instantes específicos, como o PMS, o PMI, ou os instantes de abertura e fechamento das válvulas.

Este processo tem como objetivo verificar irregularidades na malha, tais como elementos deformados, células com centróide localizado do lado de fora da célula, camadas estreitas de células entre a válvula e a parede do cilindro, entre outras. É importante verificar a malha nos passos intermediários, entretanto é quase impossível prever como o gerador de malha vai se comportar em cada instante, em outras palavras, corrigir os erros em qualquer etapa intermediária significa reduzir o número de ocorrências no banco de dados de malhas completo, sendo assim é necessário ponderar o tempo gasto nesta etapa.

# 2.5.5. Condições de contorno e iniciais

Uma vez finalizada a geração da malha e dos eventos que compõem a malha móvel, são definidas as condições físicas da análise. Nesta etapa é definido se a análise engloba ou não a combustão, qual o combustível utilizado, a forma de injeção do combustível, entre outros. Também são impostas as condições de contorno para todas as superfícies do domínio, bem como são definidas as condições iniciais para as diferentes regiões do domínio. Por exemplo, as condições de pressão, temperatura e turbulência nas fronteiras de entrada e saída de massa, o modelo de parede, o perfil de elevação (*lift*) das válvulas, a velocidade de rotação do motor, entre outras condições.

#### 2.5.5.1. Condição de contorno para turbulência

A condição de contorno para modelos de turbulência é especificada a partir de valores da intensidade de turbulência  $I$ , que é uma grandeza adimensional, e do comprimento de escala de turbulencia  $l$ . As EQS. (2.46a), (2.46b) e (2.46c) relacionam as grandezas mencionadas com a energia cinética turbulenta e com a dissipação de energia cinética turbulenta (CD-ADAPCO, 2013A).

$$
I = \frac{\sqrt{\overline{u'^2}}}{U}
$$
 (2.46a)

$$
k = \frac{\overline{u'u'}}{2} \tag{2.46b}
$$

$$
\varepsilon = \frac{C_{\mu}^{3/4} k^{3/2}}{l}
$$
 (2.46c)

#### 2.5.6.Condição de parede – modelo Angelberger

O programa ES-ICE utiliza, entre outros, o modelo Angelberger para solução do escoamento próximo de qualquer superfície que apresente condição de parede. Este modelo foi desenvolvido por Angelberger e seus colaboradores (1997) para o cálculo do fluxo de calor em modelos tridimensionais de motores de combustão interna.

Os autores consideram um escoamento tubulento, regime permanente, não reativo e sem descolamento próximo de uma parede à temperatura  $T_w$ . Seja u o valor médio da componente da velocidade paralela à parede,  $\nu$  o valor médio da componente transversal à parede, T a temperatura média,  $v e v<sub>r</sub>$  os valores médios da viscosidade cinemática molecular e turbulenta, e  $\rho$  o valor médio da densidade da mistura dos gases. As equações de transporte para quantidade de moviemnto e entalpia são (Angelberger et al., 1997):

$$
(1 + v^{+})\frac{du^{+}}{dy^{+}} = \frac{1}{\rho^{+}}\frac{v_{w}}{v}
$$
\n(2.47)

$$
\left(\frac{1}{Pr} + \frac{v^+}{Pr_t}\right)\frac{dT^+}{dy^+} = \frac{1}{\rho^+}\frac{v_w}{v}
$$
\n(2.48)

Nas EQS. (2.47) e (2.48) as variáveis adimensionais são definidas por:

$$
y^+ = \frac{yu_T}{v_w} \qquad \rho^+ = \frac{\rho}{\rho_w} \qquad \qquad u^+ = \frac{u}{u_T} \qquad \qquad v^+ = \frac{v}{v_T} \qquad \qquad T^+ = \frac{T_w - T}{T_T}
$$

O subscrito 'w' indica valores considerados na parede,  $Pr$  e  $Pr_t$  são os números de Prandtl molecular e turbulento, e os termos  $u_T$  e  $T_T$  são calculados por

$$
u_T = \sqrt{\frac{\tau_w}{\rho_w}} \qquad T_T = \frac{T_w}{\rho_w c_p u_r}
$$

O texto publicado por Angelberger et al.(1997) contém mais detalhes acerca deste modelo.

#### **2.6. Estado da arte**

Neste item serão apresentados os trabalhos mais importantes dentre os que foram utilizados para embasar esta dissertação. Estão presentes trabalhos puramente experimentais, puramente numéricos, e também trabalhos que envolvem as duas abordagens configurando assim um trabalho focado na validação. Trabalhos envolvendo modelagem matemática de motores, validação de modelos de motores, e correlação do escoamento de ar dentro do cilindro com o desempenho do motor foram considerados relevantes para esta dissertação.

Reuss et al.(1995) apresentaram a utilização de medições realizadas pela técnica da velocimetria por imagens de partículas (PIV) para avaliação dos resultados de um modelo numérico 3D. O experimento utilizando a técnica PIV foi realizado em um motor quatro tempos de pesquisa com duas válvulas, câmara de combustão transparente, projetado para beneficiar o movimento de *swirl*. Segundo os autores, este tipo de escoamento é o que mais se aproxima do movimento de rotação de corpo rígido, e por isso espera-se que o coeficiente de *swirl* seja uma boa medida do *momentum* angular médio. A técnica PIV foi utilizada para medir a velocidade em diferentes planos paralelos ao plano da câmara de combustão do motor utilizado. As medições foram comparadas a simulações realizadas em dois códigos CFD: KIVA, um programa computacional de código aberto, e GMTEC, um programa utilizado na empresa que financiou a pesquisa.

O motor utilizado no experimento possui 92 mm de diâmetro e 86 mm de curso com uma razão de compressão de 8:1. A câmara de combustão é do tipo plana, com uma distância de 12,3 mm em relação ao PMS. As válvulas de admissão e exaustão possuem 30 mm de diâmetro, elevação máxima de 8,9 mm, 248° de duração total e 20° de cruzamento. Um defletor de 120° é montado na válvula de admissão direcionando o fluxo tangencialmente. O acesso ótico à câmara de combustão ocorre através de um tubo de quartzo de 25 mm instalado na parte superior do cilindro, e também através de uma janela de quartzo de 70 mm de diâmetro instalada na parte superior do pistão.

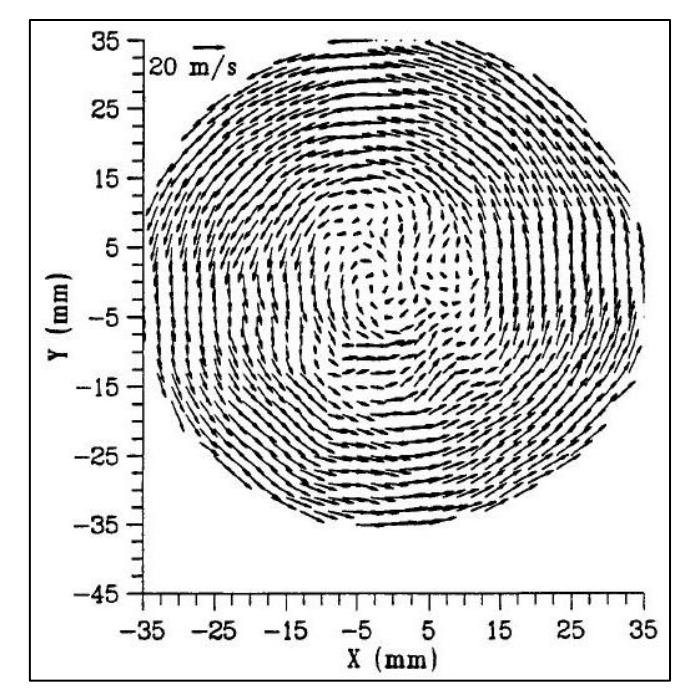

Figura 2.14 – Medição PIV em um motor monocilindro de pesquisa, duas válvulas. FONTE: Reuss et al. 1995

Os resultados dos modelos simulados em KIVA e em GMTEC foram comparados às medições PIV, e os resultados obtidos pelo programa GMTEC foram considerados mais precisos, de forma que apenas os resultados deste programa foram apresentados. A comparação entre os resultados numéricos e experimentais mostra que o modelo numérico somente apresenta resultados próximos ao resultado experimental a partir de 180° após o PMS de admissão. Segundo os autores, este resultado ilustra a importância do estado inicial de movimento dos gases dentro do cilindro. Foram comparadas distribuições de velocidade em planos específicos paralelos ao plano do topo da câmara de combustão, e os resultados obtidos antes de 180° apresentaram pouca semelhança entre numérico e experimental, enquanto depois deste instante até o PMS do fim da compressão apresentaram boa correlação.

A comparação de um perfil de velocidade entre resultados numérico e experimental apresenta diferenças entre os valores calculados principalmente na região central do cilindro. Os autores atribuem esta diferença ao fato de que o resultado experimental apresenta dois vórtices, um grande vórtice no centro do cilindro, e um vórtice menor próximo à parede girando em sentido contrário ao primeiro.

Os autores apresentam a comparação entre resultados numérico e experimental para razão de *swirl,* e mostram que os resultados numérico e experimental apresentam a mesma tendência no tempo da compressão, ainda que o resultado numérico seja até 20% menor que o experimental. Por outro lado, na admissão, os resultados numérico e experimental estão completamente diferentes. Os autores explicam as diferenças nos resultados por dois motivos: o primeiro é a importância da inércia dos gases no início do ciclo, e o segundo seria o excesso de dissipação de energia no cálculo feito pelo modelo.

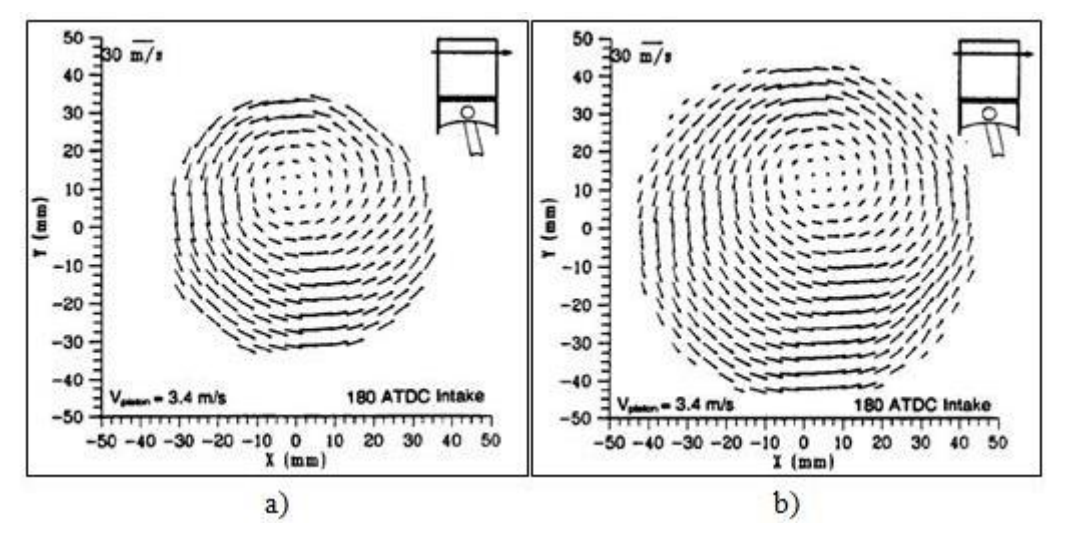

Figura 2.15 – Comparação entre resultados experimentais e numéricos. a) Experimento b) Numérico. – FONTE: REUSS ET AL. 1995

Os autores também apresentam a comparação entre os dois modelos para a razão de *swirl* e para a massa aprisionada no cilindro. Os autores concluem que as velocidades estão de acordo dentro de uma margem de 15% de erro, enquanto a margem de erro para a razão de *swirl* na compressão é de 20%, e que a análise dos resultados experimentais demonstra a sensibilidade dos resultados numéricos. Segundo os autores, o resultado mais inesperado é a influencia dos detalhes do escoamento durante o cruzamento de válvulas nos resultados do escoamento durante o ciclo, especialmente no tempo da admissão, mas também presente no tempo da compressão.

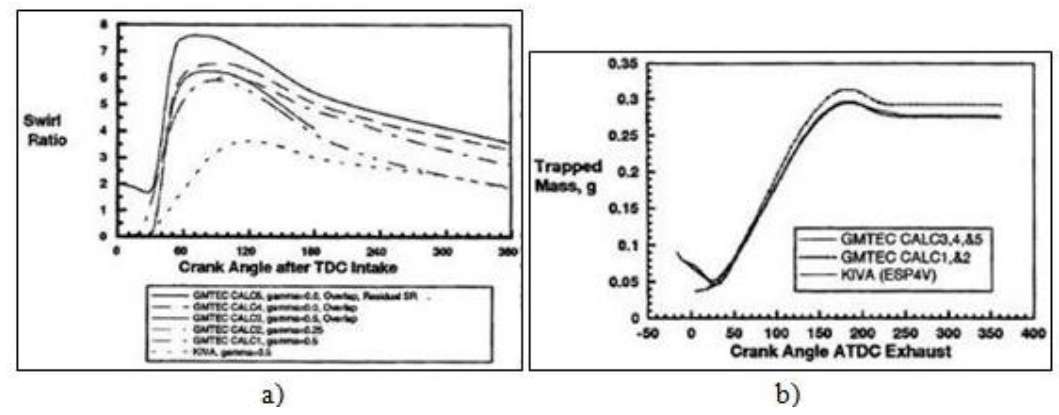

Figura 2.16 – Comparação dos resultados entre os programas de simulação 3D GMTEC e KIVA. a) Coeficiente de Swirl b) Massa Aprisionada. – FONTE: REUSS ET AL. 1995

Fan et al.(1999) apresentaram simulações numéricas da entrada de ar em um protótipo de motor de ignição por centelha com injeção diretamente na câmara de combustão utilizando os modelos de turbulência k- $\varepsilon$  padrão e RNG k- $\varepsilon$ . O protótipo de câmara de combustão foi simulado apenas durante os tempos de admissão e compressão, para as situações de admissão com uma e duas válvulas, sendo que o resultado com apenas uma válvula é obtido desativando uma das válvulas de admissão. A simulação é realizada no programa computacional KIVA-3V, e a validação é feita através de um experimento em escoamento análogo de água em um modelo da câmara de combustão utilizando velocimetria por rastreamento de partícula (PTV). O experimento é conduzido de forma a igualar os números de Reynolds (razão entre forças de inércia e forças viscosas no escoamento), e Strouhal (frequência adimensional de geração de vórtices do escoamento) para os escoamentos com ar e com água. Equações para os números de Reynolds e Strouhal podem ser encontradas em diversos textos sobre mecânica dos fluidos. Os autores referenciam Trigui et al.(1994) para os resultados do experimento com escoamento análogo de água, e usam seus resultados para validação do modelo numérico.

Os resultados experimentais apresentam valores apenas para o instante 180° após o PMS da admissão, enquanto os valores numéricos são observados para todos os instantes do tempo de admissão. São apresentados resultados para as razões de *tumble, cross tumble* e *swirl*, e em todos os casos o modelo RNG k- $\varepsilon$  possui melhor correlação com os valores experimentais. Por esta razão os autores apresentaram as comparações das medições PTV apenas para os resultados deste modelo de turbulência. São apresentadas distribuições de velocidade em três planos paralelos de *swirl* com a distância em relação à câmara de combustão variando entre os planos, e em três planos de *tumble*, sendo um no plano de simetria do cilindro, um plano cortando ao meio a válvula de admissão ativada e outro plano cortando ao meio a válvula de exaustão desativada. A comparação entre os planos de velocidade do experimento e da simulação apresentam boa correlação para velocidades nos planos de *swirl* distantes do topo da câmara de combustão. Por outro lado, os resultados obtidos em um plano de *tumble* no centro do cilindro e em um plano que corta a válvula de admissão desativada apresentam boa correlação com os resultados experimentais, enquanto o resultado numérico para o plano que corta a válvula de admissão ativada apresenta grandes diferenças em relação ao resultado experimental.

Os autores concluem que o modelo RNG  $k$ - $\varepsilon$  apresentou melhores resultados que o modelo k- $\varepsilon$  padrão para o tempo da admissão com uma válvula desativada. Por outro lado, para o caso do motor com as duas válvulas ativadas, nenhum dos dois modelos de turbulência apresentou resultado satisfatório.

Bianchi et al. (2002) apresentaram uma comparação de modelos de turbulência baseados na viscosidade turbulenta para o cálculo do coeficiente de descarga das válvulas de admissão em um modelo 3D estático de motores de combustão interna alternativos. O trabalho inclui uma revisão consistente acerca de 5 modelos da família k- $\varepsilon$ : linear, quadrático, cúbico, RNG linear e RNG não linear. Os cinco modelos de turbulência foram utilizados para calcular o coeficiente de descarga para três valores da razão de expansão da válvula de admissão. Um resultado experimental para uma destas razões de expansão foi utilizado para calcular o erro de cada um dos valores numéricos. Além disso, os diferentes modelos de turbulência foram testados em relação ao problema do degrau, que possui grande quantidade de informação disponível na literatura.

Em relação ao valor experimental do coeficiente de descarga, o melhor desempenho foi alcançado pelo modelo k- $\varepsilon$  cúbico, com erro da ordem de 4%, e o pior resultado foi obtido pelo modelo RNG k- $\varepsilon$  não linear, da ordem de 11%. Para os resultados do problema do degrau, o desempenho do modelo k- $\varepsilon$  cúbico não foi superior ao dos demais da mesma forma que no cálculo do coeficiente de descarga para o caso disponível.

Os autores concluem que o modelo  $k-\varepsilon$  cúbico obteve o melhor resultado entre os modelos testados, o que de fato ocorreu para o caso testado do coeficiente de descarga. Entretanto, seria interessante avaliar os modelos para outras situações e outros valores do coeficiente de descarga estático, para avaliar se para qualquer situação o fato observado se repete.

Huang et al. (2005) realizaram uma série de experimentos para avaliar o desenvolvimento do escoamento dentro de um motor monocilindro durante os tempos de admissão e compressão, e seu efeito nos parâmetros de funcionamento do motor. O motor utilizado neste estudo é um motor monocilindro de motocicleta, quatro tempos, com diâmetro de 52,4 mm e curso de 57,8 mm, além de câmara de combustão com formato hemisférico. O diâmetro da válvula de admissão é 27,5 mm e o da válvula de exaustão é 23,5 mm, e a elevação máxima das válvulas de admissão e exaustão é 7,25 e 6,85 mm, respectivamente. O motor é modificado para aplicação da técnica ótica velocimetria por imagem de partícula (PIV), acrescentando à parte superior do cilindro um tubo de *plexiglass* que permite a passagem do plano de laser e a visualização da imagem pela câmera. O pistão é substituído por um pistão alongado de alumínio, de forma que o topo do pistão seja preenchido por um disco circular também de *plexiglass*, o que em conjunto com a instalação de um espelho a 45° na base do pistão, oferece um segundo ponto de vista para a técnica PIV.

Juntamente com as modificações no cilindro e no pistão, uma válvula defletora é instalada no pórtico de admissão, a jusante da válvula borboleta na tubulação de entrada do motor. A geometria da válvula é igual à metade da seção transversal onde é instalada, de forma que não é capaz de impedir a passagem de ar, mas apenas dificultar a passagem de ar por um lado da tubulação. Com isso, esta válvula aumenta a turbulência do escoamento antes da entrada do cilindro, ao preço de aumentar a perda de carga total da tubulação. A válvula defletora possui um ângulo mínimo com o plano da seção transversal de 10°, que representa a restrição máxima ao escoamento, onde inicia a contagem do ângulo de abertura da válvula. Para o ângulo de abertura igual a 0°, a válvula está fechada, e o escoamento só pode passar por um dos lados da tubulação, enquanto para o ângulo máximo de 83°, que representa a restrição mínima ao escoamento, a válvula oferece uma restrição mínima de 3° ao escoamento.

Os autores apresentam as linhas de corrente para os valores do ângulo de abertura 0° e 83°, em planos representativos do escoamento dentro do cilindro e em instantes representativos. Para análise quantitativa dos resultados, os autores calculam os

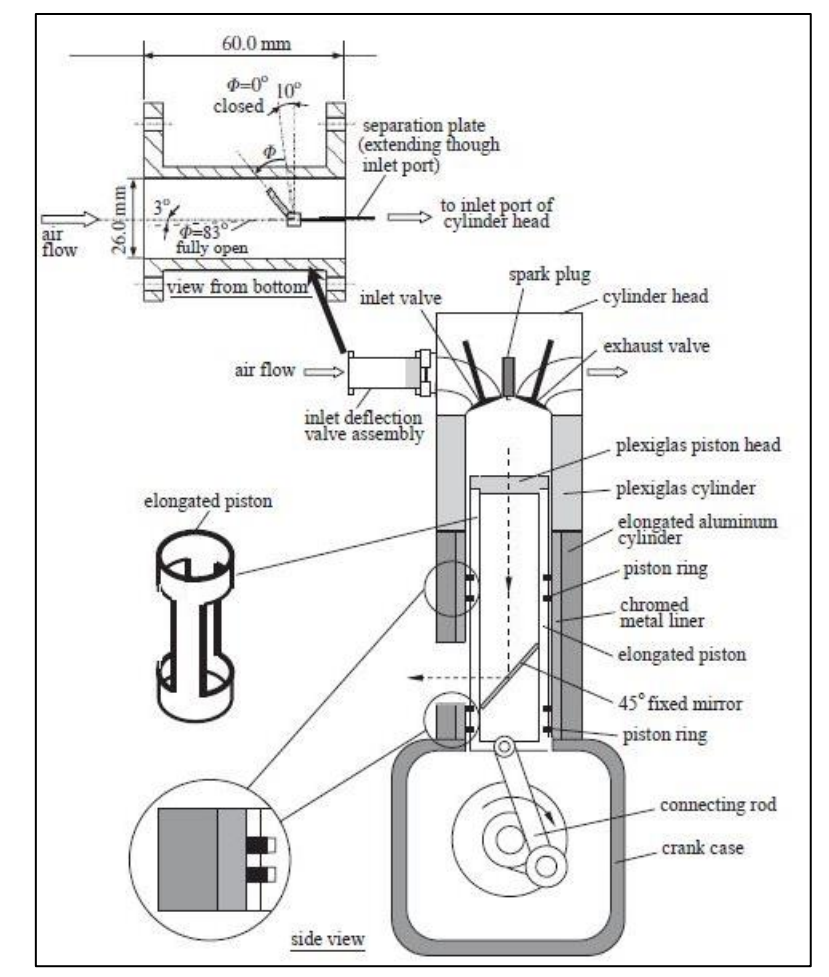

coeficientes instantâneos de *tumble*,  $T_{C,CA}$ , e *swirl*,  $S_{C,CA}$ , através das equações (2.49a) e (2.49b), respectivamente:

Figura 2.17 – Motor monocilindro de motocicleta modificado para pesquisa. – FONTE: HUANG ET AL. 2005

$$
T_{R,CA} = \frac{\sum_{i=1}^{n} \left(\frac{\partial w}{\partial y} - \frac{\partial v}{\partial z}\right)_i}{2n\omega_E} \tag{2.49a}
$$

$$
S_{R,CA} = \frac{\sum_{i=1}^{n} \left(\frac{\partial v}{\partial x} - \frac{\partial u}{\partial y}\right)_i}{2n\omega_E} \tag{2.49b}
$$

As EQUAÇÕES (2.49) são semelhantes às EQUAÇÕES (2.5), com o acréscimo do calculo da vorticidade média em uma plano específico pela média da vorticidade dos pontos do plano dividido pelo número de pontos no plano. A vorticidade é calculada a partir das distribuições de velocidades mensuradas pela técnica PIV. Os valores médios das razões de *tumble* e *swirl* são calculados em alguns instantes específicos dos tempos de admissão e compressão, para os seguintes valores do ângulo da válvula defletora: 0°, 20°, 40°, 60° e 83°.

Os resultados mostram claramente o aumento da razão de *tumble* com o aumento do ângulo de deflexão da válvula. Para a maioria dos pontos, o ângulo 0° apresenta os maiores valores de razão de *tumble*, o ângulo 83° os menores valores, e os ângulos intermediários apresentam valores intermediários gradativos. A razão de *swirl* apresenta comportamento semelhante, ilustrando claramente que a atuação da válvula defletora tem o sentido de aumentar a intensidade dos vórtices dentro do cilindro.

Os autores acoplaram o motor avaliado a um banco de teste, com o objetivo de correlacionar os resultados do escoamento no cilindro com o desempenho do motor. Para as mesmas posições da válvula defletora, o motor foi testado ao banco para diferentes valores de abertura da válvula de borboleta, e os resultados de potência, torque, consumo específico e concentração de hidrocarbonetos para 25% e 50% de carga são apresentados para rotações no intervalo de 2000 a 9000 rpm.

Os resultados mostram claramente que a atuação da válvula defletora para 25% de carga melhora o torque, a potência e o consumo específico do motor, apesar de que o ângulo de deflexão máxima (0°) aumenta consideravelmente o nível de emissões. Por outro lado, os resultados para 50% de carga ilustram que a atuação da válvula defletora prejudica o desempenho do motor, pois os ângulos de menor atuação da válvula (83°) apresentam o melhor desempenho em todos os quesitos.

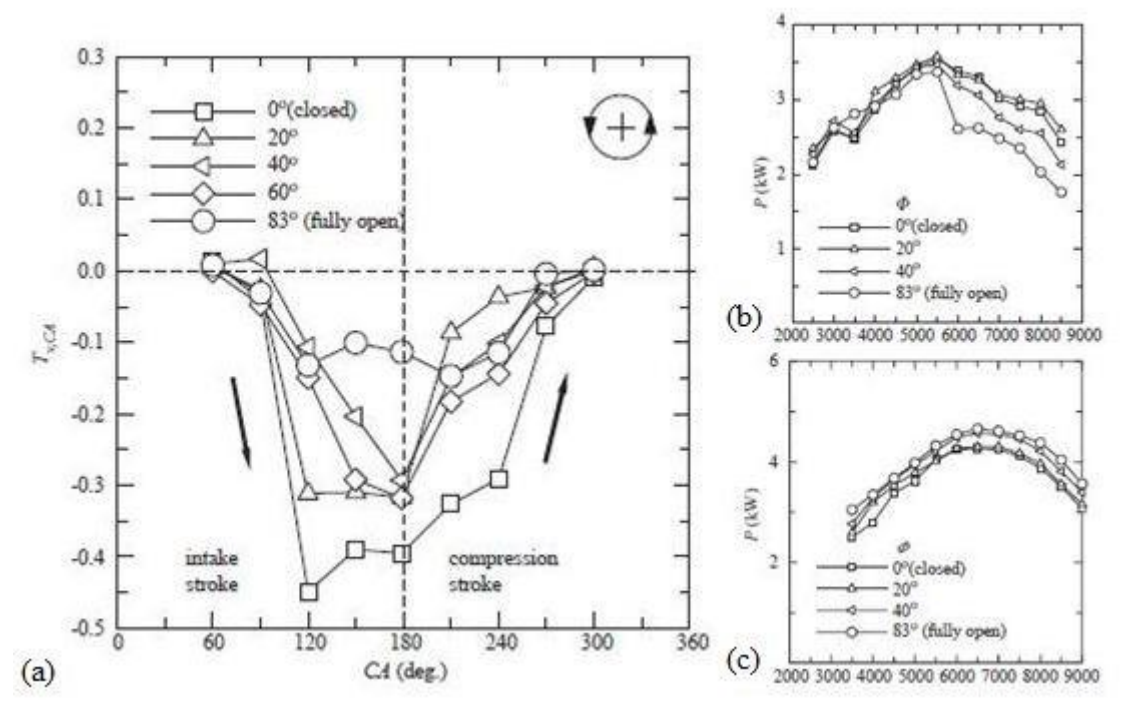

Figura 2.18 – Resultados para variação do ângulo da válvula defletora. (a) Coeficiente de tumble (b) Potência para 25% de válvula borboleta (c) Potência para 50% de válvula borboleta. – FONTE: HUANG ET AL. 2005

Os autores concluem que para cargas abaixo de 40%, a atuação da válvula defletora aumenta o rendimento do motor, entretanto o ângulo de atuação não pode ser máximo para controlar o nível de emissões. Por outro lado, para carga acima de 40%, a atuação da válvula defletora deve ser desativada, para obter melhor desempenho do motor. Este resultado sugere que para operação em área urbana, onde o uso do veículo geralmente está limitado a baixas cargas do motor, a atuação de uma válvula defletora pode ser benéfica para potência, torque e consumo específico, sendo necessário o controle do uso da válvula defletora para atender à regulamentação de emissões.

Rakoupoulos et al. (2009) apresentaram a avaliação de um modelo CFD desenvolvido pelos autores para simulação 3D de motores de combustão interna alternativos. O programa desenvolvido é baseado no programa KIVA-3V para simulação de motores alternativos, e incorpora diversos sub modelos específicos implementados pelos autores. Ele resolve as equações de conservação da massa, energia, quantidade de movimento, acoplado ao modelo  $k-\epsilon$  padrão de turbulência em uma malha gerada por um programa também desenvolvido pelos autores.

O programa foi testado em dois casos: na simulação da mistura ar-hidrogênio em um tubo longo, quando o hidrogênio é injetado por um tubo pequeno no princípio do domínio; e na simulação do escoamento dinâmico em um motor alternativo durante os tempos de admissão e compressão.

O misturador ar-hidrogênio é um sistema composto por um tubo de 20 mm, através do qual hidrogênio é injetado em um tubo de 100 mm de diâmetro por onde ocorre escoamento de ar. O comprimento de mistura do dois fluidos é a grandeza avaliada, e neste caso os resultados numéricos estão em boa correlação com os resultados experimentais, entretanto os autores fazem a ressalva de que a diferença entre os dois resultados poderia ser menor refinando a malha ou alterando o modelo de turbulência.

O segundo caso apresentado pelos autores é a simulação do escoamento do motor nos tempos de admissão e compressão, cujos resultados são comparados aos dados experimentais de Reuss et al. (1995). Perfis de velocidade dos resultados numéricos são comparados aos obtidos experimentalmente pelo trabalho mais antigo, e em sua grande maioria as comparações não apresentam boas correlações. Os autores atribuem o mal desempenho do programa desenvolvido ao passo de tempo utilizado, mas ainda assim afirmam que o desempenho é promissor pois os resultados numéricos estão dentro da faixa de incerteza dos resultados experimentais.

Por último, os autores simularam o escoamento de ar no motor, agora com a injeção de hidrogênio no coletor de admissão. Para este caso, não existem dados experimentais disponíveis, por isto os autores buscaram comparar os resultados numéricos com dados experimentais dos dois fenômenos envolvidos de forma separada. A validação para os casos individuais foi usada neste caso para acrescentar confiabilidade ao resultado numérico que não possui dados para validação.

Os autores concluíram que o desempenho do programa desenvolvido foi satisfatório, e que os resultados obtidos para a simulação da mistura do combustível dentro do cilindro são razoáveis. Uma vez que os resultados para os dois fenômenos separados estão razoáveis em relação aos dados experimentais usados com referência, o desempenho do programa desenvolvido foi aceito, especialmente, pois a idéia dos autores é incrementar o programa ao longo do tempo.

Rakopoulos et al. (2010), dando sequência ao trabalho anterior, publicaram uma investigação do efeito da geometria da cabeça do pistão e da velocidade de rotação no desempenho de um motor diesel de injeção direta a alta velocidade (HSDI), utilizado o programa CFD apresentado no trabalho anterior, e ao mesmo tempo um modelo quase dimensional.

Os autores utilizaram os dois programas para simular o motor HSDI variando a geometria da cavidade da cabeça do pistão através do aumento do diâmetro da cavidade. Três valores da razão entre o diâmetro da cavidade e do cilindro foram testados, juntamente com três velocidades de rotação do motor.

Os resultados da pressão dentro do cilindro dos dois programas foram comparados a dados experimentais, e ambos os programas subestimaram a pressão durante o ciclo. Para a velocidade média do escoamento dentro do cilindro, os resultados dos dois programas foram comparados entre si, e apresentaram boa correlação para a maioria dos casos. Os resultados da distribuição de temperatura dentro do cilindro também foram comparados entre os dois modelos, e neste caso houve grande divergência entre os dois modelos. Nas comparações da distribuição de temperatura da massa de ar dentro do cilindro e da transferência de calor, os dois resultados foram novamente diferentes. Os autores ao final do trabalho propõem uma nova correlação para o fluxo de calor dentro do cilindro no modelo quase dimensional, que modifica os resultados deste modelo consideravelmente, aproximando estes dos resultados do modelo CFD.

Os autores concluem que os resultados dos dois modelos apresentaram certas diferenças, entretanto o modelo quase dimensional conseguiu equiparar o modelo CFD em vários resultados. Ao final, os autores deixam claro que irão incrementar o modelo quase dimensional, para tentar torná-lo competitivo em relação ao modelo CFD.

Krishna e Malikarjuna (2011) utilizaram a técnica PIV para estudar o efeito da velocidade de rotação do motor no escoamento do tipo *tumble* dentro do cilindro de um motor alternativo. A equação proposta por Huang et al. (2005) foi utilizada para quantificar a razão de *tumble* a partir das medições, além disso os autores também analisaram as distribuições de velocidade medidas pela técnica ótica mencionada e a energia cinética turbulenta associada ao escoamento.

O motor utilizado é um motor de pesquisa com 87,5 mm de diâmetro e 110 mm de curso, com uma razão de compressão de 10:1. Os diâmetros das válvulas de admissão e exaustão são iguais a 28,5 mm e a elevação das duas válvulas também é igual com valor
de 7,6 mm. Foram avaliadas as rotações de 400, 600, 800 e 1000 rpm, enquanto as medições PIV foram realizadas nos tempos da admissão e compressão, iniciando 30° depois do PMS da admissão e finalizando em 330° (30° antes do PMS da compressão), com intervalo de 30°. Um tubo de *plexiglass* é instalado como extensão do cilindro, oferecendo uma janela de visualização do escoamento. Um motor elétrico de 5 hp é acoplado ao sistema para induzir o movimento do eixo do motor.

Os principais resultados deste trabalho são visualizações do campo de escoamento dentro do cilindro para os diferentes instantes nos quais a medição PIV é utilizada. Os autores observam que com o aumento da rotação, os vórtices se formam dentro do cilindro em posições praticamente idênticas, entretanto com diâmetro maior. Isto pode ser explicado pelo aumento da energia cinética dos gases com o aumento da rotação. A comparação da razão de *tumble* em função da rotação mostra um comportamento quase idêntico para todas as rotações, com uma característica de *tumble* com dois picos, um na admissão e outro na compressão, e em todos os casos existe uma redução entre os dois picos, exatamente no PMI do fim da admissão. As poucas diferenças entre as rotações estão nas inclinações dos gradientes entre dois pontos consecutivos.

Os autores concluem que o movimento de *tumble* dentro do cilindro depende principalmente do ângulo do eixo do motor, e não tanto da velocidade de rotação, e de forma semelhante se comporta o coeficiente de *tumble.*

Toh et al. (2011) apresentaram um estudo computacional sobre o efeito da configuração do pórtico de admissão no escoamento dentro do cilindro de um motor quatro válvulas. Os autores utilizaram o programa comercial STAR-CD para simular o escoamento de ar durante os tempos de admissão e compressão em um motor com 52,4 mm de diâmetro, 57,8 mm de curso, razão de compressão de 10,5:1. A válvula de admissão tem 19,7 mm de diâmetro e sua elevação máxima é 6,8 mm, enquanto a de exaustão tem 17 mm de diâmetro e sua elevação máxima é 6,6 mm.

O estudo contempla dois casos: no primeiro o pórtico de admissão tem seção circular de 23 mm de diâmetro; no segundo, o pórtico de admissão tem seção elíptica com um eixo de 23 mm e outro de 28 mm.

Os resultados das estruturas de escoamento no plano de simetria mostram que os vórtices do segundo caso são mais intensos e estáveis que os do primeiro caso para todos os instantes de análise. Esta observação é comprovada no gráfico da comparação da razão de *tumble* para os dois casos, no qual se observa que o segundo caso apresenta maior coeficiente de *tumble* para a maioria dos instantes de tempo, especialmente a partir da segunda metade da admissão. Para o plano de simetria, os vórtices do caso dois também são mais intensos, entretanto isto não se reflete na razão de *tumble*.

Os autores concluem que o pórtico de admissão com seção transversal elíptica é mais eficiente na formação do escoamento tipo *tumble* dentro do cilindro.

Enaux et al. (2011) realizaram um estudo do escoamento em um motor de pesquisa utilizando simulação de grandes turbilhões (LES) para modelar a turbulência. O domínio computacional compreende dois plenos, cada um equipado com um supressor de chama, além do cilindro do motor de pesquisa juntamente com toda a tubulação de admissão e exaustão.

O objetivo dos autores é realizar a simulação LES por múltiplos ciclos para obter informações sobre a variabilidade cíclica do motor, e também para entender melhor a aeroacústica das tubulações de admissão e exaustão, especialmente a de admissão. Para validar a simulação, quatro sensores de pressão foram posicionados no sistema: um na saída do pleno de admissão, dois sensores nas bifurcações do pórtico de admissão, e um sensor próximo do supressor de chama de exaustão. Além disso, os autores realizaram medições PIV em duas regiões: dentro do cilindro, para visualizar o escoamento; em uma das bifurcações do pórtico de admissão. O motor utilizado possui 82 mm de diâmetro, 83,5 mm de curso, com uma razão de compressão de 9,9:1, e opera neste trabalho a 1200 rpm.

A validação da simulação é feita através da oscilação da pressão nos pórticos de admissão, próximo dos locais onde estão instalados os transdutores de pressão, e é feita através dos valores de pressão calculado e mensurados, juntamente com a análise das frequências naturais de oscilação do ar na tubulação de admissão. A validação também é feita através da velocidade do escoamento na tubulação de admissão, na seção onde é realizada a medição PIV. No cilindro, a validação é feita através da pressão no tempo de admissão, no pico de pressão, e na exaustão.

Os resultados, para massa aprisionada no cilindro em função do número de ciclos, estabilizam próximo do 5° ciclo e então permanecem constantes com oscilações mínimas. A comparação entre os resultados numéricos e experimentais de velocidade do escoamento em planos dentro do cilindro mostram boa correlação para todos os instantes apresentados.

Os autores concluem que a metodologia proposta para simular o funcionamento do motor utilizando LES foi bem sucedida, uma vez que praticamente todas os dados numéricos estavam bem próximos dos respectivos dados experimentais. Também foi avaliada a efetividade de simular diversos ciclos, e os resultados da variabilidade cíclica foram confirmados pelos dados mensurados. A próxima etapa seria a aplicação do modelo desenvolvido na simulação com combustão.

Dembinski e Angstrom (2012) apresentaram um estudo sobre a utilização da técnica PIV para medição do escoamento dentro do cilindro de um motor de ignição por compressão logo após a injeção do combustível. A idéia central do artigo é a utilização do particulado presente na câmara de combustão juntamente com a iluminação proveniente do processo de combustão para aplicação da técnica PIV. Os autores focam o estudo no escoamento dentro do cilindro do tipo *swirl*, e observam a variação da razão

de *swirl* com a geometria dos pórticos de admissão, com a geometria do topo do pistão, e com a pressão de injeção.

Um motor Scania D12 a diesel, quatro tempos, com diâmetro do cilindro 130 mm, curso do pistão 154 mm, razão de compressão 17,3:1, quatro válvulas, foi testado utilizando pressões de injeção entre 500 bar e 2500 bar. A técnica ótica PIV foi utilizada através da visualização das partículas de fuligem presentes na câmara de combustão, e a única janela ótica utilizada foi o topo do pistão, que foi substituído por uma placa de material transparente. Duas geometrias de cavidade na cabeça do pistão foram avaliadas, sendo a primeira o pistão plano conforme a placa de material transparente, e a outra um pistão com reentrâncias. Da mesma forma, duas geometrias de cabeçote foram testadas, sendo que uma delas é um cabeçote que induz movimento de *swirl* através de máscaras na sede das válvulas, que dificultam a passagem de ar por algumas regiões induzindo assim *momentum* angular no escoamento que entra no cilindro.

As medições PIV foram realizadas apenas com a janela ótica do pistão, pois apenas o movimento *swirl* do escoamento dentro do motor foi considerado de interesse. O cálculo da razão de *swirl* foi feito utilizando cálculo vetorial em cada imagem PIV capturada. O intervalo de interesse do estudo é composto pelos instantes próximos da injeção de combustível em um motor de ignição por compressão, ou seja, próximo do PMS do fim da compressão. O intervalo mais analisado nos resultados vai de 16,5° até 19,9° após o PMS do fim da compressão.

Os resultados mostram que a razão de *swirl* média em um plano é maior em um plano no qual a distribuição de velocidades forma um escoamento rotacional bem definido ao redor do centro do cilindro. O caso descrito acima onde o escoamento do tipo *swirl* é predominante ocorre para motor operando com apenas uma válvula, e para o caso em que o motor opera com duas válvulas o centro do vórtice de *swirl* esta descentralizado em relação ao eixo do cilindro e a razão de *swirl*, para pistão plano, é a metade do caso de apenas uma válvula. No caso do pistão com reentrâncias, a razão de *swirl* para o motor operando com apenas uma válvula continua maior, porém a diferença entre a operação com uma e duas válvulas reduz consideravelmente. Quanto à pressão de injeção, a razão de *swirl* apresenta pontos de valor máximo com o aumento da pressão de injeção, tanto para a operação com uma válvula quanto para a operação com duas válvulas.

Os autores concluem que o método para visualização do escoamento nos instantes próximos à combustão utilizando o particulado presente na câmara de combustão é eficiente no que se propõe. Também concluem que na maioria dos casos, a pressão de injeção aumenta a razão de *swirl* do escoamento.

Pariotis et al. (2012), dando continuação a trabalhos anteriores (Rakopoulos et al. 2009; Rakopoulos et al. 2010), publicaram uma análise comparativa de três modelos de simulação de motores de combustão interna alternativos. O primeiro modelo é um modelo termodinâmico de uma zona; o segundo é um quase dimensional híbrido; e o terceiro é um modelo CFD 3D baseado no método dos volumes finitos. As diferenças entre os três modelos são principalmente o tempo computacional gasto e o nível de detalhes nos resultados obtidos.

Nos dois trabalhos anteriores, os autores haviam apresentado o modelo CFD 3D simulando um motor a hidrogênio, e a comparaçao entre o modelo CFD e o modelo *quase* dimensional simulando um motor a diesel. Neste trabalho, os autores acrescentam um modelo termodinâmico de uma única zona para avaliar os resultados dos três modelos através da comparação com resultados experimentais em um motor monocilindro de pesquisa. O motor possui 80,26 mm de diâmetro, 88,9 mm de curso, razão de compressão de 19,81:1, além de outras características específicas como 0,82 mm de altura de *squish*, 19,7 cm³ de volume da cavidade na cabeça do pistão, razão de *swirl* de 3,57, entre outras características. No trabalho atual, os autores utilizaram o motor mencionado como um motor diesel aspirado, cujo pistão possui cavidade com reentrâncias.

O modelo termodinâmico de uma zona resolve apenas a equação da energia com o termo transiente, considerando o domínio computacional um único volume de controle. O modelo *quase* dimensional é aplicado ao cilindro dividindo o mesmo em um número pequeno de células, comparado ao modelo 3D, e resolvendo a equação da energia para grandezas como entalpia, temperatura, velocidade ou concentração de espécies. As equações do modelo são resolvidas juntamente com um sub-modelo fenomenológico para evitar a solução das equações de conservação de quantidade de movimento, pois a solução dos termos advectivos não lineares consome grande quantidade de tempo. Por sua vez, o modelo CFD 3D resolve por completo as equações de conservação da massa, quantidade de movimento, energia, conservação de espécies, juntamente com as equações do modelo de turbulência k- $\varepsilon$ . Neste trabalho, os autores utilizaram um submodelo específico para que o fluxo de calor nas paredes do cilindro leve em conta os efeitos de compressibilidade do escoamento.

A avaliação dos três modelos é feita apenas na parte fechada do ciclo, ou seja, no intervalo que se inicia no fechamento da válvula de admissão e termina na abertura da válvula de exaustão, com o motor operando a 1200, 1500, 2000 e 3000 rpm.

Os resultados para a pressão dentro do cilindro mostram que os três modelos são bem sucedidos na predição da pressão média dentro do cilindro, uma vez que todos os resultados estão em boa correlação com os resultados experimentais. A pressão média dentro do cilindro é o único resultado experimental utilizado, de forma que as demais comparações são feitas em relação aos resultados da simulação CFD, considerada pelos autores como a mais precisa e já validada em trabalhos anteriores. Os resultados para temperatura média dentro do cilindro mostram, em todos os casos, os valores dos modelos fenomenológicos sempre maiores que o modelo CFD, e o modelo *quase* dimensional sempre em melhor correlação que o modelo termodinâmico. Um detalhe é que quanto maior a velocidade de rotação do motor, maior a diferença entre os modelos. Os resultados para taxa de transferência de calor através do cilindro mostram o modelo

quase dimensional sempre acompanhando o modelo CFD em boa correlação, enquanto o modelo termodinâmico não apresenta bom desempenho.

Para os resultados em alguns pontos específicos no topo da câmara de combustão, o modelo quase dimensional acompanhou o modelo CFD em 3 dos 4 pontos avaliados, sendo a exceção o ponto no eixo do cilindro. Quanto à distribuição de temperaturas e velocidades, os resultados do modelo quase dimensional não apresentaram boa correlação com o modelo CFD.

Um fator muito importante é o tempo computacional, sendo que todos os modelos foram simulados em um computador pessoal, o modelo termodinâmico gastou 1 segundo para simular a parte fechada do ciclo, o modelo quase dimensional gastou 6 minutos, ou 360 segundos, e por fim o modelo CFD gastou cerca de 20 horas, ou 72.000 segundos. Todos os modelos foram simulados com um passo de tempo de 0,5°.

Os autores concluem que o modelo quase dimensional pode ser uma alternativa entre o excessivo gasto computacional do modelo CFD e a simplicidade do modelo termodinâmico. Uma sugestão dos autores é a utilização do modelo quase dimensional para simular uma grande quantidade de casos, e escolher dentre estes os casos de interesse para simular com mais detalhes na simulação CFD.

Um breve comentário em relação à afirmação acima, é que os autores do trabalho consideram os resultados do modelo quase dimensional, para as distribuições de velocidade e pressão satisfatórios enquanto neste trabalho os mesmos resultados seriam considerados insatisfatórios. A proposta para utilização do modelo quase dimensional é válida, porem após considerável melhora na predição dos campos de velocidade e temperatura, ou então na predição dos casos de interesse sem a necessidade de avaliar os campos de velocidade e temperatura com os resultados do modelo atual.

Qi et al. (2012) apresentaram a otimização do pórtico de admissão para um motor de ignição por centelha utilizando os programas STAR-CD e KIVA-3V. Os autores realizaram a simulação do escoamento de ar a frio no interior de um cilindro de um motor comercial, e notaram a presença de um vórtice próximo à válvula de admissão, que prejudicava tanto a intensidade do escoamento dentro do cilindro quanto o rendimento volumétrico do motor. Modificando a geometria do pórtico de admissão, foi possível eliminar esse vórtice, aumentando a intensidade do escoamento enquanto o rendimento volumétrico permaneceu constante.

Os autores realizaram simulações utilizando o programa comercial STAR-CD, assim como utilizando o programa de código aberto KIVA-3V, ambos específicos para simulação dinâmica 3D de motores de combustão interna. Para o programa STAR-CD, o módulo ES-ICE foi usado para preparação da malha, enquanto para o KIVA-3V um procedimento utilizando o programa ICEM CFD foi modificado para fornecer a malha da simulação.

O motor em estudo é um Chrysler Cirrus 1996, com 87,5 mm de diâmetro, 101 mm de curso, razão de compressão de 10:1, comprimento de *squish* (região com menor distância entre o cilindro e a câmara de combustão no PMS, que induz escoamento ao final da compressão) igual a 6,56 mm. As condições de operação são: rotação 2000 rpm, pressão do ar na entrada 1.000 kPa (10 bar), temperatura do ar na entrada 293 K, temperatura da face do pistão 493 K, temperatura da parede do cilindro 493 K, temperatura da parede da câmara de combustão 493 K.

Os resultados comparados entre STAR-CD e KIVA-3V para os campos de velocidade dentro do cilindro em instantes análogos foram semelhantes, de forma que os autores optaram por continuar o estudo com o STAR-CD, afirmando que a interface deste é mais amigável ao usuário. Em seguida, os autores eliminaram da geometria do motor o degrau onde é fixada a válvula de admissão, e realizaram nova simulação. A comparação entre as geometrias antes e depois da modificação mostra não só um aumento na intensidade da razão de *tumble*, mas também a inversão da direção de rotação do escoamento dentro do cilindro. Outro ganho com a modificação da geometria é a ocorrência de um segundo pico de energia cinética turbulenta pouco antes do PMS do final da compressão. Outro resultado interessante foi a simulação da injeção de combustível no pórtico de admissão, onde na simulação com a geometria original, no PMI do fim da admissão, 68% do combustível havia evaporado, enquanto na simulação da nova geometria cerca de 90% do combustível injetado havia evaporado.

Os autores concluem que o programa STAR-CD apresentou desempenho semelhante ou melhor que o programa KIVA-3V, entretanto por ser mais amigável ao usuário foi escolhido para a continuação dos estudos. Também concluem que a modificação proposta para a geometria do pórtico de admissão modificou significativamente o escoamento dentro do cilindro, aumentando a intensidade dos vórtices dentro do motor.

Xu et al. (2013) realizaram a análise da formação de mistura homogênea para um motor a gás liquefeito de petróleo (GLP) com injeção direta na câmara de combustão. Os autores utilizaram o código comercial FIRE v2008 para simular os tempos de admissão e compressão de um motor quatro válvulas, com destaque para a injeção do combustível e o processo de formação da mistura.

Os autores incorporaram um modelo matemático para cálculo da evaporação do combustível ao programa comercial, e utilizaram experimentos de injeção em câmara atmosférica para validar o equacionamento matemático. Os resultados numéricos apresentaram boa correlação com o experimento, e desta forma a metodologia foi considerada válida. Os autores então aplicaram o equacionamento para a simulação dinâmica de um motor de pesquisa duas válvulas, com 100 mm de diâmetro e 105 mm de curso, razão de compressão de 13:1, com acesso ótico através do topo do pistão, operando a 650 rpm. Os resultados numéricos foram considerados satisfatórios após a comparação com os resultados experimentais, validando a metodologia numérica e a simulação dinâmica. Após validar a simulação dinâmica, os autores aplicaram a metodologia a um motor quatro válvulas, com 85 mm de diâmetro e 86 mm de curso,

razão de compressão 11:1, com injeção direta de GLP, diâmetro das válvulas de admissão de 34 mm, operando a 2000 rpm.

Os resultados dos autores mostram que a injeção do combustível no motor em estudo deve ser feita entre 60° e 80° após o PMS da admissão, pois para injeção antes de 60° o combustível tende a atingir o pistão, provocando um retardo na evaporação do mesmo. Por outro lado, para injeções após 80°, o tempo até a ignição da mistura não é suficiente para a completa evaporação do combustível, fazendo com que a mistura no instante da ignição não seja homogênea. Também foram avaliados resultados para carga total e parcial, sendo que para carga total, as duas válvulas de admissão se abrem, e para carga parcial apenas uma válvula de admissão é utilizada. Os resultados mostram que em ambos os casos a mistura homogênea é alcançada, no caso da carga total principalmente pela intensidade do escoamento dentro do cilindro, no caso da carga parcial pela difusão do combustível à menor pressão dentro do cilindro.

Os autores concluem que tanto para carga plena quanto para carga parcial, o tempo de injeção deve estar no intervalo entre 60° e 80° após o PMS da admissão para obter mistura homogênea no instante da ignição.

# 2.6.1.Fechamento

O estado da arte da literatura aqui apresentado mostra alguns pontos importantes da pesquisa sobre modelos matemáticos de motores de combustão interna, sobre a validação destes modelos e sobre a correlação do escoamento de ar com o desempenho do motor.

Sobre os modelos matemáticos, observa-se a utilização dos autores para diversas aplicações, principalmente para avaliar o efeito da geometria dos pórticos de admissão nos parâmetros do escoamento dentro do cilindro. Também observa-se os modelos unidimensionais ou quase dimensionais, e algumas tentativas de desenvolver modelos que ofereçam resultados com qualidade próxima à dos modelos tridimensionais, com menor custo computacional. Entretanto, a utilização destes modelos está limitada a aplicações onde detalhes do escoamento não são importantes.

Sobre a validação dos modelos, observam-se diversas estratégias propostas para validar os resultados, desde experimentos em modelos análogos com escoamento de água até comparação de distribuição de velocidade entre modelos tridimensionais e medições óticas. É interessante notar que muitos autores que apresentam modelos matemáticos não dispõem de estrutura experimental e recorrem à literatura para validar seus modelos.

Por ultimo, a correlação dos parâmetros do escoamento com o desempenho do motor é apresentada apenas em poucos trabalhos experimentais. É amplamente divulgado que o escoamento influencia a eficiência da combustão, entretanto esta influência deve ser melhor estudada.

# **3. METODOLOGIA**

Neste capítulo, a metodologia utilizada para simular, validar a simulação e avaliar os resultados é apresentada. O motor de interesse é turboalimentado e possui 3 cilindros, entretanto apenas o escoamento nos pórticos e dentro de um dos cilindros será abordado.

## **3.1. Domínio**

O domínio de interesse é o volume interno de um dos cilindros do motor, por onde ocorre o escoamento de ar, e compreende a câmara de combustão, o volume deslocado e os pórticos de admissão e exaustão. A FIG. 3.1 ilustra o domínio descrito no PMS, conforme requisitado pelo programa de computador utilizado. O cilindro analisado neste trabalho possui duas válvulas, diâmetro de 86 mm e curso de 82 mm, com uma razão de compressão de 13:1. Todas as análises são feitas para escoamento a frio, assim o fluido de trabalho é apenas ar, e as características da mistura ar combustível e do centelhamento são desnecessárias. O diâmetro máximo da válvula de admissão é 33 mm, enquanto que o da válvula de exaustão é 29 mm. A TAB. 3.1 resume as características do cilindro analisado.

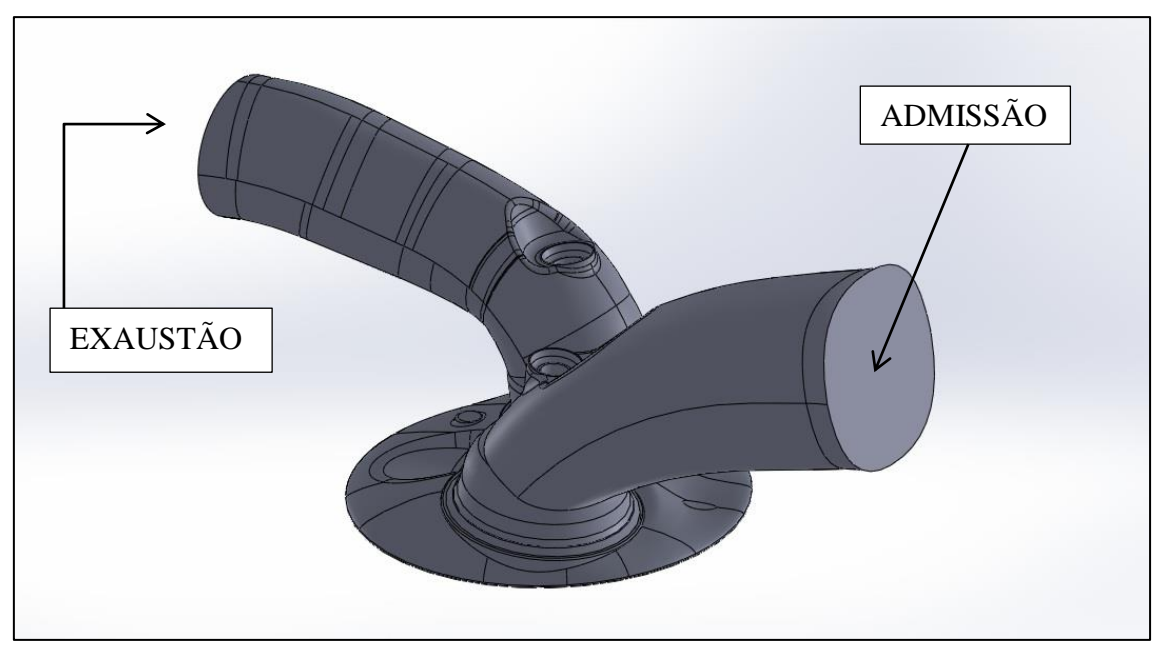

Figura 3.1 – Domínio da simulação.

| $1$ abeia $3.1 - 1$ mensoes do motor analizado. |                  |  |  |  |
|-------------------------------------------------|------------------|--|--|--|
| <b>ITEM</b>                                     | <b>DIMENSÕES</b> |  |  |  |
| <b>DIÂMETRO</b>                                 | $70 \text{ mm}$  |  |  |  |
| <b>CURSO</b>                                    | 86,5 mm          |  |  |  |
| DIÂMETRO DA VÁLVULA DE ADMISSÃO                 | $33 \text{ mm}$  |  |  |  |
| DIÂMETRO DA VÁLVULA DE EXAUSTÃO                 | $29 \text{ mm}$  |  |  |  |
| RAZÃO DE COMPRESSÃO                             | 13:1             |  |  |  |

Tabela 3.1 – Dimensões do motor analizado.

## **3.2. Malha**

Seguindo o procedimento descrito no item 2.5, a primeira etapa da geração da malha é a criação de um padrão de malha (*template*) em 2D, como o da FIG. 3.2. O *template* 2D é extrudado para gerar um padrão de geração de malha em 3D, conforme a FIG. 3.3.

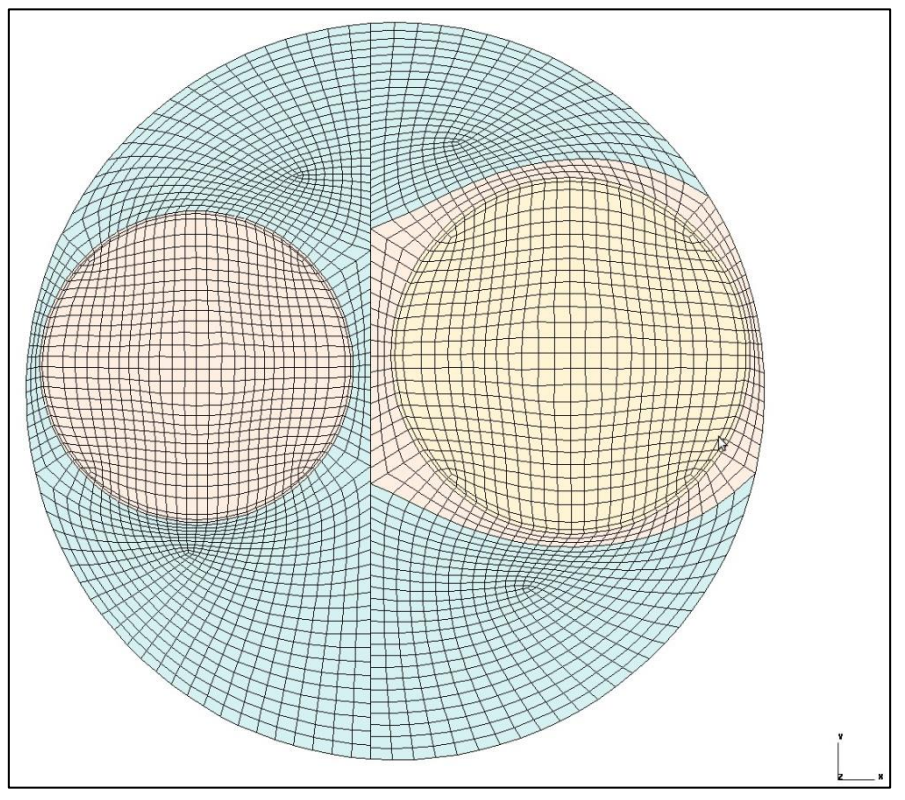

Figura 3.2 – Padrão de malha 2D (*Template*).

O padrão de malha 3D é sobreposto ao domínio de interesse e, caso não haja nenhum problema, é gerada uma malha em todo o domínio para visualização e correção de defeitos. Uma vez finalizada esta etapa, e mais uma vez, caso não haja nenhum problema, é gerado o banco de dados de malhas do domínio de interesse para todo o intervalo de análise. Caso a análise inclua mais de um ciclo, a geração de malha se limita a apenas um ciclo, pois não é necessário modificar a malha para os demais ciclos.

Uma vez que o banco de dados esteja pronto, é possível gerar visualizações de como estará a malha em todos os instantes da análise. As FIGS. 3.4 e 3.5 ilustram uma malha que possui 500.672 células no PMI, sendo a primeira uma visão externa da malha, olhando diretamente para o pórtico de admissão, e a segunda uma vista de corte da malha, destacando a válvula de admissão completamente aberta. O exemplo das FIGS. 3.4 e 3.5 ilustra a malha calculada pelo banco de dados para o PMI, mas é possível gerar uma malha semelhante para qualquer instante, para observar a qualidade da malha, a posição do pistão e das válvulas, e outros fatores que sejam de interesse.

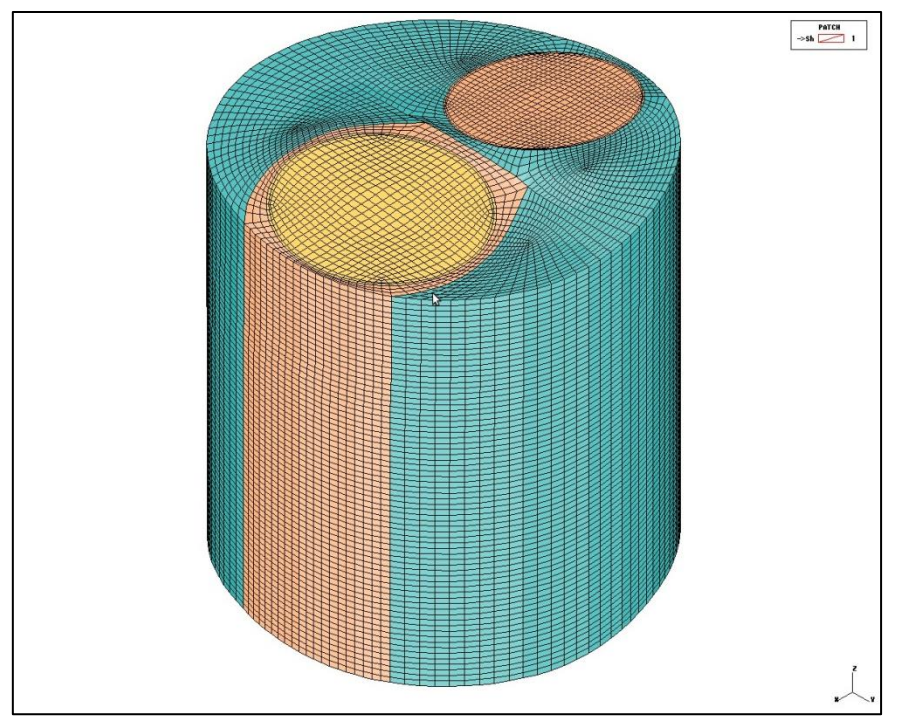

Figura 3.3 – Padrão de malha 3D (*Template*).

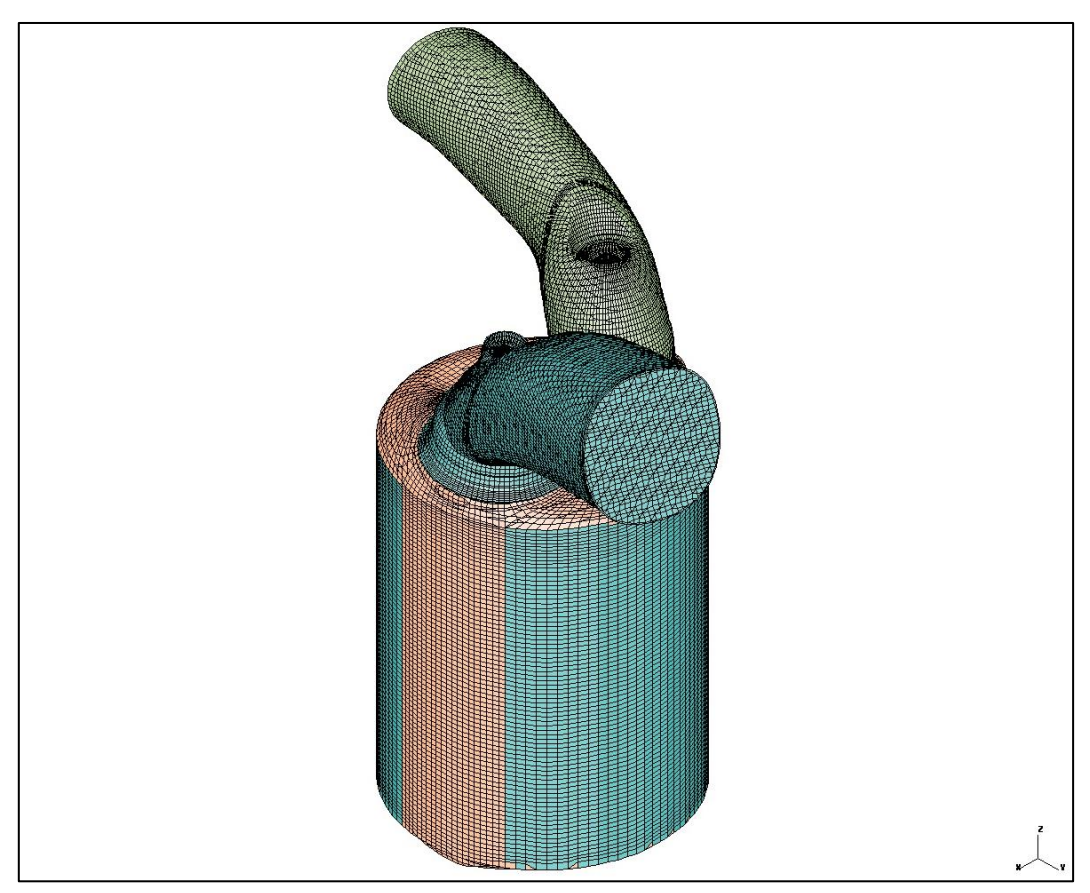

Figura 3.4 – Visualização da malha no PMI.

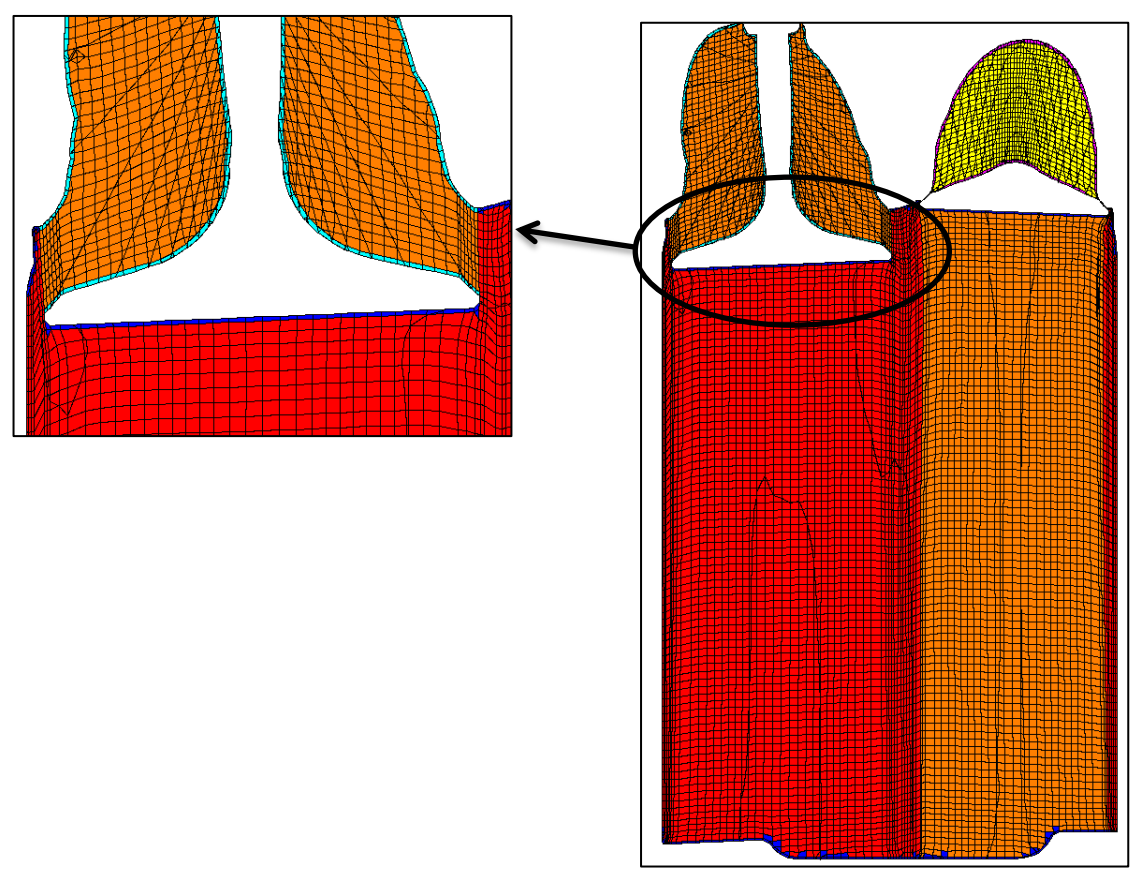

Figura 3.5 – Visualização da malha no PMI no plano que corta as duas válvulas, destacando a válvula de admissão aberta.

# **3.3. Modelo matemático**

No presente trabalho é utilizado o modelo de turbulência RNG k-e, por sua boa relação entre confiabilidade dos resultados e tempo computacional. Com isso, o sistema de equações a ser resolvido é composto pelas EQS. 2.12, 2.13a, 2.13b, 2.13c e 2.14, que são as equações RANS apresentadas no item 2.3.1 da revisão bibliográfica, acopladas às equações do modelo de turbulência escolhido e à equação de estado do gás ideal para o ar.

O método dos volumes finitos é aplicado ao sistema de equações através do esquema de diferenciação *blended differencing,* que é um esquema híbrido dos esquemas de diferenças centradas e *upwind*, descrito na seção 2.4.1.3. Os detalhes referentes à programação do esquema de discretização das equações são implícitos ao programa de computador utilizado, entretanto os coeficientes de discretização e interpolação podem ser modificados. Não é interesse deste trabalho estudar o efeito destes coeficientes no resultado da simulação, desta forma os mesmos foram mantidos conforme indicação da empresa que desenvolve do programa (CD-Adapco, 2012; CD-Adapco, 2013A; CD-Adapco, 2013B).

## **3.4. Condições de contorno e condições iniciais utilizadas**

As condições de contorno utilizadas nas fronteiras de admissão e exaustão são valores médios de pressão, temperatura, energia cinética turbulenta e dissipação de energia cinética turbulenta. A TAB. 3.2 resume os valores de pressão e temperatura utilizados nas fronteiras de entrada do pórtico de admissão e saída do pórtico de exaustão.

| Rotação | Coletor de Admissão |                 | Coletor de Exaustão |                 |
|---------|---------------------|-----------------|---------------------|-----------------|
| [rpm]   | Pressão [bar]       | Temperatura [K] | Pressão [bar]       | Temperatura [K] |
| 1500    | 0.983               | 354.2           | 1.037               | 390.1           |
| 2000    | 0.978               | 353.8           | 1.096               | 395.0           |
| 2500    | 0.995               | 351.0           | 1.196               | 400.4           |
| 3000    | 1.035               | 349.4           | 1.304               | 413.8           |
| 3500    | 1.115               | 352.2           | 1.456               | 422.0           |
| 4000    | 1.249               | 351.6           | 1.723               | 439.6           |
| 5000    | 1.551               | 351.7           | 2.623               | 478.1           |
| 6000    | 1.534               | 349.2           | 2.927               | 510.2           |

Tabela 3.2 – Condições de contorno de temperatura e pressão utilizadas para o motor turboalimentado.

Os valores de pressão na fronteira de entrada da admissão são obtidos através de simulação do motor de interesse no programa fenomenológico comercial GT-POWER. Estas condições são aplicadas como pressões médias no plano da fronteira, e permanecem constantes durante toda a análise. Na fronteira de saída do pórtico de exaustão os valores médios de pressão também são constantes ao longo do tempo, e iguais aos calculados pelo programa zero dimensional para o coletor de exaustão. A temperatura na fronteira de entrada da admissão é obtida pela simulação do modelo fenomenológico, seu valor é constante ao longo do tempo e igual ao calculado para a entrada do coletor de admissão. O mesmo pode ser afirmado para os valores de temperatura na fronteira de saída do pórtico de exaustão.

As condições de contorno para o modelo de turbulência são dadas em função da intensidade de turbulência e do comprimento de escala de turbulência, assumindo os valores de 0 e 0,001 mm, respectivamente. Estas grandezas se relacionam com a energia cinética turbulenta e sua dissipação através das equações apresentadas na seção 2.5.5.1 da revisão bibliográfica, e os valores acima são recomendados pelos desenvolvedores do programa.

A todos os demais limites do domínio é aplicada a condição de parede, calculada pelo modelo de parede Angelberger. A condição de temperatura constante é aplicada a todos os limites do domínio ao qual a condição de parede também é aplicada, de forma que para cada grupo de regiões de parede, uma temperatura é aplicada.

As condições iniciais de temperatura e pressão nos pórticos de admissão e descarga são os mesmos valores utilizados para as condições de contorno, descritos na TAB. 3.2. As condições iniciais de pressão e temperatura no cilindro são visualizadas nos gráficos das FIGS. 3.6 e 3.7, respectivamente.

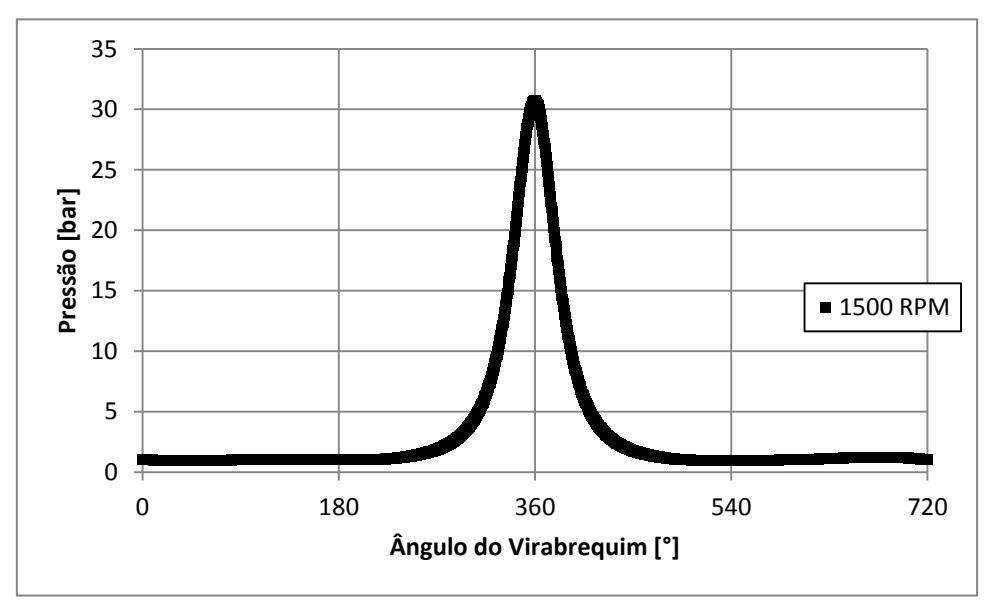

Figura 3.6 – Condição inicial de pressão dentro do cilindro para 1500 rpm.

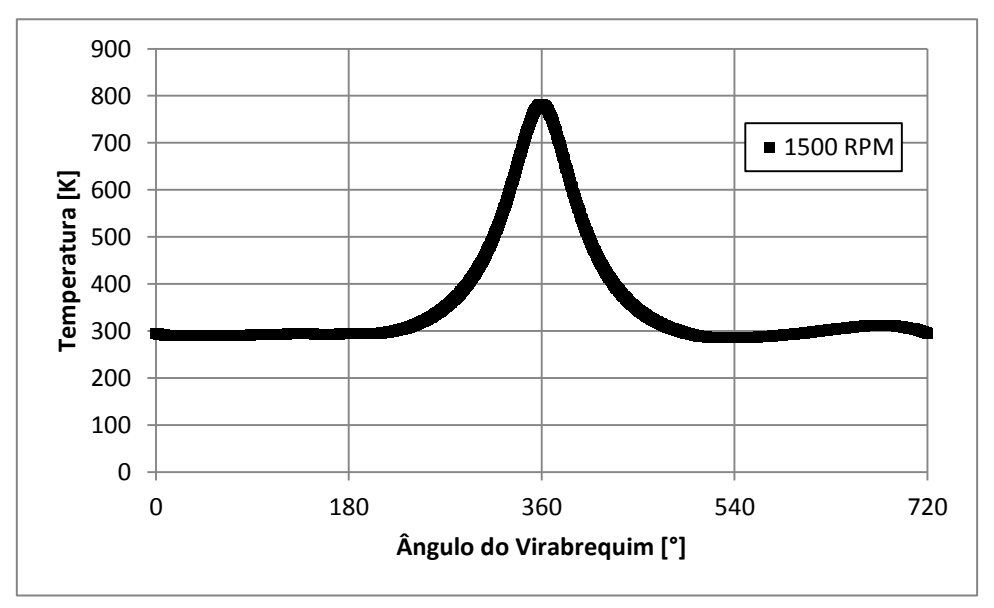

Figura 3.7 – Condição inicial de temperatura dentro do cilindro para 1500 rpm.

## **3.5. Independência de malha no espaço**

No presente trabalho, a geração de malha tem como objetivo atender ao procedimento de teste de malha que será descrito a seguir. Conforme o procedimento descrito na seção 2.5, são gerados o *template* 2D e o *template* 3D para a geometria da FIG. 3.1. O instante do PMI é selecionado como referência para a geração das malhas, por se tratar do maior volume ocupado pelo domínio durante o intervalo de análise. A geração da malha então procede até a etapa da verificação, na qual se verifica o número total de elementos no ponto morto inferior.

Uma malha de aproximadamente 500.000 elementos no ponto morto inferior é escolhida como ponto de partida, e as malhas subsequentes são geradas de forma a obter um fator de refinamento de malha de 1,3. A TAB. 3.3 ilustra o número de elementos das malhas utilizadas no PMI, caracterizando assim o refinamento de malha necessário ao teste de malha.

| Malha                 | $N_{\text{Total}}$ | $N_{i+1}/N_i$ |
|-----------------------|--------------------|---------------|
|                       | 500672             | 1.293         |
| $\mathcal{D}_{\cdot}$ | 647174             | 1.306         |
| 3                     | 845291             | 1.301         |
|                       | 1099539            |               |

Tabela 3.3 – Número de elementos das malhas utilizadas, e razão de refinamento de malha.

A velocidade média em um plano é usada como parâmetro de verificação de malhas, pois é um parâmetro local que depende fortemente da malha gerada. Três planos são selecionados de forma que cada um seja normal a um eixo coordenado, ou seja, um plano é normal ao eixo X, outro ao eixo Y, outro ao eixo Z. Em cada um dos três planos, é analisado o valor médio da componente normal ao plano e o valor médio do vetor velocidade, ou seja, o valor médio da componente U e o valor médio do vetor velocidade foram avaliados no plano normal a X, e assim respectivamente para os três planos.

A avaliação ocorre entre 0° e 360°, intervalo que compreende os tempos de admissão e compressão. O passo de tempo utilizado na análise é da ordem de 0,05°, entretanto os resultados são salvos no arquivo de resposta a cada 5°, para redução do gasto com armazenamento dos arquivos de resultados da simulação. Sendo assim, 73 pontos são analisados para cada parâmetro de verificação ao longo dos 360° com o objetivo de avaliar a repetibilidade dos resultados das malhas utilizadas no estudo.

Para verificar sua repetibilidade, os resultados das diferentes malhas são comparados ponto a ponto, ou seja, o resultado da malha 1 para 130° é comparado ao seu par na malha 2, e da mesma forma para todos os outros 72 pontos, e também para a comparação entre malha 2 e malha 3, e até a última comparação.

Uma vez que todas as malhas possuem 73 pontos para análise, todos estes resultados devem estar em conformidade e apontando para um conjunto de resultados independente da malha. Para garantir tal condição é estabelecido que pelo menos 90% dos pontos avaliados ao longo do intervalo de análise deve apresentar diferença dos resultados de duas malhas adjacentes inferior a 10%. Desta forma, a diferença deve ser apresentada em percentual de um valor de referência, e é interessante que apenas um valor de referência seja usado afim de evitar comparar valores percentuais em bases diferentes. A EQUAÇÃO (3.1) é usada com objetivo de calcular a diferença percentual  $D_{i,i+1}$  entre duas malhas consecutivas de um parâmetro qualquer em um determinado instante

$$
D_{i,i+1} = \frac{\overline{|\vec{V}|}_{i+1,j,CA} - \overline{|\vec{V}|}_{i,j,CA}}{\max_{0 \le CA \le 360} \overline{|\vec{V}|}_{i,j,CA}}
$$
(3.1)

Nesta equação, o vetor velocidade médio  $|\vec{v}|$  $_{i,j,CA}$  é utilizado como exemplo, o indice representa a malha utilizada,  $i$  representa o eixo normal ao plano utilizado e  $CA$ representa o instante em questão. A EQUAÇÃO (3.1) indica que na comparação entre duas malhas quaisquer o valor de referência de um parâmetro para todo o intervalo de analise é o valor máximo apresentado pela malha menos refinada.

Os gráficos das FIGS. 3.8 e 3.9 ilustram os resultados de quatro diferentes malhas para a velocidade média no plano normal ao eixo x e o valor médio da componente U no mesmo plano, respectivamente. O plano avaliado está localizado no ponto 0 da coordenada X, conforme ilustrado na vista superior da FIG. 3.8 pela linha horizontal.

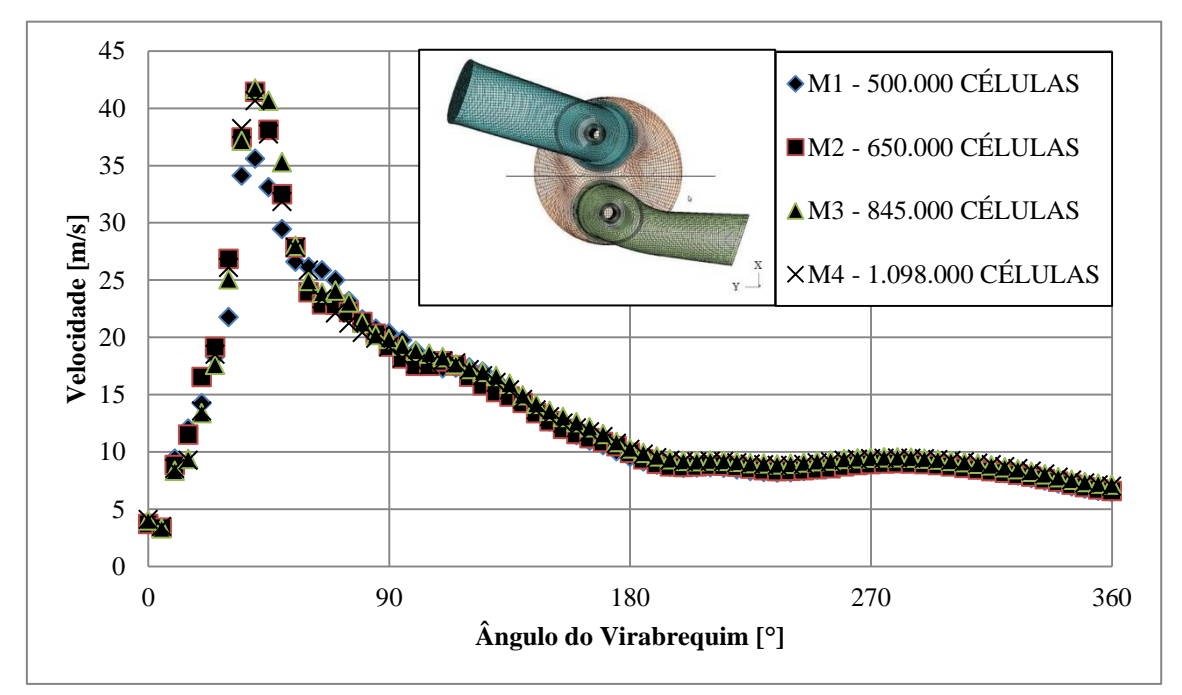

Figura 3.8 – Comparação entre os gráficos do valor médio do vetor velocidade, no plano indicado na figura, de 0° a 360°.

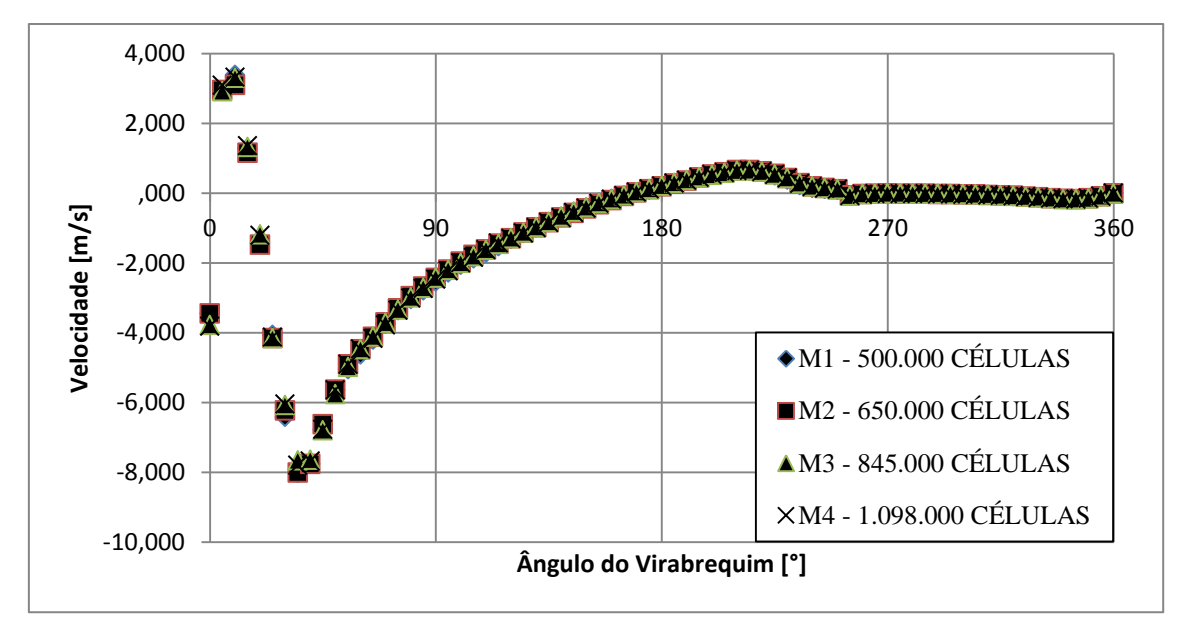

Figura 3.9 – Comparação da velocidade normal ao plano indicado na FIG. 3.8, calculada pelas quatro malhas, de 0° a 360°.

A TAB. 3.4 ilustra o resultado do estudo de independência de malha para a velocidade de rotação de 1500 rpm, com os valores das diferenças calculados pela EQ. (3.1). Com os resultados da TAB. 3.4, observa-se que a malha número 2 atende o critério de independência de malha. Portanto, os resultados para 1500 rpm apresentados correspondem à malha 2 da TAB. 3.3. O procedimento utilizado para 1500 rpm é repetido para as demais rotações, ou seja, para cada rotação o teste de malha foi feito e uma malha foi selecionada para simular os casos de interesse. A TAB. 3.5 ilustra a malha selecionada para cada rotação.

|             | $D_{1,2}$ | $D_{2,3}$ | $D_{3,4}$ |
|-------------|-----------|-----------|-----------|
| <b>UMED</b> | 100%      | 100%      | 100%      |
| VMAG X      | 96%       | 100%      | 100%      |
| VMED        | 71%       | 32%       | 73%       |
| VMAG Y      | 97%       | 100%      | 99%       |
| <b>WMED</b> | 100%      | 100%      | 100%      |
| VMAG Z      | 100%      | 100%      | 100%      |

Tabela 3.4 – Resultados do teste de malha para 1500 rpm.

Tabela 3.5 – Malhas selecionadas para simular os casos de interesse.

| ROTACAO (RPM)                                                                           | 1500 | 2000 | 2500 | 3000 | 3500 | 4000 | 5000 | 6000    |
|-----------------------------------------------------------------------------------------|------|------|------|------|------|------|------|---------|
| Malha Selecionada   Malha 2   Malha 3   Malha 2   Malha 2   Malha 2   Malha 2   Malha 2 |      |      |      |      |      |      |      | Malha 2 |

## 3.5.1. Independência de malha no tempo

O estudo de passo de tempo é feito de forma semelhante ao estudo de malha, sendo que desta vez os resultados de uma mesma malha são avaliados alterando-se o passo de tempo. No caso, o passo de tempo foi refinado apenas para a malha selecionada pelo estudo de malha, por redução de gasto computacional. Novamente a EQ. (3.1) é utilizada, entretanto o índice i representa neste caso o passo de tempo utilizado e não mais a malha utilizada. Para todos os casos verificados, os resultados mostraram que a redução do passo de tempo de 0,05° para 0,025° não alterou significativamente os resultados, sendo assim o passo de tempo utilizado é 0,05°.

# **3.6. Validação do modelo utilizado**

Neste trabalho a validação dos resultados é constituída pela comparação entre os resultados numéricos e resultados experimentais obtidos no motor monocilindro de pesquisa do Centro de Tecnologia da Mobilidade da UFMG. O procedimento descrito entre os itens 3.1 a 3.4 foi feito para simular o escoamento de ar através de um modelo do motor de pesquisa, e os resultados obtidos foram comparados com dados experimentais. O primeiro tópico dos resultados deste trabalho é dedicado à apresentação da validação do modelo.

Uma vez que os mesmos parâmetros de cálculo foram aplicados aos dois modelos, neste trabalho considera-se que uma boa correlação entre os resultados numérico e experimental no motor monocilindro valida o modelo utilizado no motor de interesse, no qual não é possível obter a mesma quantidade e qualidade de resultados experimentais.

# **3.7. Condições de operação do motor simuladas**

O motor de interesse deste trabalho é simulado para rotações de 1500, 2000, 2500, 3000, 3500, 4000, 5000 e 6000 rpm. Para cada uma das oito rotações, o ângulo do cruzamento de válvula assume os valores de 0º, 30º e 60º, através do deslocamento da curva de elevação da válvula de admissão. A TAB. 3.6 resume as situações de interesse.

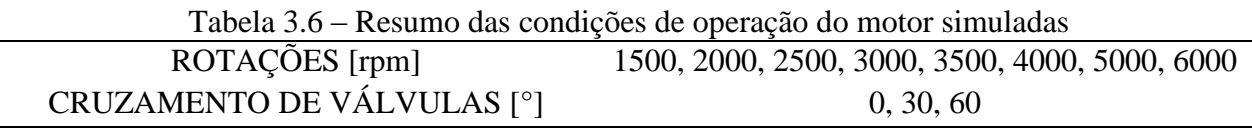

O gráfico da FIG. 3.10 ilustra a variação do cruzamento de válvulas. A curva de elevação da válvula de exaustão permanece fixa enquanto a curva de elevação da válvula de admissão é deslocada para a esquerda, ocasionando o aumento do cruzamento de válvulas. Pelo gráfico da FIG. 3.10, observa-se que a válvula de exaustão abre 32° Antes do PMI (APMI) e fecha 18° Depois do PMS (DPMS). Quanto à válvula de admissão, os eventos relativos à abertura e fechamento de válvulas estão resumidos na TAB. 3.7.

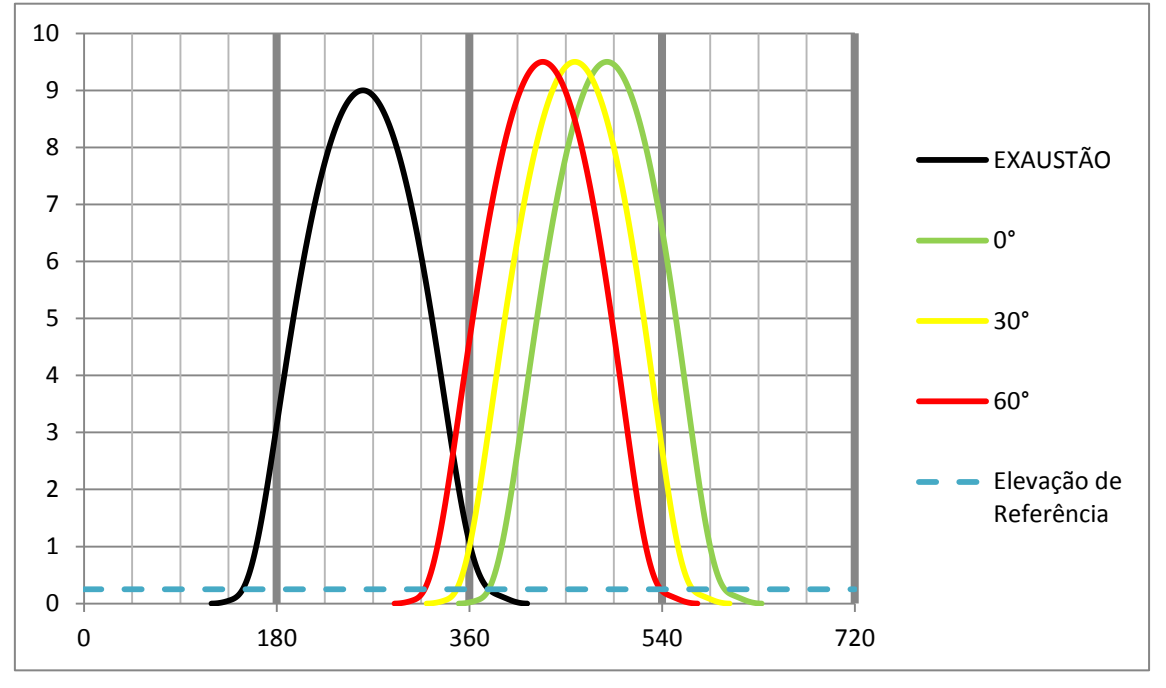

Figura 3.10 – Variação do diagrama de elevação de válvulas. Apenas a elevação das válvulas de admissão é modificada para obter os casos de interesse.

Tabela 3.7 – Abertura e fechamento da válvula de admissão para cada valor do cruzamento de válvulas avaliado.

| <b>CRUZAMENTO</b> |                   | ABERTURA DA VALVULA FECHAMENTO DA VALVULA |
|-------------------|-------------------|-------------------------------------------|
|                   | DE ADMISSÃO       | DE ADMISSÃO                               |
| $\Omega^{\circ}$  | $18^\circ$ DPMS   | $58^\circ$ DPMI                           |
| $30^\circ$        | $12^{\circ}$ APMS | $28^\circ$ DPMI                           |
| $60^{\circ}$      | $42^{\circ}$ APMS | $2^\circ$ APMI                            |

#### **3.8. Avaliação dos resultados**

Neste trabalho são apresentados resultados de massa de ar dentro do cilindro durante todo o ciclo, coeficientes de *tumble, cross tumble* e *swirl* em função do ângulo do virabrequim para os tempos de admissão e compressão.

Na simulação o instante inicial 0° é atribuído ao ponto morto superior do fim da compressão, o ciclo se inicia em 360° e termina em 1080°, e os tempos de admissão e compressão compreendem o intervalo entre 360° e 720°.

A referência para avaliação dos resultados é modificada para o PMS da admissão, ou seja, o valor 0° é agora atribuído ao PMS próximo da abertura da válvula de admissão.

Com isso, os tempos de admissão e compressão analisados nos resultados correspondem ao intervalo entre 0° e 360°.

Em primeiro lugar é observado o efeito da variação da rotação nas grandezas de interesse, através do registro de diferentes rotações no mesmo gráfico para um valor fixo do cruzamento de válvulas. Em seguida, é observado o efeito do cruzamento de válvulas no resultado, através do registro de diferentes valores do cruzamento em um mesmo gráfico, para um valor fixo de rotação. Ao final, são avaliados os valores médios dos coeficientes do escoamento rotacional dentro do intervalo de análise em função da rotação do motor, conforme as EQS. (2.6) no item 2.1.4.

As grandezas de maior interesse neste trabalho são a massa de ar aprisionada dentro do cilindro e os coeficientes de escoamento rotacional dentro do cilindro. A massa de ar aprisionada está diretamente relacionada à eficiência volumétrica do motor, e de acordo com a EQ. (2.8) no subitem 2.1.4 a segunda é igual à primeira dividida por uma massa de referência calculada pelo volume deslocado multiplicado por uma massa específica de referência. A TAB. 3.8 ilustra o cálculo da massa de ar que serve como referência para o cálculo da eficiência volumétrica, considerando o ar a 25°C, 0,92 bar, e o volume deslocado calculado pelas dimensões do cilindro na TAB. 3.1 igual a 332,9 cm³.

$$
\eta_V = \frac{m_a}{\rho_{a,e} V_d} \tag{2.8}
$$

Tabela 3.8 – Cálculo da massa de ar de referência para o cilindro avaliado.

| Referência                                                                               |      |       |       |  |  |
|------------------------------------------------------------------------------------------|------|-------|-------|--|--|
| Temperatura [°C] Pressão [bar]   Massa Específica [kg/m <sup>3</sup> ]   Massa de ar [g] |      |       |       |  |  |
| 25,0                                                                                     | 0.92 | 1,076 | 0.365 |  |  |

# **4. RESULTADOS E DISCUSSÃO**

Neste capítulo, são apresentados os resultados de maior importância para o presente estudo, obtidos através das simulações realizadas. O primeiro resultado apresentado é a validação do modelo. Posteriormente, os demais resultados são apresentados em três momentos. No primeiro será discutida a influência da rotação do motor para cada ângulo de cruzamento, enquanto no segundo momento será discutida a influência do ângulo de cruzamento para três das rotações avaliadas, sendo uma rotação baixa, uma rotação alta e um valor de rotação próxima da metade da faixa avaliada. Ao final, são avaliados os resultados médios em função da rotação para todos os ângulos de cruzamento.

### **4.1. Validação do modelo**

O gráfico da FIG. 4.1 ilustra a comparação entre a pressão média dentro do cilindro calculada para o modelo do motor monocilindro e seu respectivo valor experimental, durante os tempos de admissão e compressão.

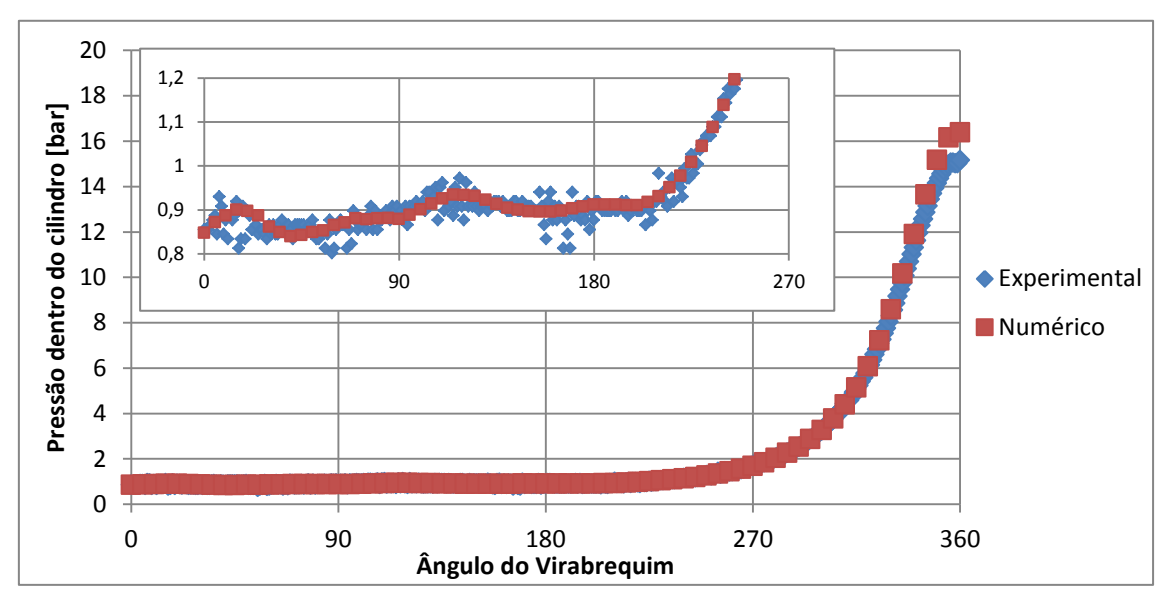

Figura 4.1 – Comparação entre os resultados do modelo CFD e do experimento no motor monocilindro.

O gráfico ilustra que para todo o intervalo entre 0° e 360° os resultados numéricos e experimentais apresentam excelente correlação. A diferença percentual média no intervalo de 0° a 360° é 0,7%, enquanto a diferença máxima é de 8,1%, sendo a pressão experimental 15,1 bar e a numérica 16,4 bar. A diferença entre os valores numérico e experimental é calculada apenas nos intantes em que ambos estão disponíveis, o que ocorre a cada 5°, e o valor percentual é calculado com base no valor máximo da pressão experimental. A diferença máxima observada é inferior a 10%, e pode ser explicada pelas simplificações aplicadas à geometria do modelo para realização da simulação.

O gráfico da FIG. 4.2 apresenta a comparação entre a velocidade do pistão e os valores obtidos pelo experimento e pelo modelo numérico para a velocidade vertical do escoamento dentro do cilindro (componente W). Os valores da velocidade W são valores médios desta componente calculados a partir de distribuições de velocidade obtidas pelo experimento no motor monocilindro do CTM e pelo modelo numérico da simulação realizada neste trabalho. É importante notar que o intervalo analisado neste gráfico vai de 80° até 280°, que é o intervalo onde estão disponíveis os resultados experimentais para velocidade do escoamento.

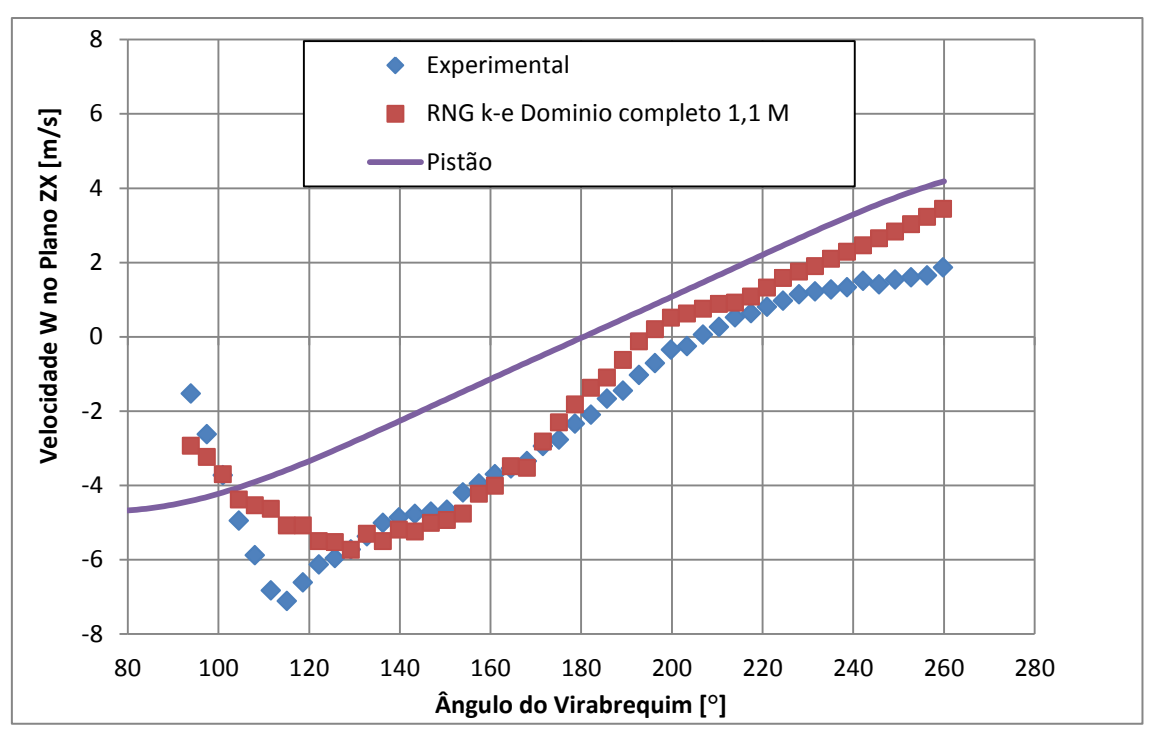

Figura 4.2 – Comparação da velocidade do pistão com os valores obtidos pelo experimento e pelo modelo numérico para a velocidade vertical do escoamento (componente W do vetor velocidade).

Neste gráfico, é possível observar que tanto os resultados experimentais quanto os numéricos apresentam comportamento semelhante ao da velocidade do pistão, e que em ambos os casos a velocidade do escoamento está defasada em relação à velocidade do pistão. Neste resultado o modelo demonstra coerência com a física do problema, uma vez que o deslocamento do pistão promove o escoamento. Além disso em grande parte do intervalo o modelo reproduz a tendência do resultado obtido no experimento, com erro inferior a 1% em alguns pontos.

# **4.2. Resultados para ângulo de cruzamento de 0°**

### 4.2.1.Coeficiente de *tumble* (Normal ao Eixo X)

O gráfico da FIG. 4.3 ilustra o comportamento do coeficiente de *tumble* em função do ângulo do virabrequim, para todas as rotações avaliadas. Na mesma figura, uma vista superior do cilindro destaca o plano onde o coeficiente é avaliado. Logo na primeira metade do tempo de admissão, cujo intervalo é de 0° a 180°, observa-se que este coeficiente apresenta grande oscilação próximo de 45°, e que a intensidade desta oscilação diminui com o aumento da rotação.

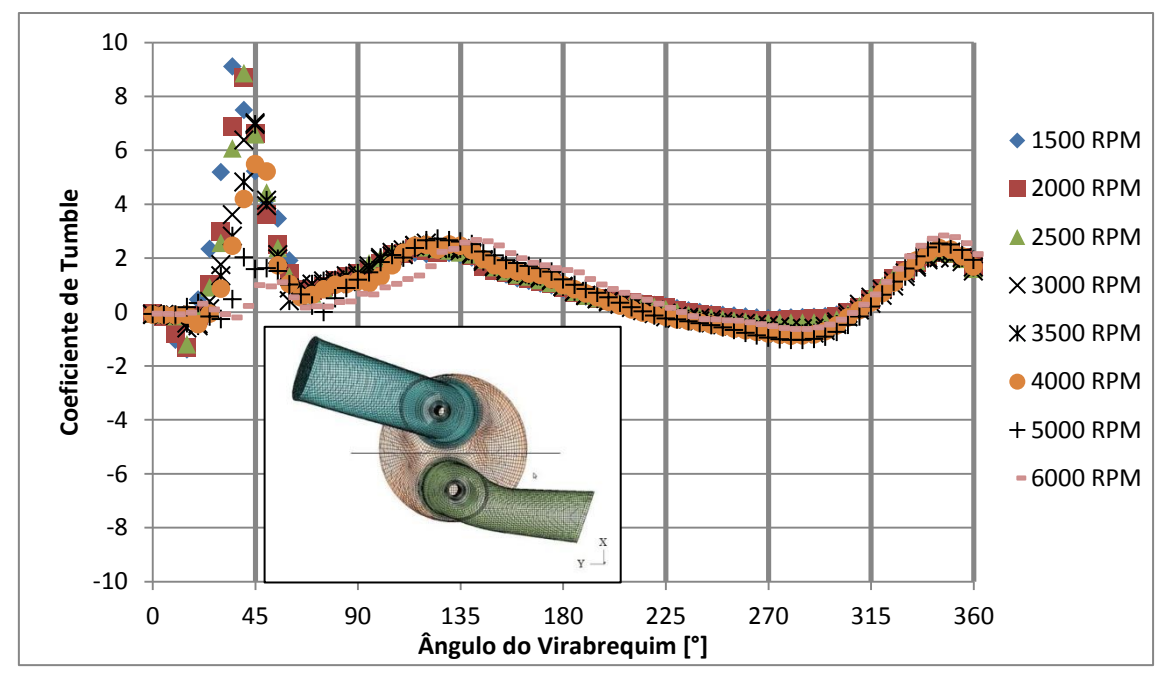

Figura 4.3 – Coeficiente de *tumble* em função do ângulo do virabrequim para todas as rotações avaliadas. Cruzamento de válvulas: 0°.

A FIG. 4.4 ilustra o campo de escoamento no plano normal a X (plano YZ) no instante 40° para 3000 rpm, 0° de cruzamento. De acordo com os eixos coordenados da FIG. 4.4, o sentido anti horário de rotação é positivo, e o campo de velocidades apresenta três vórtices, sendo dois no sentido positivo próximos das paredes do cilindro, e um no sentido negativo próximo ao centro do cilindro. O valor positivo do coeficiente está relacionado à presença dos dois vórtices no sentido positivo de rotação.

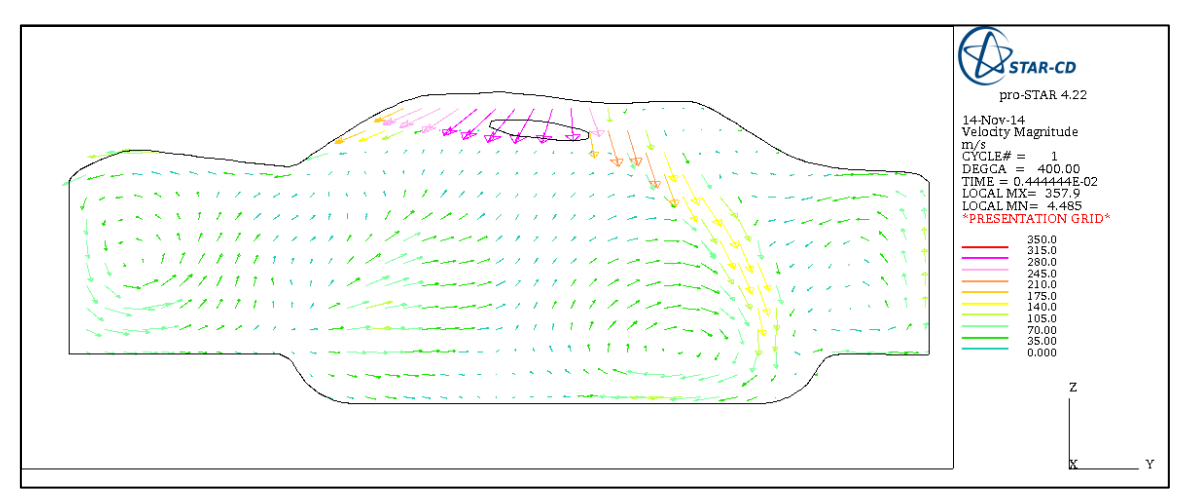

Figura 4.4 – Campo de velocidades no plano normal a X (plano YZ) no instante 40° para rotação de 3000 rpm.

Ainda no gráfico da FIG. 4.3, o valor do coeficiente de *tumble* se estabiliza durante a segunda metade da admissão e então, próximo de 135°, inicia um lento processo de decaimento que persiste durante o intervalo de 180° até 270°. Próximo de 225° ocorre a mudança de sinal do coeficiente.

A FIG 4.5 ilustra o campo de velocidades no plano normal a X para 3000 rpm, 0° de cruzamento, em dois instantes: 135° e 225°. No primeiro instante observa-se que o campo de velocidades que na FIG. 4.4 apresentava três vórtices distintos agora apresenta um único vórtice anti horário na região central do cilindro. Por outro lado no segundo instante observa-se que não há vórtices no plano analisado. A FIG. 4.5 ilustra a relação entre o coeficiente de tumble e o campo de escoamento no plano analisado, pois no instante 135° o coeficiente apresenta valor 2, enquanto no instante 225° o coeficiente apresenta valor próximo de zero.

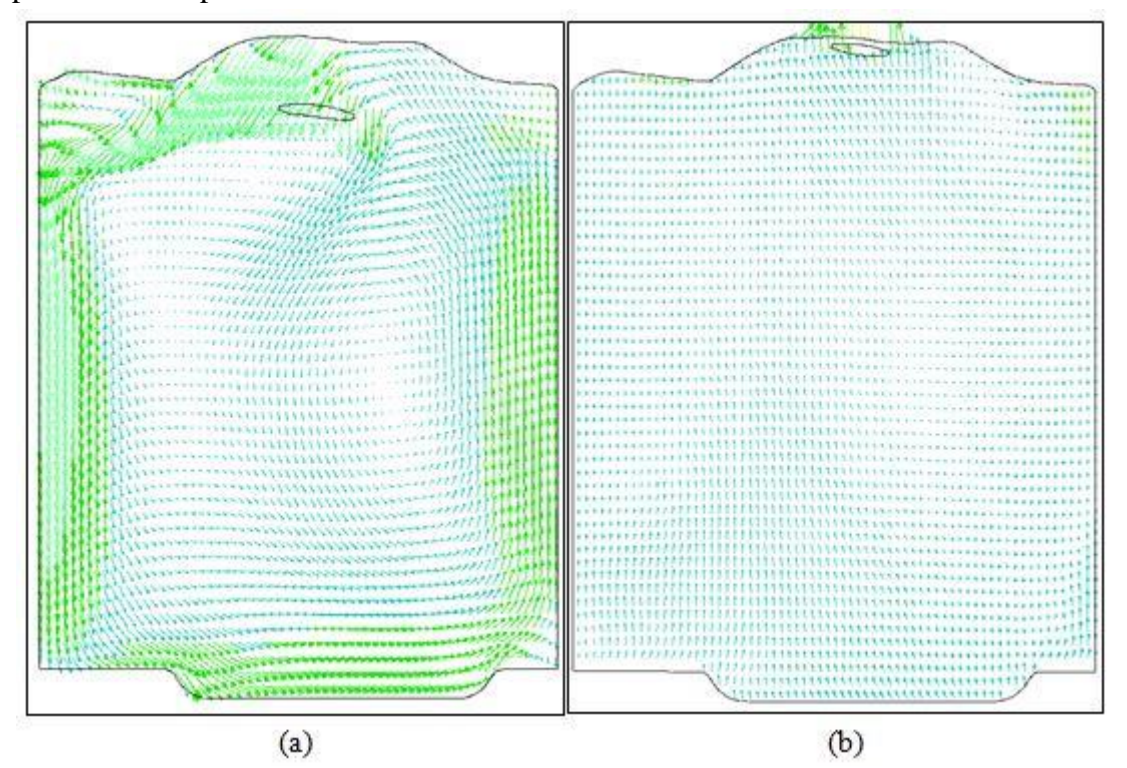

Figura 4.5 – Campo de velocidades no plano normal a X para rotação de 3000 rpm. (a) 135° (b) 225°

De volta ao gráfico da FIG 4.3, observa-se que pouco depois do instante 300°, ocorre um rápido aumento no valor do coeficiente na região onde pode ocorrer o centelhamento, levando à ocorrência de um pico de intensidade pouco antes de 360°. A FIG. 4.6 ilustra o campo de velocidades no plano normal a X para 3000 rpm, no instante 360°, ou seja, no PMS, onde é possível observar apenas um vórtice próximo ao centro do cilindro.

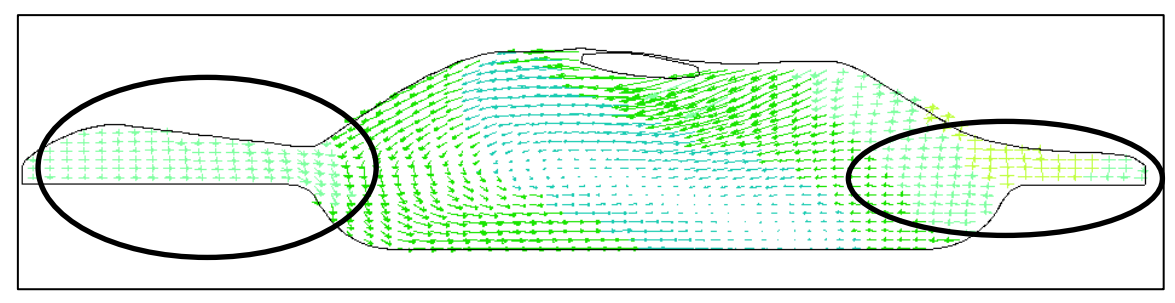

Figura 4.6 – Campo de velocidades no plano normal a X no PMS a 3000 rpm.

Na FIG 4.6 duas regiões estão destacadas, pois são as regiões onde ocorrem as menores distâncias entre o pistão e o cabeçote, e por isso induzem escoamento para as demais regiões da câmara de combustão. Este escoamento induzido é chamado "*squish*", e pode explicar o aumento do coeficiente de *tumble* ao final do intervalo de análise.

Observando a FIG 4.3, é interessante notar que desde pouco antes da metade da admissão até o fim da compressão, o coeficiente de *tumble* apresentou o mesmo comportamento para todas as rotações. Também é importante ressaltar que os coeficientes são semelhantes, porém as intensidades dos vórtices são diferentes de acordo com as equações (2.5) da revisão bibliográfica nas quais a velocidade angular do virabrequim está no denominador. Todos os instantes onde o coeficiente apresenta valores altos em módulo são importantes para a estratégia de injeção, de forma a acelarar a evaporação do combustível, a formação e a homogeneização da mistura.

## 4.2.2.Coeficiente de *cross tumble* (normal ao eixo Y)

O gráfico da FIG. 4.7 ilustra o coeficiente de *cross tumble* em função do ângulo do virabrequim para todas as rotações avaliadas, novamente com uma vista superior do cilindro para ilustrar o plano de avaliação do coeficiente. O coeficiente de *cross tumble* inicia o ciclo com grande oscilação assim como o coeficiente de *tumble*, entretanto o valor de pico se afasta do PMS da admissão à medida que a rotação aumenta. Além disso, tanto a intensidade dos valores de pico quanto o decaimento dos valores de pico com o aumento da rotação são menores para este coeficiente em relação ao anterior.

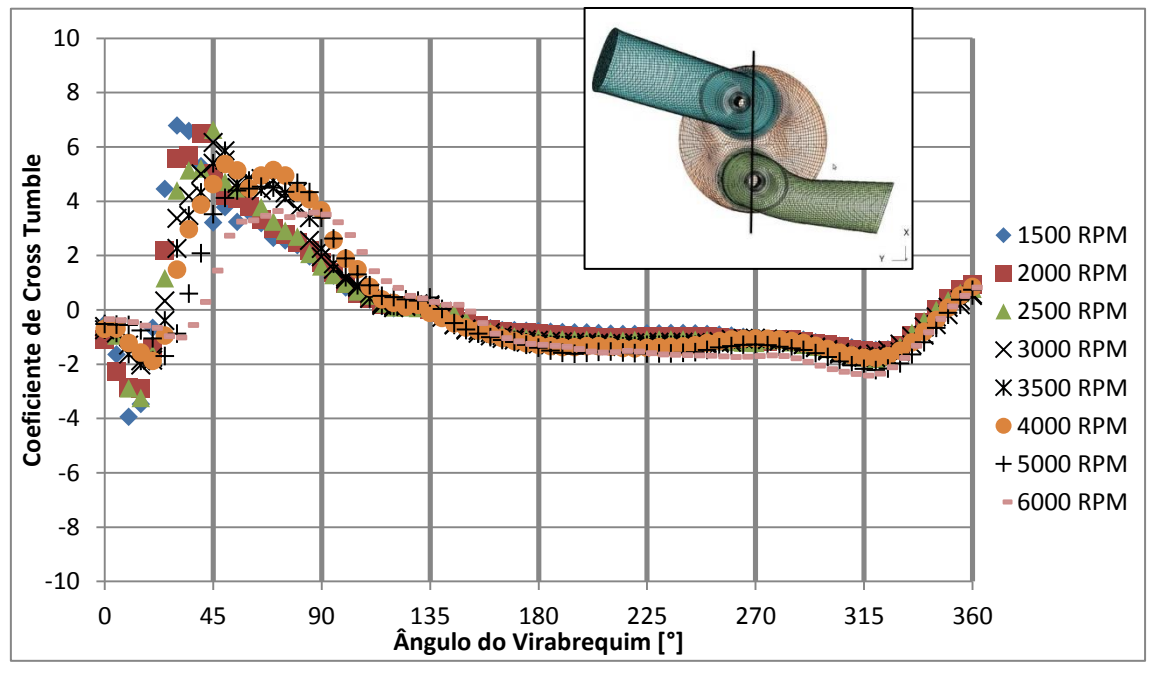

Figura 4.7 – Coeficiente de *cross tumble* em função do ângulo do virabrequim para todas as rotações avaliadas. Cruzamento de válvulas: 0°.

A FIG. 4.8 ilustra o campo de escoamento no plano normal a Y (plano ZX) no instante 40° para 3000 rpm. Na figura é possível observar a válvula de admissão parcialmente aberta, e o jato de entrada do escoamento dentro do cilindro. De acordo com a figura, o

sentido positivo de rotação é o sentido anti horário, mesmo sentido do vórtice observado abaixo da válvula de admissão. Outro vórtice é observado entre as válvulas de admissão e exaustão, próximo do pistão, porém no sentido negativo (horário), e um último vórtice, muito menor que os outros dois, é observado próximo da parede do cilindro abaixo da válvula de exaustão, também no sentido negativo. Neste caso, o valor positivo do coeficiente é atribuído à intensidade e dimensão do vórtice positivo, ambas maiores que as dos vórtices negativos.

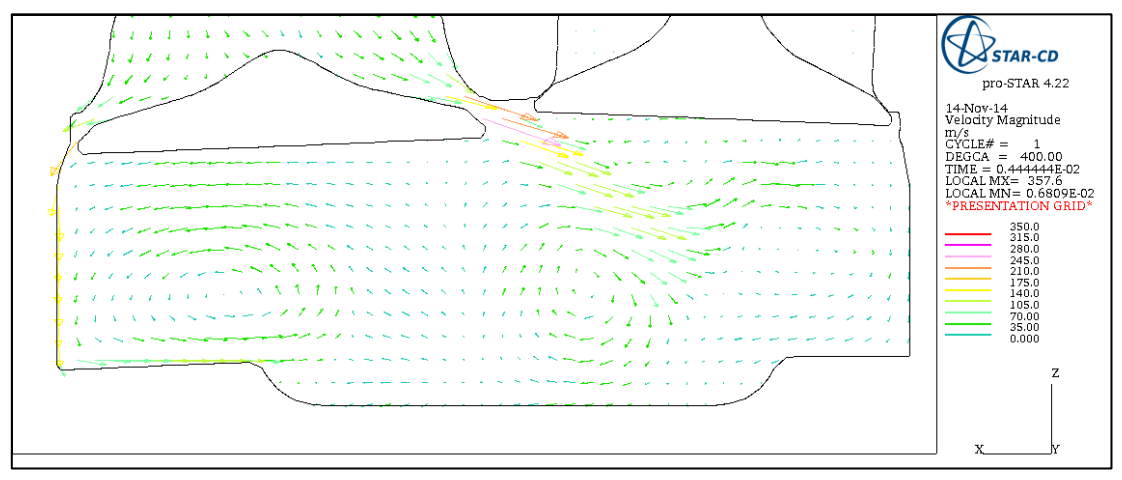

Figura 4.8 - Campo de velocidades no plano normal a Y (plano ZX) no instante 40° para rotação de 3000 rpm.

De volta à FIG. 4.7, próximo de 135° e já na segunda metade da admissão, o coeficiente de *cross tumble* apresenta inversão de sinal que indica mudança no sentido de rotação, e a partir de então o coeficiente se estabiliza em um valor negativo entre 0 e -2 para todas as rotações. A FIG. 4.9 ilustra o campo de escoamento no plano normal ao eixo Y para 3000 rpm em dois instantes: 135° e 225°. O primeiro instante observado é exatamente onde ocorre a mudança do sinal do coeficiente, e a distribuição de velocidades no plano ilustra esse fato, pois não é possível observar qualquer vórtice na mesma, uma vez que todo o campo de velocidades observado dentro do cilindro aponta no sentido negativo do eixo Z. Por sua vez, o segundo instante observado ilustra a rotação do escoamento no sentido negativo, com a presença de um vórtice alongado no centro do cilindro abaixo da válvula de exaustão. A distribuição de velocidades indica que a velocidade de rotação do escoamento é pequena, uma vez que o vórtice não é bem definido, e isto é confirmado pelo valor do coeficiente no gráfico da FIG. 4.7.

Próximo de 315° na FIG. 4.7, já na região onde pode ocorrer o centelhamento, os valores do coeficiente apresentam rápido aumento, até atingir um valor positivo pouco maior que zero no instante do PMS. A FIG. 4.10 ilustra o campo de velocidades no plano normal a Y no instante 360°, ou seja, no PMS, para 3000 rpm. Observa-se nesta figura a ausência de vórtices no plano observado.

Observando o gráfico da FIG 4.7, é possível notar que assim como para o coeficiente de tumble, o coeficiente de cross tumble apresenta comportamento semelhante entre todas as rotações para ângulo do virabrequim acima de 90°.

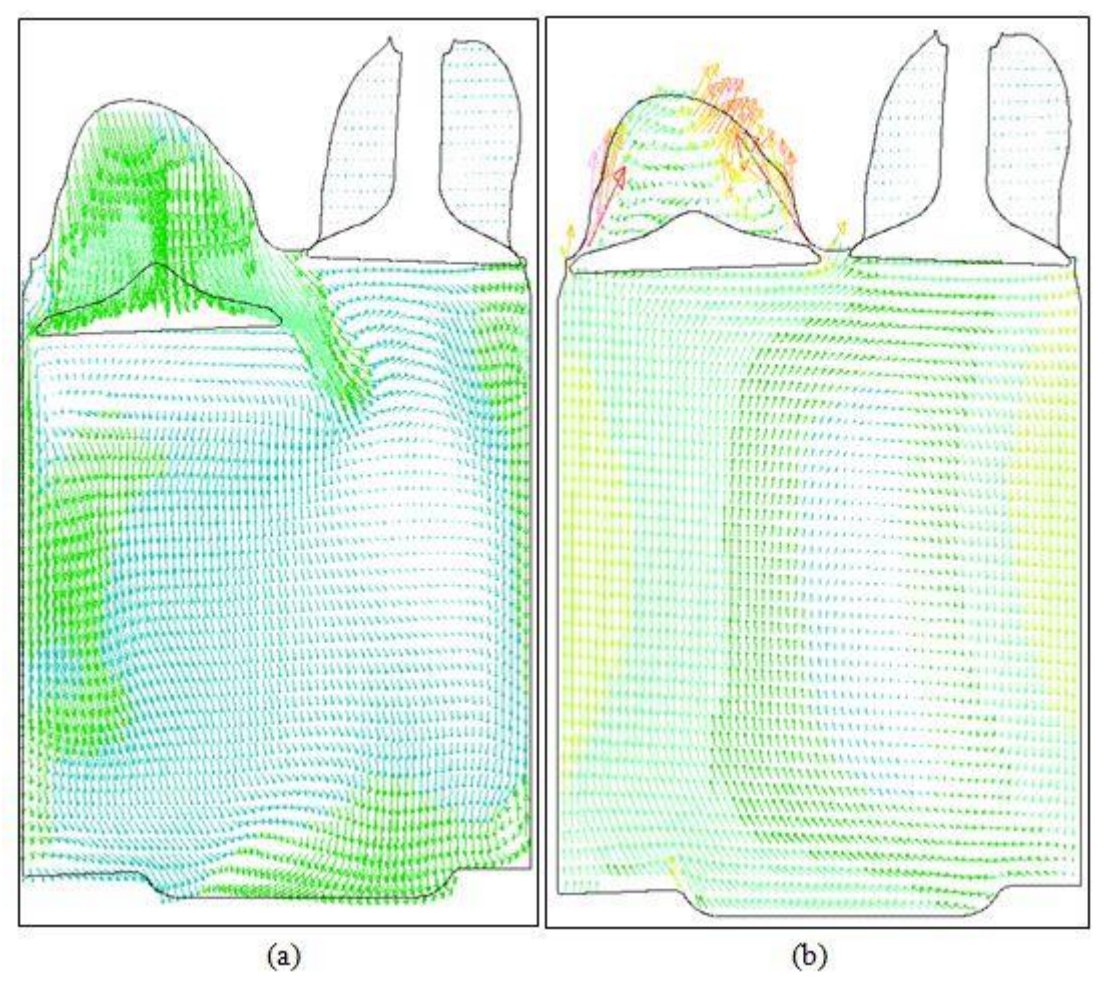

Figura 4.9 - Campo de velocidades no plano normal ao eixo Y (plano ZX) para rotação de 3000 rpm. (a) 135° (b) 225°

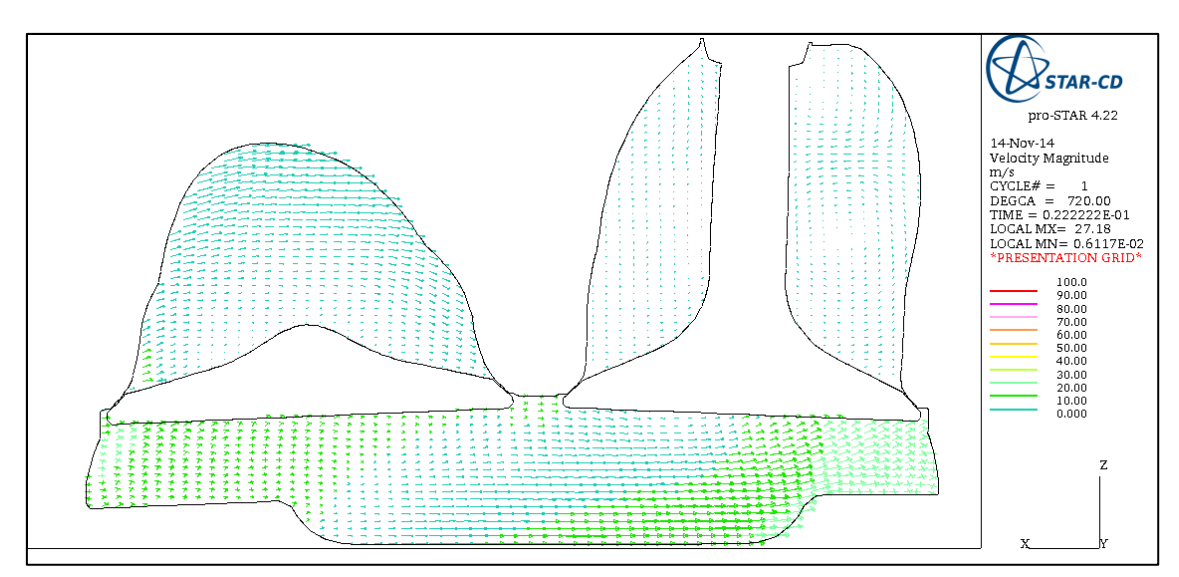

Figura 4.10 – Campo de velocidades no plano normal a Y (plano ZX) no PMS para rotação de 3000 rpm.

#### 4.2.3.Coeficiente de *swirl* (Normal ao Eixo Z)

O gráfico da FIG 4.11 ilustra o coeficiente de *swirl* em função do ângulo do virabrequim para todas as rotações avaliadas, desta vez com uma vista lateral para visualizar a posição do plano onde o coeficiente é avaliado.

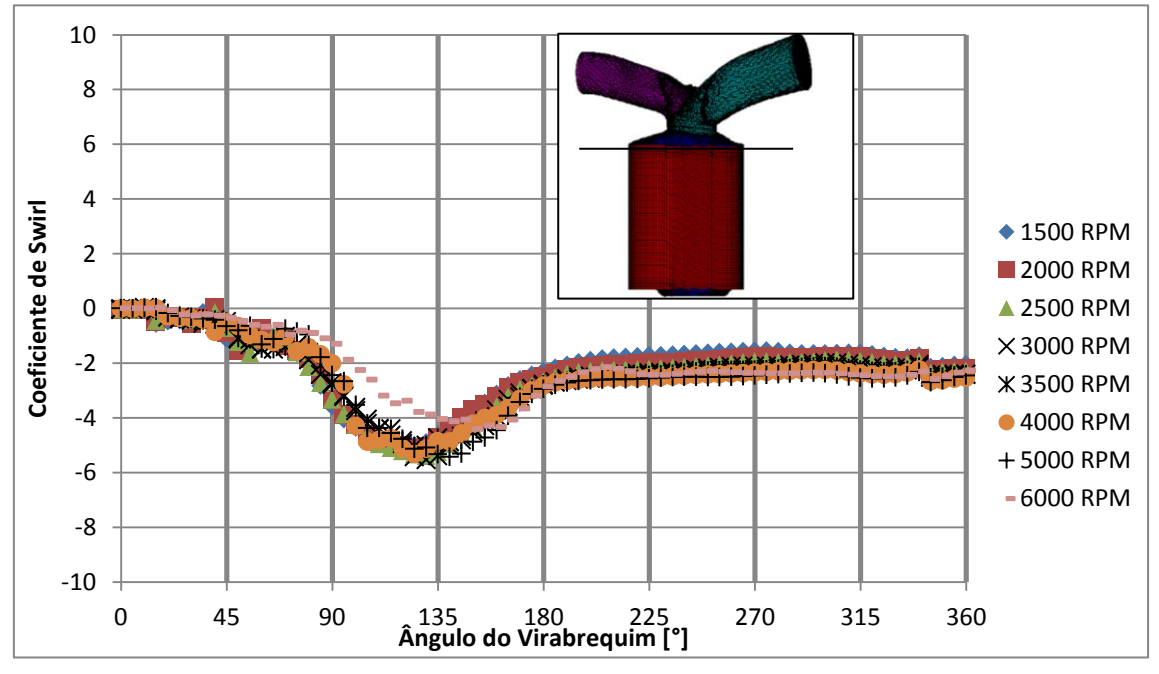

Figura 4.11 – Coeficiente de *swirl* em função do ângulo do virabrequim para todas as rotações avaliadas. Cruzamento de válvulas: 0°.

O comportamento deste coeficiente é bem diferente dos demais, pois ele não apresenta fortes oscilações no início da admissão. Seu valor inicia o ciclo com valores próximos de zero para todas as rotações, e só atinge um valor maior que 2 após 90° do ângulo do virabrequim. A FIG. 4.12 ilustra o campo de escoamento no plano onde o coeficiente de swirl foi calculado, no instante 40° para 3000 rpm. Nesta figura o campo de escoamento está completamente caótico, com diversos vórtices nos sentidos positivo e negativo, justificando o valor reduzido do coeficiente de swirl neste instante.

Próximo de 135° na FIG 4.11, ocorre um pico de intensidade deste coeficiente para todas as rotações. A FIG. 4.13 ilustra o campo de escoamento no plano onde o coeficiente de swirl é analisado para 3000 rpm, no instante 135°. Observa-se uma grande região sólida interferindo no escoamento, que representa a válvula de admissão próximo de sua elevação máxima. Também é possível observar um vórtice no sentido horário (negativo) abaixo da válvula de exautão. A presença da válvula de admissão aumenta a velocidade de rotação média no plano, e por consequência o coeficiente de *swirl*.

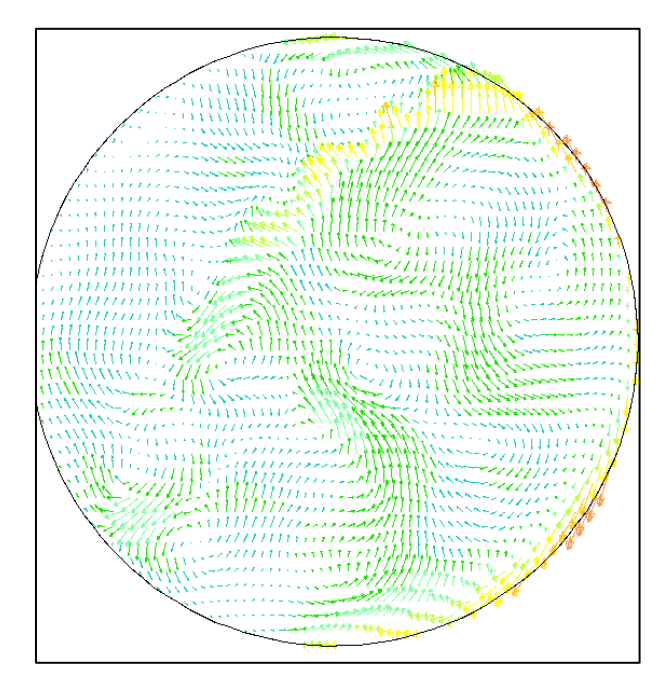

Figura 4.12 - Campo de velocidades no plano normal a Z (plano XY) no instante 40° para rotação de 3000 rpm.

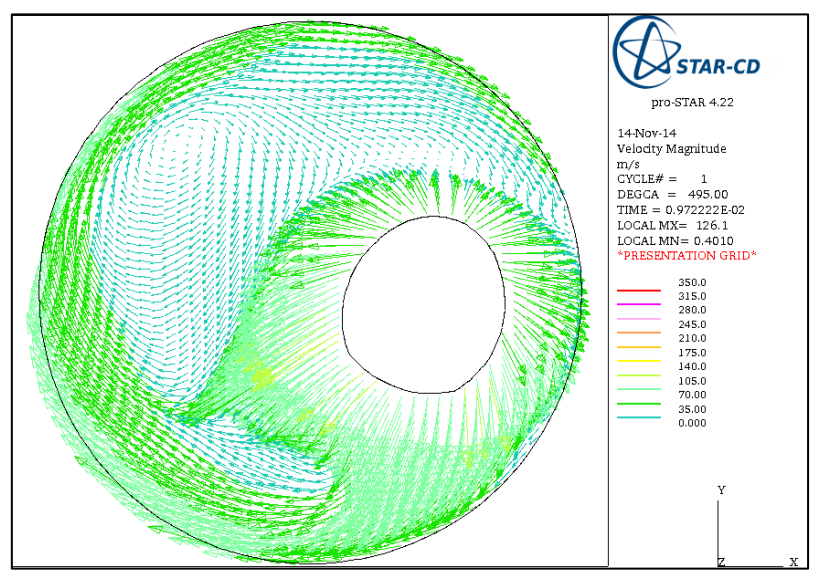

Figura 4.13 – Campo de velocidades no plano normal a Z no instante 135° para rotação de 3000 rpm.

De volta à FIG 4.11, após o pico em 135°, o coeficiente reduz até um valor entre -2 e -4 para todas as rotações, e então se estabiliza neste valor desde o fim da admissão até o fim da compressão. A FIG. 4.14 ilustra o campo de escoamento no plano onde o coeficiente de swirl é analisado para 3000 rpm, no instante 225°, ou seja, dentro do intervalo onde o valor do coeficiente se estabiliza. Observa-se que a válvula de admissão já não interfere mais no escoamento neste plano, e que o campo de escoamento ilustra apenas um vórtice em todo o plano, abaixo da válvula de exaustão.

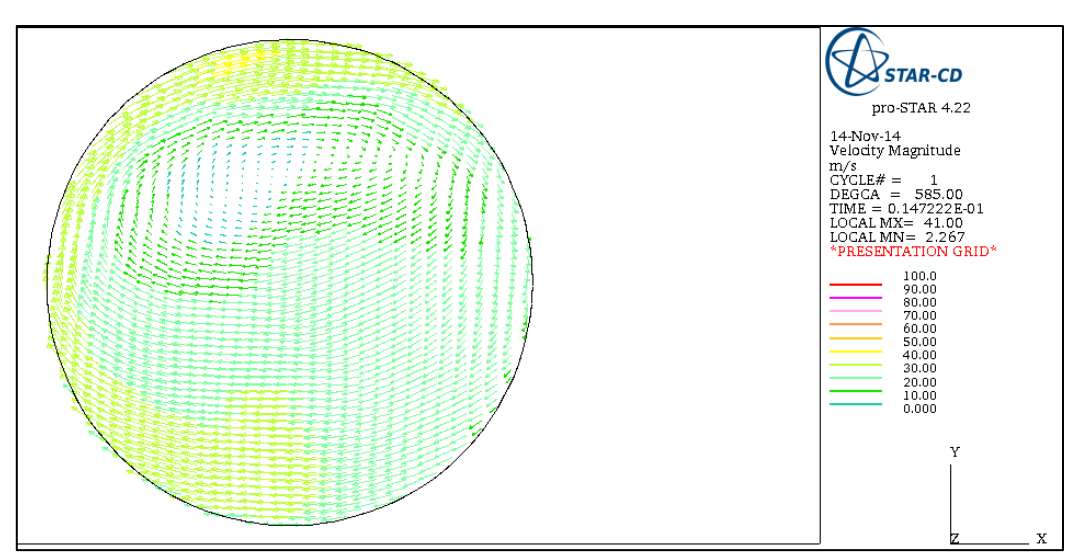

Figura 4.14 - Campo de velocidades no plano normal a Z no instante 225° para rotação de 3000 rpm.

Ao final do intervalo de análise na FIG. 4.11, próximo de 340°, ocorre um pequeno degrau no valor do coeficiente para todas as rotações. Este degrau pode ser explicado pelo escoamento induzido do tipo "squish", ilustrado pela FIG. 4.6.

Comparando as FIGS. 4.3, 4.7 e 4.11, é interessante notar que todos os três coeficientes apresentam comportamento muito semelhante para todas as rotações a partir de 90°. Outro ponto importante é que o coeficiente de *swirl* apresenta a maior estabilidade em relação aos demais, em outras palavras, este é o único coeficiente que não apresenta mudança no sentido de rotação do escoamento.

# 4.2.4.Massa de ar admitida dentro do cilindro

A FIG. 4.15 ilustra a massa de ar admitida dentro do cilindro em função do ângulo do virabrequim para todas as rotações com 0° de cruzamento de válvulas. Observa-se que a massa de ar aprisionada no cilindro após o fechamento da válvula de admissão aumenta em função da rotação, sendo que os maiores aumentos ocorrem de 3500 para 4000 rpm, e de 4000 para 5000 rpm.

Todas as velocidades de rotação apresentam dois comportamentos indesejáveis: saída de massa após o PMI ao final da admissão e entrada de massa após o PMI no princípio da exaustão. O primeiro fenômeno se deve ao atraso no fechamento da válvula de admissão (58°), cujo efeito depende da inércia do ar na admissão. O segundo, por sua vez, se deve ao avanço na abertura da válvula de exaustão (32°), e seu efeito depende da pressão dentro do cilindro ao final da expansão. Ambos podem ser observados no diagrama da FIG. 3.10, ao final do capítulo 3.

Quanto à saída de massa de ar ao final da admissão, para baixas rotações, as forças de inércia do ar na admissão não são suficientes para vencer a pressão exercida pelo pistão enquanto este se desloca do PMI ao PMS no início da compressão, e por isso ocorre considerável perda de massa. À medida que a rotação aumenta, a importância da inércia

do ar no balanço de massa dentro do cilindro aumenta, até o ponto que para altas rotações esta supera a pressão exercida pelo pistão e a quantidade de massa perdida é reduzida, o que aumenta a quantidade de ar aprisionada dentro do cilindro.

Por sua vez, a entrada de massa no princípio da exaustão se deve à diferença de pressão entre o cilindro e a tubulação de exaustão ao final da expansão. Os casos analisados na FIG. 4.15 são para condições de contorno com turboalimentação e escoamento a frio, sendo assim a contrapressão na exaustão aumenta com o aumento da rotação. Os resultados mostram que a pressão na exaustão aumenta mais que a pressão dentro do cilindro com o aumento da rotação.

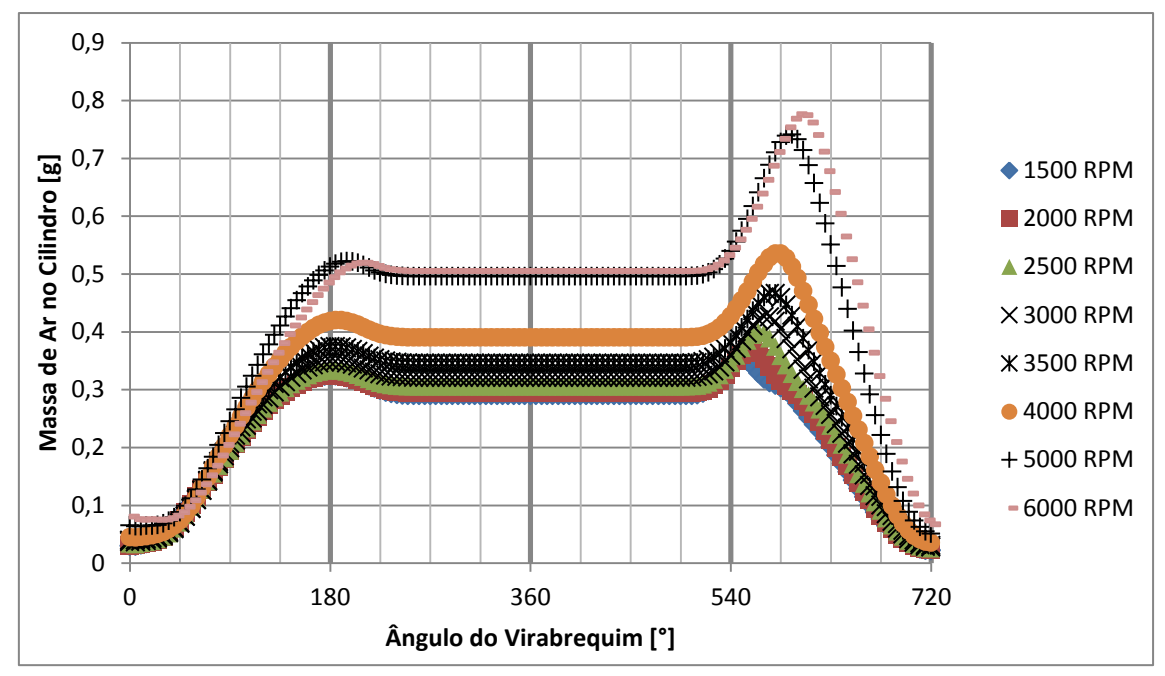

Figura 4.15 – Massa de ar admitida no cilindro em função do ângulo do virabrequim para todas as rotações avaliadas. Cruzamento de válvulas: 0°.

## 4.2.5.Rendimento Volumétrico

A FIG. 4.6 ilustra o rendimento volumétrico em função da rotação do eixo do motor para cruzamento de válvulas igula a 0°. O cálculo do rendimento é feito de acordo com a massa de ar de referência calculada na TAB. 3.8 no item 3.7. Fica evidente que o motor é turboalimentado uma vez que o rendimento alcança valores superiores a 100%. É interessante notar que para este caso a inflexão da curva de rendimento volumétrico não foi alcançada, apesar de o aumento de 5000 para 6000 rpm ser muito pequeno e indicar que a inflexão está próxima destas rotações.

É importante salientar porque não foram realizadas outras simulações para rotações entre 5000 e 7000 rpm. Para cada rotação, foi feito um teste de malha, que no mínimo consome 4 simulações, sendo que a malha mais leve consome 24 horas de computação e a malha mais pesada 48 horas. Pode-se estimar uma media de 36 horas para cada uma

das quatro simulações, totalizando 144 horas de computação para cada teste de malha, ou seja, 6 dias. O teste de passo de tempo também consome mais 36 horas, e o tempo de análise de todas as malhas tambem consome mais 36 horas, ou seja, o tempo gasto sobe para 9 dias. Este tempo de 9 dias é o menor possível, uma meta impossível, pois depende que nenhum problema ocorra (queda de energia, problemas de memoria, entre outros). Estimando um aproveitamento de 50%, cada teste de malha gastaria cerca de 20 dias a mais, e seria necessário analizar pelo menos mais 3 rotações, 5500, 6500 e 7000 rpm, isto para cruzamento 0°. Com três rotações para cada cruzamento, seriam 9 análises de 20 dias, ou seja, mais 180 dias. Caso fosse reduzido para 1 análise a mais para cada cruzamento, seriam mais 60 dias. Tendo em vista este cenário, o tempo foi o fator limitante para o número de rotações analisadas.

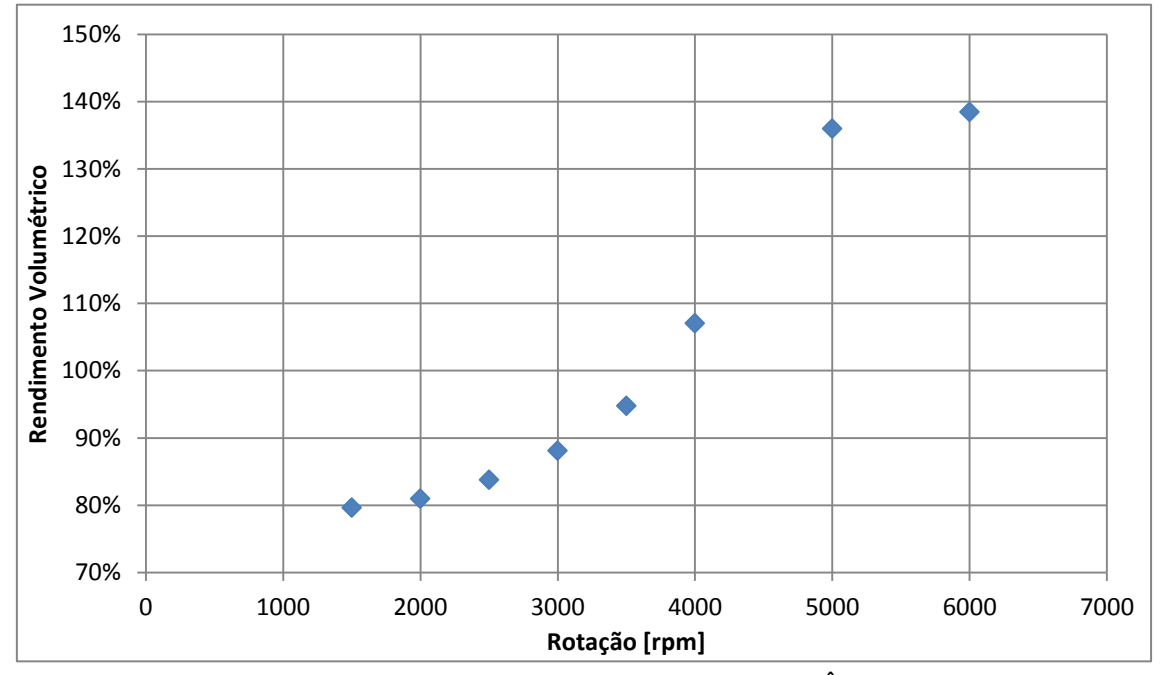

Figura 4.16 – Rendimento volumétrico em função da rotação. Ângulo de cruzamento: 0°.

## **4.3. Resultados para ângulo de cruzamento de 30°**

## 4.3.1.Coeficiente de *tumble*

O gráfico da FIG. 4.17 ilustra o comportamento do coeficiente de *tumble* em função do ângulo do virabrequim, para todas as rotações avaliadas com ângulo de cruzamento de 30°. Novamente, todas as rotações apresentam comportamentos muito semelhantes durante todo o intervalo de análise, porém desta vez não ocorre a grande oscilação no início da admissão. Pelo contrário, o coeficiente inicia o ciclo praticamente em zero para todas as rotações, com um crescimento lento durante a primeira metade da admissão, quando começa a decrescer lentamente durante o restante da admissão e a primeira metade da compressão, onde ocorre inversão da direção do escoamento. Ao

final da compressão, ocorre um súbito aumento do coeficiente e um pico, na região onde pode ocorrer o centelhamento.

#### 4.3.2.Coeficiente de *cross tumble*

O gráfico da FIG. 4.18 ilustra o comportamento do coeficiente de *cross tumble* em função do ângulo do virabrequim, para todas as rotações avaliadas com ângulo de cruzamento de 30°. Este coeficiente inicia a admissão extremamente oscilante, partindo de valores de pico negativos altos e aumentando o valor com gradientes acentuados até inverter o sentido de rotação e chegar a altos valores positivos, e novamente decair, tudo isto apenas na primeira metade da admissão. A partir de 90°, este coeficiente apresenta uma queda constante no valor, até inverter o sentido de rotação pouco antes do fim da admissão, e continuar com valores negativos até a o fim da compressão, onde ocorre uma súbita redução da intensidade do valor, e o coeficiente termina a compressão próxima de zero. Mais uma vez todas as rotações apresentaram comportamentos semelhantes, e o coeficiente apresentou diversas oscilações durante o intervalo de analise.

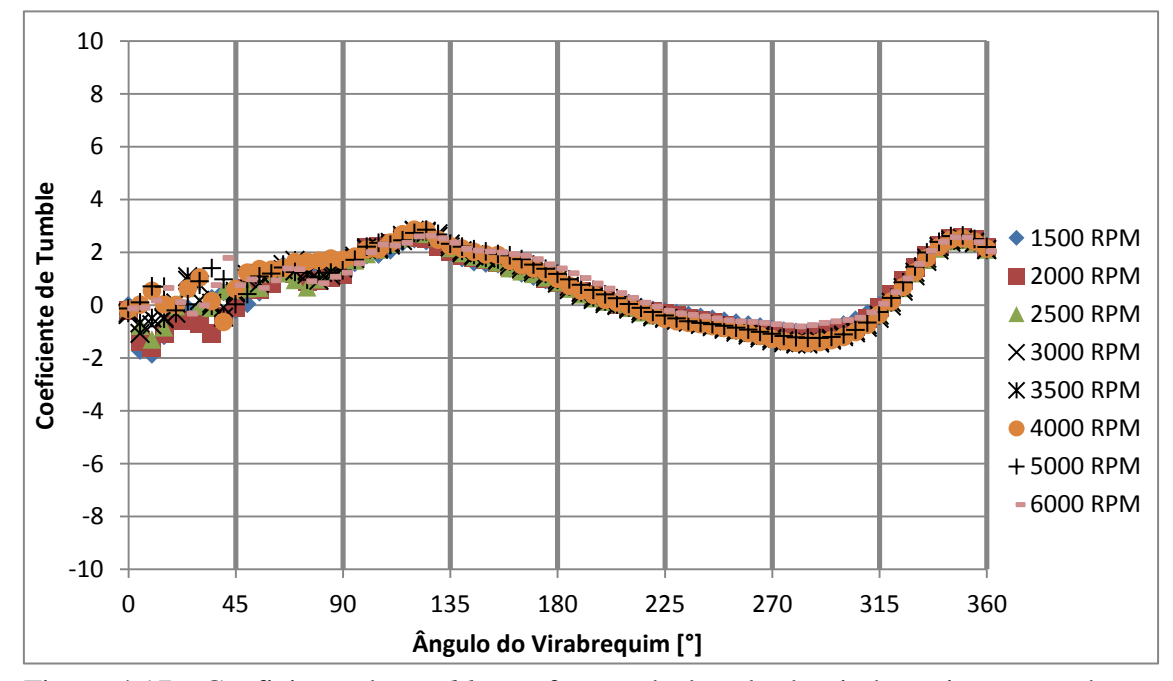

Figura 4.17 - Coeficiente de *tumble* em função do ângulo do virabrequim para todas as rotações avaliadas. Cruzamento de válvulas: 30°.

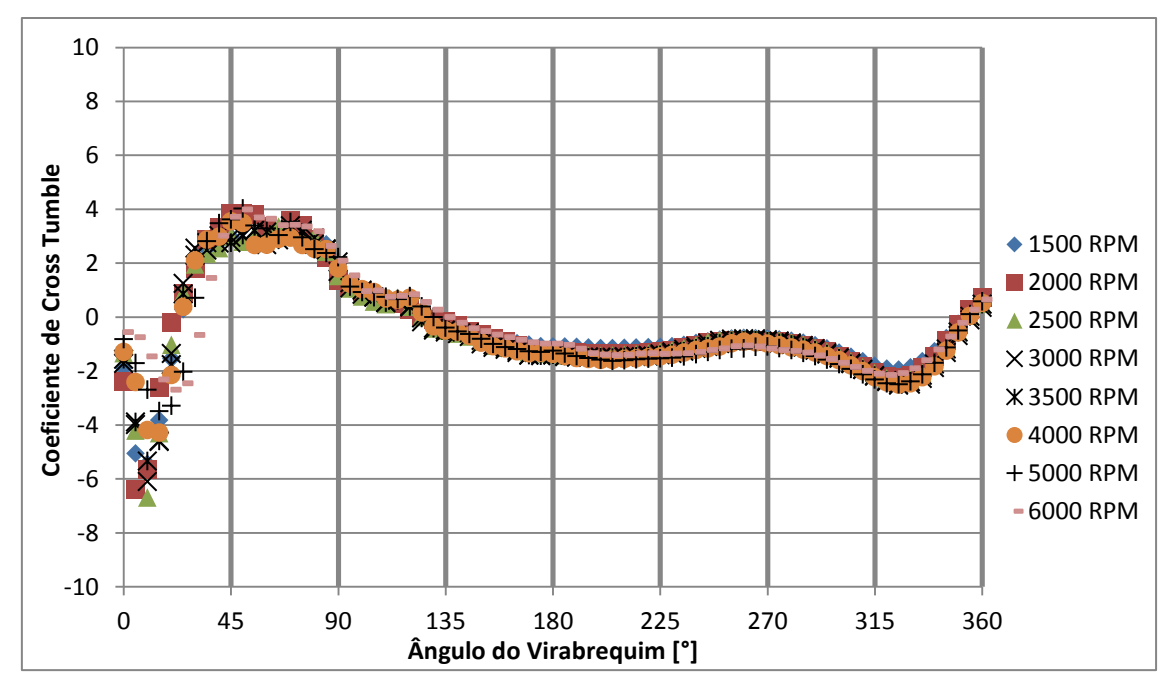

Figura 4.18 - Coeficiente de *cross tumble* em função do ângulo do virabrequim para todas as rotações avaliadas. Cruzamento de válvulas: 30°.

#### 4.3.3.Coeficiente de *swirl*

O gráfico da FIG. 4.19 ilustra o comportamento do coeficiente de *swirl* em função do ângulo do virabrequim, para todas as rotações avaliadas com ângulo de cruzamento de 30°. É interessante notar como o gráfico da FIG. 4.19 é semelhante ao da FIG. 4.11, onde o coeficiente de *swirl* apresenta valores sempre negativos, com valores de pico na segunda metade da admissão, e com valores constantes durante toda a compressão. Novamente ocorre uma súbita oscilação ao final da compressão para todas as rotações.

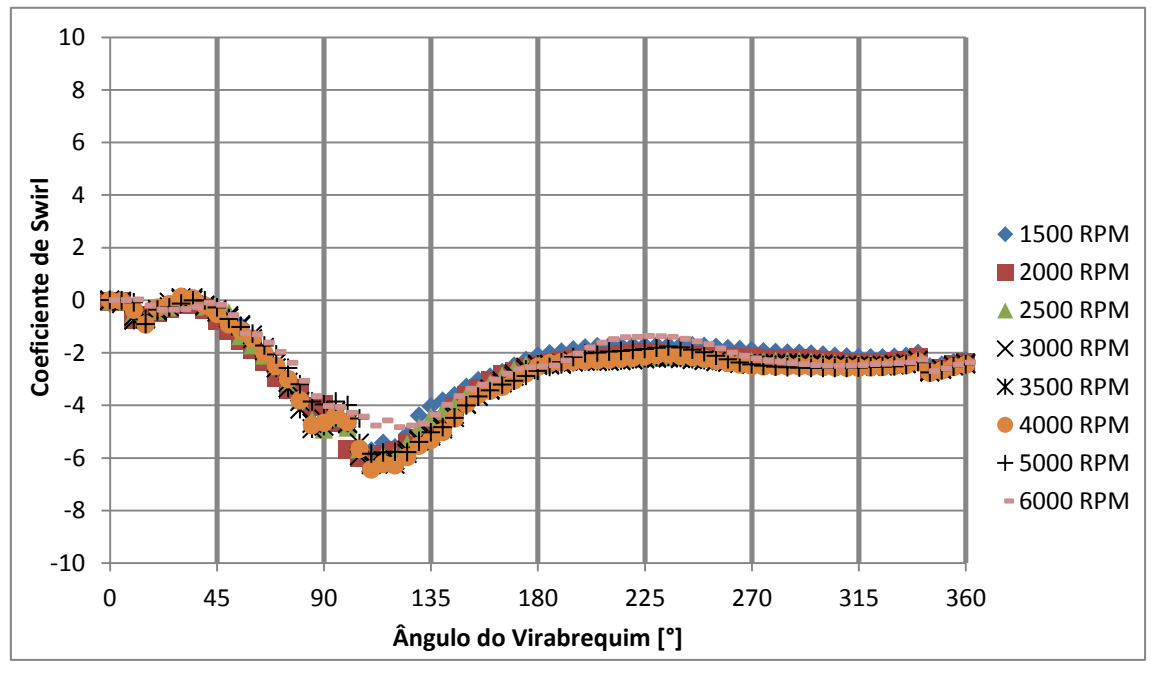

Figura 4.19 – Coeficiente de *swirl* em função do ângulo do virabrequim para todas as rotações avaliadas. Cruzamento de válvulas: 30°.

#### 4.3.4.Massa de ar admitida dentro do cilindro

A FIG. 4.20 ilustra a massa de ar admitida dentro do cilindro em função do ângulo do virabrequim, para todas as rotações e mantendo o cruzamento de válvulas igual a 30°. O fato curioso do gráfico da FIG. 4.20 é a massa admitida no cilindro diminuir de 5000 para 6000 rpm, o que indica uma redução na eficiência volumétrica. A perda de massa ao final da admissão praticamente desaparece, enquanto a entrada de massa no início da exaustão continua ocorrendo.

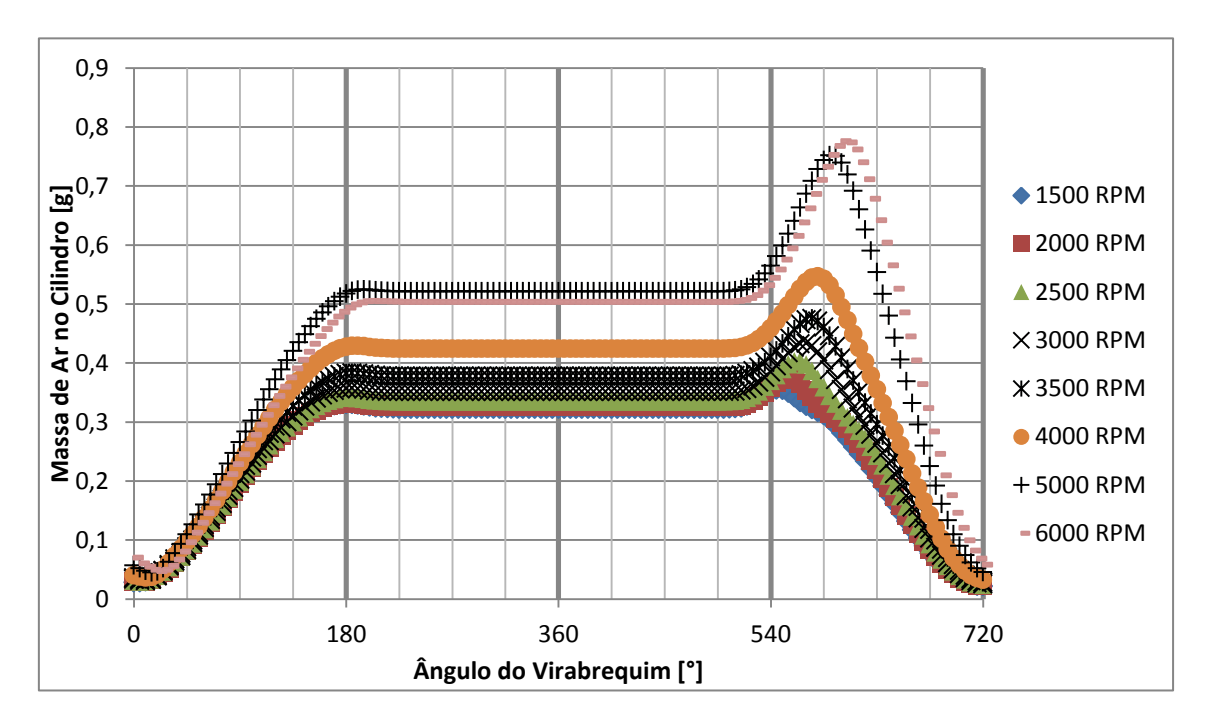

Figura 4.20 - Massa de ar admitida no cilindro em função do ângulo do virabrequim para todas as rotações avaliadas. Cruzamento de válvulas: 30°.

### 4.3.5.Rendimento volumétrico

A FIG. 4.21 ilustra o rendimento volumétrico em função da rotação do eixo do motor para cruzamento de válvulas igula a 30°. O cálculo do rendimento é feito de acordo com a massa de ar de referência calculada na TAB. 3.8 no item 3.7. Observa-se que o ponto de inflexão do rendimento volumétrico ocorre próximo de 5000 rpm, uma vez que esta rotação apresenta o maior rendimento volumétrico dentre as rotações analisadas. Mais uma vez o rendimento é superior a 100%, indicando que o motor é turboalimentado. O ponto de inflexão nas curvas de massa de ar aprisionada e rendimento volumétrico está relacionado à dificuldade de enchimento do motor a altas rotações, devido aos efeitos aeroacústicos presentes na tubulação de admissão que são maiores a altas rotações.

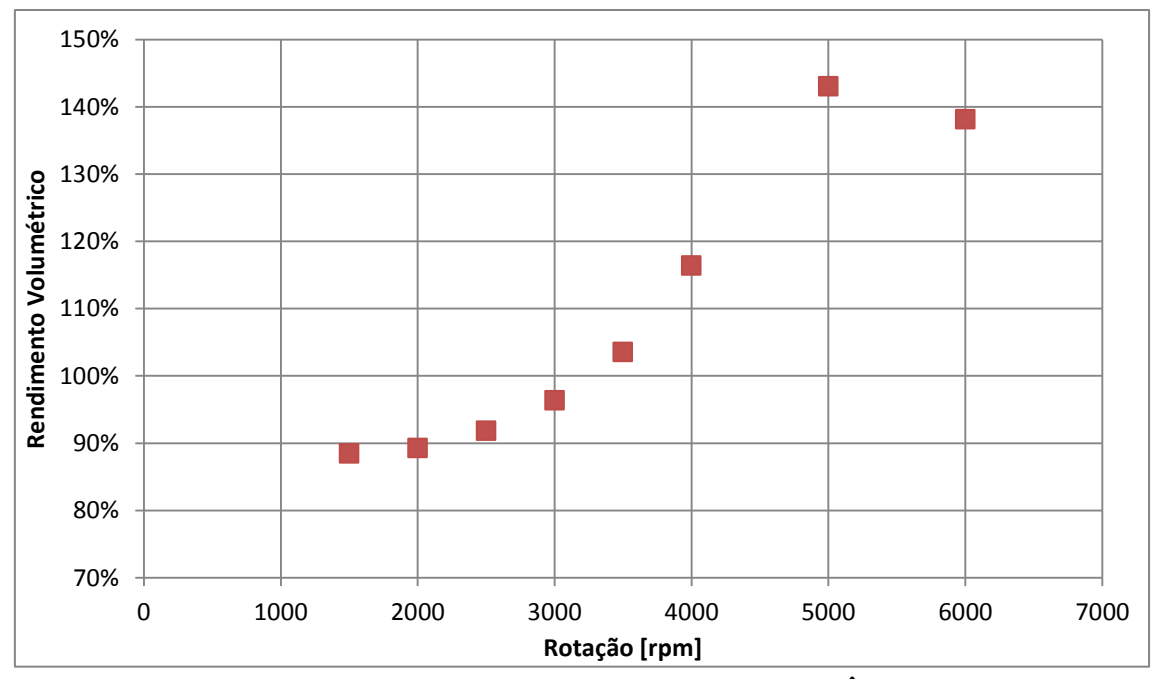

Figura 4.21 - Rendimento volumétrico em função da rotação. Ângulo de cruzamento: 30°.

# **4.4. Resultados para ângulo de cruzamento de 60°**

4.4.1. Coeficiente de *tumble*

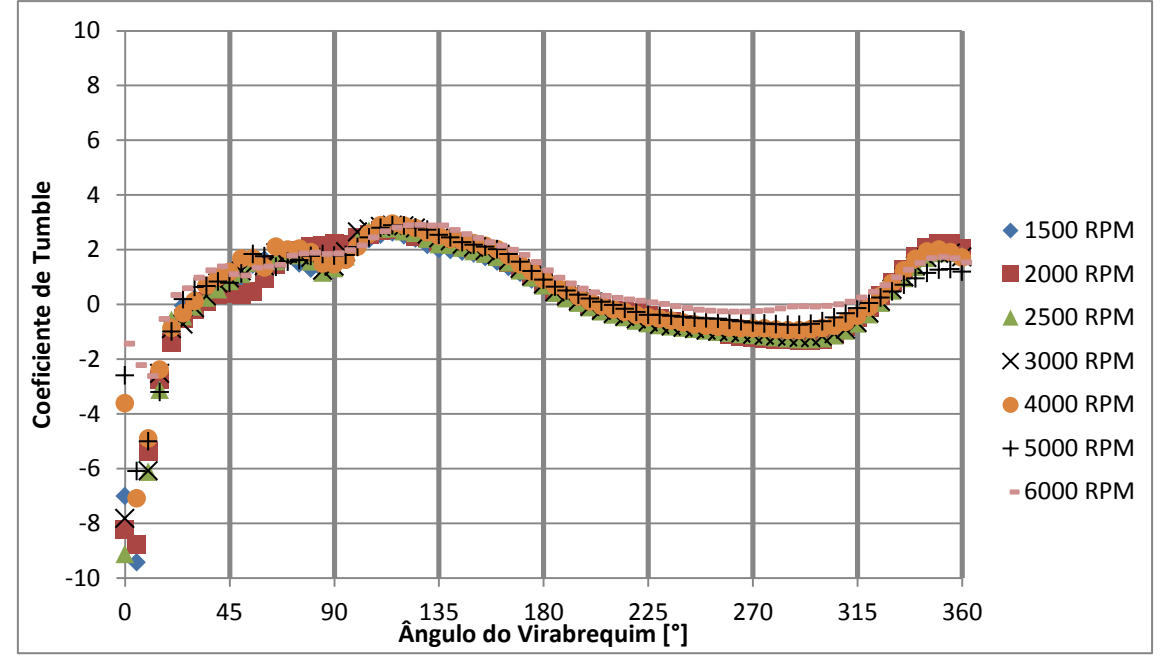

Figura 4.22 – Coeficiente de *tumble* em função do ângulo do virabrequim para todas as rotações avaliadas. Cruzamento de válvulas: 60°.

O gráfico da FIG. 4.22 ilustra o comportamento do coeficiente de *tumble* em função do ângulo do virabrequim, para todas as rotações avaliadas com ângulo de cruzamento de 60°. Observa-se que este coeficiente inicia a admissão com valores negativos altos e gradientes acentuados, tal que, antes da metade da admissão, inverte o sinal e estabiliza.

E a partir de então apresenta oscilações com pequenos gradientes, com outras duas mudanças de sinal, uma no princípio e a outra no final da compressão, de forma que ao final da análise ocorre um pico ao final da compressão.

# 4.4.2.Coeficiente de *cross tumble*

O comportamento deste coeficiente na FIG 4.23 é semelhante ao do coeficiente de *cross tumble* para cruzamento de válvula igual a 30°, na FIG. 4.18.

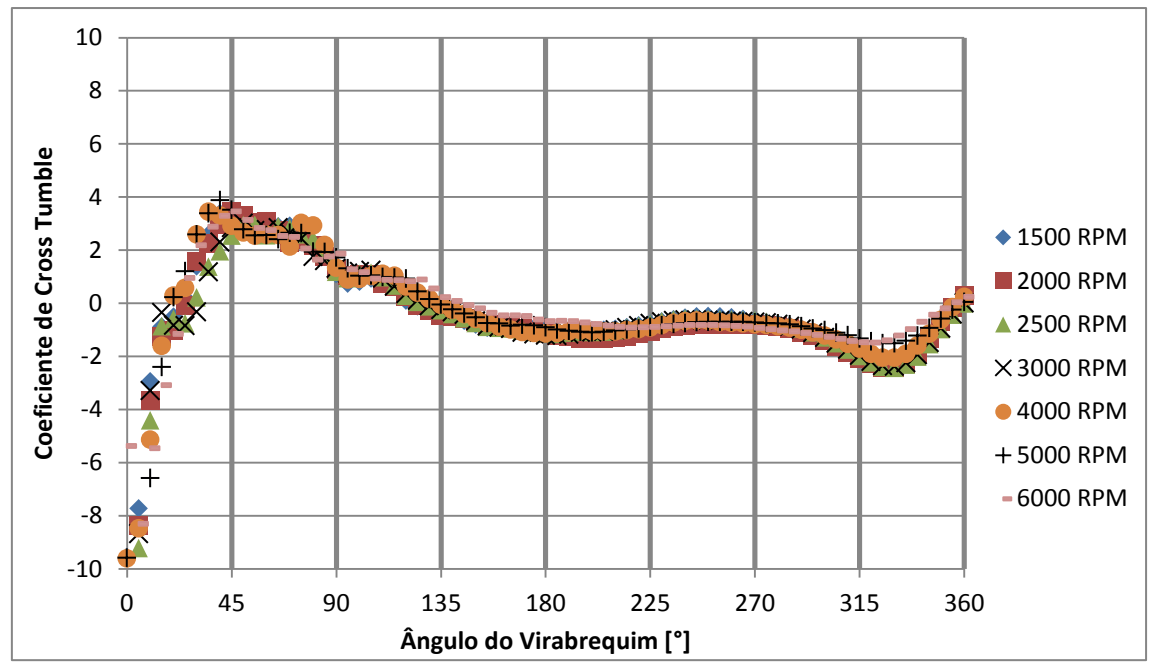

Figura 4.23 – Coeficiente de *cross tumble* em função do ângulo do virabrequim para todas as rotações avaliadas. Cruzamento de válvulas: 60°.

# 4.4.3. Coeficiente de *swirl*

O gráfico da FIG. 4.24 ilustra o comportamento do coeficiente de *swirl* em função do ângulo do virabrequim, para todas as rotações avaliadas com ângulo de cruzamento de 60°. O comportamento deste coeficiente é semelhante ao observado nas FIGS. 4.19 e 4.11, exceto pela velocidade de 6000 rpm, que apresenta valores diferentes de todos os demais, chegando a zero próximo do PMI do fim da admissão.
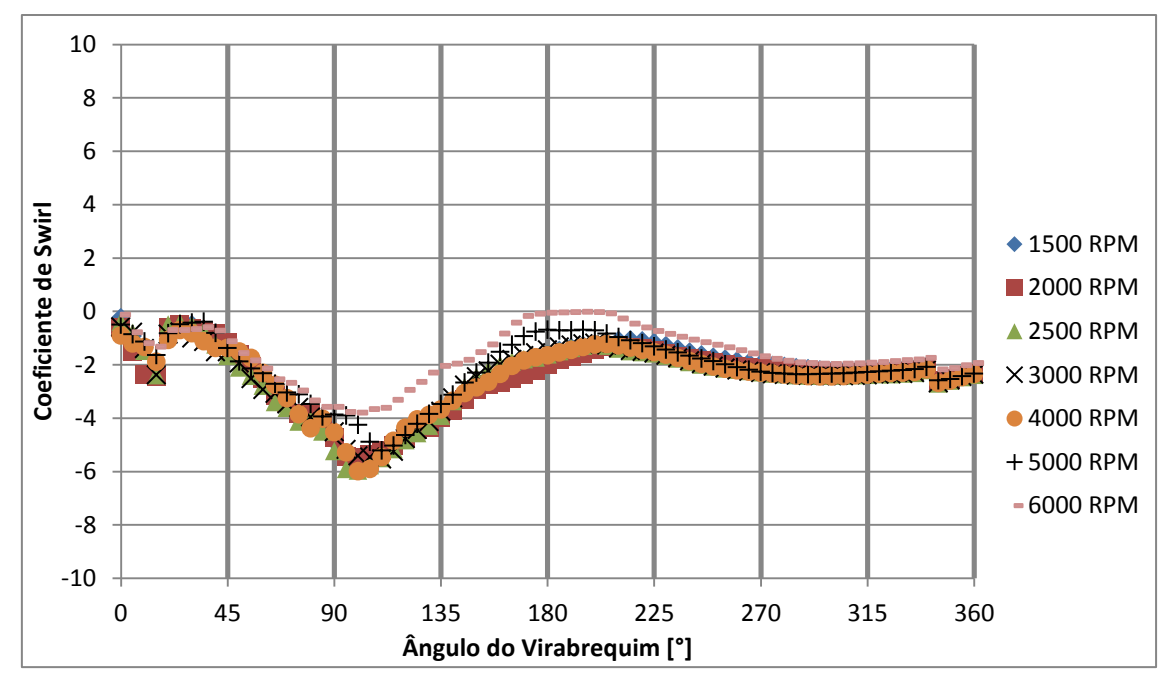

Figura 4.24 – Coeficiente de *swirl* em função do ângulo do virabrequim para todas as rotações avaliadas. Cruzamento de válvulas: 60°.

4.4.4.Massa de ar admitida dentro do cilindro

O gráfico da FIG. 4.25 mostra que a massa de ar dentro do cilindro para 6000 rpm é muito menor que aquela admitida para 5000 rpm. A massa dentro do cilindro se estabiliza pouco antes do fim da admissão, então não há perdas apos o PMI, entretanto a entrada de massa no princípio da exaustão continua ocorrendo.

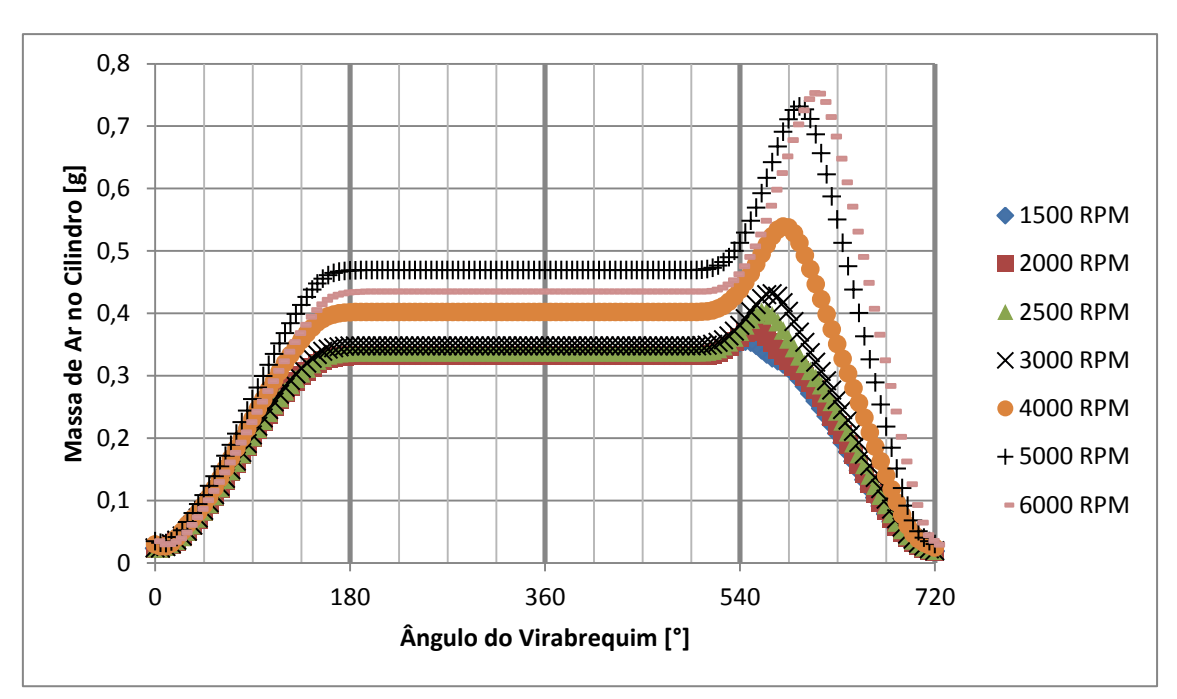

Figura 4.25 – Massa de ar admitida no cilindro em função do ângulo do virabrequim para todas as rotações avaliadas. Cruzamento de válvulas: 60°.

#### 4.4.5.Rendimento volumétrico

O gráfico da FIG. 4.26 mostra o comportamento do rendimento volumétrico em função da rotação do virqbrequim para 60° de cruzamento. De forma semelhante ao que ocorre para 30°, a inflexão do rendimento volumétrico ocorre próximo de 5000 rpm.

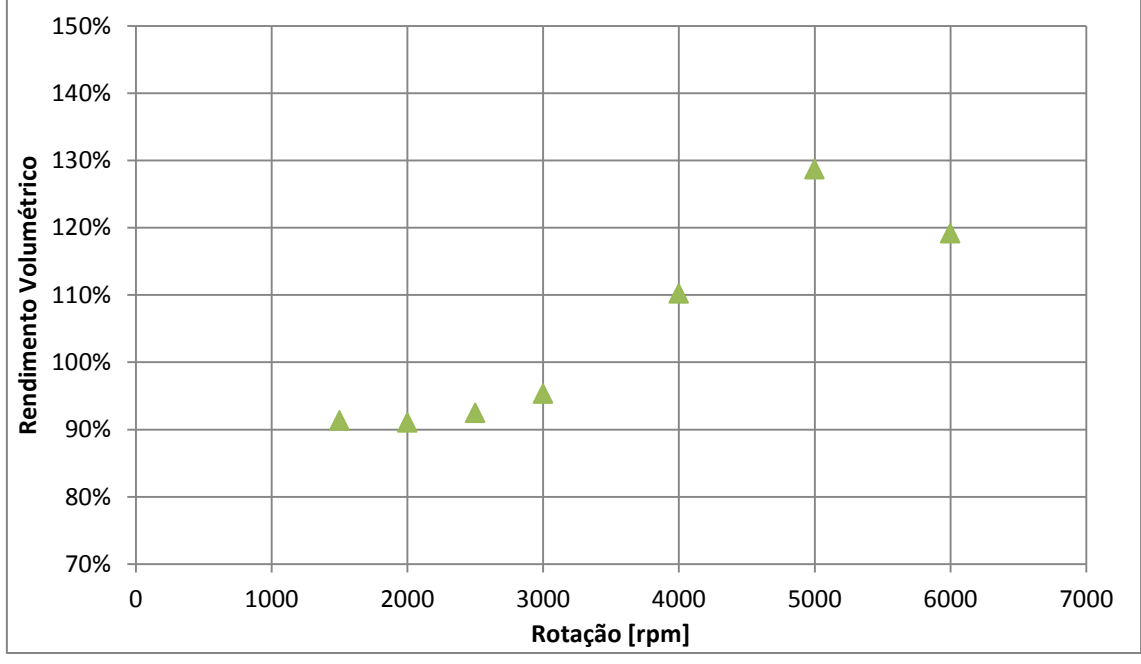

Figura 4.26 – Rendimento volumétrico em função da rotação. Cruzamento de válvulas: 60°.

# **4.5. Resultados para rotação de 1500 rpm**

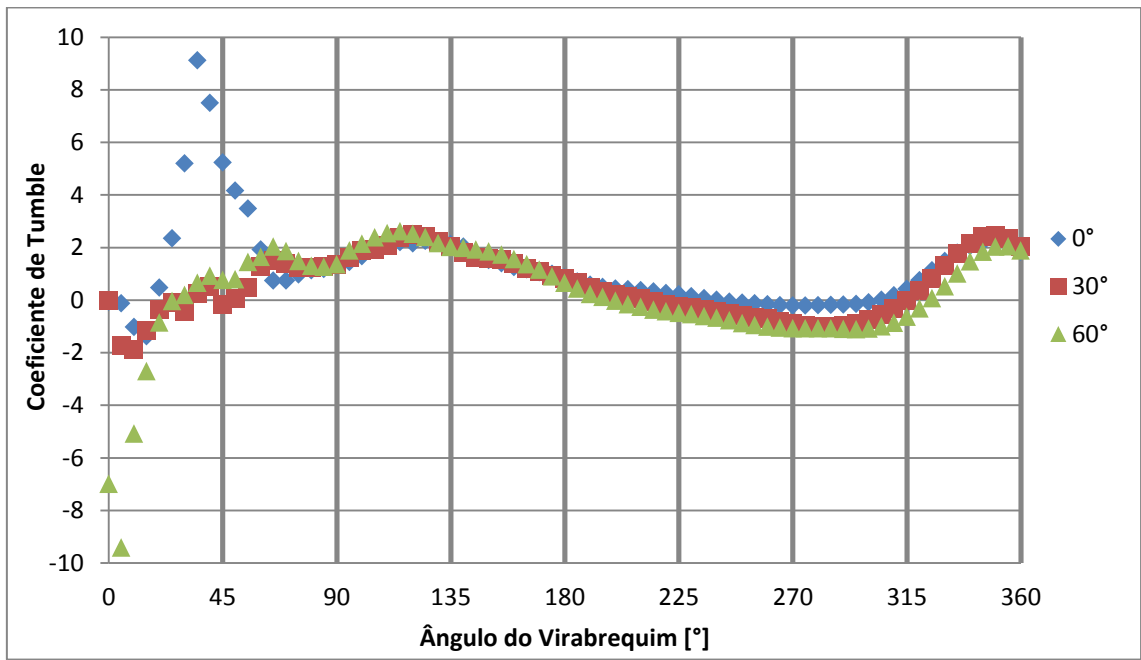

## 4.5.1.Coeficiente de *tumble*

Figura 4.27 - Coeficiente de *tumble* em função do ângulo do virabrequim para todos os cruzamentos de válvulas avaliados. Rotação: 1500 rpm.

O gráfico da FIG. 4.27 mostra os coeficientes de *tumble* em função do ângulo do virabrequim a 1500 rpm para os três cruzamentos de válvulas avaliados. Na primeira metade da admissão, o coeficiente de *tumble* se comporta de maneira distinta para cada um dos cruzamentos de válvula, sendo que para 0° e 60° ocorrem oscilações de intensidade de rotação do escoamento, enquanto para 30° o escoamento apresenta intensidade menor que os demais. A partir da segunda metade da admissão até o fim da compressão, os resultados do coeficiente de *tumble* são semelhantes para os três cruzamentos de válvulas.

#### 4.5.2. Coeficiente de *cross tumble*

O gráfico da FIG. 4.28 mostra o coeficiente de *cross tumble* em função do ângulo do virabrequim a 1500 rpm para os três cruzamentos de válvulas avaliados. De forma semelhante ao coeficiente de *tumble*, o coeficiente de *cross tumble* para os três valores do cruzamento de válvulas se comporta de forma distinta na primeira metade da admissão, e de forma extremamente semelhante no restante da análise.

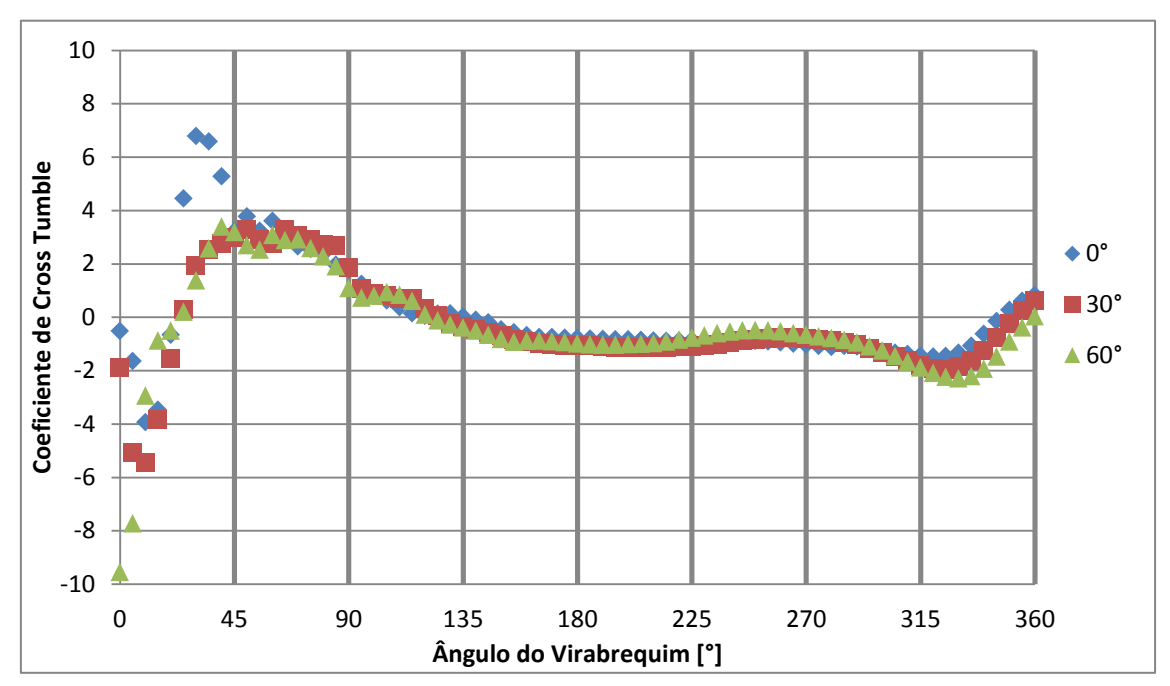

Figura 4.28 – Coeficiente de *cross tumble* em função do ângulo do virabrequim para todos os cruzamentos de válvulas avaliados. Rotação: 1500 rpm.

#### 4.5.3. Coeficiente de *swirl*

A FIG. 4.29 ilustra o resultado do coeficiente de *swirl* em função do ângulo do virabrequim a 1500 rpm para os três cruzamentos de válvulas analisados. Neste caso, os coeficientes de *swirl* dos três cruzamentos apresentam comportamento semelhante desde o início da análise, com exceção do valor de pico negativo que se desloca em direção ao PMS do início da admissão à medida que o ângulo de cruzamento aumenta.

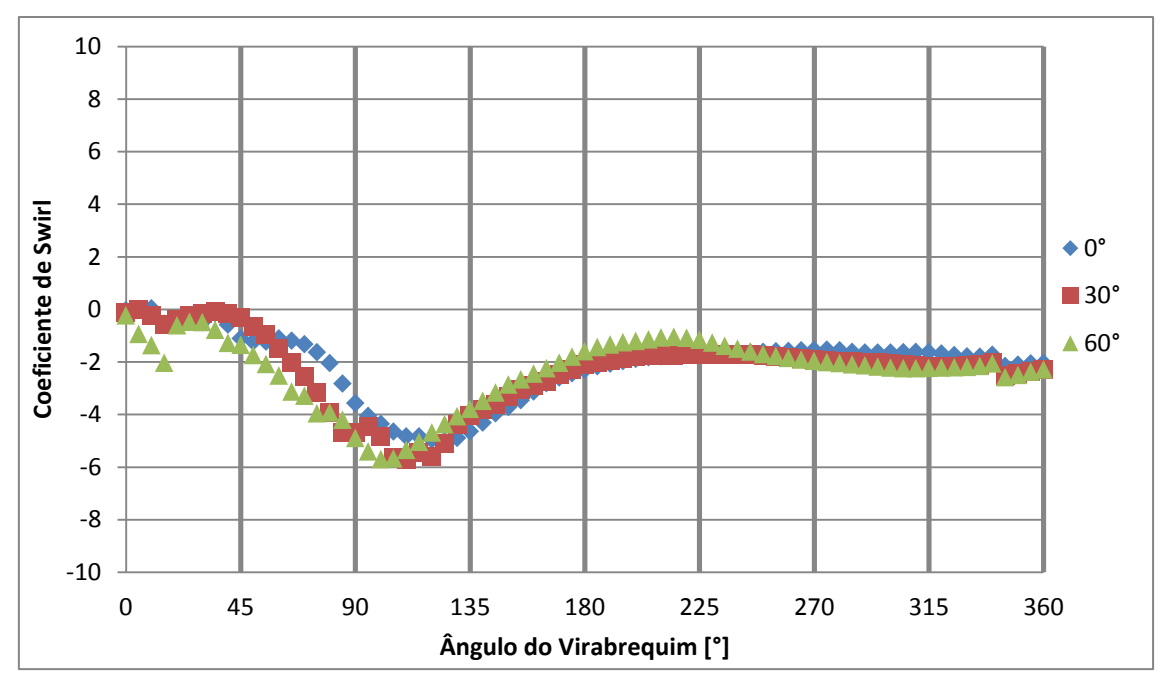

Figura 4.29 – Coeficiente de *swirl* em função do ângulo do virabrequim para todos os cruzamentos de válvulas avaliados. Rotação: 1500 rpm.

#### 4.5.4.Massa de ar admitida dentro do cilindro

O gráfico da FIG. 4.30 ilustra a massa de ar admitida dentro do cilindro em função do ângulo do virabrequim a 1500 rpm para os três valores de cruzamento de válvulas analisados. Neste caso fica evidente a saída de massa de ar para 0° de cruzamento de válvulas após o PMI na admissão, e o quanto este comportamento prejudica o rendimento volumétrico do motor. Para 30°, também é possível notar uma pequena perda de massa de ar após o PMI que leva a massa aprisionada no cilindro a um patamar inferior ao de 60°, e por consequência a um rendimento volumétrico inferior. Este resultado é coerente com a combinação entre ângulo de fechamento da válvula de admissão e velocidade de rotação do motor, pois é a menor rotação avaliada e por isso apresenta a menor inércia do escoamento na admissão. A comparação entre os resultados dos três cruzamentos de válvulas, levando em consideração que a variação no cruzamento se deve à variação apenas na válvula de admissão, leva à conclusão que a variação dos instantes de abertura e fechamento da válvula de admissão, especialmente o fechamento, corrigiu o problema de saída de ar após o PMI ao final da admissão.

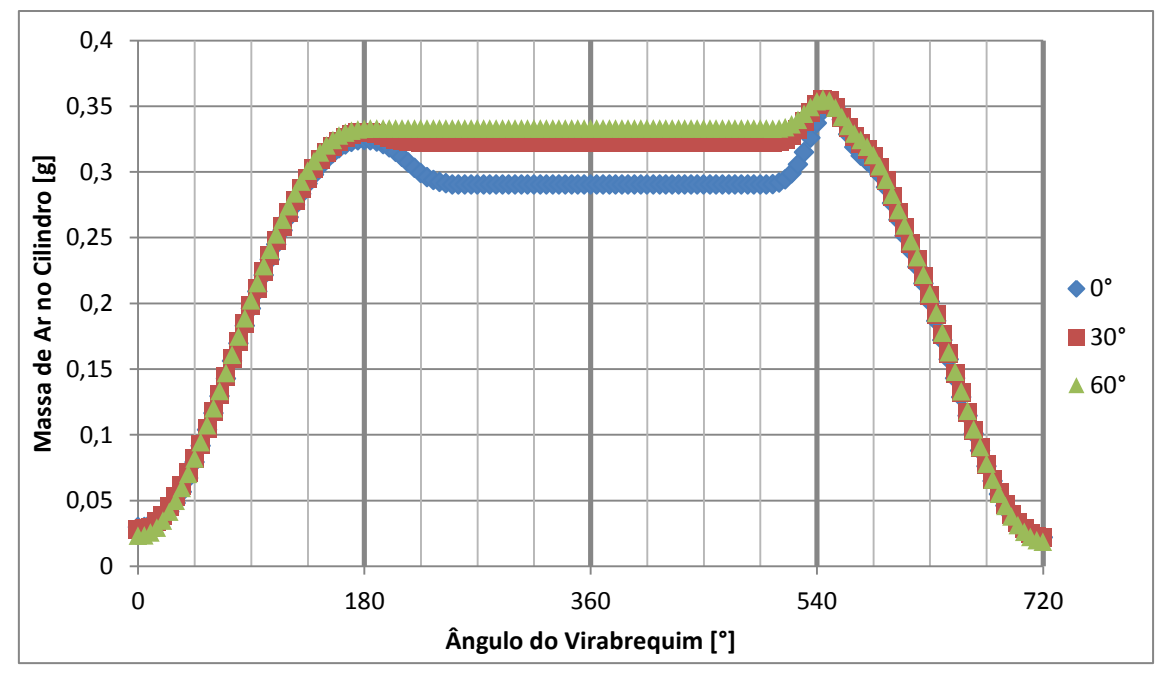

Figura 4.30 – Massa de ar admitida no cilindro em função do ângulo do virabrequim para todos os cruzamentos de válvulas avaliados. Rotação: 1500 rpm.

#### **4.6. Resultados para rotação de 3000 rpm**

#### 4.6.1. Coeficiente de *tumble*

O gráfico da FIG. 4.31 mostra o coeficiente de *tumble* em função do ângulo do virabrequim a 3000 rpm para os três cruzamentos de válvulas avaliados. Este gráfico é semelhante ao da FIG. 4.27, e as curvas de coeficiente de *tumble* apresentam os mesmos comportamentos em relação ao mencionado.

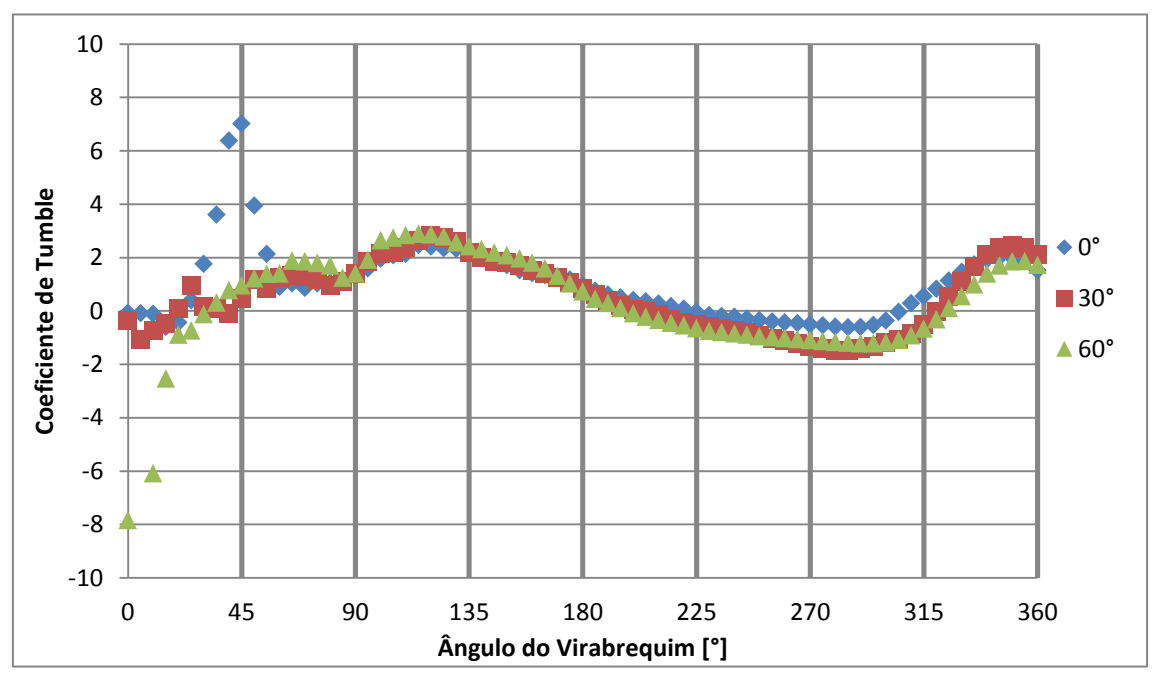

Figura 4.31 - Coeficiente de *tumble* em função do ângulo do virabrequim para todos os cruzamentos de válvulas avaliados. Rotação: 3000 rpm.

O gráfico da FIG. 4.32 mostra o coeficiente de *cross tumble* em função do ângulo do virabrequim a 3000 rpm para os três cruzamentos de válvulas avaliados. As curvas do coeficiente de *cross tumble* se comportam de forma semelhante às presentes no gráfico da FIG. 4.28.

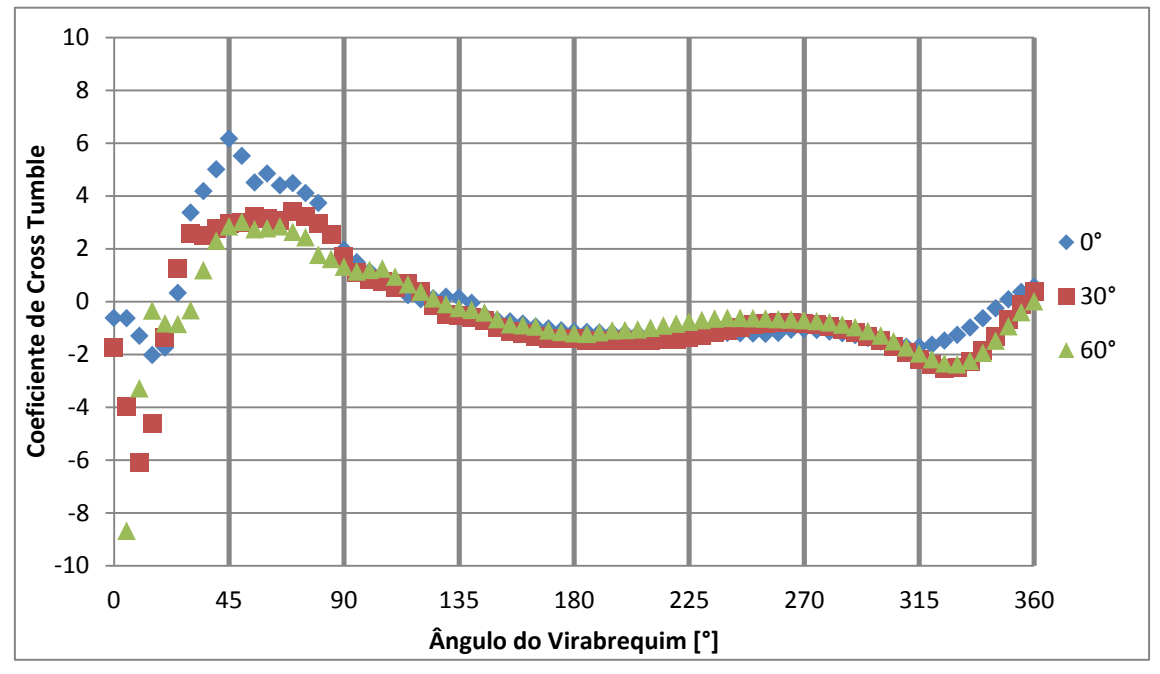

Figura 4.32 - Coeficiente de *cross tumble* em função do ângulo do virabrequim para todos os cruzamentos de válvulas avaliados. Rotação: 3000 rpm.

## 4.6.3. Coeficiente de *swirl*

O gráfico da FIG. 4.33 mostra o coeficiente de *swirl* em função do ângulo do virabrequim a 3000 rpm para os três cruzamentos de válvulas avaliados. O comportamento do coeficiente de swirl neste gráfico é semelhante ao observado no gráfico da FIG. 4.29.

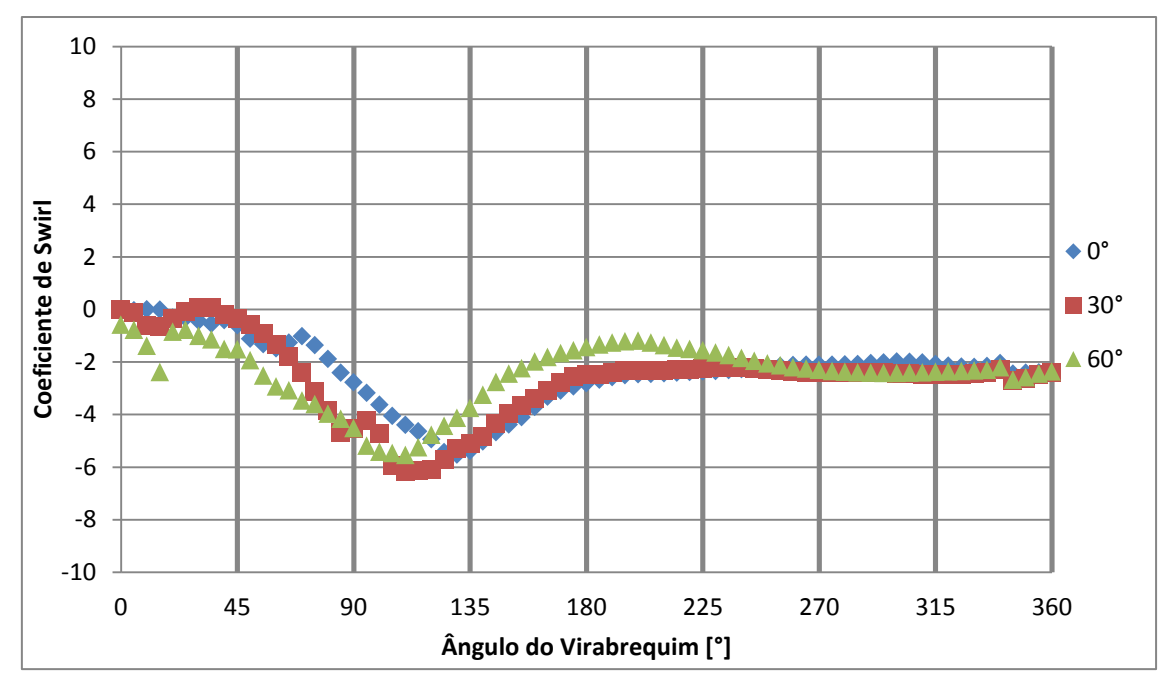

Figura 4.33 - Coeficiente de *swirl* em função do ângulo do virabrequim para todos os cruzamentos de válvulas avaliados. Rotação: 3000 rpm.

4.6.4. Massa da ar admitida dentro do cilindro

O gráfico da FIG. 4.34 mostra a massa de ar admitida dentro do cilindro em função do ângulo do virabrequim a 3000 rpm para os três cruzamentos de válvulas avaliados. Neste caso, fica claro que a massa admitida dentro do cilindro é maior para o ângulo de cruzamento igual a 30°, apesar da pequena perda de massa após o PMI. A massa de ar admitida para o cruzamento de 0° não reduz após o PMI, entretanto seu resultado é menor que 30°.

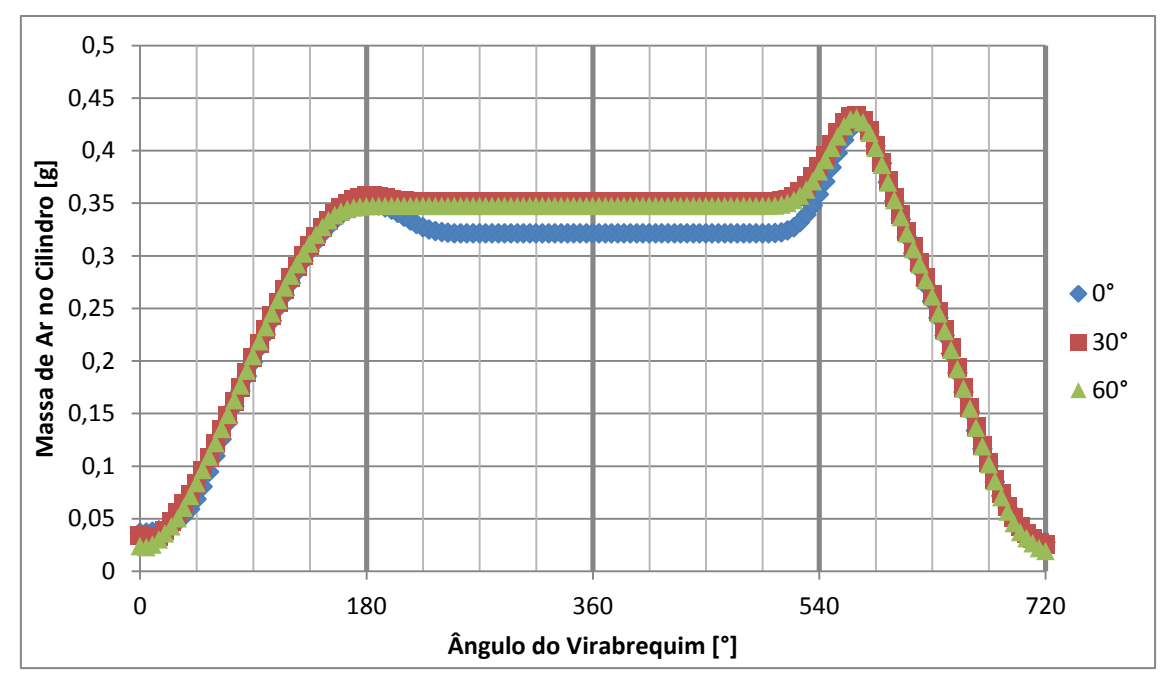

Figura 4.34 - Massa de ar admitida no cilindro em função do ângulo do virabrequim para todos os cruzamentos de válvulas avaliados. Rotação: 3000 rpm.

## **4.7. Resultados para rotação de 5000 rpm**

#### 4.7.1.Coeficiente de *tumble*

A FIG. 4.35 mostra o coeficiente de *tumble* em função do ângulo do virabrequim a 5000 rpm para os três cruzamentos de válvulas. O comportamento das curvas de 30° e 60° é semelhante ao observado nas FIG. 4.27 e 4.31, entretanto a curva de 0° não apresenta oscilação de coeficiente de *tumble* observado nas duas figuras mencionadas.

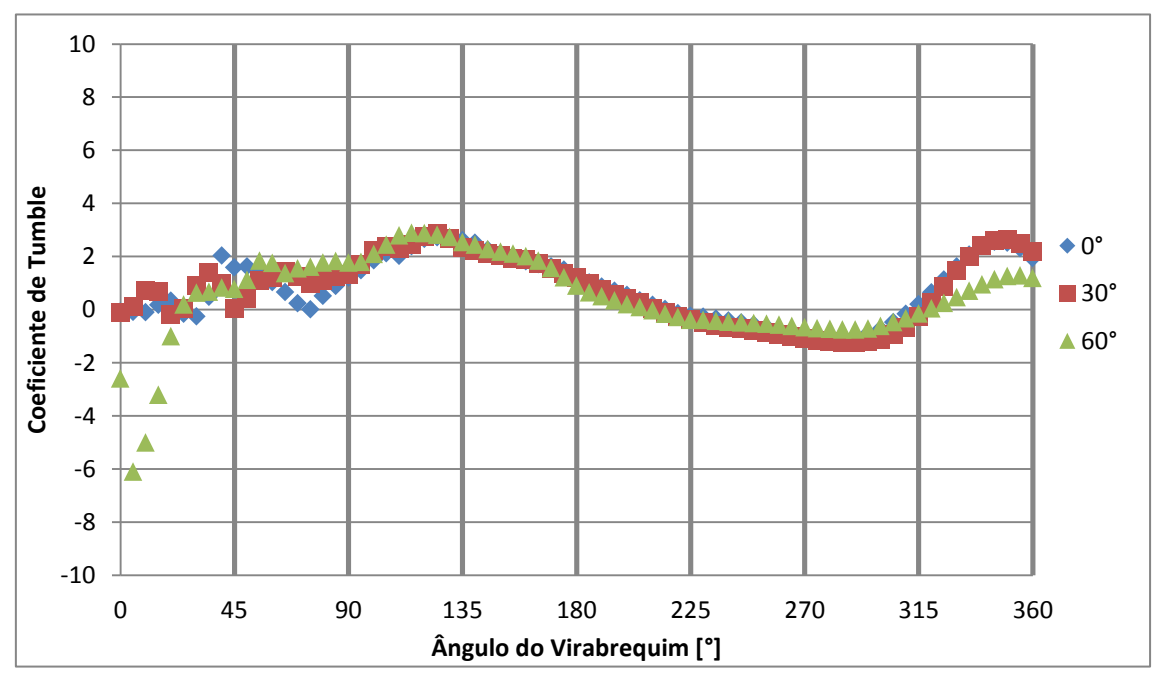

Figura 4.35 - Coeficiente de *tumble* em função do ângulo do virabrequim para todos os cruzamentos de válvulas avaliados. Rotação: 5000 rpm.

O gráfico da FIG. 4.36 mostra o coeficiente de *cross tumble* em função do ângulo do virabrequim a 5000 rpm para os três cruzamentos de válvulas avaliados. Este gráfico é semelhante aos gráficos das FIGS. 4.28 e 4.32.

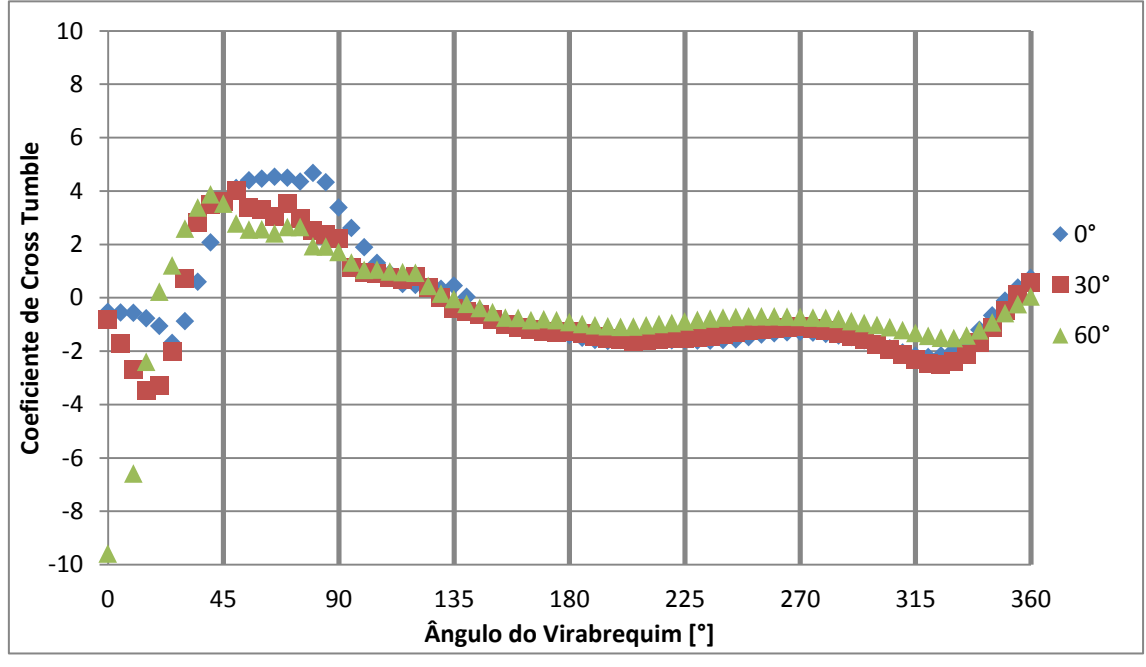

Figura 4.36 - Coeficiente de *cross tumble* em função do ângulo do virabrequim para todos os cruzamentos de válvulas avaliados. Rotação: 5000 rpm.

## 4.7.3.Coeficiente de *swirl*

O gráfico da FIG. 4.37 mostra o coeficiente de *swirl* em função do ângulo do virabrequim a 5000 rpm para os três cruzamentos de válvulas avaliados. O comportamento dos coeficientes continua semelhante, entretanto as diferenças entre os cruzamentos de válvulas se acentuam, e no caso de 60°, o coeficiente se aproxima de zero no PMI, e que pode ser observado também no gráfico da FIG. 4.24, que compara todas as rotações para 60°.

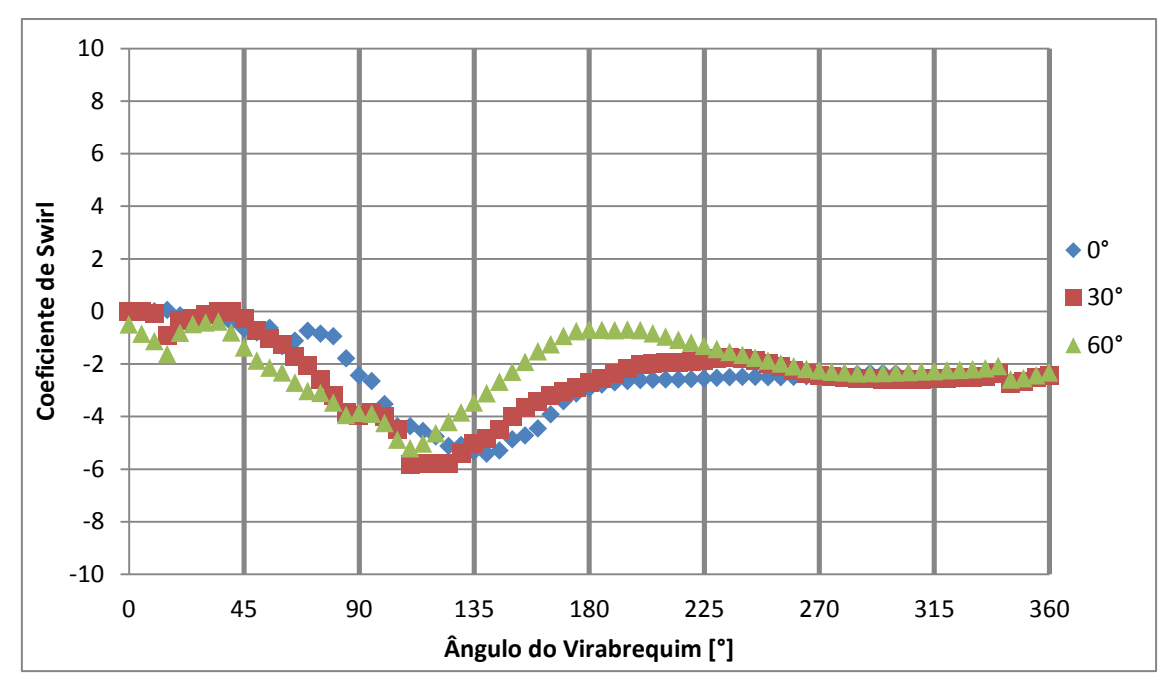

Figura 4.37 - Coeficiente de *swirl* em função do ângulo do virabrequim para todos os cruzamentos de válvulas avaliados. Rotação: 5000 rpm.

4.7.4.Massa de ar admitida dentro do cilindro

O gráfico da FIG. 4.38 mostra a massa de ar admitida dentro do cilindro em função do ângulo do virabrequim a 5000 rpm para os três cruzamentos de válvulas avaliados. A 5000 rpm, o efeito da inércia dos gases no fim da admissão se torna importante a ponto da massa admitida para 0° de cruzamento ser superior à admitida para 60°. Isto ocorre porque o fechamento da válvula de admissão a 0° de cruzamento ocorre 58° DPMI e permite que o motor aproveite a inércia dos gases, enquanto para 60° de cruzamento o fechamento da válvula de admissão ocorre praticamente no PMI, rejeitando todo o efeito da inércia dos gases.

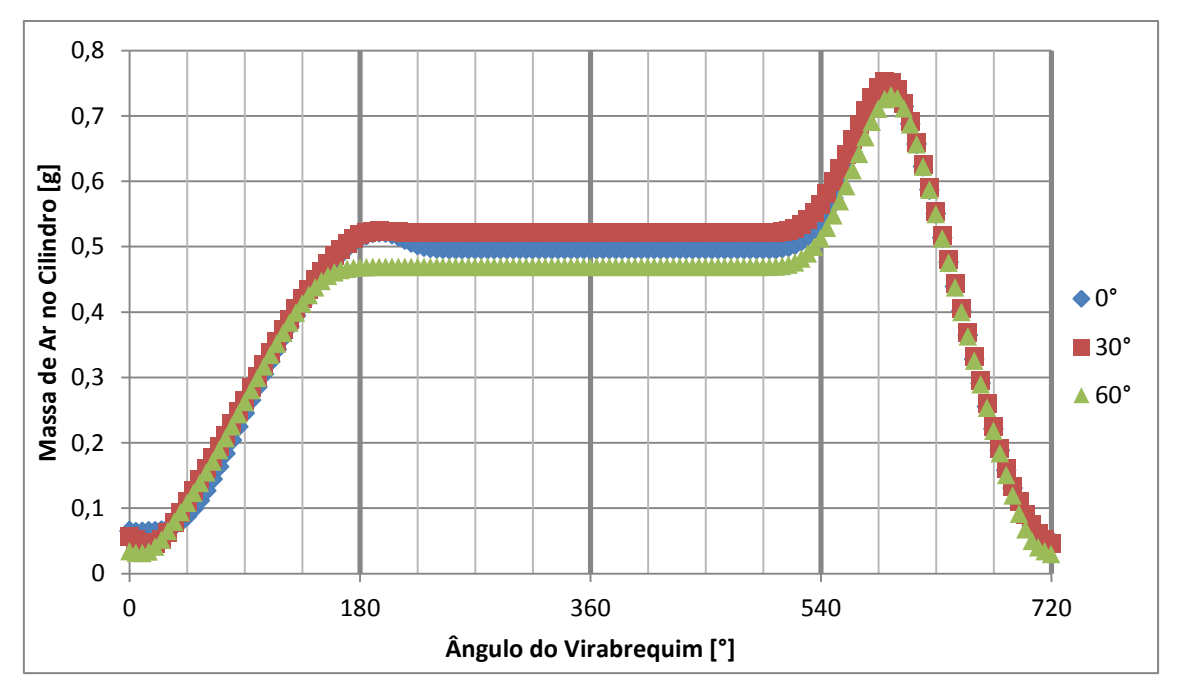

Figura 4.38 - Massa de ar admitida no cilindro em função do ângulo do virabrequim para todos os cruzamentos de válvulas avaliados. Rotação: 5000 rpm.

#### **4.8. Resultados obtidos para as grandezas médias**

Os resultados das quatro grandezas avaliadas durante a admissão e a compressão em função do ângulo do virabrequim mostram o comportamento instantâneo de cada uma durante o intervalo analisado. É possível visualizar seu efeito médio durante o intervalo de interesse de duas maneiras. Para a massa de ar dentro do cilindro, o valor representativo para o intervalo analisado é a quantidade de ar aprisionada após o fechamento da válvula de admissão, apresentado no item 4.1 em função da rotação para cada ângulo de cruzamento. Já o efeito dos coeficientes pode ser avaliado através de seu valor médio calculado pelas equações (2.6) no item 2.1.3.

São construídos gráficos dos valores médios em função da rotação do motor para os ângulos de cruzamento avaliados. É importante notar que os valores médios são bem diferentes dos valores instantâneos e que estes contem diversas informações relevantes para o funcionamento do motor. Entretanto a comparação entre o efeito dos diferentes valores do cruzamento de válvulas é feita pelo comportamento dos valores médios.

## 4.8.1.Coeficiente de tumble

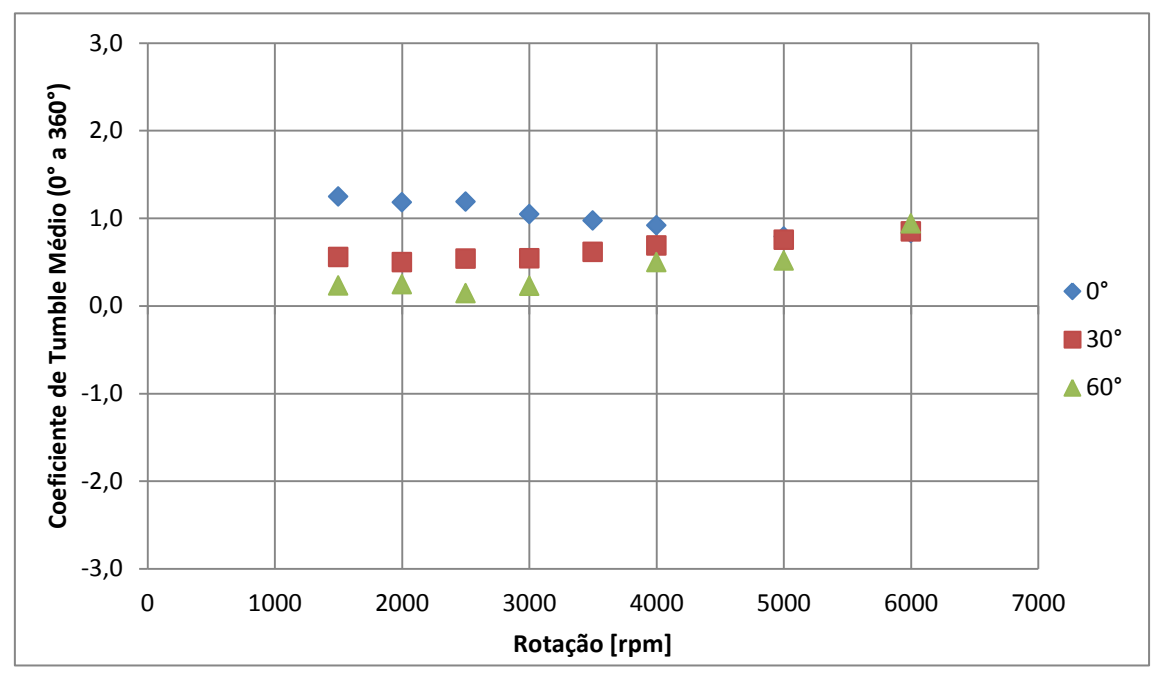

Figura 4.39 – Coeficiente de *tumble* médio de 0° a 360° em função da rotação do motor, para todos os cruzamentos de válvulas avaliados.

O gráfico da FIG. 4.39 mostra o coeficiente de *tumble* médio de 0° a 360° em função da velocidade de rotação do motor para os diferentes valores do cruzamento de válvulas. Para todos os casos analisados, os valores da média deste coeficiente são grandes em relação aos demais coeficientes, o que indica a importância da rotação do escoamento ao redor da direção associada a este coeficiente, ou seja, o eixo X.

## 4.8.2.Coeficiente de cross tumble

O gráfico da FIG. 4.40 mostra o coeficiente de *cross tumble* médio de 0° a 360° em função da velocidade de rotação do motor para os diferentes valores do cruzamento de válvulas analisados. Observa-se que os valores médios deste coeficiente são menores que 0,5 para a maioria dos casos analisados, o que indica que a rotação ao redor do eixo associado (eixo Y) não apresenta grande influência no resultado médio do escoamento. Para alguns casos específicos, por exemplo, o ângulo de 60° a baixas rotações, os valores deste coeficiente indicam uma pequena influência no comportamento médio do escoamento.

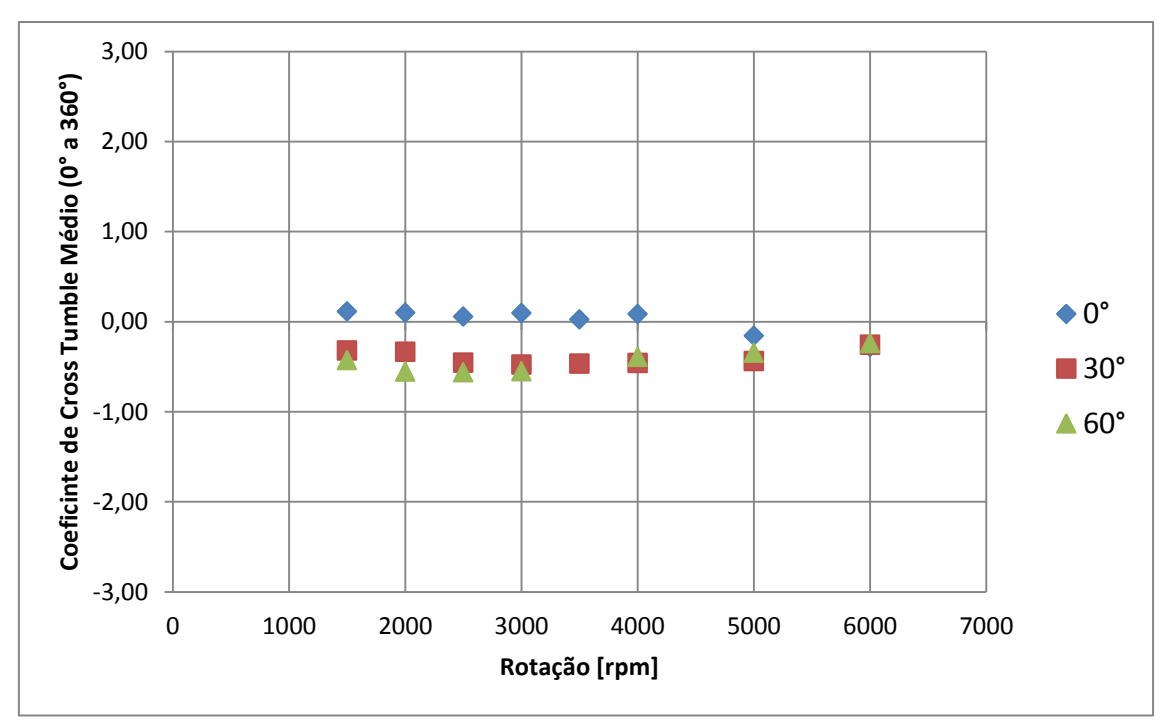

Figura 4.40 - Coeficiente de *cross tumble* médio de 0° a 360° em função da rotação do motor, para todos os cruzamentos de válvulas avaliados.

## 4.8.3.Coeficiente de *swirl*

O gráfico da FIG. 4.41 mostra o coeficiente de *swirl* médio de 0° a 360° em função da velocidade de rotação do motor para os diferentes valores do cruzamento de válvulas analisados. Observa-se que este coeficiente apresenta valores médios sempre maiores que os outros dois coeficientes médios, por isto a direção associada é a direção principal do escoamento de ar dentro do cilindro (eixo Z). Segundo diversos autores da literatura, os motores de duas válvulas são sempre associados à predominância do vórtice do tipo *swirl* dentro do motor.

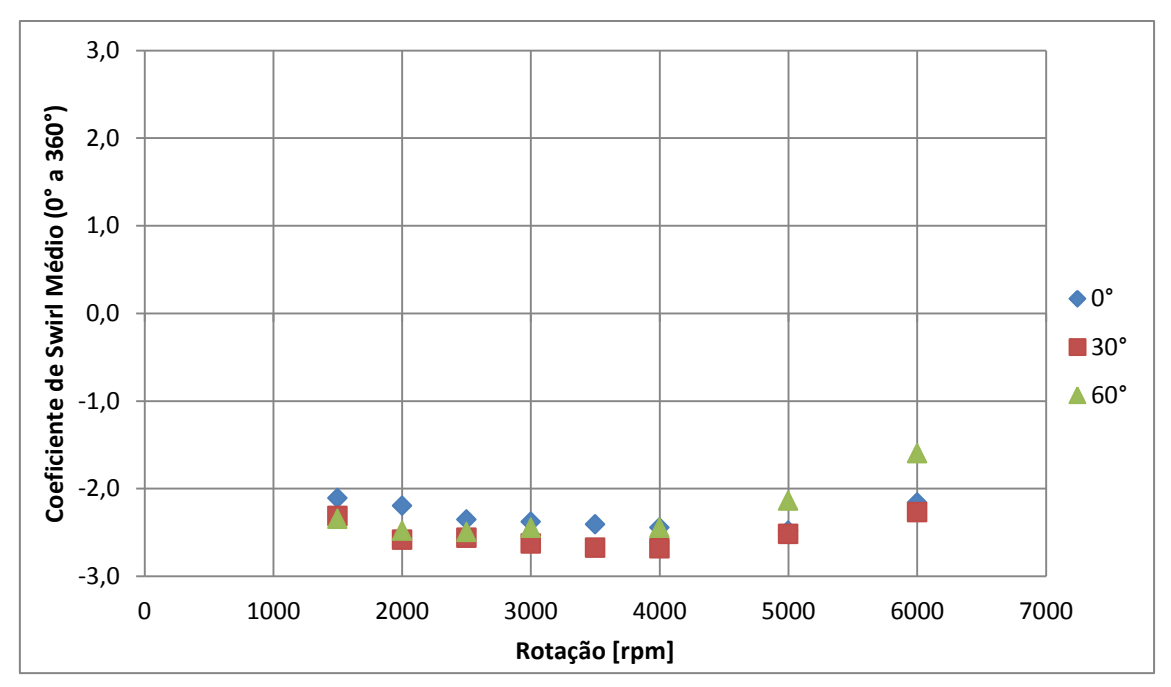

Figura 4.41 - Coeficiente de *swirl* médio de 0° a 360° em função da rotação do motor, para todos os cruzamentos de válvulas avaliados.

4.8.4.Massa de ar aprisionada no cilindro

O gráfico da FIG. 4.42 mostra a massa de ar aprisionada no cilindro após o fechamento da válvula de admissão em função da velocidade de rotação do motor para os diferentes valores do cruzamento de válvulas. A dificuldade de enchimento do motor a altas rotações, devido a efeitos aeroacusticos, fica evidente para os cruzamentos de 30° e 60° pelo ponto de inflexão, e para o cruzamento de 0° pela redução do aumento.

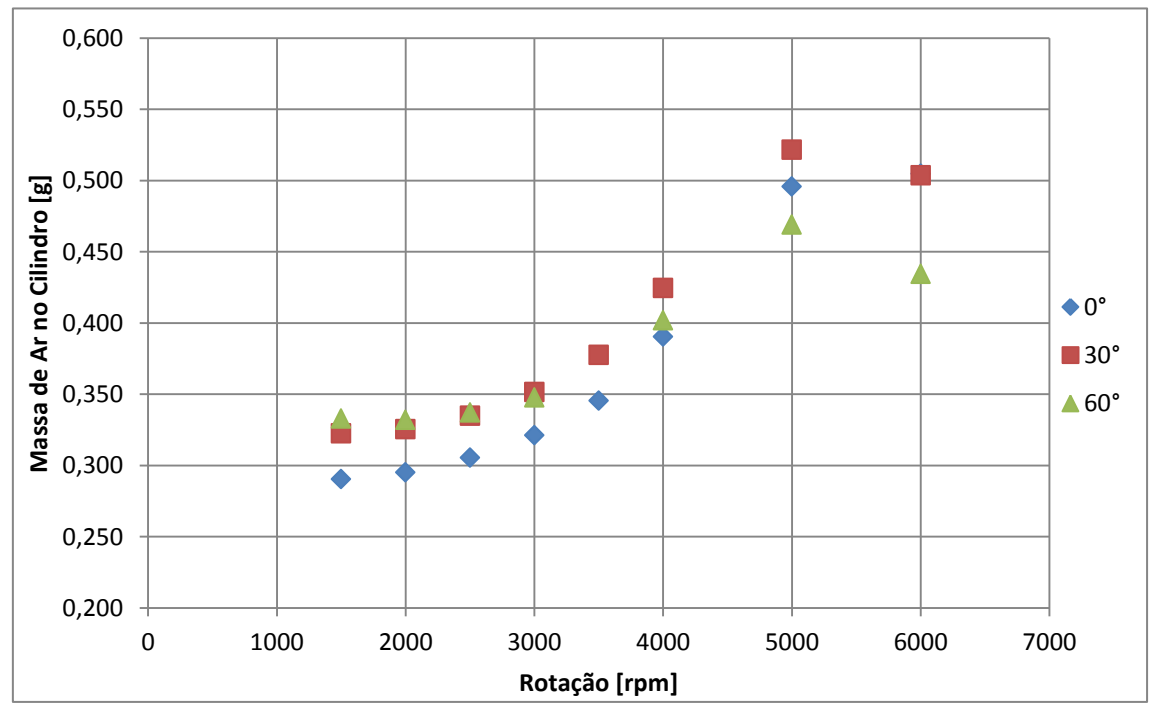

Figura 4.42 – Massa de ar aprisionada no cilindro em função da rotação do motor, para os valores do cruzamentos de válvulas.

O gráfico da FIG. 4.43 mostra o comportamento do rendimento volumétrico em função da velocidade de rotação do motor para os valores de ângulo de cruzamento de válvulas. O comportamento observado neste gráfico é idêntico ao da FIG. 4.42, e não poderia ser diferente de acordo com a EQ. (2.7) na revisão bibliográfica. Analisando as FIGS. 4.41 e 4.42, fica evidente que: a maior evolução de desempenho com o aumento da rotação ocorre para 0° de cruzamento; o melhor desempenho em todas as rotações analisadas ocorre para 30° de cruzamento; o desempenho observado para 60° de cruzamento só é melhor em baixas rotações.

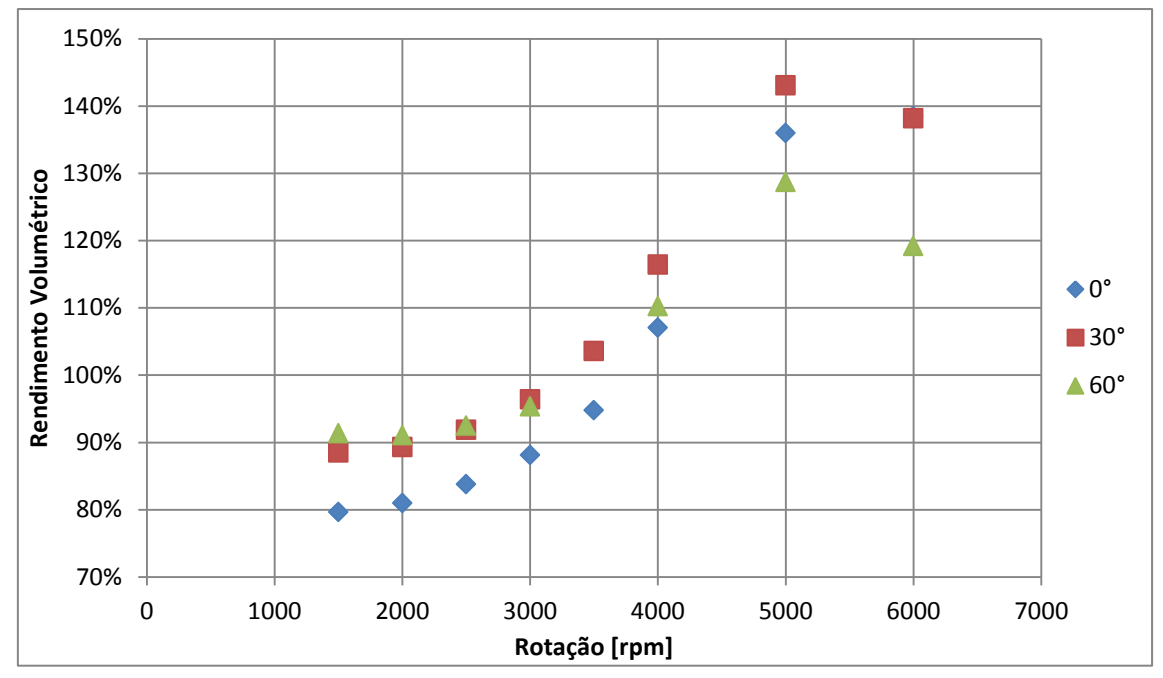

Figura 4.43 – Rendimento volumétrico do cilindro em função da rotação do motor para os valores do cruzamento de válvulas.

Nos parágrafos abaixo é apresentado um fechamento das discussões abordadas em relação a cada um dos resultados apresentados. Comparando o rendimento volumétrico entre os diferentes cruzamentos de válvulas, o resultado mais satisfatório foi observado para 30°, que apresenta bom rendimento volumétrico a baixas rotações e boa evolução do rendimento volumétrico com o aumento da velocidade de rotação. Isto pode ser explicado em grande parte pelo fechamento da válvula de admissão 28° após o PMI, o que evita a perda de massa excessiva a baixas rotações, e ainda permite o aproveitamento da inércia do ar na admissão a altas rotações. Também para 30° observa-se o melhor comportamento do vórtice de *swirl*, tanto em termos dos valores médios quanto na intensidade durante o intervalo de análise.

A análise efetuada com o deslocamento da curva de elevação da válvula de admissão auxiliou no diagnóstico e correção da saída de ar ao final da admissão. Como a curva da válvula de exaustão não foi deslocada, o problema da entrada de ar no princípio da exaustão foi apenas diagnosticado, e uma análise com o deslocamento da curva de elevação da válvula de exaustão pode auxiliar a correção do problema.

Os resultados médios demonstram a característica principal do motor, que é o vórtice do tipo *swirl*, uma vez que o coeficiente médio deste tipo de vórtice apresenta o maior valor para todos os casos analisados. Entretanto, os maiores valores instantâneos ocorrem exatamente para os outros dois coeficientes, deixando claro que o vórtice característico do motor não é necessariamente o de maior intensidade.

A estratégia de injeção do motor depende fortemente do campo de escoamento dentro do cilindro, e a análise em conjunto dos três coeficientes, bem como da intensidade dos vórtices, é fundamental para definir os instantes e as durações das injeções. As regiões onde ocorrem os picos de intensidade dos coeficientes são de grande interesse na definição da estratégia de injeção, entretanto o campo de escoamento é tridimensional, sendo assim é necessário avaliar os três coeficientes em conjunto para definir a melhor estratégia de injeção.

# **5. CONCLUSÕES**

As conclusões acerca de cada um dos capítulos deste trabalho são apresentadas a seguir. Pode-se concluir com base na revisão bibliográfica que os modelos matemáticos de motores de combustão interna são ferramentas essenciais para o desenvolvimento, projeto e otimização destes motores. Grande parte destes modelos é baseada em equações termodinâmicas, sendo chamados por isto de modelos fenomenológicos. Suas grandes vantagens são a versatilidade e o custo computacional por ciclo quase desprezível, enquanto que o alcance de suas análises é sua grande limitação. Modelos híbridos ou quase dimensionais estão em desenvolvimento e são uma grande promessa de um bom compromisso entre a velocidade dos modelos fenomenológicos e o alcance e a quantidade de resultados de um modelo tridimensional completo.

Para obter resultados completos do campo de escoamento dentro do motor, seja sobre as estruturas do escoamento, a dispersão do combustível, combustão, reações químicas, entre outros, os modelos tridimensionais são hoje as melhores ferramentas. Estes modelos podem ser usados para fornecer informações detalhadas sobre pontos positivos, negativos e possíveis melhorias em diversos tipos de motores de combustão interna em desenvolvimento. A possibilidade de verificação e validação dos resultados a partir de experimentos em bancos de fluxo e em motores de pesquisa oferece confiabilidade aos resultados dos modelos tridimensionais.

Sobre a metodologia, pode-se concluir que o programa STAR-CD, juntamente com o modulo ES-ICE, é uma ferramenta eficiente para gerar a malha móvel e simular dinamicamente o escoamento em motores de combustão interna.

O processo de geração de malha pode ser melhorado, pois o número de células de referência é o único critério de comparação de malha e é avaliado apenas no PMI. Trabalhos futuros podem avaliar não apenas o número de células, mas também o comprimento característico da malha. Outro ponto importante é que a comparação foi feita para a malha como um todo, sendo que as malhas dos pórticos e do cilindro podem apresentar diferentes graus de refinamento, de forma que a avaliação pode ser feita a partir do número de células em cada um dos blocos, ou seja, cilindro, pórtico de admissão e pórtico de exaustão. Este tipo de procedimento pode ficar melhor ainda utilizando o comprimento característico da malha em cada região.

O teste de malha proposto se mostrou eficiente para avaliar as diferentes malhas utilizadas, podendo melhorar a partir da redução do intervalo de armazenamento de dados da simulação de forma que um maior número de pontos esteja presente na comparação entre as malhas.

As rotações escolhidas para a simulação foram abrangentes a ponto de alcançar o ponto de inflexão da eficiência volumétrica para os cruzamentos de 30° e 60° e chegar próximo do ponto de inflexão para 0°. Os cruzamentos de válvulas propostos oferecem uma idéia geral de como o rendimento volumétrico do motor deve se comportar com a variação dos instantes de abertura e fechamento das válvulas.

Os resultados para os coeficientes do escoamento rotacional médios no intervalo de 0° a 360° mostram que o escoamento dentro do cilindro tem a predominância do movimento do tipo *swirl*, uma vez que os valores deste coeficiente são os maiores em módulo para todos os casos analisados. A intensidade do movimento de *tumble* indica que os vórtices nesta direção também caracterizam o escoamento do motor em alguns casos, por exemplo todas as rotações para 0° e 30° de cruzamento, e as rotações acima de 4000 rpm para 60° de cruzamento.

Uma observação interessante acerca do comportamento médio predominante tem a ver com a orientação do pórtico de admissão em relação ao cilindro, uma vez que por inspeção visual espera-se que este venha a induzir movimento de rotação ao redor do eixo Z no sentido negativo ao jato que entra no cilindro, acoplado à rotação ao redor do eixo X no sentido positivo, com base na FIG. 2.13. Este é exatamente o resultado obtido pelo programa, o que mostra que o modelo captou de forma eficiente o comportamento médio do escoamento.

Pode ser concluído que a descrição do comportamento médio do escoamento é extremamente diferente daquela para o comportamento instantâneo, tanto na intensidade quanto na direção de rotação do escoamento. A caracterização do escoamento pelos coeficientes médios oferece apenas uma idéia do que ocorre dentro do cilindro durante o ciclo, enquanto a análise pontual oferece uma descrição mais abrangente do processo fluidodinâmico.

O fato de o motor apresentar predominância de um tipo de escoamento rotacional não quer dizer que os demais não existam, e muito menos que o movimento principal é o mais intenso. No caso em estudo, as maiores intensidades instantâneas ocorrem ao redor dos eixos cujos coeficientes médios apresentam menores valores. O coeficiente que apresenta maior valor médio no intervalo de análise é aquele cuja intensidade apresenta valor relativamente constante durante o ciclo, e cujo sentido de rotação não se altera.

A estratégia de injeção, que depende fortemente dos resultados para o campo de escoamento, deve ser influenciada pelos resultados instantâneos e não pelos resultados médios. Os três coeficientes instantâneos devem ser analisados em conjunto, de forma a encontrar instantes onde o escoamento apresenta elevada intensidade nas três direções, e com isso reduza o tempo de evaporação de combustível e aumente a eficiência da combustão.

Os resultados para massa de ar admitida dentro do cilindro, intrinsecamente ligados à eficiência volumétrica, mostram que os maiores ângulos de cruzamento de válvulas são melhores para rotações mais baixas, como a combinação de 1500 rpm com 60°. De forma semelhante, os menores valores do cruzamento de válvulas são mais eficientes para rotações mais altas, uma vez que o ponto de inflexão da curva de eficiência

volumétrica para 0° pode ocorrer para rotações acima de 6000 rpm. O principal fator responsável por este resultado é o atraso do fechamento da váluvla de admissão, que para os maiores cruzamentos não existe (fechamento da válvula de admissão no PMI) e para menores valores do cruzamento é excessivo (58°). No primeiro caso, a inércia dos gases é completamente despresada, enquanto no segundo apresenta um papel principal no rendimento volumétrico do motor.

O resultado esperado é o contrário do observado uma vez que, na prática de engenharia em motores de combustão interna, os menores valores do cruzamento de válvulas são usados para as menores rotações, enquanto os maiores valores do cruzamento de válvulas são usados para maiores rotações. Isto porque na maioria das configurações do cruzamento de válvulas aplicadas na prática os maiores valores do cruzamento implicam em maior atraso no fechamento da válvula de admissão para melhor aproveitar a inércia do escoamento de ar na admissão. O que ocorre no caso estudado é que a configuração do cruzamento de 60°, pelo fato de se tratar de um comando mecânico, implica no fechamento da válvula de admissão praticamente no PMI, ao final da admissão, o que elimina a possibilidade de aproveitar a inércia do ar da admissão.

# **5.1. Propostas de trabalhos futuros**

Uma proposta de trabalho futuro é incrementar o estudo de independência de malha através do controle do refinamento de malha pelo comprimento característico em contrapartida ao refinamento pelo número total de elementos. O refinamento pode ser feito, inclusive, considerando o comprimento de cada região da malha para manter diferentes regiões da malha com o mesmo comprimento característico.

A simulação com outras rotações não foi possível por causa do tempo disponível, sendo assim outra proposta de trabalhos futuros é incrementar a análise com outras rotações do motor.

O deslocamento da curva de elevação da válvula de admissão foi utilizado para diagnosticar e corrigir o problema da saída de ar ao final da admissão. A metodologia utilizada pode ser expandida ainda na admissão para otimizar os instantes de abertura e fechamento da válvula de admissão. De forma semelhante, pode-se aplicar esta metodologia à curva de elevação da válvula de exaustão para corrigir o problema da entrada de massa no principio da exaustão, e depois otimizar a abertura da válvula de exaustão.

# **REFERÊNCIAS BIBLIOGRÁFICAS**

Angelberger, C., Poinsot, T. e Delhay, B., "Improving Near-Wall Combustion and Wall Heat Transfer Modeling in SI Engine Computations", SAE TECHNICAL PAPER 972881, Warrandale, 1997.

Barros, J.E.M., "Estudo de Motores de Combustão Interna aplicando Análise Orientada a Objetos", Tese de Doutorado, Universidade Federal de Minas Gerais, Belo Horizonte, 2003.

Bernard, G., Lebas, R. and Demoulin, F., "A 0D phenomenological model using detailed tabulated chemistry methods to predict diesel combustion heat release and pollutant emissions", SAE TECHNICAL PAPER 2011-01-0847, Warrandale, 2011.

Bianchi, G.M, Cantore, G. e Fontanesi, S., "Turbulence Modelling in CFD Simulation of ICE Intake Flows: The Discharge Coefficient Prediction", SAE TECHNICAL PAPER 2002-01-1118, Warrendale, 2002.

CD-adapco, "Tutorial es-ice Version 4.18", CD-adapco, 2012

CD-adapco, "STAR-CD Version 4.20Methodology For Internal Combustion Engine Applications", CD-adapco, 2013 A

CD-adapco, "STAR-CD Version 4.20: User Guide ES-ICE", CD-adapco, 2013 B

Dembinski, H.W.R. e Angstrom, H.E., "Optical study of *swirl* during combustion in a CI engine with different injection pressures and *swirl* ratios compared with calculations", SAE TECHNICAL PAPER 2012-01-0682, Warrendale, 2012.

Demuynck, J., De Paepe, M., Huisseune, H., Sierens, R., Vancoillie, J. and Verhelst, S., "On the applicability of empirical heat transfer models for hydrogen combustion engines", International Journal of Hydrogen Energy, Vol. 36, p. 975-984, 2011.

Enaux, B., Granet, V., Vermorel, O., Lacour, C., Thobois, L., Dugué, V. e Poinsot, T., "Large Eddy Simulation of a Motored Single-Cylinder Piston Engine: Numerical Strategies and Validation", Flow Turbulence and Combustion, vol. 86, pp.153-157, 2011.

Fan, L., Reitz, R.D. e Trigui, N., "Intake Flow Simulation and Comparison with PTV Measurements", SAE TECHNICAL PAPER 1999-01-0176, Warrendale, 1999

Finol, C.A. and Robinson, K., "Thermal modeling of modern engines: a review of empirical correlations to estimate the in-cylinder heat transfer coefficient", Proceedings of Institute of Mechanical Engineers, Part D: Journal of Automobile Engineering, Vol. 220, p. 1765-1781, 2006.

Fortuna, A.O., "Técnicas Computacionais para Dinâmica dos Fluidos: Conceitos Básicos e Aplicações", Ed. USP, São Paulo, 2000.

Ge, H-W., Shi, Y., Reitz, R.D., Wickman, D.D. and Willems, W., "Optimization of a HSDI diesel engine for passenger cars using a multi-objective genetic algorithm and multi-dimensional modeling", SAE Int. J. Engines, Vol. 2, p 691-713, 2009

Heywood, John B., "Engine combustion modeling – an overview", In: Combustion Modeling in Reciprocating Engines, Plenum Publishing Corporation, pp. 33-35, USA, 1980.

Heywood, John B., "Internal Combustion Engine Fundamentals", New York, 1988, McGraw Hill, P 930

Hisrch, C., "Numerical Computation of Internal and External Flows – Vol II: Fundamentals of Computational Fluid Dynamics", John Wiley and Sons, New York, 2007.

Huang, R.F., Huang, S.B., Chang, S.B., Yang, H.S., Lin, T,W e Hsu, W.Y., "Topological flow evolutions in cylinder of a motored engine during intake and compression strokes", Journal of Fluids and Structures, Vol. 20, p. 105-127, 2005.

James, E.H., "Combustion Modelling in Spark Ignition Engines", Automotive Engineer, v.9, n. 3, pp. 29-33, 1984.

Knop, V., Benkenida, A., Jay, S. and Colin, O., "Modeling of combustion and nitrogen oxide formation in hydrogen-fuelled internal combustion engines within a 3D CFD code", International Journal Hydrogen Energy, Vol. 33, p. 5083-5097, 2008.

Komninos, N.P. and Hountalas, D.T., "Improvement and validation of a multi-zone model for HCCI engine combustion concerning performance and emissions", Energy Conversion and Management, Vol. 49, p. 2530-2537, 2008.

Krishna, B.M. and Mallikarjuna, J.M., "Effect of Engine Speed on In Cylinder *tumble* Flows in a Motored Internal Combustion Engine – An Experimental Investigation Using Particle Image Velocimetry", Journal of Applied Fluid Mechanics, Vol. 4, No. 1, pp. 1- 14, 2011.

Lumley, John L., "Engines: an Introduction", Cambridge University Press, Cambridge, 1999.

Melo, T.C.C., "Análise Experimental e Simulação Computacional de um Motor Flex Operando com Diferentes Misturas de Etanol Hidratado na Gasolina", Tese de Doutorado, Universidade Federal do Rio de Janeiro, Rio de Janeiro, 2012.

Maliska, C.R., "Transferência de Calor e Mecânica dos Fluidos Computacional", LTC, 2 ed., Rio de Janeiro, 2004.

Ozdor, N., Dulger, M. e Sher, E., "Cyclic Variability in Spark Ignition Engines A Literature Survey", SAE TECHNICAL PAPER 940987, Warrendale, 1994.

Pariotis, E.G., Kosmadakis, G.M. and Rakoupoulos, C.D., "Comparative analysis of three simulation models applied on a motored internal combustion engine", Energy Conversion and Management, Vol. 60, p. 45-55, 2012.

Patankar, S.V. e Spalding, D.B., "A Calculation Procedure for Heat, Mass and Momentum Transfer in Three-Dimensional Parabolic Flows", International Journal of Heat and Mass Trasnfer, Vol. 15, pp. 1787, 1972.

Patankar, S.V., "Numerical Heat Transfer and Fluid Flow", Hemisphere, Washington, 1980.

Patankar, S.V., "Computation of Conduction and Duct Flow Heat Transfer", Innovative Research, Maple Grove, 1991.

Patel, V.C., Rodi, W. and Scheurer, G., "Turbulence Models for Near-wall and Low Reynolds Number Flows: A Review", AIAA Journal, Vol. 23, No. 9, pp. 1308-1319, 1985.

Qi, Y.L., Dong, L.C., Liu, H., Puzinauskas, P.V. and Midkiff, K.C., "Optimization of intake port design for SI engine", International Journal of Automotive Technology, Vol. 13, No. 6, p. 861-872, 2012.

Rakopoulos, C.D., Kosmadakis, G.M. e Pariotis, E.G., "Evaluation of a new computational fluid dynamics model for internal combustion engines using hydrogen under motoring conditions", Energy, Vol. 34, pp. 2158-2166, 2009.

Rakopoulos, C.D., Kosmadakis, G.M. e Pariotis, E.G., "Investigation of piston bowl geometry and speed effects in a motored HSDI diesel engine using a CFD against a *quase*-dimensional model", Energy Conversion and Management, Vol. 51, pp. 470-484, 2010.

Ramos, J.A., "Internal Combustion Engine Modelling", New York, 1 ed., Hemisphere Publishing Corporation, 1989.

Rech, C., "ANÁLISE NUMÉRICA E EXPERIMENTAL DO ESCOAMENTO EM MOTORES DE COMBUSTÃO INTERNA", Tese de Doutorado, Universidade Federal do Rio Grande do Sul, Porto Alegre, 2010.

Reitz, R.D. and Rutland, C.J., "Development and testing of diesel engine CFD models", Progress in Energy and Combustion Science, Vol. 21, p. 173-196, 1995.

Reuss, D.L., Kuo T.W., Khalighi, B., Haworth, D. and Rosalik, M., "Particle Image Velocimetry Measurements in a High-*swirl* Engine Used for Evaluation of Computational Fluid Dynamics Calculations", SAE TECHNICAL PAPER 952381, Warrendale, 1995.

Schlichting, H., "Boundary-Layer Theory", McGraw-Hill, 7ª ed, Estados Unidos, 1979.

Thomas, L.H., "Elliptic Problems in Linear Differential Equations over a Network", Watson Science Computer Lab Report, Columbia University, New York, 1949.

Toh, H., Huang, R., Lin, K. e Chern, M.J., "Computational Study on the Effect of Inlet Port Configuration on In-Cylinder Flow of a Motored Four-Valve Internal Combustion Engine", Journal of Energy Engineering, Vol. 137, pp. 198-206, 2011.

Trigui, N., Affes, H. e Kent, J.C., "Use of Experimentally Measured In-Cylinder Flow Field Data at IVC as Initial Conditions to CFD Simulations of Compression Stroke in I.C. Engines – A Feasibility Study", SAE TECHNICAL PAPER 940280, Warrandale, 1994.

Van Dormal, J. P. e Raithby, G. D., "Enhancements of the SIMPLE method for predicting incompressible fluid flows", Numerical Heat Transfer, Vol. 7, pp. 147-163, 1984.

Verhelst, S. and Sheppard, C.G.W., "Multi-zone thermodynamic modeling of sparkignition engine combustion – an overview", Energy Conversion and Management, Vol. 50, p. 1326-1335, 2009.

Versteeg, H.K. and Malalasekera, W., "An Introduction to Computational Fluid Dynamics: The Finite Volume Method", Second Edition, Pearson Prentice Hall, Harlow, 2007.

Wilcox, D.C., "Reassesssment of the Scale-determining Equation for Advanced Turbulence Models", AIAA Journal, Vol. 26, No. 11, pp. 1299-1310, 1988.

Wilcox, D.C., "Comparison of Two-equation Turbulence Models for Boudary Layers with Pressure Gradients", AIAA Journal, Vol. 31, No. 8, pp. 1414-1421, 1993a.

Wilcox, D.C., "Turbulence Modeling for CFD", DCW Industries Inc., La Canada, CA, 1993b.

Wilcox, D.C., "Simulationg Transition with a Two-equation Turbulence Model", AIAA Journal, Vol. 32, pp. 247-255.

Wilkes, N.S. e Thompson, C.P., "An Evaluation of Higher-Order Upwind Differencing for Elliptic Flow Problems", CSS 137, AERE, Harwell, 1983.

Xu, B.Y., Zhang, X.C., Xu, J., Qi, Y.L. and Cai S.L., "Numerical Analysis of Homogeneous Mixture Formation for a Direct Injection Liquid LPG Engine" International Journal of Automotive Technology, Vol. 14, No. 6, pp. 857-865, 2013.

Yakhot, V., Orzag, S.A., Thangam, S., Gatski, T.B. e Speziale, C.G., "Development of Turbulence Models for Shear Flows by a Double Expansion Technique", Phys. Fluids A, Vol. 4, No. 7, pp. 1510-1520, 1992.

Zancanaro, F.V.J., "SIMULAÇÃO NUMÉRICA DO ESCOAMENTO TURBULENTO EM MOTORES DE COMBUSTÃO INTERNA", Dissertação para obtenção do Título de Mestre em Engenharia, Universidade Federal do Rio Grande do Sul, Porto Alegre, 2010.